**TCG\_CROP, een model voor berekening van**  produktie- en milieu**variabelen van**  verschillende gewassen

ontwikkeld ten behoeve van het project 'Introductie Geïntegreerde Akkerbouw'

B. Habekotté

# **cabo-dlo**

## **Simulation Reports CABO-TT**

Simulation Reports CABO-TT is a series giving supplementary information on agricultural simulation models that have been published elsewhere. Knowledge of those publications will generally be necessary in order tobe able to study this material.

Simulation Reports CABO-TT describe improvements of simulation models, new applications or translations of the programs into other computer languages. Manuscripts or suggestions should be submitted to: H. van Keulen (CABO} or J. Goudriaan (TPE}.

Simulation Reports CABO-TT are issued by CABO and TPE and they are available on request. Announcements ofnew reports will be issued regularly. Addresses of thosewho are interested in the announcements will be put on a mailing list on request.

### **Address**

Simulation Reports CABO-TT P.O. Box 14 6700 AA Wageningen The Netherlands

# Voorwoord

De huidige akkerbouwbedrijfssystemen verschillen in de mate waarin voldaan wordt aan economische en ecologische doelstellingen. Naar aanleiding van de toename van de milieubelasting in de landbouw en de door de overheid ingestelde reductiedoelstellingen voor meststoffen en chemische middelen (Anonymus, 1990a,b) en het streven naar ruimte voor invulling van een ecologische infrastructuur (Anonymus, 1989) is het van toenemend belang verschillende doelstellingen in de bedrijfsvoering te combineren. Resultaten zijn hiermee behaald binnen de ge'integreerde bedrijfsstrategie op drie proefbedrijven voor bedrijfssystemenonderzoek (Wijnands en Vereijken, 1992; Wijnands et al., 1992b). In een gezamenlijk project van voorlichting (DLV, IKC-AGV)), onderzoek (PAGV, AB-DLO, LEI-DLO) en ondernemers van 38 •innovatiebedrijven• verspreid over Nederland, wordt in navolging van de resultaten op de drie proefbedrijven de geïntegreerde bedrijfsstrategie geïntroduceerd naar de praktijk (Wijnands et al., 1992a).

Binnen dit project is door het AB-DLO een optimaliseringsmodel ontwikkeld, waarmee akkerbouwproduktiesystemen modelmatig geoptimaliseerd kunnen worden naar verschillende doelen (Schans, 1994). De inputs en outputs van de theoretisch optimale bedrijfssystemen zullen worden vergeleken met de resultaten van de innovatie-bedrijven, gevolgd door een evaluatie van de mogelijke verschillen. Tevens zal worden nagegaan in hoeverre het streven naar een bepaald doel ten koste gaat van het bereiken van een ander doel (uitruilwaarden van doelen) en worden verschillende mogelijkheden voor invulling van de geïntegreerde bedrijfsstrategie verkend. Verkenningen die in de praktijk minder snel kunnen en zullen worden uitgevoerd, vanwege respectievelijk experimentele beperkingen op proefbedrijven en mogelijke risico's voor betrokken ondernemers op innovatie-bedrijven. Voor de optimalisatie is kwantitatieve informatie nodig van de effecten van verschillende omgevingsfactoren en een breed scala van teelttechnieken op de geformuleerde economische en ecologische doelvariabelen. Deze informatie wordt beschreven in dit rapport en is toegankelijk gemaakt voor het optimaliseringsmodel met een daarvoor ontwikkeld model: TCG\_CROP (Technical Coefficient Generator for arable Crops).

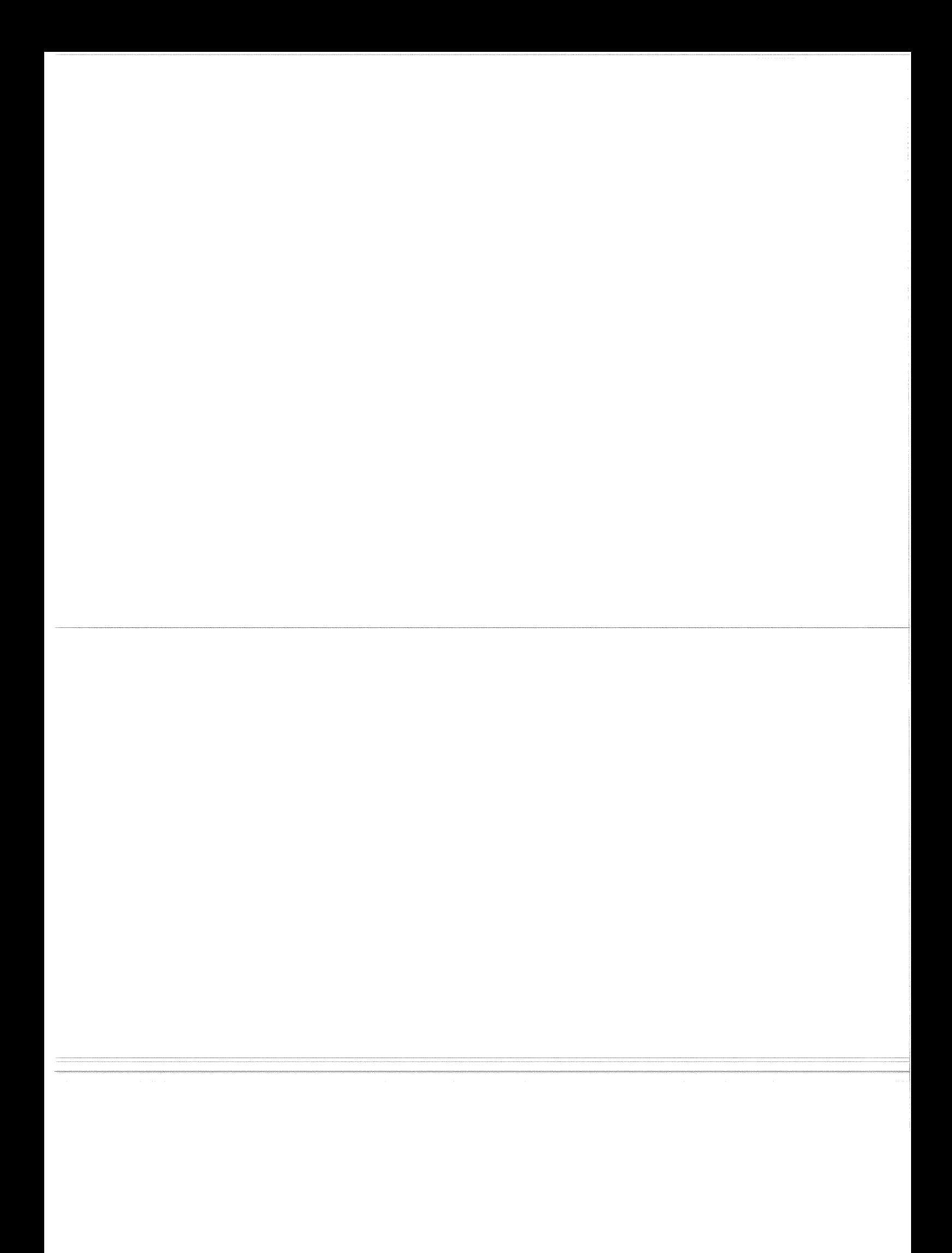

# **lnhoudsopgave**

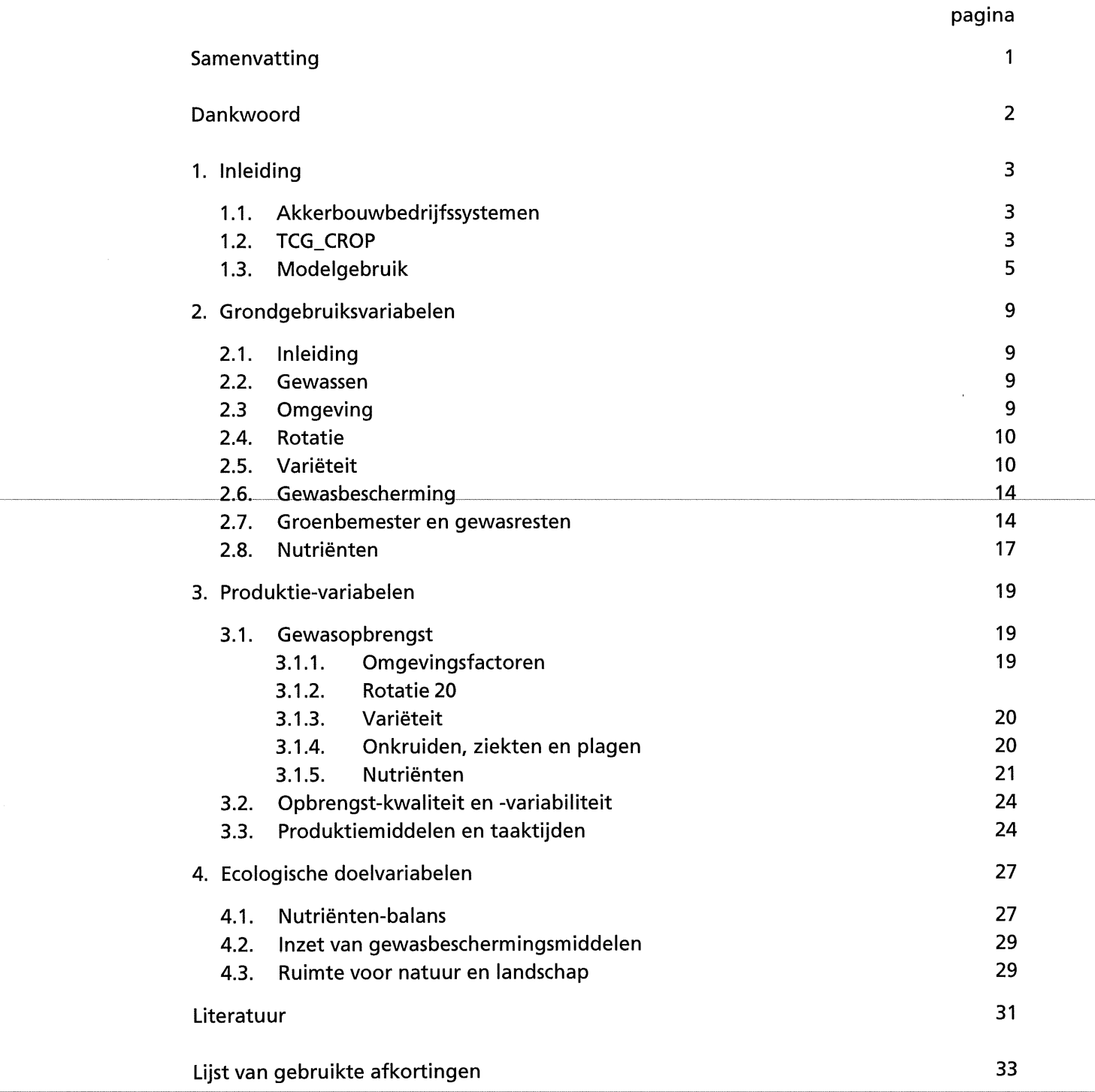

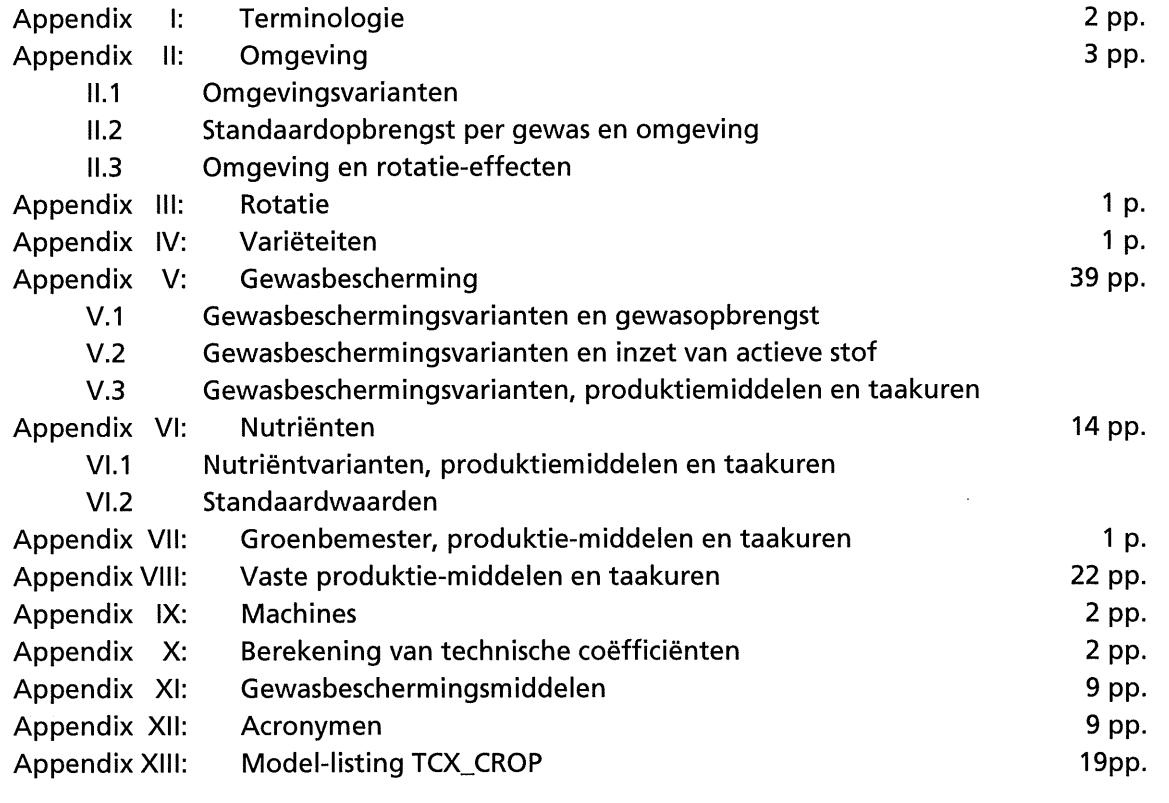

# **Samenvatting**

Binnen het project 'lntroductie Ge'integreerde Akkerbouw' is door het AB-DLO een optimaliseringsmodel ontwikkeld waarmee akkerbouwbedrijfssystemen modelmatig geoptimaliseerd kunnen worden naar verschillende doelen {Schans, 1994). Voor de optimalisatie is kwantitatieve informatie nodig van de effecten van verschillende omgevingsfactoren en een breed scala van teelttechnieken op de geformuleerde economische en ecologische doelvariabelen. Deze informatie wordt beschreven in dit rapport en is toegankelijk gemaakt voor het optimaliseringsmodel met een daarvoor ontwikkeld model: TCG\_CROP.

Binnen de structuur van TCG\_CROP zijn drie onderdelen te onderscheiden:

- **1:** karakterisering van de omgeving en teeltwijze van een gewas;
- II: berekening van de doelvariabelen of onderdelen daarvan;
- III: een output-file met technische coëfficiënten, geschikt voor input in het optimaliseringsmodel.

Voor het onderscheiden van de omgevingsvarianten en teeltwijze van de gewassen wordt gebruik gemaakt van zes componenten: omgeving, rotatie, varieteit, protectie, gewasrest en groenbemester, nutrienten. De variabelen per component zijn geformuleerd langs de gradient van een gang bare naar ge'integreerde teeltwijze. Daarbij is uitgegaan van de werkwijze in 1992. Per specifieke omgeving {CZK-klei of NON-zand) en teeltwijze van een gewas {grondgebruiksvariabele) worden de technische coefficienten berekend. De technische  $~\epsilon$ oëfficiënten-bestaan uit de fysieke-opbrengst van het gewas,-de rotatieduur, de benodigde produktiemiddelen en taakuren voor de teelt van een gewas, totaal stikstofverlies en onderdelen daarvan en inzet van actieve stof van gewasbeschermingsmiddelen.

De technische coefficenten worden ingelezen door het optimaliseringsmodel en gebruikt voor berekening van de economische en ecologische doelvariabelen: de saldoberekening van de gehele rotatie, het totale stikstofverlies {of onderdelen daarvan) van de gehele rotatie, de totale inzet van actieve stof van gewasbeschermingsmiddelen en de ruimte voor natuur en landschap.

In TCG\_CROP wordt de benodigde mestgift afgestemd op één gewas en is het niet mogelijk een rotatiebemesting toe te passen. Tevens is het aantal mogelijkheden voor overdrachteffecten van stikstof naar een volgend gewas via de stikstof die is ingebouwd in moeilijk afbreekbare organische stof in organische mest en via gewasresten en/of groenbemester beperkt. Op dit vlak sluit de formulering in TCG\_CROP niet aan bij de praktijk. In een volgende versie van het optimaliseringsmodel wordt hier aandacht aan besteed en zal de berekening van de benodigde bemesting en de nutrientenbalans in het optimaliseringsmodel plaatsvinden {Schans, 1994).

# Dankwoord

Bij het formuleren van de teeltmaatregelen in verschillende gewassen en bij het kwantificeren van het effect van omgevingsfactoren en teeltmaatregelen op de produktie en milieuvariabelen zijn regelmatig deskundigen geraadpleegd.

Op deze plaats wil ik graag de volgende personen bedanken voor hun medewerking daarbij: P. Baltus (PAGV), R. de Boer (IKC-AGV), G.E.L. Borm (PAGV), A. Darwinkel (PAGV), G.J.M. van Dongen (PAGV), C.D. van Loon (PAGV), L. Molendijk (PAGV), J.J. Neuvel (PAGV), M. van Oijen (AB-DLO), J. Schans (AB-DLO), J.A. Schoneveld (PAGV), J.J. Schroder (AB-DLO), R. Timmer (PAGV), C.L.M. de Visser (PAGV), J. Wander (PAGV), C. E. Westerdijk (PAGV). Voor het doorlezen van het verslag en het voorzien van kritische kanttekeningen wil ik bedanken: J.E. Jansma (TPE-LUW), F.W.T. Penning de Vries (AB-DLO), F. J. de Ruiter (AB-DLO), J.J. Schröder (AB-DLO), J. Schans (AB-DLO), en F.G. Wijnands (PAGV). Verder wil ik graag G. van de Ven (AB-DLO) en J. Schans (AB-DLO) bedanken voor de

advisering bij het formuleren van de structuur van het model TCG\_CROP en J.M. Braber (AB-DLO) en J.M. Huisman (AB-DLO) voor de hulp bij de layout van dit verslag.

Barbara Habekotté

# 1. lnleiding

# 1.1. Akkerbouwbedrijfssystemen

Een akkerbouwbedrijfssysteem kan omschreven worden als een rotatie met een bepaalde gewaskeuze en -volgorde, in een gedefinieerde omgeving met een specifieke teeltwijze van de gewassen (grondgebruiksvariabelen) en de daarbij benodigde produktiemiddelen, gewasopbrengst, milieubelasting en ruimte voor natuur en landschap. De huidige bedrijfssystemen in de akkerbouw kunnen worden ingedeeld naar de mate waarin economische en ecologische doelstellingen worden ge'integreerd. De systemen die eenzijdig gericht zijn op het bereiken van een hoog financieel bedrijfsresultaat (gangbare systemen) worden gekenmerkt door nauwe rotaties van hoogsalderende gewassen gebaseerd op een hoge inzet van pesticiden en meststoffen. Weinig aandacht wordt besteed aan overige doelstellingen als beperking van de verliezen van nutrienten, van de inzet en emissie van pesticiden en ruimte voor natuur en landschap. Binnen ge'integreerde akkerbouwbedrijfssystemen wordt gestreefd naar integratie van bovengenoemde doelstellingen. In deze systemen worden potentieel schadelijke pesticiden zoveel mogelijk vervangen door kennis-intensieve en niet-chemische methoden. De bemesting is mede gericht op maximale benutting door het gewas, minimale emissie naar het milieu en het voork6men van ophoping in de bodem. De gewasbescher mings-en-bemestingsstrategie-worden-ondersteund-door-de-vruchtwisseling. Voor-een uitgebreide karakterisering van de gangbare en ge'integreerde produktie-systemen wordt verwezen naar Wijnands et al. (1992b).

# 1.2. TCG\_CROP

Met behulp van een optimaliseringsmodel is het mogelijk akkerbouwproduktiesystemen modelmatig te optimaliseren naar verschillende doelen en gegeven beperkingen (Schans, 1994). Voor de optimalisatie is kwantitatieve informatie nodig over de effecten van verschillende omgevingen en een breed scala van teelttechnieken op de gestelde doelen en beperkingen. Deze kwantitatieve informatie wordt berekend met een hiervoor ontwikkeld model beschreven in dit rapport: TCG\_CROP. Binnen de structuur van TCG\_CROP zijn drie onderdelen te onderscheiden:

1: karakterisering van de omgeving en teeltwijze van een gewas;

II: berekening van de doelvariabelen;

III: een output-file met technische coëfficiënten.

De output-file wordt ingelezen door het optimaliseringsmodel voor het uitvoeren van de optimalisatie. Voor het onderscheiden van de omgevingsvarianten en teeltwijzen van de gewassen wordt gebruik gemaakt van zes componenten (zie Tabel1.2.1). De variabelen per component worden geformuleerd langs de gradiënt van gangbare naar geïntegreerde produktiesystemen en worden beschreven in hoofdstuk 2. Per specifieke omgeving en teeltwijze van een gewas (grondgebruiksvariabele) worden de doelvariabelen en taaktijden berekend-(Tabel 1.2.2). De ecologische doelstellingen zijn binnen dit project concreet vertaald naar totaal stikstofverlies (ofwel onderverdeeld naar N-vervluchtiging, N-uitspoeling en N-denitrificatie) en N-mineraal in de herfst en inzet van actieve stof van gewasbeschermingsmiddelen (Schans, 1994). In het optimaliseringsmodel wordt de ruimte voor de ecologische infra-

structuur in rekening gebracht (Schans, 1994). Tijdens de optimalisering worden de (optimale) rotaties samengesteld op basis van vooraf gekozen doelen en beperkingen en op basis van gegevens van de afzonderlijke gewassen (Tabel.1.2.2). Met behulp van TCG\_CROP worden de in Tabel 1.2.3 genoemde technische coeffienten berekend per grondgebruiksvariabele en deze zijn via de output-file beschikbaar voor het optimaliseringmodel. Tijdens de optimalisering vindt de saldoberekening van de gehele rotatie plaats en worden ook het totale N-verlies (of onderdelen daarvan) en de inzet van actieve stof gesommeerd over de gehele rotatie.

## Tabel 1.2.1 Componenten {codes in hoofdletters) die de verschillende teeltwijzen per gewas karakteriseren: grondgebruiksvariabele

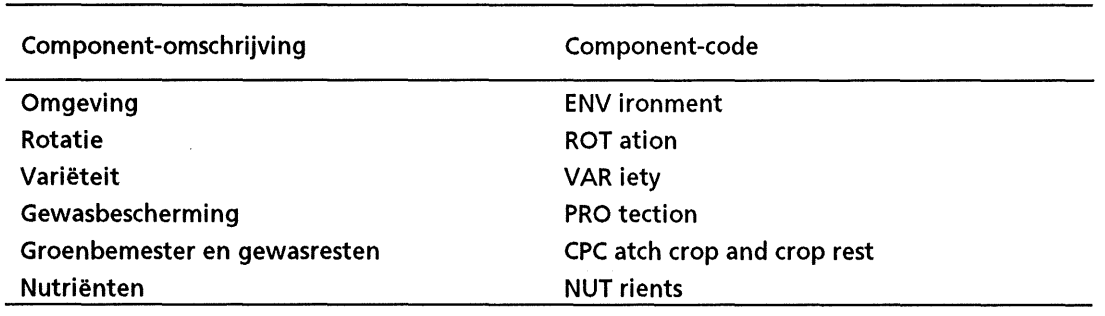

## Tabel 1.2.2. Doelvariabelen {en onderdelen) en beperkingen voor optimalisering gebruikt {Schans, 1994)

**Economische doelvariabele:** saldo van de gehele rotatie, gebaseerd op:

- opbrengst hoofdprodukt {handelsgewicht, inclusief vocht %)
- kwaliteit hoofdprodukt {zover van belang voor de prijs)
- machinekosten
- loonwerkkosten
- kosten van overige produktie-middelen

## **Ecologische doelvariabelen:**

- totaal N-verlies {of onderdelen daarvan)
- N-mineraal in de herfst
- inzet van actieve stof van gewasbeschermingsmiddelen
- ruimte voor invullingen van een ecologische infrastructuur {in % van het bedrijfsareaal)

### **Beperkingen:**

- taakuren per periode van twee maanden
- beschikbaar areaal

| TCG_CROP          | Afkorting in Omschrijving                | Eenheid        | Afkorting in<br>optimaliseringsmodel |
|-------------------|------------------------------------------|----------------|--------------------------------------|
| CRYM1             | verse opbrengst met hoge kwaliteit       | t/ha           | YHQ (yield high quality)             |
| CRYM <sub>2</sub> | opbrengst met lage kwaliteit             | t/ha           | YLQ (yield low quality)              |
| <b>LROT</b>       | rotatieduur                              | jaar           | RDU (rotation duration)              |
| <b>MAN1,2</b>     | hoeveelheid organische mest              | t/ha           | MAN (manure)                         |
| <b>NAFE</b>       | hoeveelheid N-kunstmest                  | kg/ha          | FEN (nitrogen fertilizer)            |
| <b>PHFE</b>       | hoeveelheid P-kunstmest                  | kg/ha          | (phosphate fertilizer)<br><b>FEP</b> |
| <b>POFE</b>       | hoeveelheid K-kunstmest                  | kg/ha          | FEK (potassium fertilizer)           |
| <b>MACOST</b>     | machinekosten                            | fl             | CMA (costs of machinery)             |
| <b>COCOST</b>     | loonwerkkosten                           | fl             | CCL (costs of contract labour)       |
| <b>MECOST</b>     | kosten van andere middelen               | f <sub>l</sub> | COI (costs other means)              |
| $HOUT(1-6)$       | taakuren per periode van twee<br>maanden | uur            | LAB (1-6; bimonthly labour)          |
| <b>ACTI</b>       | hoeveelheid actieve stof                 | kg/ha          | (active substance)<br><b>PES</b>     |
| <b>NLOS</b>       | totaal stikstofverlies                   | kg/ha          | NLOS (total nitrogen loss)           |
| NO <sub>3</sub>   | N-uitspoeling via $NO3$                  | kg/ha          | NO <sub>3</sub>                      |
| NH <sub>3</sub>   | N-vervluchtiging via NH <sub>3</sub>     | kg/ha          | NH <sub>3</sub>                      |
| N <sub>2</sub> O  | N-denitrificatie via N <sub>2</sub> O    | kg/ha          | N <sub>2</sub> O                     |
| <b>NREST</b>      | N-mineraal in de herfst                  | kg/ha          | NREST (N-mineral in autumn)          |

Tabel 1.2.3. Technische coefficienten in de output-file van TCG\_CROP

## 1.3. Modelgebruik

Het model TCG\_CROP is geschreven in FORTRAN en maakt gebruik van een 'FORTRAN utility library' (TTUTIL) met ondersteunende subroutines en functies (Rappoldt en van Kraalingen, 1990). Het model kan gebruikt worden op een personal computer (IBM-personal computer of compatible met minimaal 2 Mbyte RAM en Microsoft FORTRAN powerstation (compiler)). In Tabel 1.3.1 zijn de verschillende input- en output-files, het hoofdprogramma en de subroutines beschreven die van belang zijn bij het gebruik van TCG\_CROP.

Voor het maken van een uitvoerfile voor optimalisatie, dient met behulp van de input-file COMP.DAT de te gebruiken gewassen, de omgeving en de teeltwijzen van de gewassen opgegeven te worden met behulp van de component-variabelen. In COMP.DAT zijn de mogelijke component-variabelen per gewas in cijfers weergegeven. De beschrijving van de component-variabelen per gewas is te vinden in hoofstuk 2 en de bijbehorende appendices van dit verslag.

Voor controle van de ingevoerde gegevens in de datafiles van het model kan gebruik gemaakt worden van twee controle-output-files: CONT.OUT en PEST.OUT. Met de eerstgenoemde kan een breed scala van invoergegevens gecontroleerd worden, door de betreffende variabelen te Iaten wegschrijven naar deze output-file per model-run. De keuze van de variabelen-uitvoer naar CONT.OUT wordt geregeld door kleine wijzigingen in de subroutines.  $-$  SCON1 en SCON2. De gegevens in CONT.OUT-kunnen direct vergeleken worden met de overeenkomstige gegevens beschreven in dit verslag. Daarbij is het handig om gebruik te maken van de overzichtstabellen in de verschillende appendixen (zoals Tabel 11.2.1, V.1.1, V.2.1, V.3.1, V.3.2, Vl.1, Vl.2, Vlll.1). Specifiek voor controle van de invoerfile voor gewasbeschermingsmiddelen (PEST92.DAT) en de gebruikte middelen (nummer, hoeveelheid en

kosten) per gewas, omgeving en gewasbeschermingsniveau, kan gebruik gemaakt worden van de controle-output-file PEST.OUT. De uitkomsten in deze file dienen overeen te komen met de gewasbeschermingsmiddelen beschreven per gewas in Appendix V.3 en met de overzichtstabel van gewasbeschermingsmiddelen in Appendix XI.

Tenslotte kan een beeld verkregen worden van de orde van grootte van de technische coefficienten beschreven in Tabel 1.2.3 door de betreffende variabelen te Iaten wegschrijven naar CONT. OUT. Een voorbeeld hiervan is gegeven in Appendix X.

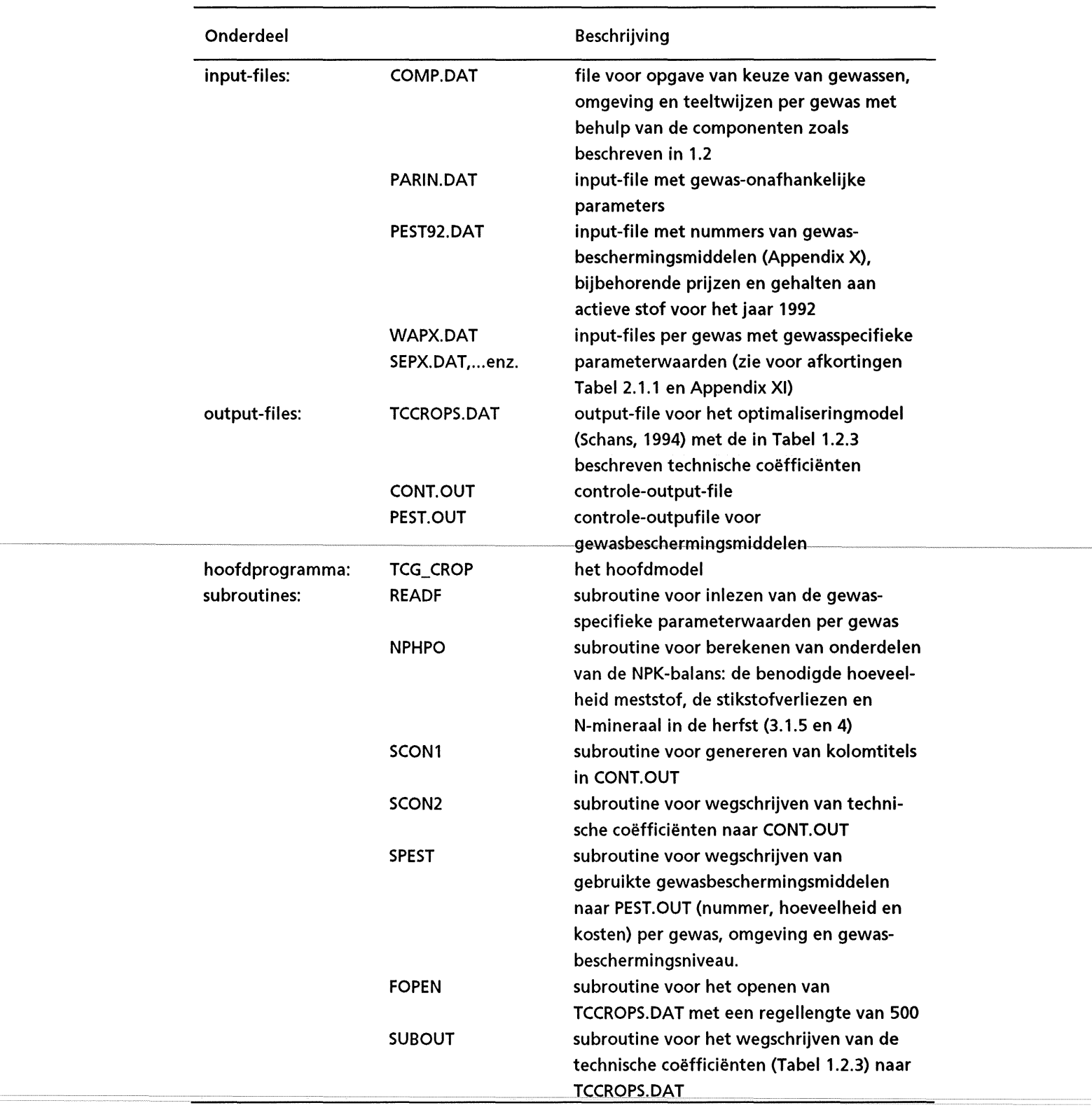

Tabel 1.3.1. De verschillende onderdelen van het model TCG\_CROP

# **2. Grondgebruiksvariabelen**

# **2.1. lnleiding**

In de volgende paragrafen worden de te gebruiken gewassen en de mogelijke teeltwijzen per gewas uitgewerkt. Voor het formuleren van de varianten langs de gradient van gangbaar naar ge'integreerd is gebruik gemaakt van advies van deskundigen en beschikbare literatuur.

## **2.2. Gewassen**

In TCG\_CROP zijn de gewassen opgenomen die veel geteeld worden in de huidige gangbare en ge'integreerde akkerbouwproduktiesystemen. Daarbij zijn niet aile mogelijke gewassen opgenomen, maar is getracht de verschillende mogelijkheden te karakteriseren met de meest belangrijke gewassen uit verschillende gewasgroepen voor de gedefinieerde omgevingsvarianten (kleigrond van de Centrale zeeklei en zandgrond in Noord-Oost Nederland; zie 2.3).

#### $2.3$ Omgeving

De omgevingscomponent ENV heeft betrekking op de omgeving van het gewas en staat voor de omgevingsfactoren die van belang zijn voor het formuleren van de standaardopbrengst per gewas en per omgeving (Appendix 11-2), dat wil zeggen de maximale opbrengst die bij verder optimale teeltomstandigheden behaald kan worden onder gegeven milieu-omstandigheden. Hierbij spelen vooral mee de vochtvoorziening en de bodemsoort. Verder heeft deze component betrekking op rotatie-effecten die bepaald worden door andere gewassen in de rotatie (structuur- en waardplant-effecten) en die opbrengstdepressies tot gevolg hebben. Pas bij het optimaliseren worden rotaties samen gesteld van verschillende gewassen. Afhankelijk van de gekozen gewassen en gewasvolgorde in de rotatie wordt tijdens de optimalisering gekozen voor een ENV-variant met of zonder rotatie-effecten. Bij genoemde rotatie-effecten wordt de standaardopbrengst gereduceerd met een vast percentage per gewas en omgeving (zie Appendix 11-3). Rotatie-effecten die bepaald worden door de zelfverdraagzaamheid en daarmee samenhangende frequentie van de teelt van een gewas worden beschreven met de component ROT. Rotatie-effecten die invloed hebben op de NPK-balans (nawerking voorvrucht en toepassing van groenbemesters) worden beschreven met de component CPC van 'Catch crop and crop rest' (zie 2.7).

Verder is voor berekening van de depositie van stikstof (zie 4.1) de regie van de teelt van het gewas van be lang. Gekozen is voor vier omgevingsvarianten: de eerste twee varianten hebben betrekking op kleigrond in de Centrale klei (CZK), respectievelijk zonder en met genoem de rotatie-effecten. De derde en vierde variant hebben op dezelfde wijze betrekking op de zandgrond van Noord-Oost-Nederland-(NON; zie Appendix-ll-1).

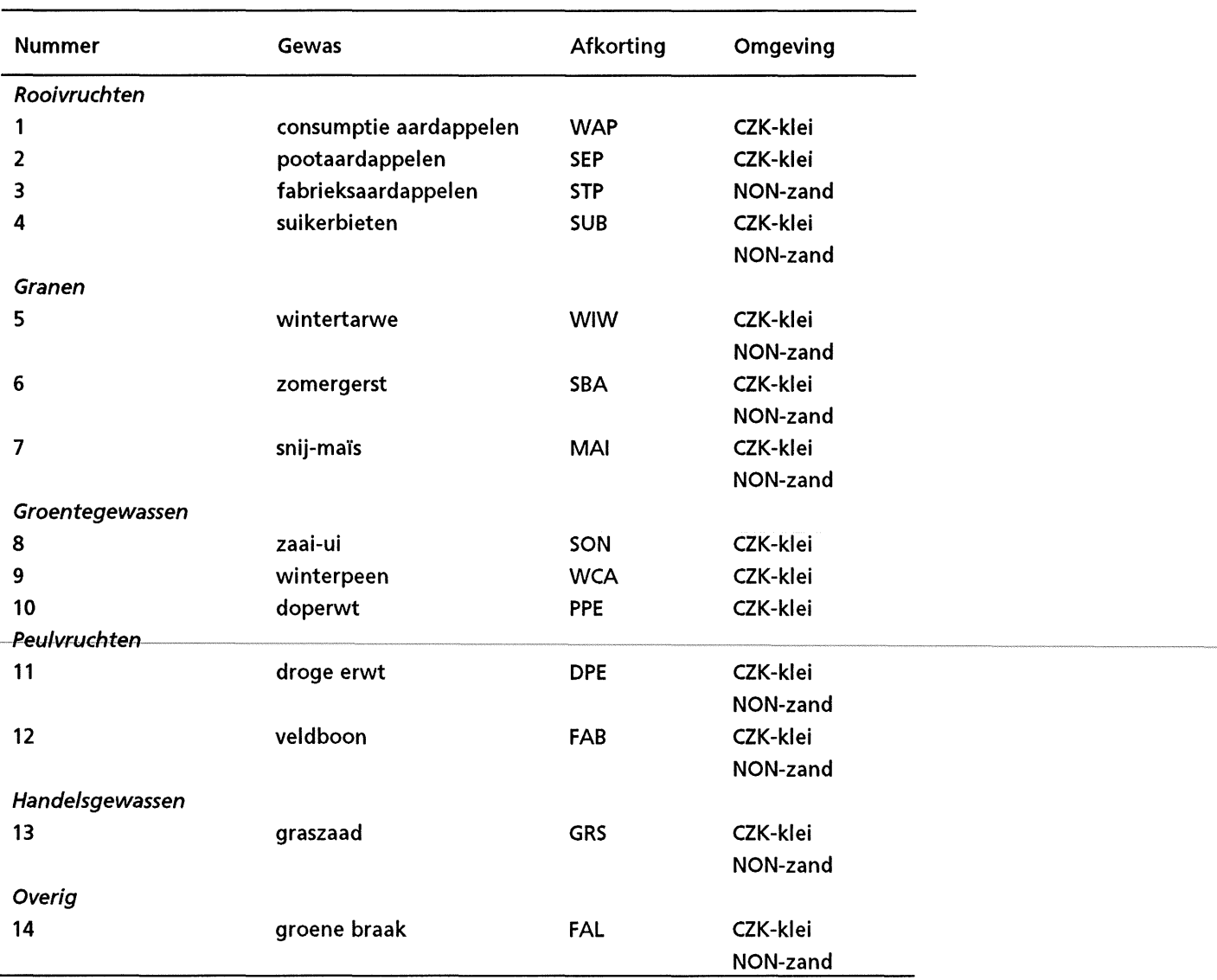

Tabel 2.1.1.: Gewasgroepen en gewassen in TCG\_CROP per omgevingsvariant (CZK: Centrale zeeklei; NON: Noord-Oost Nederland)

# **2.4. Rotatie**

De component ROT van rotatie heeft betrekking op de frequentie van de teelt van een gewas en loopt op van 1:2 tot 1:8. Opbrengstreducties worden veroorzaakt door bodemgebonden ziekten en plagen die be'invloed worden door de teeltfrequentie van het gewas (zie Appendix 111-1).

#### $2.5.$ **2.5. Varieteit** ---------

Bij rassenkeuze kunnen meespelen: omgeving, opbrengst en kwaliteit, resistentie/tolerantie ten aanzien van ziekten en plagen, legering en onderdrukkend vermogen ten aanzien van onkruiden. Voor gebruik in TCG\_CROP is de varieteit-keuze per gewas gebaseerd op deskundigen-advies en is in combinatie met de wijze van gewasbescherming en op basis van de rassenlijst 1992 (Anonymus, 1991) ingevuld. Daarbij is 1992 als standaard jaar gekozen. Veelbelovende nieuwe rassen, die in 1993 op de rassenlijst zijn geplaatst, zijn niet opgenomen in TCG\_CROP. En indien er geen of weinig aanleiding is om in de verschillende teeltsystemen verschillende varieteiten op te nemen, worden voor het betreffende gewas geen VAR-varianten onderscheiden in TCG\_CROP.

### **Aardappel**

Bij de keuze van aardappel-varieteiten moet vooral gelet worden op opbrengst, kwaliteit, afzetmogelijkheden, bewaarbaarheid van de knol, aardappelmoeheid en virussen (Wijnands et al, 1992; Anonym us, 1992c). Voor de ge"integreerde teelt moet tevens gestreefd worden naar een ras met minimaal een 6 voor Phytophtora-resistentie in zowel loof als knol. Bij aanwezigheid van aardappelmoeheid moet de rassenkeuze afgestemd worden op resistentie ten aanzien van het aanwezige pathotype. In eerste instantie zijn op basis van het belang van Phytophtora-resistentie, het wei of niet aanwezig zijn van het aardappelcyste-aaltje, aaltjes-resistentie en het wei of niet uitvoeren van grondontsmetting een aantal abstracte varieteit-varianten geformuleerd (zie Tabel 2.5.1). Vervolgens zijn voor consumptie-, poot- en fabrieksaardappelen met behulp van de rassenlijst van 1992 (Anonymus, 1991) en pers. med. Van Loon (1993) de varianten concreet ingevuld. Daarbij is bij invulling van aaltjesresistentie en schade uitgegaan van het meest voorkomende aardappelcyste-aaltje per gebied: Globera rostochiensis (ro-1) in de CZK en Globera pal/ida (pa-2) in NON (pers. med. C.D. van Loon, 1993; pers. med. M. van Oijen, 1993). De schade door de aanwezigheid van aaltjes wordt besproken in 3.1.2.

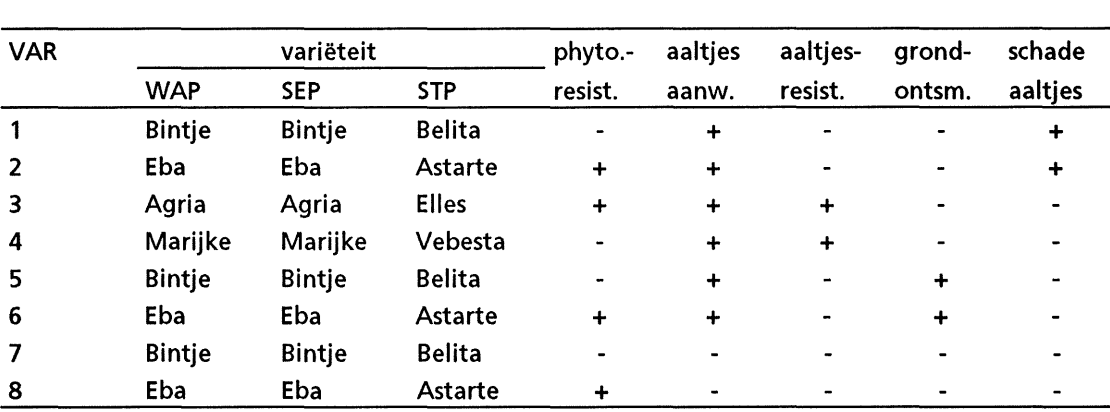

Tabel 2.5.1. lnvulling van aardappel-varieteit-varianten naar Phytophtora-resistentie, het aanwezig zijn van aardappelcyste-aaltje, en het uitvoeren van grondontsmetting {voor berekening van de schade door aaltjes zie 3.1.2)

### Suikerbiet

De volgende criteria spelen een rol bij de keuze van suikerbiet-varieteiten (Anonymus, 1992c) suikergehalte en winbaarheid (>100}, rooibaarheid (>7}, grondtarra (<100). Bij de ge'integreerde teelt zijn tevens van belang de loofhoeveelheid (>7,5) en de onkruidonderdrukking (>7}. De volgende varieteiten zijn gekozen voor toepassing in de TCG\_CROP: Univers (veel geteeld,-goede-financiële opbrengst, en vrij goede winbaarheidsindex en suikergehalte, weinig grondtarra, matige loofontwikkeling), Furore (vrij goede financiële opbrengst, goedewinbaarheidsindex en goed suikergehalte, middelmatig tot vrij weinig grondtarra en goede loofontwikkeling). Bij de teelt van suikerbiet wordt steeds van de situatie uitgegaan dat schadelijke aaltjes (met name het witte of gele bietecyste-aaltje; Heterodera sp.) in potentie aanwezig zijn en dus vooral in nauwe rotaties op den duur opbrengstderving geven indien

geen grondontsmetting binnen de rotatie wordt toegepast (pers. med. C.E. Westerdijk, 1993, pers. med. L. Molendijk, 1994; Tabel 111.1.1 ). Twee extra VAR-varianten met dezelfde varieteiten zijn geformuleerd met uitvoering van grondontsmetting (binnen de rotatie kan dit ook de grondontsmetting voor het aardappel-cyste-aaltje zijn; zie Tabel 2.5.2). De gevolgen voor de bietenopbrengst wordt besproken in 3.1.2.

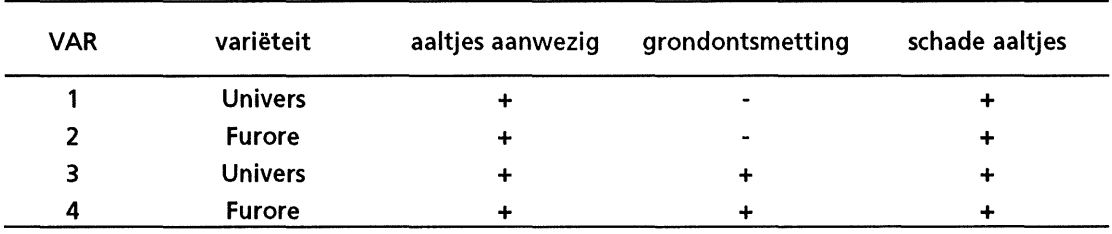

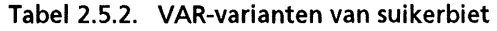

## Wintertarwe

Bij de keuze van variëteit is het van belang te letten op het teeltdoel (baktarwe of voertarwe) en resistentie tegen de belangrijkste ziekten (zoals meeldauw, gele en bruine roest, voetziekten en afrijpingsziekten). Daarnaast moet gelet worden op legeringsgevoeligheid en erecte groeiwijze zodat onkruidbestrijding door middel van eggen mogelijk is in de geïntegreerde teelt (pers. med. F.P. Wijnands, 1994).

Voor gebruik in TCG\_CROP zijn de volgende varieteiten opgenomen: Ritmo (baktarwe, goe- <sup>1</sup> de tot zeer-goede-opbrengsten, matige-resistentie-tegen-verschillende-ziekten, goede-resultaten op klei- en zandgrond) en Obelisk (voertarwe, sinds 1986 veel geteeld in GI en GA, redelijke opbrengst op klei-, zand- en dalgrond, matig tot goede resistentie voor verschillende ziekten). Bij de varieteit keuze is met name gelet op het teeltdoel (bak- of voertarwe), de geschiktheid van de varieteit voor teelt op klei- en zandgrond, en resistentie tegen ziekten en plagen en stevigheid van het gewas. Voor de gangbare en geïntegreerde gewasbescherming zijn dezelfde variëteiten opgenomen (pers.med. A. Darwinkel, 1993).

## Zomergerst

De varieteit-keuze wordt in eerste instantie bepaald door het wei of niet telen van brouwgerst. Bij brouwgerst is de keuze beperkt en wordt mede in overleg met de afnemende handelaar of cooperatie bepaald. Bij voergerst zijn er meer mogelijkheden tot keuze. Bij de keuze zijn van belang: opbrengt, snelle grondbedekking (in verband met onkruidonderdrukking), stevigheid van het stro, bladstand in 2 - 5 bladstadium, resistentie tegen met name meeldauw en gele roest (Anonymus, 1992c). In TCG\_CROP wordt uitgegaan van één variëteit: Prisma, geschikt als brouw- en voergerst, inzetbaar bij zowel gangbare als ge"integreerde gewasbescherming, veel geteeld, vrij goede opbrengsten op verschillende grondsoorten, brouwkwaliteit is goed, gevoelig voor meeldauw, redelijk resistent tegen gele roest (pers. med. A. Darwinkel, 1993; Anonymus. 1991).

## Snijmais

-Bij-de-rassenkeuze-van snijmaïs zijn-van-belang-vroegheid-en tijdige afrijping in het najaar, voederwaarde en snelle beginontwikkeling en grondbedekking (Anonymus, 1992c): ln TCG\_CROP zijn de volgende varieteiten opgenomen (pers. med. J.J. Schroder, 1993):

Scana: veel geteeld, geschikt als snijmaïs, CCM en MKS, middenvroege bloei en afrijping middenlaat, hoog VEM-gehalte en goede VEM-opbrengst, vrij goede tot goede korrelopbrengst, toepasbaar bij gangbare gewasbescherming in CZK.

- Allegro: geschikt als snijmaïs, CCM en MKS, vroege bloei en afrijping, stevig, zeer goede VEM-opbrengst en hoog drogestofgehalte, geschikt bij ge'integreerde gewasbescherming in de CZK en gangbare gewasbescherming in NON.
- Aviso: geschikt als snijma'is en korrelma'is, vroege bloei en afrijping, VEM-gehalte is hoog, goede VEM-opbrengst, vrij goede korrelopbrengst, inzetbaar bij ge'integreerde gewasbescherming in NON.

### Zaai-ui

Eigenschappen die van belang zijn voor de zaai-uienteelt zijn: vroegrijpheid, produktiviteit, gezonde uien na bewaring en huidvastheid. Ziekte-resistentie en/of tolerantie zijn niet aanwezig in het huidige rassenbestand en er wordt in de rassenlijst geen onderscheid gemaakt in onkruikdonderdrukkend vermogen (Anonymus, 1992c). De variëteit Hyfield scoort hoog voor de verschillende criteria (Anonymus, 1991, pers. med. C.L.M. de Visser, 1993). In TCG\_CROP wordt uitgegaan van één variëteit.

### **Winterpeen**

Bij de rassenkeuze zijn van belang: kwaliteitseigenschappen als de in- en uitwendige kleur, opbrengst, vroegheid en stevigheid van het loof en ziektegevoeligheid voor met name •cavity spot• (Anonymus, 1992c). De varieteit-keuze wordt voornamelijk bepaald door het teelt-doel (sap, drogerij, diepvries, vers; pers. med. J.A. Schoneveld, 1993). Gekozen is voor één variëteit: Narbonne: herfstteelt van BC-peen, verse markt, vrij stevig loof, weinig gevoelig voor greene koppen en voor barsten, vrij goede opbrengst (Anonymus, 1992b).

#### Doperwt

Bij de rassenkeuze spelen de volgende eigenschappen een rol: type, vroegheid, plantgetal, lengte en stevigheid stro, bloeiduur, vatbaarheid voor ziekten, verwerkingskwaliteit, opbrengst, sortering, geschiktheid voor mechanische oogst (Anonymus, 1992b). De rassenkeuze wordt bepaald in overleg met de afnemer. Gekozen is voor één variëteit Alouette (voldoet goed voor de teelt voor de industrie, opbrengst (extreem) goed, matig stevig, korte bloeiduur, niet vatbaar voor Amerikaanse vaatziekte).

#### Droge groene erwt

Bij de rassenkeuze spelen mee de opbrengst, consumptiekwaliteit, stevigheid van het stro en kortheid van de bloei, gevoeligheid voor kwade harten en slecht weer, resistentie tegen ziekten en geschiktheid voor machinale oogst (teeltschema NZK, 1993). Gekozen is voor één varieteit Solara (veel geteeld, semi-bladloos ras, vrij goede tot goede opbrengsten, weinig gevoelig voor kwade harten, resistentie redelijk, geschikt voor machinale oogst, inzetbaar bij gangbare en meer ge'integreerde gewasbescherming)(pers.med., R. Timmer, 1993; Anonymus, 1991)

### Veldboon

Bij de rassenkeuze spelen mee opbrengst, stevigheid, vroegheid en ziekteresistentie. In TCG\_CROP is gekozen voor de volgende varieteiten:

Victor: vrij goede tot goede opbrengsten, stevig stro, aantasting door topvergeling en middelmatige-aantasting-door-chocoladevlekkenziekte, matig-vroege-bloei, gemiddeld. eiwitgehalte, bontbloeiend, veel gebruikt in combinatie met gangbare gewasbescherming (pers.med. R. Timmer, 1993; Anonymus, 1991)

Toret: vrij goede tot goede opbrengsten, stevig stro, weinig aantasting door topvergeling en vrij weinig aantasting door chocoladevlekkenziekte, geen vroege bloei, hoog tot zeer hoog eiwitgehalte, witbloeiend, inzetbaar in combinatie met ge- "integreerde gewasbescherming (pers. med. R. Timmer, 1993, Anonymus, 1991)

## Graszaad

In TCG\_CROP is gekozen voor de teelt van Engels raaigras (grasveldtype), omdat dit gras veel geteeld wordt, goede opbrengsten oplevert en tevens goede mogelijkheden biedt voor mechanische onkruidbestrijding in de ge"integreerde teelt (Anonymus, 1991; Anonymus, 1992c). Bij de rassenkeuze spelen mee ziekteresistentie (kroonroest), een vlotte beginontwikkeling en bodembedekking. De keuze van een ras wordt verder in overleg met de afnemer bepaald. In TCG\_CROP wordt uitgegaan van één variëteit: Troubadour (Engels raaigrasveldtype, weinig vatbaar voor kroonroest,wintervast, snelle opkomst, matige ontwikkelingssnelheid in het voorjaar).

# 2.6. Gewasbescherming

Bij het formuleren van de varianten van gewasbescherming langs de gradient van gangbaar naar ge"integreerd zijn voorlopig twee niveaus van gewasbescherming onderscheiden. Ieder niveau van gewasbescherming heeft per gewas een specifiek pakket van maatregelen. De eerste variant sluit aan bij de gangbare akkerbouw en is ingevuld op basis van KWIN92 (Anonymus, 1992a). De tweede variant is een meer geïntegreerde variant en is ingevuld opbasis van teelt-deskundigen advies (zie Appendix V.3)

# 2.7. Groenbemester en gewasresten

Met de component CPC ('catch crop and crop rest') worden gewasteelt-varianten beschreven waarbij groenbemesters en gewasresten wei en niet een rol spelen voor de berekening van de stikstofbalans. De varianten dienen voor aile gewassen hetzelfde te zijn in tegenstelling tot de overige componenten. Dit heeft te maken met de invloed van de varianten op de N-balans van voorgaande en volgende gewassen en het feit dat rotaties van de gewassen pas tijdens de optimalisering worden samengesteld. De varianten dienen daarom herkenbaar te zijn voor het optimaliseringsmodel en op die manier kan rekening gehouden worden met overheveling van stikstof naar het volggewas of extra beschikbaarheid van stikstof voor het gekozen gewas na een bepaalde voorvrucht met gewasrest en/of groenbemester. Tevens is getracht het aantal CPC-varianten tot vier te beperken, vanwege begrensde ruimte in het optimaliseringsmodel (pers. med. J. Schans, 1994).

Bij het formuleren van de CPC-varianten is gebruik gemaakt van de in Tabel 2.7.1 beschreven kwantificering van stikstof-nalevering van gewasresten en groenbemester en het schema in Tabel 2.7.2 met mogelijkheden per gewas in TCG\_CROP (pers. med. J.J. Schroder, 1993). Aangezien in TCG\_CROP bij wintertarwe en zomergerst er steeds vanuit wordt gegaan dat het stro\_wordt afgevoerd van het perceel, vervalt de N-nalevering uit gewasresten bij granen als voorvrucht.

14

Tabel 2.7.1. Kwantificering van stikstof-nalevering (N-beschikbaar voor het volgende gewas) door gewasresten en groenbemester (naar pers. med. J.J. Schroder, 1993). De stikstofnalevering heeft betrekking op het totaal van extra beschikbare stikstof voor het volggewas. Daarbij is rekening gehouden met wisselingen in N-mineraal in het voorjaar en stikstof-mineralisatie uit organisch materiaal tijdens het groeiseizoen

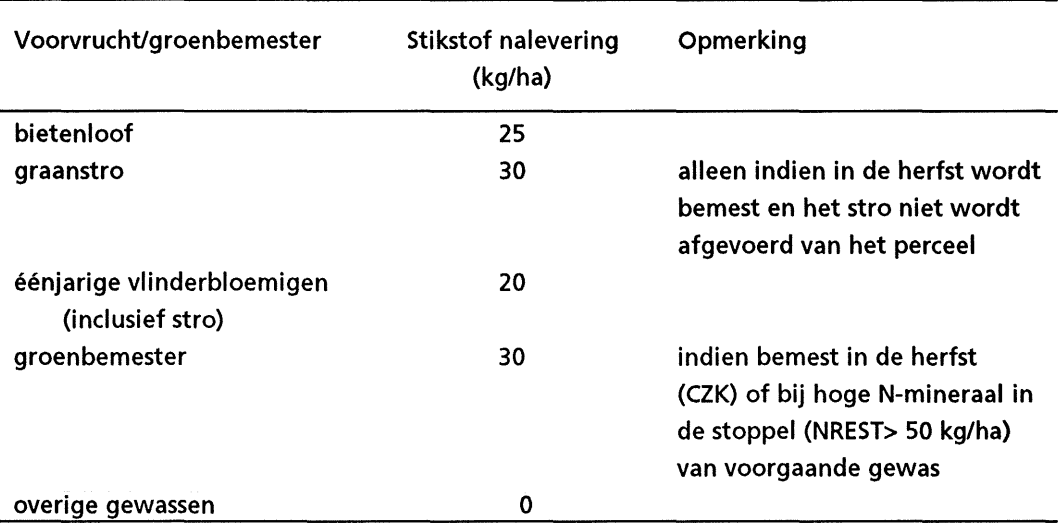

Bij-het-opstellen-van-de-mogelijke-CPC-varianten-zijn-de-volgende-vereenvoudigingen aangebracht om tot een maximum van vier CPC-varianten te komen en toch een redelijke kwantificering van de genoemde effecten te handhaven.

- a: Herfstbemesting vindt plaats of nrest in de stoppel is altijd hoog genoeg (> 50 kg/ha) voor het groenbemesters effect van 30 kg/ha.
- b: Er is of geen na-effect, of een gewasresteffect of een groenbemesterseffect na het betreffende gewas, maar nooit een combinatie van gewasrest en groenbemesterseffect. De teelt van de vlinderbloemigen met groenbemester in de stoppel wordt dus uitgesloten.
- c: Het effect van de gewasresten van suikerbiet (SUB) en van de vlinderbloemigen (PPE, DPE en FAB) wordt gelijk verondersteld tot één waarde: 30 kg/ha-
- d: In het optimaliseringsmodel is het noodzakelijk om in combinatie met deze formuleringen de teelt van gewassen met een groenbemester uit te sluiten voorafgaande aan wintertarwe en graszaad.

Op basis van de formuleringen in Tabel 2.7.1 en 2.7.2 en de genoemde vereenvoudigingen zijn de in Tabel 2.7.3 genoemde CPC-varianten geformuleerd. In een volgende versie wordt de gehele NPK-balans in het optimaliseringsmodel opgenomen en worden de CPC-varianten uitgebreid (Schans, 1994).

Tabel 2.7.2. Mogelijkheden per gewas in TCG\_CROP voor de teelt van een gewas met gewasrest-effect van voorafgaande gewas voor het betreffende gewas, groenbemester vooraf, gewasresteffect na het betreffende gewas en teelt van groenbemester na het betreffende gewas (CZK: bladrammenas; NON: winterrogge; +/-: wel/niet mogelijk; pers. med. J.J. Schroder, 1994).

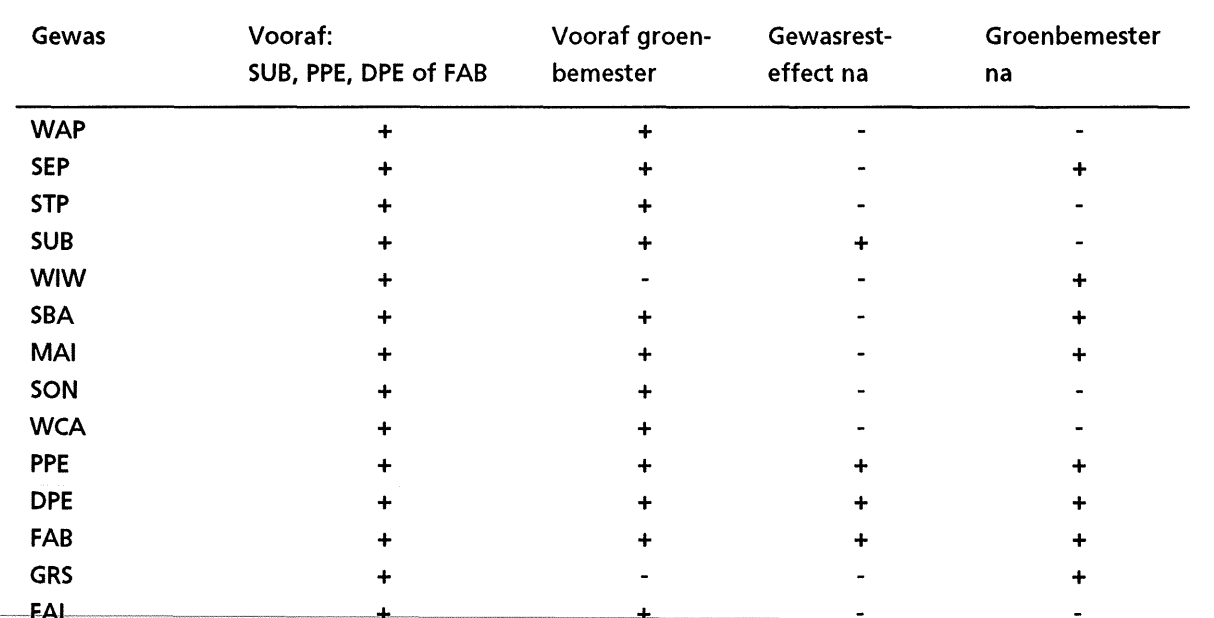

Tabel 2.7.3. CPC-varianten geformuleerd in TCG\_CROP op basis van de Tabellen 2.7.1 en 2.7.2 en de genoemde vereenvoudigingen in de tekst (C1=1/2: geen/wel voorvrucht- of groenbemestereffect vooraf aan het betreffende gewas; C2=1/2: geen/wel gewasrest of groenbemesters effect na het betreffende gewas.)

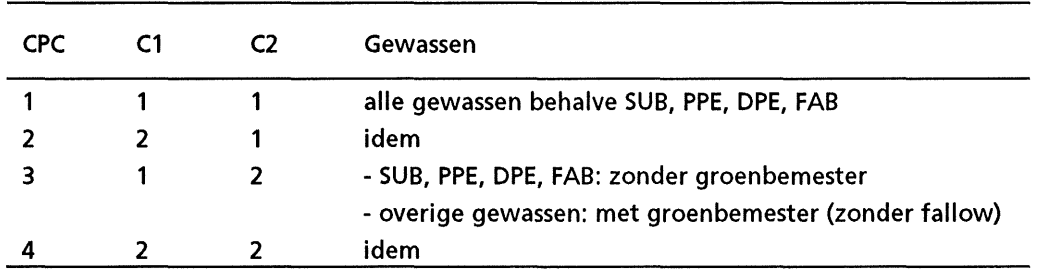

## 2.8. Nutrienten

Deze component NUT heeft betrekking op de methode en hoeveelheid bemesting. In TCG\_CROP wordt de N,P,K-behoefte in eerste instantie gerelateerd aan de door de overige teeltmaatregelen bepaalde gewasopbrengst {gerelateerd aan de voorgaande componenten). Vervolgens kan met deze NUT-component ook gekozen worden voor nutrienten-limitering, waarbij de toegediende hoeveelheid bemesting minder is dan de berekende behoefte {dan een NUT-variant kiezen met gewasopbrengst < 100%). Afhankelijk van de bemestingsmethode en de N-beschikbaarheid uit andere bronnen wordt de benodigde mest-gift voor de uiteindelijke gewasopbrengst berekend {zie 3.1.5) De volgende onderdelen spelen een rol bij het formuleren van NUT-varianten {zie voor toedieningsperiode Tx{1-12) en inwerksnelheid Ax{1-3) Appendix Vl.2):

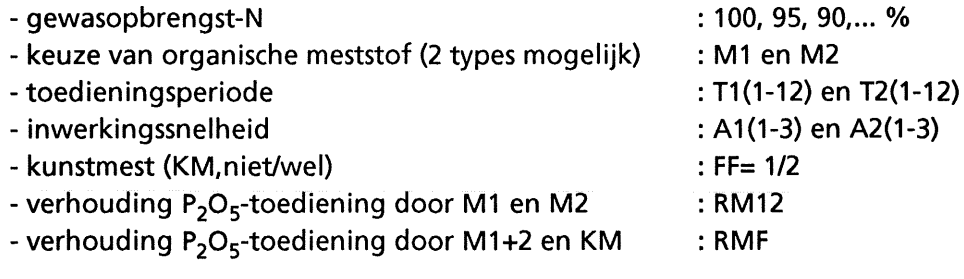

In-overleg-met-teeltdeskundigen zijn de bemestingsvarianten geformuleerd. Daarbij zijn voor aile gewassen drie varianten met kunstmest met verschillende opbrengstniveaus geformuleerd {1,0, 0,95 en 0,9) en voor WAP, SEP, STP, SUB en MAl tevens drie varianten met organische mest {zie Appendix Vl.1). In de CZK wordt daarbij organische mest in de herfst uitgereden en in NON in het voorjaar. De organische-mestgift is afgestemd op de fofaat-behoefte van het betreffende gewas. In de CZK wordt voor de bovengenoemde gewassen de organische-mestgift in de herfst toegediend, echter dit is niet altijd mogelijk bij een bepaalde {theoretisch geformuleerde) gewasvolgorde. In het optimaliseringsmodel wordt de mogelijkheid uitgesloten van een gewasopvolging van suikerbiet voorafgaande aan een gewas met een organische mestgift in de herfst, omdat het niet waarschijnlijk is dat een organischemestgift kan worden toegediend in de herfst na de teelt van suikerbieten {pers. med. J.J. Schröder, 1994).

In TCG\_CROP wordt steeds per gewas de mestgift en de uitspoeling berekend. Het is niet mogelijk de organische mestgift af te stem men op de fosfaat- en kalium-behoefte van de gehele rotatie, zoals veelal in de praktijk plaatsvindt. Op dit vlak sluit TCG\_CROP niet aan bij de praktijksituatie. In een volgende versie van het optimaliseringsmodel en TCG\_CROP zal aan dit aspect aandacht besteed worden en zal de berekening van de benodigde bemesting en de nutrientenbalans in het optimaliseringsmodel plaatsvinden {Schans, 1994).

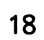

# 3. Produktie-variabelen

## 3.1. Gewasopbrengst

De gewasopbrengst (CRYM, ton/ha, vers) wordt gerelateerd aan de van belang zijnde component-varianten. De effecten van de genoemde varianten worden per omgeving (ENV= 1 of 3) geformuleerd als relatieve vermenigvuldigingsfactoren (ENY, ROY, VAY, PRY, PRY, NUY) ten opzichte van een standaardopbrengst (STY). De vermenigvuldigingsfactor wordt gerelateerd aan meerdere component-varianten indien sprake is van een interactief effect van verschillende componenten op de gewasopbrengst. Hieronder volgt een voorbeeld:

> $CRYM = STY(ENV) \times ENY(ENV) \times ROY(ROT)$ x VAY(VAR) x PRY(PRO, VAR) x NUY(NUT)

De kwantificering van de opbrengstvorming is gebaseerd op literatuur en deskundigenadvies. In een voorgaande studie is de mogelijkheid onderzocht de gewasopbrengst te berekenen met behulp van een gewasgroeimodel (Habekotte, 1994), echter de huidige modellen bleken daarvoor (nog) niet geschikt.

#### 3.1.1. Omgevingsfactoren

De ingevoerde standaardopbrengsten per gewas en omgeving (ENV=1 en ENV=3) zijn de gemiddelde maximale praktijkopbrengsten die bij verder optimale teeltomstandigheden (zoals beschreven met de overige componenten) en zonder nadelige rotatie-effecten in de praktijk behaald kunnen worden. Dit zijn veelal niet de theoretisch berekende potentiele opbrengsten (De Koning et al., 1992) aangezien bij de berekening van deze uitgegaan wordt van zeer homogene percelen met perfecte structuur en vochtvoorziening, optimale opname en benutting van meststoffen; zaken die in de praktijk moeilijk te reguleren zijn. Voor het formuleren van de standaard-opbrengsten per gewas voor klei (ENV=1) is voornamelijk aansluiting gezocht bij veldproeven uitgevoerd op proefbedrijven gelegen op klei- en zavelgrond van de Centrale zeeklei (met name proefbedrijf 'De Schreef' (klei, CZK) en proefbedrijf 'de 085' (zavel, CZK). De standaard-opbrengsten zijn gebaseerd op de gemiddelde opbrengsten van de verschillende gewassen bij zoveel mogelijk ruime vruchtwisseling en optimale teeltomstandigheden van minimaal 5 jaar in de periode van 1976 t/m 1992 (zie Appendix 11.2). De standaard-opbrengsten voor de zandgrond (NON, ENV=3) zijn gebaseerd op veldproeven uitgevoerd op proefbedrijf 'De Kooyenburg' in NON (zandgrond) of gebaseerd op gegevens van de de rassenlijst (1992) en ingevuld in interactie met de varieteit-keuze (VAR=1). In het laatste geval worden de standaardopbrengsten berekend door vermenigvuldiging van de standaardopbrengst voor klei met een relatieve vermenigvuldigingsfactor voor zand (NON, voor de gewassen wintertarwe en zomergerst). Opgemerkt dient te worden dat de geformułeerde-standaard-opbrengsten-geen-absolute-indicaties-zijn-van-maximaal-mogelijke-opbrengsten in de praktijk. De getallen geven een indicatie van de relatieve verschillen tussen de gewassen per omgeving. Met andere woorden het is zeer wei mogelijk dat door specifieke omstandigheden op bedrijven in dezelfde regio (zoals bij de bedrijven van de deelnemende ondernemers aan het project 'lntroductie Ge'integreerde Akkerbouw') andere standaard-

opbrengsten gelden. Het is echter niet mogelijk en wenselijk het model in die mate van gedetailleerdheid op te zetten. De omgevingsvarianten 2 en 4 hebben betrekking op rotatieeffecten per omgeving, die bepaald worden door andere gewassen in de rotatie (structuuren waardplant-effecten) en die opbrengstdepressies tot gevolg hebben (zie 2.3 en Appendix  $II.3$ ).

## 3.1.2. Rotatie

De invloed van de teeltfrequentie van een gewas (ROT-varianten) wordt bepaald door de mate van zelfverdraagzaamheid van een gewas (inclusief de invloed van aaltjes) en wordt relatief weergegeven ten opzicht van een maximale opbrengst bij ruime vruchtwisseling (Appendix 111.1). Bij aardappelen is met behulp van het populatie-dynamica model AMPOP (Stol, 1987; pers. med. J. Schans, 1994) voor de verschillende VAR-varianten bij aanwezigheid van het aardappelcyste-aaltje (Giobera rosrostochiencis (ro-1) in de CZK en Globera pal/ida (pa-2) in NON) met wel/niet uitvoeren van grondontsmetting (met 80% doding van de aanwezige populatie aaltjes) en wel/niet resistentie van de varieteiten (zie 2.5) in combinatie met verschillen in frequentie van de teelt van aardappelen (van 1:2 tot en met 1 :8) de populatie-dichtheid van de aaltjes berekend. Vervolgens is met behulp van een formule ontwikkeld door Seinhorst (1986) de opbrengst-reductie van aardappelen berekend:

 $Y = m + (1 - m) x z (Pi - T)$  voor  $Pi > T$ ;  $Y = 1$  voor  $Pi \le T$ 

Daarbij is uitgegaan van de volgende parameterwaarden (Seinhorst, 1986; pers. med. J. Schans, 1993):  $m=0,4$ ; T = 2 eieren/g; z = 0,975.

## 3.1.3. Varieteit

De standaardopbrengst is gedefineerd per omgevingsvariant (ENV=1 en ENV=3) en is per gewas gekoppeld aan één variëteit (VAR=1). De invloed van de verschillende variëteiten op de gewasopbrengst wordt relatief uitgedrukt ten opzichte van de eerste varieteit (Anonym us, 1991).

## 3.1.4. Onkruiden, ziekten en plagen

Per gewas en per niveau van gewasbescherming (PRO-varianten per gewas) is door verschillende teeltdeskundigen een schatting gemaakt van de te verwachten gewasopbrengt relatief ten opzichte van de opbrengst bij de meest intensieve gewasbescherming (zie Appendix V.1). Hierbij gaat het om de ziekten en plagen waarvan de invloed op het betreffende gewas onafhankelijk is van de overige gewassen in de rotatie en de rotatie frequentie (zie daarvoor 3.1.1 en 3.1.2). Wanneer bij de ge'integreerde gewasbescherming (PR0=2) voor het behalen van\_het\_genoemde\_opbrengstniveau\_een\_daarvoor\_geschikte\_variëteit\_nodig\_is,\_wordt\_voor\_de combinatie van een gangbare variëteit (VAR=1) en geïntegreerde gewasbescherming (PRO=2) geen opbrengst berekend (=0.0; bij aardappelen, ma'is, veldboon)

## 3.1.5. Nutrienten

### Gewasopbrengst, N-opname en N-beschikbaar

Door Schröder et al. (1993a) zijn relaties afgeleid voor de totale N-opname en de gewasopbrengst (hoofd- en bijprodukt), en voor de beschikbare hoeveelheid N en de totale N-opname voor verschillende gewassen (aardappel, suikerbiet, wintertarwe, korrelmaïs). Deze relaties kunnen tevens als kenmerkend voor verschillende gewasgroepen gezien worden. Aardappel staat model voor een gewas dat een relatief geringe fractie van de aangeboden N opneemt, maar de opgenomen N wei voor een groot deel in de te oogsten organen investeert (lage N-recovery, hoge N-harvest index), korrelmaïs voor een gewas dat een relatief geringe fractie van de aangeboden N opneemt en de opgenomen N bovendien voor een groot deel in de niet te oogsten organen investeert (lage N-recovery, lage N-harvest index), wintertarwe voor een gewas dat een relatief grote fractie van de aangeboden N opneemt en de opgenomen N bovendien voor een groot deel in de te oogsten organen investeert (hoge N-recovery, hoge N-harvest index) en suikerbiet voor een gewas dat een relatief grote fractie van de aangeboden N opneemt, maar de opgenomen N wei voor een groot deel in de niet te oogsten organen investeert (hoge N-recovery, lage N-harvest index). De verschillende gewassen in TCG\_CROP zijn voor het beschrijven van de relaties van gewasopbrengst, N-opname en N-beschikbaar ingedeeld in verschillende gewasgroepen (zie Tabel Vl.2.3; pers. med. J.J. Schroder, 1993). Per gewasgroep zijn op basis van de geformuleerde relaties door Schroder et al. (1993a) de waarden bepaald van de N-harvest index van hoofd en-bijprodukt (NHI, vrijwel constant voor verschillende niveaus van N-opname). Tevens is het relatieve verloop van het N-gehalte bij de verschillende NUT-varianten bepaald ( CNYMR(N) ). Daarbij is er van uitgegaan, dat de maximale praktijkopbrengsten (bij N-variant=1, zonder N-limitering) wat lager zijn dan de maximaal mogelijke opbrengsten bij zeer ruime N-voor\_ ziening, namelijk 90% van het maximaal mogelijke niveau. De N-concentraties in het hoofdprodukt bij teeltomstandigheden zonder N-limitering zijn gebaseerd op Stouthart en Leferink (1992). De N-opname van het hoofdprodukt wordt nu berekend door vermenigvuldiging van de berekende drogestofopbrengst van het hoofdprodukt (CRYMD; op basis van de component-varianten en de gekozen NUT-variant) met het N-gehalte (CNYMxCNYMR(N)) behorend bij de gekozen NUT-variant (Tabel Vl.2.4). De totale N-opname (NUYT) wordt berekend door middel van de N-oogstindex van het hoofdprodukt:

NUYT = CRYMD x CNYM x CNYMR(N) x (1/NHI)

Voor vlinderbloemigen die middels bacterien zelf in de benodigde N voorzien is aangenomen dat de N-concentratie in het hoofdprodukt voor aile N-varianten gelijk is (pers. med. J.J. Schröder, 1993).

Op basis van de relaties voor gewasopbrengst en N-opname, en voor N-opname en N-beschikbaar (NAYT), zijn voor de verschillende gewasgroepen, voor verschillende opbrengstniveaus (maximale praktijkopbrengst x (1,0, 0,95, 0,9, 0,85, ... enz)) de N-benutting berekend (NREC(NUT) = N-opname/N-beschikbaar). In TCG\_CROP wordt nu met behulp van deze N-recoveries-per-NUT-variant-de-N-behoefte-(NAYT)-berekend-met-de-volgende-formulering:

NAYT = NUYT/NREC(NUT)

Voor vlinderbloemigen die middels bacteriele binding zelf in de benodigde N voorzien, is aangenomen dat de N-opname en daarmee de opbrengst, onafhankelijk is van de beschikbare minerale bodem-N (Schroder et al., 1993a). Bij greene braak (FAL) wordt geen bemesting verondersteld, evenmin wordt het gewas afgevoerd van het perceel (pers. med. J.J. Schröder, 1993).

### NPK-behoefte van het gewas en mestgift

Bij het berekenen van de mestgift wordt naast de behoefte van het gewas uitgegaan van een evenwichtssituatie van de NPK-balans (zie 4.1). Uitgangspunt daarbij is dat de P<sub>2</sub>O<sub>5</sub> en K<sub>2</sub>O voorraden in de bodem binnen een gewenst streeftraject liggen. Om deze toestand te handhaven is het vervolgens van belang de fosfaat- en kalium-gift af te stemmen op de jaarlijkse afvoer van het perceel inclusief onvermijdelijke verliezen: 5 kg/ha P<sub>2</sub>O<sub>5</sub> en 25 kg/ha K<sub>2</sub>O (PHRE en PORE)(pers. med. J.J. Schröder, 1993).

De fosfaat- en kalium-opname wordt analoog berekend aan de N-opname met constant veronderstelde gehaltes bij de verschillende N-varianten (CPHYM en CPOYM) ( Tabel Vl.2.1 en Tabel Vl.2.2; Stouthart en Leferink, 1992).

PHRE = CPHYM x CRYMD x (1/PHHI) +25 of PHRE = CPHYM x CRYMD + 25

$$
PORE = CPOYM \times CRYMD \times (1/POHI) + 5 \quad \text{of} \quad PORE = CPOYM \times CRYMD + 5
$$

Voor berekening van de benodigde mestgift om de geschatte gewasopbrengst te behalen speelt-voor-stikstof-de-beschikbaarheid-van-N-uit-verschillende-bronnen-een-rol. Hierbij\_wordt. uitgegaan van algemeen geaccepteerde aanvoerbronnen voor perceels- of bedrijfsniveau (Stouthart en Leferink, 1992) en wordt tevens uitgegaan van een evenwichtssituatie in de N-balans (zie 4.1) wat inhoudt dat de jaarlijkse N-mineralisatie gelijk is aan de vastlegging van stikstof aan organische stof. Tevens is een basishoeveelheid N-mineraal in het voorjaar geformuleerd, ervan uitgaande dat in een evenwichtssituatie deze steeds van dezelfde grootte-orde is, afgezien van effecten van gewasresten en groenbemesters. De bijdrage van de gewasresten en groenbemesters aan de stikstof-beschikbaarheid van het gewas worden apart berekend. Aileen bij gebruik van organische mest vindt een geringe ophoping van de moeilijk afbreekbare organische stof en van de moeilijk afbreekbare organisch gebonden stikstof in de bodem plaats door input van deze organische stof en stikstof in de organische mest. Met de huidige model-formulering is het niet mogelijk om rekening te houden met het vrijkomen van deze stabiele stikstoffractie in de jaren na toediening van de organische mest. Bij berekening van de benodigde mestgift om de geschatte gewasopbrengst te behalen, spelen de volgende bronnen een rol (Schroder et al., 1993b, Stouthart en Leferink, 1992):

- werkzame organisch gebonden N in organische mest;
- werkzame ammonium-N in organische mest;
- N uit kunstmest;
- werkzame N uit depositie;
- N in zaai- en pootgoed;
- basis hoeveelheid N-mineraal in het voorjaar (0-60 em);
- beschikbaar komen van stikstof door gewasresten en/of groenbemesters.  $\overline{a}$

Afhankelijk van de bemestingsmethode en beschikbare-N uit andere bronnen wordt de behoefte aan kunstmest (NAFE, PHFE, POFE) en organische mest (MAN1 en MAN2) berekend om de benodigde N,P,K-beschikbaar te halen. Berekeningen van de benodigde mestgift zijn gebaseerd op de volgende formuleringen (naar Schöder et al., 1993b):

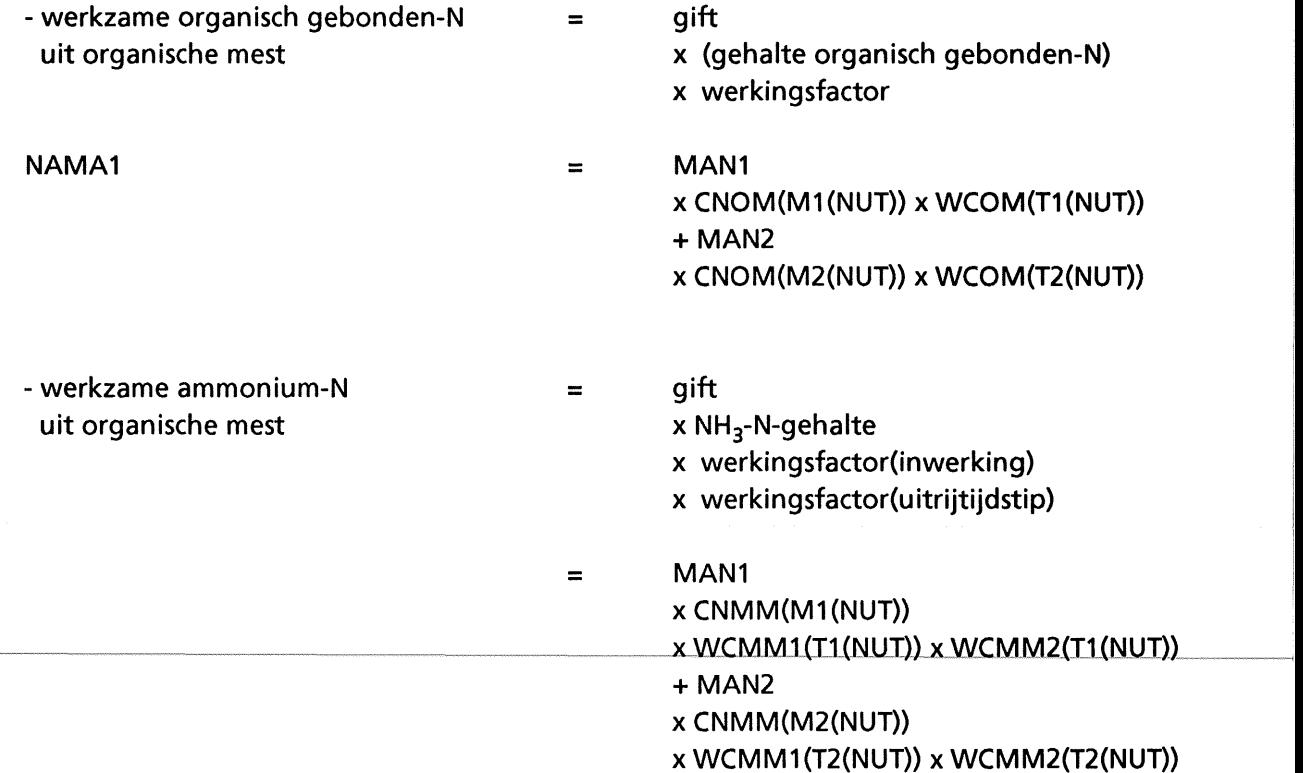

De gehalten organisch gebonden-N (CNOM) en ammonium-N (CNMM) in organische mest zijn gebaseerd op basis van verstekwaarden (Tabel Vl.2.8; Stouthart en Leferink, 1992). De werkingsfactor voor organische gebonden-N (WCOM) is aileen afhankelijk gesteld van het tijdstip van uitrijden (T1 en T2) (Tabel Vl.2.9; Schroder, 1993b). De werkingsfactoren voor de ammonium-N (WCMM1 en WCMM2) zijn afhankelijk van het tijdstip van uitrijden en de snelheid van inwerken (A1 en A2) (Tabel VI.29 en VI.2.10; Schröder, 1993b).

- N uit kunstmest (NAFE)

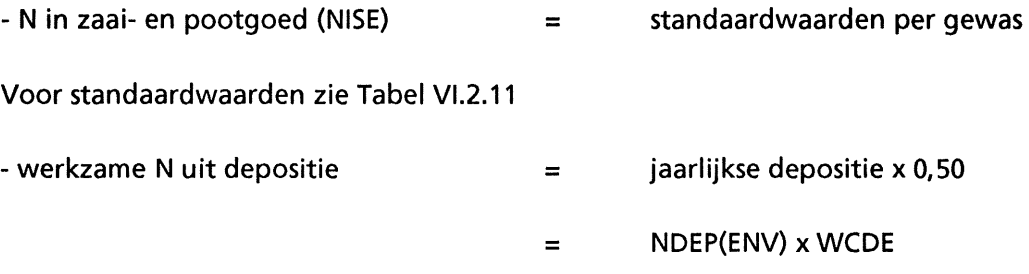

Van-de-jaarlijkse-regionale-depositie-(Tabel-VI.2.7)-wordt-namelijk-aangenomen-dat de helfttijdens het groeiseizoen beschikbaar komt.

N-mineraal in het voorjaar (NMS; 0-60 em; exclusief de aanvoer van minerale N (kunstmest-N en niet vervluchtigde ammonium-N in organische mest) gedurende herfst en winter is ca. 60 kg N/ha (pers. med. J.J. Schröder).

In de ecologische lanbouw, wordt aileen organische mest toegediend, zonder aanvullende kunstmestgift. Het is mogelijk dat bij de huidige formulering in TCG\_CROP, waarbij de hoeveelheid organische mest wordt afgestemd op de fosfaatbehoefte van het gewas, de beschikbaarheid van kalium en/of stikstof niet voldoende is om de gegeven gewasopbrengst te behalen. Voor berekeningen voor de ecologische landbouw zal TCG\_CROP aangepast moeten worden.

# 3.2. Opbrengst-kwaliteit en -variabiliteit

Tot nog toe is bij kwantificering van TCG\_CROP geen onderscheid gemaakt in verschillende kwaliteitsklassen van de geproduceerde produkten. Bij het berekenen van de rotatie-saldo•s in het optimaliseringsmodel wordt uitgegaan van een standaardkwaliteit met bijbehorende prijzen zoals vemeld in KWIN92 (Anonymus, 1992; Schans, 1994).

Bij de huidige berekening van de gewasopbrengsten in TCG\_CROP wordt geen rekening gehouden met mogelijke variabiliteit van de opbrengsten onder invloed van omgevingsfactoren en telersbeslissingen. De opbrengst- en opbrengstreductiegegevens zijn gemiddelde getallen per gewas gebaseerd op deskundigen-advies en literatuur. De huidige werkwijze biedt geen aanknopingspunten voor analyse van de invloed van opbrengstvariatie op de economische en ecologische doelvariabelen. Hierbij gaat het niet aileen om de variatie per gewas, maar ook om het samenvallen van opbrengstpieken en -dalen van verschillende gewassen in de rotatie. De mogelijkheid is onderzocht om de opbrengst-variatie te kwantifice ren met behulp van een-gewasgroeimodel, echter, de beschikbare modellen bleken daarvoor niet geschikt (Habekotté, 1994). In de toekomst is het wellicht mogelijk de huidige empirische wijze van berekening van de gewasopbrengsten te vervangen door berekeningen met een gewasgroeimodel, waarbij tevens rekening gehouden kan worden met de opbrengstvariabiliteit.

# 3.3. Produktiemiddelen en taaktijden

Bij de invulling van de produktie-middelen en taaktijden in TCG\_CROP is onderscheid gemaakt in:

- a) kosten van middelen (zoals van pootgoed, zaaizaad van hoofdgewas en groenbemester, verzekering, rente, drogen/schonen, touw, gewasbeschermingsmiddelen);
- b) type middel en hoeveelheid (van: organische mest, kunstmest);
- c) kosten van machines
- d) kosten loonwerk.
- e) taaktijden in u/ha per periode van twee maanden

Per onderdeel en gewas is onderscheid gemaakt in:

- A Vaste produktie-middelen en taaktijden (aileen afhankelijk van de omgeving van het gewas (ENV-varianten, zie Appendix VIII);
- B Produktie-middelen en taaktijden die samenhangen met de componenten: PRO, CPC, NUT (zie Appendix V, VI en VII).

De taaktijden hebben aileen betrekking op de veldwerkzaamheden. Hiervoor is de formulering en invulling zoals gehanteerd in KWIN92 (Anonymus, 1992) gehanteerd: mantijd (in uren per ha) die nodig is om het gehele werk te kunnen uitvoeren. Dit is de totale werktijd

voor een bewerking vermenigvuldigd met het aantal personen dat daarbij betrokken is. Hierbij is er vanuitgegaan, dat werkzaamheden die met meer dan één persoon worden uitgevoerd met collega-ondernemers worden uitgevoerd, zodat inderdaad de totale werktijd per persoon gelijk is aan de bewerkingstijd vermenigvuldigd met het aantal personen dat erbij betrokken is.

De kosten van gewasbeschermingsmiddelen zijn gebaseerd op een standaardlijst voor het jaar 1992 (zie Appendix XI; naar van Asperen et al., 1993). De kosten van meststoffen en grondontsmetting worden berekend met behulp van het optimaliseringsmodel (Schans, 1994). De kosten van de overige produktie-middelen zijn overgenomen uit KWIN92 (Anonymus, 1992). Loonwerkkosten zijn tevens gebaseerd op de standaardwaarden vermeld in KWIN92 (Anonymus, 1992). Kosten van machines zijn gebaseerd op verrekenprijzen bij onderling gebruik van landbouwwerktuigen, zoals vermeld in KWIN92 (Anonymus, 1992). De te gebruiken machines per veldwerkzaamheid zijn afgestemd op wat op een bedrijf in de CZK en in NON te verwachten is. De invulling is gebaseerd op de advisering van G.J.M. van Dongen (1993) en op de vermelde machines en werkbreedtes in KWIN92 (Anonymus, 1992). Bij ontbreken van gegevens van de verrekenprijs van een bepaald machine in KWIN92 is in overleg met R. de Boer (1993) de verrekenprijs ingevuld (zie Appendix IX). De verrekenprijzen zijn gebaseerd op de vervangingswaarde van de betreffende machine, de jaarlijkse kosten (zoals o.a. onderhoud en rente), de levensduur van de machine en de benutting per jaar in uren of per hectare. Het is duidelijk dat deze waarden per ondernemer kunnen verschillen en afhankelijk zijn van de wijze van gebruik van de machine. Binnen de beschikbare periode voor kwantificering van de verschillende onderdelen in TCG\_CROP was het echter niet mogelijk om-dit-onderdeel-met-meer-nuancering in te vullen. Globaal kan verondersteld worden dat bij een intensiever gebruik van de machine, de benutting per jaar hoger is, maar wellicht de totale levensduur wat korter en bij een minder intensief gebruik andersom, zodat de standaard waarden toch van dezelfde orde blijven.

In het optimaliseringsmodel worden de prijzen van de verschillende produkten gekoppeld aan de gewasopbrengsten en vindt de uiteindelijke saldo-berekening van de gekozen rotatie plaats (Schans, 1994).

# 4. Ecologische doelvariabelen

## 4.1. Nutrienten-balans

Binnen TCG\_CROP wordt de NPK-balans per gewas, per jaar berekend. Pas bij het optimaliseren worden gewasrotaties samengesteld. Op basis van deze werkwijze is het dus niet mogelijk de nutrienten-balans veranderingen van gewasrotaties door te rekenen langs een gradient van enkele jaren tot een lange reeks van jaren. Deze tekortkoming wordt in TCG\_CROP opgelost door uit te gaan van lange-termijneffecten, waarbij wordt aangenomen dat het organische-stofgehalte in de bodem een •steady state•-toestand heeft bereikt en waarbij de input van organische stof (resten van gewassen en groenbemesters, organische stoffen in organische mest, depositie van organische verbindingen) in evenwicht is met verliezen door decompositie. Tevens wordt een evenwicht van N-mineralisatie en N-vastlegging in vaste organische stof verondersteld (netto = 0). Pas na 30-50 jaar zal een dergelijk evenwicht zijn bereikt (Van Keulen & Van Heemst, 1982; De Willigen, 1986). Aileen bij gebruik van organische mest vindt een geringe ophoping van de moeilijk afbreekbare organische stof en de hieraan gebonden stikstof (NST) in de bodem plaats via input met de organische mest. Met de huidige modelformulering is het niet mogelijk om rekening te houden met het vrijkomen van de stabiele stikstof in de organische mest in de jaren na toediening van de organische mest.

Ten aanzien van de fosfaat- en kalium-voorraden in de bodem wordt verondersteld dat deze binnen gewenste streeftrajecten liggen. Om deze toestand te handhaven wordt de mestgift (3.1.5) afgestemd op de fosfaat- en kalium-afvoer van het perceel per jaar, inclusief de onvermijdelijke verliezen van respectievelijk 5 kg/ha en 25 kg/ha (pers. med. J.J. Schröder, 1993). De uitkomsten van de NPK-balans berekeningen van TCG\_CROP zijn in veel gevallen dus niet direct vergelijkbaar met praktijk-resultaten van proefbedrijven, waarbij de beschreven evenwichtssituatie nog niet is bereikt. Met veranderingen in de N-balans op kortere termijn kan mogelijk rekening gehouden worden door uit te gaan van een veronderstelde jaarlijkse netto stikstofmineralisatie. Aan dit aspect zal in een volgende versie van het optimaliseringsmodel waarbij de berekening van de NPK-balans binnen het optimaliseringsmodel plaatsvindt, aandacht besteed worden (pers. med. J. Schans, 1994).

In TCG\_CROP worden op de hieronder beschreven wijze de verschillende onderdelen van de N-balans (zie Tabel 4.1.1) beschreven. Standaardwaarden zijn vermeld in Appendix Vl.2.

Input van stikstof per perceel per jaar (kglha):

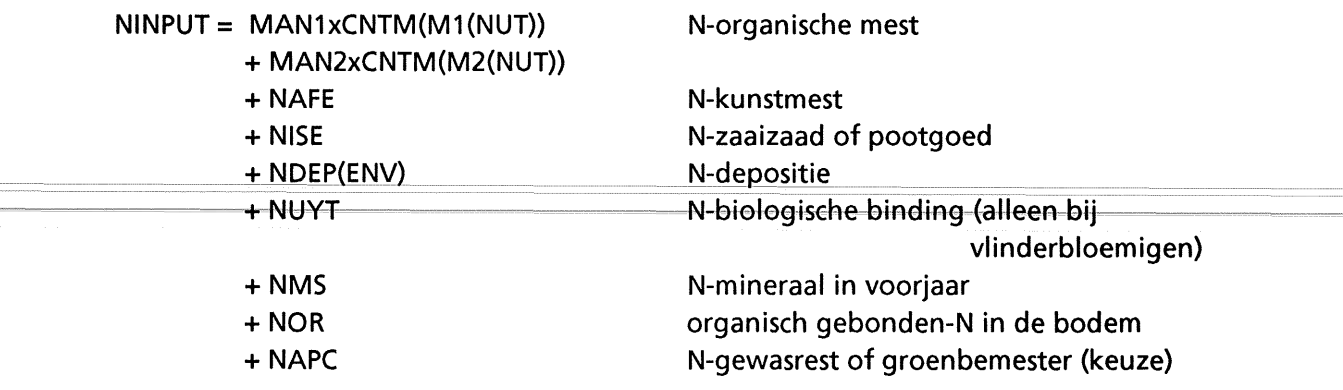

Output van stikstof per perceel per jaar ( $kg/ha$ ):

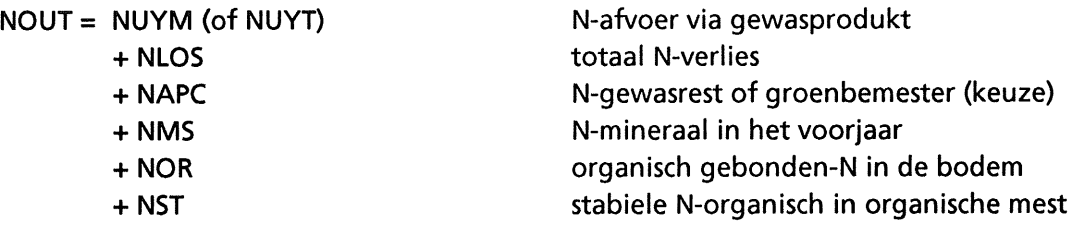

NST wordt berekend door vermenigvuldiging van de hoeveelheid organische mest (MAN1,2) met het gehalte van de organisch gebonden stikstof in de mest (CNOM) en met de fractie stabiele stikstof in de organisch gebonden stikstof in de mest (FNST).

Het totale N-verlies kan onderverdeeld worden in ammoniak-vervluchtiging (NH<sub>3</sub>), nitraatuitspoeling (NO<sub>3</sub>) en denitrificatie (N<sub>2</sub>O). NH<sub>3</sub>-vervluchtiging is berekend via de gift van organische mest (MAN1 en MAN2), de gehaltes NH<sub>3</sub>-N in de organische mest (CNMM) en het complement van de werkingscoefficient (WCMM2), gerelateerd aan de snelheid van inwerken van de organische mest (A1 en A2):

 $NH<sub>3</sub> =$  MAN1 x CNMM(M1(NUT)) x (1-WCMM2(A1(NUT) MAN2 x CNMM(M2(NUT)) x (1-WCMM2(A2(NUT)

Nitraat-uitspoeling en de denitrificatie van stikstof zijn gelijk verondersteld (RDEN=O,S). Een nadere kwantificering vergt een nauwkeuriger beschrijving van omgevingsfactoren als hoeveelheid neerslag en grondwaterstand (De Koning et al., 1992):

 $N_2O = (NLOS - NH_3)$  x RDEN

 $NO_3$  = (NLOS - NH<sub>3</sub> -N<sub>2</sub>O)

Verder wordt de hoeveelheid N-mineraal in de herfst (NREST, kg/ha) berekend op basis van formuleringen van Schroder et al. (1993a). Hierbij worden dezelfde gewasgroepen onderscheiden als bij berekening van N-opname door het gewas en N-beschikbaar (zie 3.1.5). NREST wordt voor een aantal gewassen gerelateerd aan de hoeveelheid beschikbare N voor het gewas in het voorjaar (NAYT) en wordt als volgt gekwantificeerd:

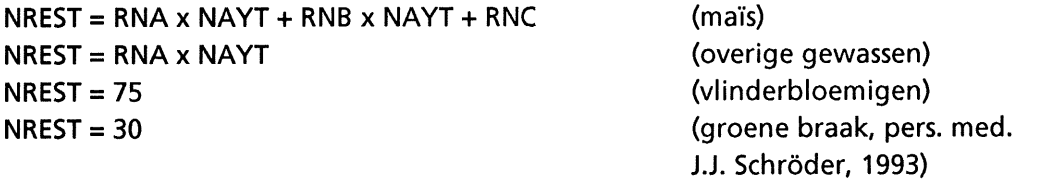

Wanneer organische mest is toegediend wordt de NREST met 5 % van de totale N in organische mest verhoogd (Schröder, et al. 1993a). De parameterwaarden RNA, RNB en RNC zijn te vinden in Tabel VI.2.6.

28

# 4.2. lnzet van gewasbeschermingsmiddelen

De inzet van gewasbeschermingsmiddelen wordt berekend aan de hand van de inzet van de hoeveelheid actieve stof per gewasbeschermingspakket (zie Appendix V en XI).

# 4.3. Ruimte voor natuur en landschap

Tijdens de optimalisering wordt de ruimte voor natuur en landschap in rekening gebracht. In TCG\_CROP worden geen berekeningen uitgevoerd en zijn geen technische coefficienten geformuleerd die daarmee verband houden.

Tabel 4.1.1. Onderdelen van de stikstofbalans per perceel per jaar

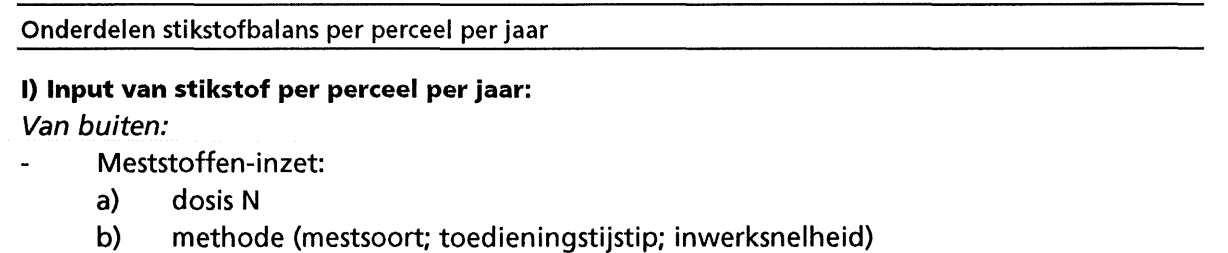

- Zaaizaad of pootgoed
- Depositie
- Biologische binding vlinderbloemigen

Overheveling van voorgaande jaar:

- N-organische stof in de bodem
- N-mineraal, voorjaar (basishoeveelheid constant verondersteld)
- N-voorvruchtresten
- N-groenbemester

II) Output van stikstof per perceel per jaar:

## Naar buiten:

- Afvoer stikstof in hoofdprodukt of in hoofd- en bijprodukt
- N-verlies:
	- + Vervluchtiging van ammoniak (NH3)
	- + Denitrificatie  $(N_2O)$
	- $+$  Uitspoeling en afspoeling (NO<sub>3</sub>) I

Overheveling naar volgende jaar:

- N-organische stof in de bodem (const. of geringe ophoping via stabiele N-org. in mest)
- N-mineraal,voorjaar (basishoeveelheid constant)
- N-voorvruchtresten
- N-groenbemester

## **III) INPUT-OUTPUT**

N-input - N-output= 0. of< 0. bij geringe ophoping via stabiele N-organisch in organische mest
### Literatuur

Anonymus, 1989.

Natuurbeleidsplan. Staatsdrukkerij Uitgeverij, Den Haag, 190 pp.

### Anonymus, 1990a.

Structuurnota Landbouw, beleidsvoornemen, Ministerie van Landbouw, Natuurbeheer en Visserij. Staatsdrukkerij, Den Haag, 58 pp.

Anonymus, 1990b.

Rapportage Werkgroep Akkerbouw, Achtergronden Meerjarenplan Gewasbescherming. Ministerie van Landbouw, Natuurbeheer en Visserij. Staatsdrukkerij

Uitgeverij, Den Haag, 66 pp.

#### Anonymus, 1991.

67e Beschrijvende Rassenlijst voor Landbouwgewassen 1992. CPRO-DLO, Wageningen, 333 pp.

Anonymus, 1992a.

Kwantitatieve informatie 1992 - 1993 voor de Akkerbouw en de Groenteteelt in de Vollegrond, PAGV-IKC-AGV, Lelystad, 212 pp.

Anonymus, 1992b.

37<sup>e</sup> Beschrijvende Rassenlijst voor Groentegewassen voor de Teelt in de Vollegrond 1992/1993, CPRO-DLO, Wageningen, 280 pp.

#### Anonymus, 1992C.

Telen met perspectief. Ge'integreerde teeltstrategieen gericht op een vermindering van kosten en milieubelasting, IKC-AGV, Lelystad, 62 pp.

Asperen, van P., J. Schans & F.G. Wijnands, 1993.

FARM-R 1.0: een registratiesysteem voor de bedrijfsvoering. Ontwikkeld ten behoeve van het project 'lntroductie Ge'integreerde Akkerbouw'. AB-DLO-rapport, Wageningen, 68 pp.

Bosch, H. & P. de Jonge, 1989.

Handboek voor de Akkerbouw en de Groenteteelt in de Vollegrond 1989. Publikatie nr. 47, PAGV-IKC-AGV, Lelystad, 251 pp.

Floot, H.W.G., J.G. Lamers & W. van den Berg, 1992.

De invloed van de intensiteit van het bouwplan op pootaardappelen, suikerbieten en wintertarwe (vruchtwisselingsproefveld FH 82). PAGV-verslag nr. 139, Lelystad, 127 pp.

### Habekotté, 1994.

Evaluatie van een gewasgroeimodel voor opbrengstberekening van verschillende gewassen. Uitgevoerd ten behoeve van het project: 'lntroductie Ge'integreerde Akkerbouw'. Simulation Reports CABO-TT nr.36, Wageningen, 23 pp.

Hoekstra, 0. & J.G. Lamers, 1993.

28 jaar De Schreef. PAGV-verslag nr. 67, Lelystad, 207 pp.

Huiskamp, T., 1989.

De invloed van hoge teeltfrequentie op opbrengst en kwaliteit van (fijne) peen. PAGVverslag nr. 83, Lelystad, 57 pp.

#### Huiskamp, T. & J.G. Lamers, 1992.

Teeltfrequentie-effecten bij erwten, veldbonen, bruine bonen, snijma'is, vias en zaaiuien. PAGV-verslag nr. 143, Lelystad, 82 pp

32

Keulen, H. van & H.D.J. van Heemst, 1982.

Crop response to the supply of macronutrients. Agricultural Research Reports 916, PUDOC, Wageningen, 46 pp.

Koning, G.H.J. de, H. Janssen & H. van Keulen, 1992.

Input and Output coefficients of Various Cropping and Livestock Systems in the European Communities. Publicatie van de Wetenschappelijke Raad voor het Regeringsbeleid (WRR}, W62, Den Haag, 71 pp.

Neuvel, J.J. & S. Zwanepol, 1992.

Teelt van Doperwten. Teelthandleiding nr. 48, PAGV-IKC-AGV, Lelystad, 92 pp. Rappoldt, C. & D.W.G. van Kraalingen, 1990.

Reference manual fo the FORTRAN utility library TTUTIL with applications, Simulation Reports CABO-TT nr. 20, CABO-DLO, Wageningen Agricultural University, 122 pp.

### Schans., J., 1994.

MGOPT\_CROP een model voor optimalisering van gewasrotaties naar economische en ecologische doelen. AB-DLO-rapport (in voorbereiding}

Schröder, J.J., P. van Asperen, G.J.M. van Dongen & F.G. Wijnands, 1993a. Nutrientenbenutting en -verlies bij akkerbouwgewassen: een theoretische verkenning. Deelstudie voor het project 'lntroductie Ge'integreerde Akkerbouw', Verslag 186, CABO-DLO, Wageningen, 25 pp.

Schröder, J.J., P. van Asperen, G.J.M. van Dongen & F.G. Wijnands, 1993b.

Nutrientenbenutting en -verlies bij akkerbouwgewassen: een evaluatie van praktijkgegevens van innovatiebedrijven in 1990 en 1991. Deelstudie voor hetproject 'Introductie Geïntegreerde Akkerbouw'. Verslag 187, CABO-DLO, Wageningen, 54 pp.

#### Seinhorst, J.W., 1986.

Effects of nematode attack on the growth and yield of crop plants. In: Lamberti, F. & Taylor, C.E. (Eds}, Cyst nematodes, Plenum Press, New York: 191-209

--~

Stol, W, 1989.

De populatiedynamiek van aardappelcyste-alen onder invloed van teeltmaatregelen. Het AMPOP-model; een systeem-analyse. Interne mededeling nr. 486, PAGV, Lelystad, 39 pp.

Stouthart, F. & J. Leferink, 1992. Mineralenboekhouding (incl. werkboeken voor begeleider en deelnemer}, IKC, DLV, CLM, 20+32+57 pp.

Wijnands, F.G., S.R.M. Janssens, P., van Asperen & K. van Bon, 1992a. lnnovatiebedrijven ge'integreerde akkerbouw: opzet en eerste resultaten. PAGV-verslag nr. 144, Lelystad, 88 pp.

### Wijnands, F.G., B.M.A. Kroonen-Backbier, Y. Hofmeester, W.K. van Leeuwen-Haagsma, J. Boerma & G.J.M. van Dongen, 1992b.

Ontwikkeling van ge'integreerde bedrijfssystemen. Themadag Bedrijfssystemen voor een akkerbouw met toekomst. PAGV-themaboekje nr. 14, 9-180.

Wijnands, F.G. & P. Vereijken, 1992.

Region-wise development of prototypes of integrated arable farming and outdoor horticulture. Netherlands Journal ofAgricultural Science, 40, 3, 225-238

### Willigen, P. de, 1986.

Supply of soil nitrogen to the plant during the growing season. In: Lambers, H., J.J. Neeteson, I. Stulen (eds), Fundamental, ecological and agricultural aspects of nitrogen metabolism in higher plants, RUG/IB, Groningen, 417-432.

# Lijst van gebruikte afkortingen

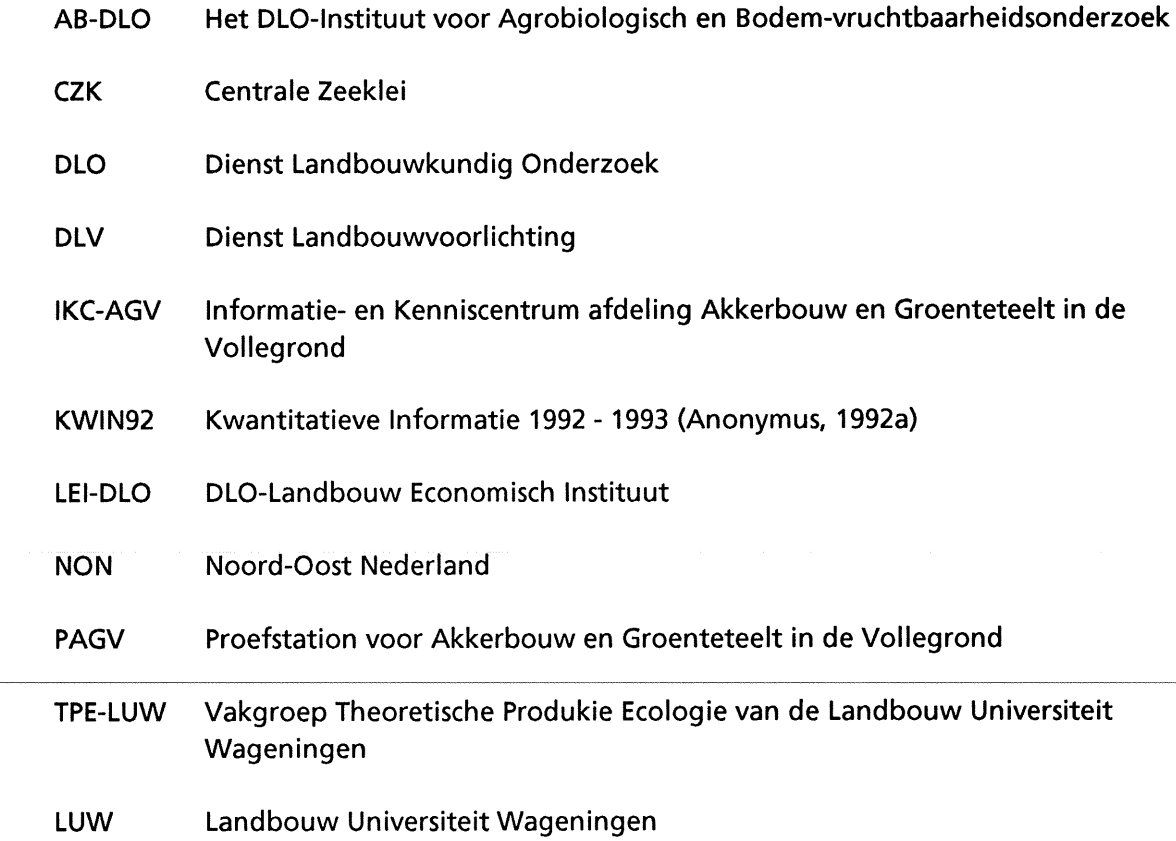

 $\sim$ 

 $\mathcal{L}^{\mathcal{L}}$ 

# **Appendix 1: Terminologie**

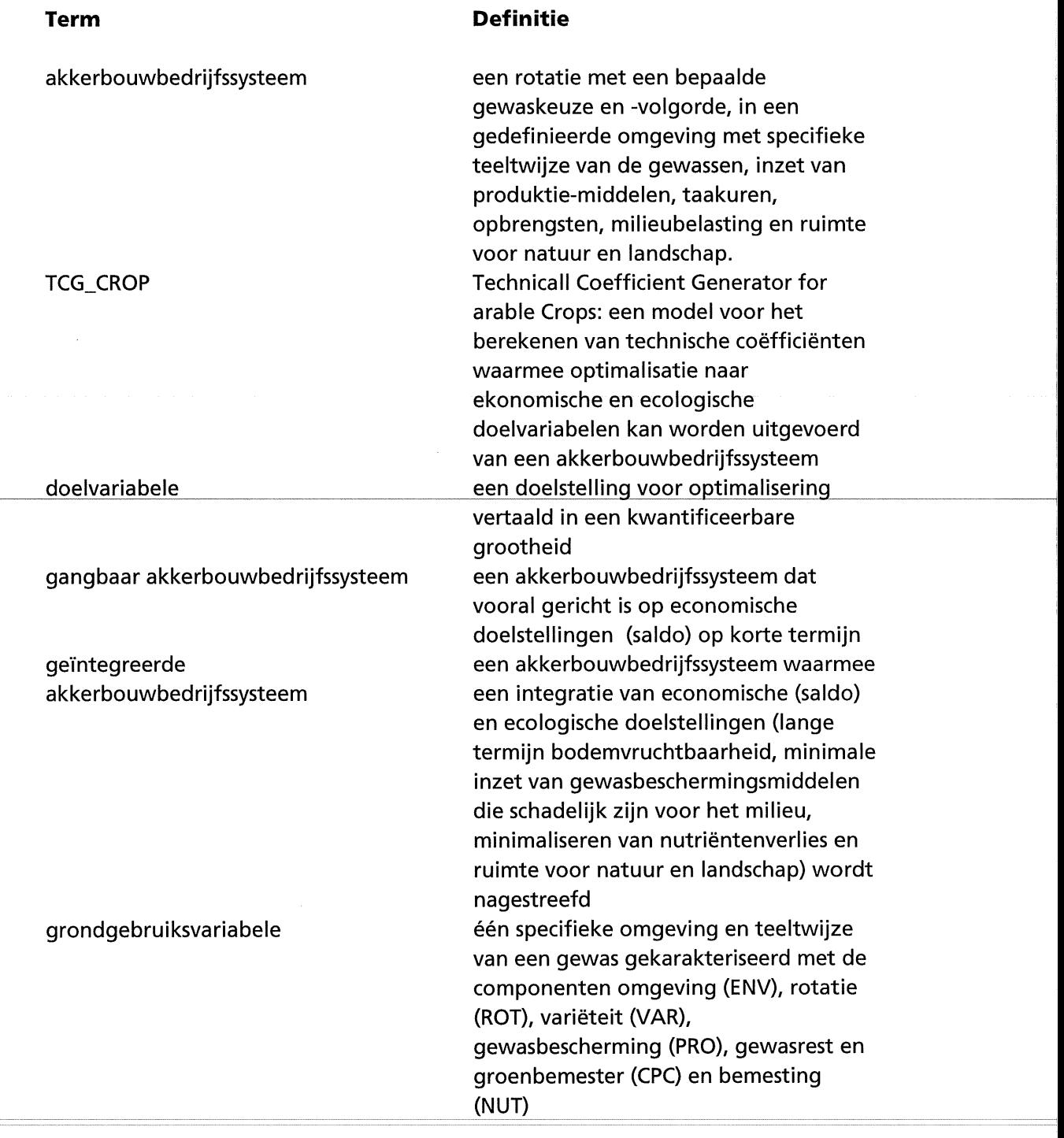

### component

technische coëfficiënt

één van de zes componenten (omgeving (ENV), rotatie (ROT), varieteit (VAR), gewasbescherming (PRO), gewasrest en groenbemester (CPC) en bemesting (NUT)) die worden gebruikt bij het karakteriseren van de verschillende omgevingsvarianten en teeltwijzen van de gewassen een kengetal van een grondgebruiksvariabele geproduceerd door TCG\_CROP. Het kengetal is via een uitvoer-file van TCG\_CROP toegankelijk voor invoer in het optimaliseringsmodel

# **Appendix** II: **Omgeving**

### **11.1: Omgevings-varianten**

Tabel 11.1.1 Omschrijving van de omgevings-varianten

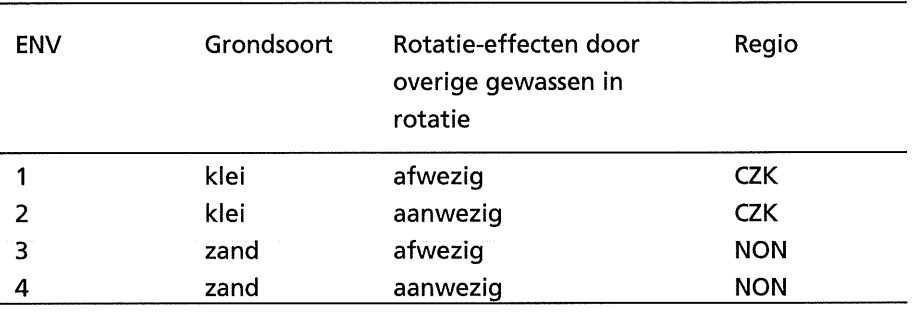

### **11.2: Standaardopbrengst per gewas en omgeving**

Tabel II.2.1 Standaardopbrengst (STY) per gewas (zie tabel 2.1.1 voor de gewascodes) en omgevingsvariant: ENV=1 (CZK-klei) en ENV=3 (NON-zand)

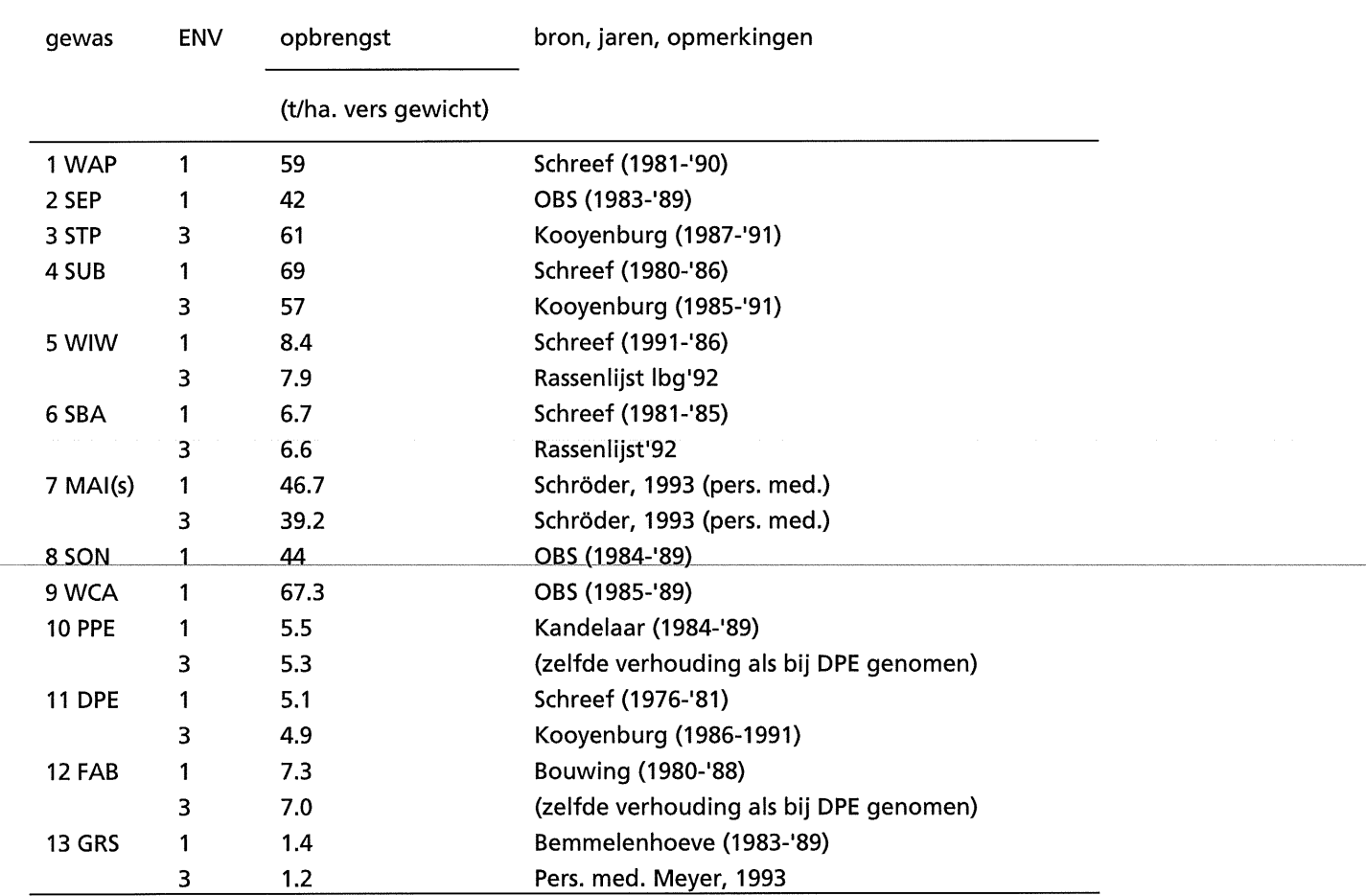

## **11.3: Omgeving en rotatie-effecten**

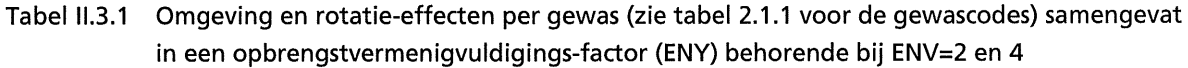

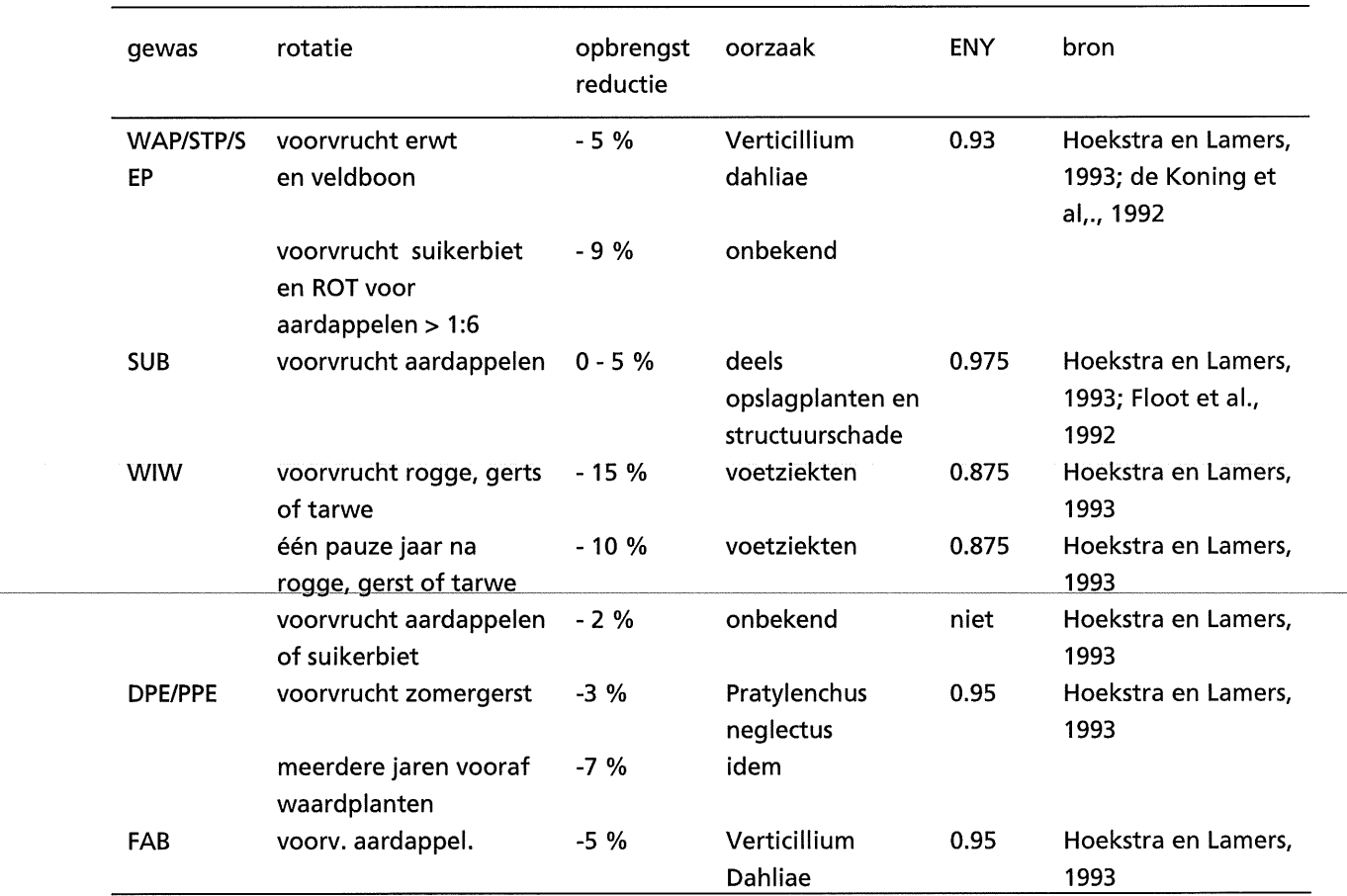

 $\int_{\mathbb{R}^3} \mathcal{D}_1$ 

## **Appendix Ill: Rotatie**

Tabel III.1.1 Frequentie van de teelt van een gewas en bijbehorende vermenigvuldigingsfactor voor berekening van de gewasopbrengst, gerelateerd aan de zelfverdraagzaamheid van het gewas. De nummering van de ROT-varianten loopt op van 1 tot  $\geq 6$  voor de frequentie 1:2 tot >1:7. Bij aardappelen is tevens een extra vermenigvuldigings-factor voor de gewasopbrengst berekend in geval van schade door aaltjes. Bij suikerbieten is onderscheid gemaakt in gewasopbrengst met en zonder grondontsmetting (i: interpolatie; bronnen 1: Hoekstra en Lamers, 1993, 2: Floot et al., 1992, 3: Bosch en de Jonge, 1989, 4: Huiskamp en Lamers, 1992, 5: Huiskamp, 1989, 6: Stol, 1989, 7: Seinhorst, 1986; 8: pers. med. C.D. van Loon, 1993 en M. van Oijen, 1993}

| Gewas  |       |         |                | <b>ROT</b> |                |       |          | Oorzaak                 | <b>Bron</b>    |
|--------|-------|---------|----------------|------------|----------------|-------|----------|-------------------------|----------------|
|        |       | 1       | $\overline{2}$ | 3          | $\overline{4}$ | 5     | $\geq 6$ |                         |                |
|        | (1:1) | (1:2)   | (1:3)          | (1:4)      | (1:5)          | (1:6) | (≥1:7)   |                         |                |
| 1:WAP  | 0.75  | 0.85    | 0.85           | 0.87       | 0.91i          | 0.96  | 1.0      | Verticillium dahliae,   | 1,2,           |
| 2:SEP  |       |         |                |            |                |       |          | Streptomyces spp.;      | 3              |
| 3:STP  |       |         |                |            |                |       |          | Rhizoctonia solani      |                |
|        | 0.4   | 0.68    | 0.82           | 0.95       | 0.99           | 1.0   | 1.0      | (CZK, klei) schade door | 6,7,           |
|        |       |         |                |            |                |       |          | Globera rostochiencis   | 8,9            |
|        |       |         |                |            |                |       |          | $(ro-1)$                |                |
|        | 0.82  | 0.87    | 0.91           | 0.99       | 1.0            | 1.0   | 1.0      | (NON, zand) schade door | 6,7,           |
|        |       |         |                |            |                |       |          | Globera pallida (pa-2)  | 8,9            |
| 4:SUB  | 0.52  | 0.63    | 0.74           | 0.9        | 0.95           | 1.0   | 1.0      | zonder grondontsmetting | 1,3            |
|        | 0.72  | 0.83    | 0.94           | 1.0        | 1.0            | 1.0   | 1.0      | met grondontsmetting    |                |
| 5:WIW  | 0.85  | 0.95i   | 0.99           | 1.0        | 1.0            | 1.0   | 1.0      | onbekend                | 3              |
| 6: SBA | 0.85  | 0.95i   | 0.99           | 1.0        | 1.0            | 1.0   | 1.0      | als WIW                 |                |
| 7:MAI  | 0.87  | 0.896i  | 0.922i         | 0.948i     | 0.974 i        | 1.0   | 1.0      | Pythium spp.            | 5              |
| 8:SON  | 0.90  | 0.92i   | 0.94i          | 0.96i      | 0.98i          | 1.0   | 1.0      | Bodemstructuur,         | 5              |
|        |       |         |                |            |                |       |          | onkruiden               |                |
| 9:WCA  |       | 0.77    | 0.84           | 0.894      | 0.947          | 1.0   | 1.0      | met Paratylenchus       | $\overline{2}$ |
|        |       |         |                |            |                |       |          | bukowinensis en Pythium |                |
|        |       |         |                |            |                |       |          | violae                  |                |
| 10:PPE | 0.62  | 0.696 i | 0.772          | 0.848      | 0.924          | 1.0   | 1.0      | Voetziekte-complex;     | $\overline{a}$ |
| 11:DPE |       |         |                |            |                |       |          | Bladrandkevers;         |                |
|        |       |         |                |            |                |       |          | onkruiden               |                |
| 12:FAB | 0.86  | 0.888i  | 0.916i         | 0.944 i    | 0.972          | 1.0   | 1.0      | Wortelrot:bladvlekken-  | 4              |
|        |       |         |                |            |                |       |          | ziekte; bladrandkevers  |                |
| 13GRS  |       |         |                |            |                |       |          | als WIW                 |                |

 $\mathcal{L}^{\mathcal{L}}$ 

 $\mathbb{F}_l$ 

### **Appendix** IV: **Varieteiten**

Tabel IV.1.1 Varieteit-varianten (VAR) per gewas en bijbehorende vermenigvuldigingsfactor (VAY) voor berekening van de gewasopbrengst en drogestof-gehalte (VAS), mede bepaald door de omgevingsvarianten (ENV)

| <b>VAR</b><br>Gewas |                         | Variëteit      | $ENV=1$    |             | $ENV=2$ |             |
|---------------------|-------------------------|----------------|------------|-------------|---------|-------------|
|                     |                         |                | <b>VAY</b> | VAS         | VAY     | VAS         |
| WAP/<br><b>SEP</b>  | $\mathbf{1}$            | 1 Bintje       | 1.00       | 1.00        |         |             |
|                     | $\overline{2}$          | 2 Eba          | 1.00       | 1.09        |         |             |
|                     | 3                       | 3 Agria        | 1.05       | 0.98        |         |             |
|                     | 4                       | 4 Marijke      | 1.00       | 1.08        |         |             |
|                     | 5                       | 5 Bintje       | 1.00       | 1.00        |         |             |
|                     | 6                       | 6 Eba          | 1.00       | 1.09        |         |             |
|                     | $\overline{7}$          | 7 Bintje       | 1.00       | 1.00        |         |             |
|                     | 8                       | 8 Eba          | 1.00       | 1.09        |         |             |
| <b>STP</b>          | $\mathbf{1}$            | <b>Belita</b>  |            |             | 1.00    | 1.00        |
|                     | $\overline{\mathbf{2}}$ | Astarte        |            |             | 1.11    | 1.06        |
|                     | 3                       | <b>Elles</b>   |            |             | 1.10    | 1.10        |
|                     | 4                       | Vebesta        |            |             | 1.00    | 1.00        |
|                     | 5                       | Belita         |            |             | 1.00    | 1.00        |
|                     | 6                       | Astarte        |            |             | 1.11    | 1.06        |
|                     | $\overline{7}$          | Belita         |            |             | 1.00    | 1.00        |
|                     | 8                       | Astarte        |            |             | 1.11    | 1.06        |
| <b>SUB</b>          | 1                       | <b>Univers</b> | 1.00       |             | 1.00    |             |
|                     | $\overline{2}$          | Furore         | 0.96       |             | 0.96    |             |
|                     | 3                       | Univers        | $1.0\,$    |             | 1.00    |             |
|                     | 4                       | Furore         | 0.96       |             | 0.96    |             |
| <b>WIW</b>          | $\mathbf{1}$            | Ritmo          | 1.00       |             | 1.00    |             |
|                     | $\overline{2}$          | Obelisk        | 0.89       |             | 0.90    |             |
| MAI                 | $1-CZK$                 | Scana          | 1.00       | $1.00$ (ds) |         |             |
|                     |                         |                |            | 1.00 (VEM)  |         |             |
|                     | $2-CZK$                 | Allegro        | 0.99       | $1.00$ (ds) |         |             |
|                     |                         |                |            | 0.99 (VEM)  |         |             |
|                     | $1-NON$                 | Allegro        |            |             | 1.00    | $1.00$ (ds) |
|                     |                         |                |            |             |         | 1.00(VEM)   |
|                     | 2-NON                   | Aviso          |            |             | 0.95    | $1.00$ (ds) |
|                     |                         |                |            |             |         | 0.98 (VEM)  |
| FAB                 | 1                       | Victor         | $1.00 -$   | $1.00 -$    | 1.00    | $1.00 -$    |
|                     | $\mathbf 2$             | Toret          | 0.99       | $1.00\,$    | 0.99    | 1.00        |

 $\int_{\mathbb{R}^2} \frac{1}{T} \frac{d\mathbf{x}}{dt}$ 

# **Appendix V: Gewasbescherming**

### **V.1: Gewasbeschermings-varianten en gewasopbrengst**

Tabel V.1.1 Verschillende niveau's van gewasbescherming (PRO) en gewasopbrengst (PRY) per omgevings-variant (ENV) geschat door teeltdeskundigen. Wanneer bij de ge'integreerde gewasbescherming (PR0=2) een andere varieteitkeuze van belang is, wordt voor de combinatie van gangbare varieteit (VAR=1) en ge'integreerde gewasbescherming (PR0=2) de gewasopbrengst op 0.0 gesteld in TCG\_CROP (i).

| Gewas         | <b>ENV</b> | <b>PRO</b> |                | pers. mededeling       |  |
|---------------|------------|------------|----------------|------------------------|--|
|               |            | 1          | $\overline{2}$ |                        |  |
| 1 WAP (i)     | 1          | 1.0        | 1.0            | C.D. van Loon, 1993    |  |
| $2$ SEP (i)   |            | 1.0        | 1.0            | $\mathbf{r}$           |  |
| 3 STP (i)     | ٦          | 1.0        | 1.0            |                        |  |
| 4 SUB         |            | 1.0        | 0.98           | C.E. Westerdijk, 1993  |  |
|               | 3          | 1.0        | 0.95           | $\mathbf{r}$           |  |
| 5 WIW         |            | 1.0        | 0.92           | A. Darwinkel, 1993     |  |
|               | з          | 1.0        | 0.875          | $\boldsymbol{H}$       |  |
| 6 SBA         | 1          | 1.0        | 0.95           | $\mathbf{r}$           |  |
|               | 3          | 1.0        | 0.95           | Ħ                      |  |
| 7 MAI(sny;i)  | 1          | 1.0        | 0.975          | J.J Schröder, 1993     |  |
|               | 3          | 1.0        | 0.975          | $\mathbf{H}$           |  |
| 8 SON         | 1          | 1.0        | 1.0            | C.L.M. de Visser, 1993 |  |
| 9 WCA         |            | 1.0        | 1.0            | J.A.Schoneveld, 1993   |  |
| <b>10 PPE</b> | 1          | 1.         | 0.95           | J.J Neuvel, 1993       |  |
|               | 3          |            |                | $\mathbf{r}$           |  |
| <b>11 DPE</b> | 1          | 1.         | 0.95           | R. Timmer, 1993        |  |
|               | 3          | 1.0        | 0.95           | $\mathbf{r}$           |  |
| 12 FAB (i)    | 1          | 1.0        | 0.97           | $\boldsymbol{H}$       |  |
|               | 3          | 1.0        | 0.95           | $^{\prime}$            |  |
| <b>13 GRS</b> | 1          | 1.0        | 0.95           | J. Wander, 1993;       |  |
|               |            |            |                | G.E.L.Borm, 1993       |  |
|               | 3          | 1.0        | 0.95           | $\mathbf{H}$           |  |

## V.2: **Gewasbeschermings-varianten en inzet van actieve stof**

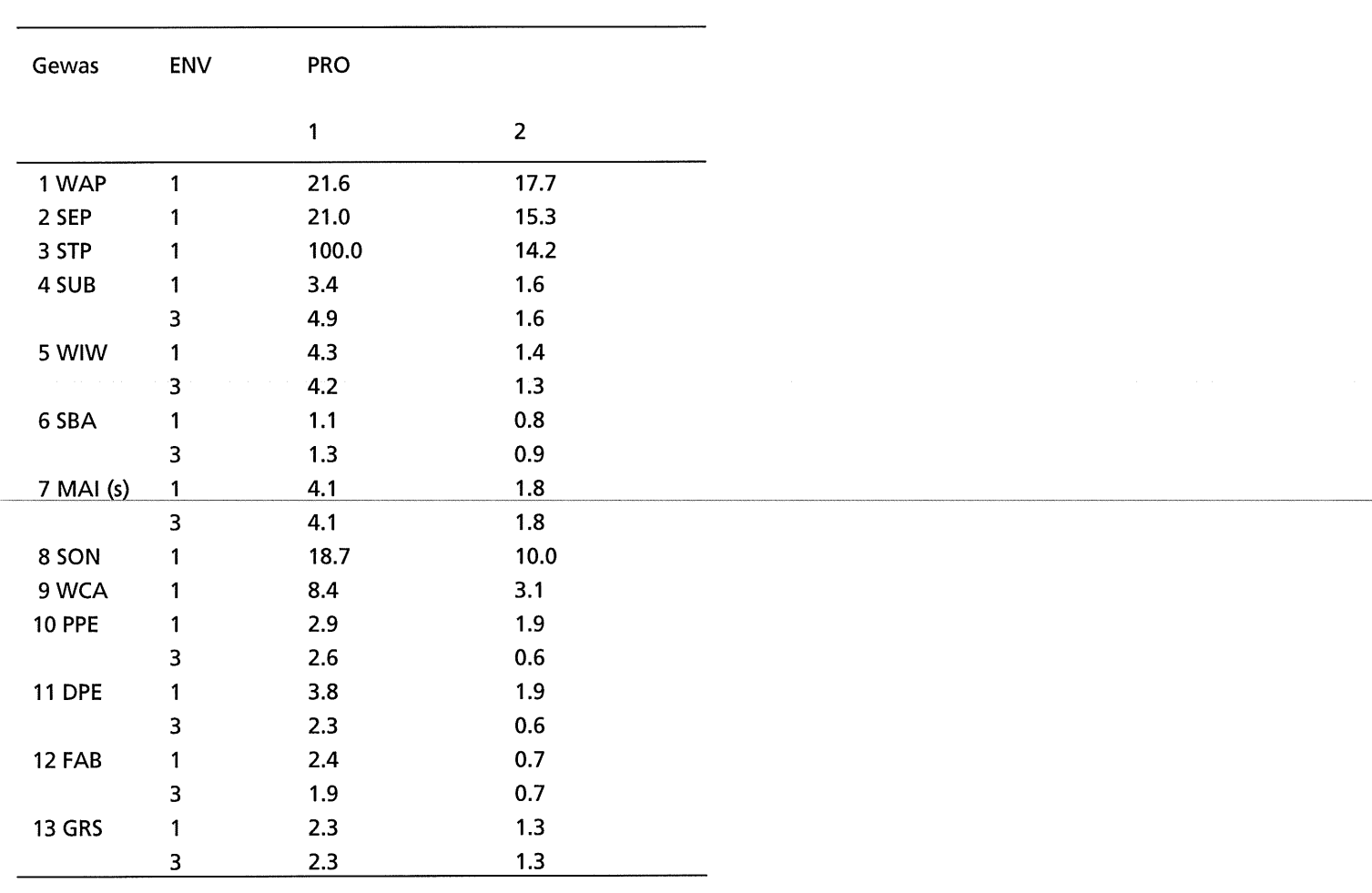

### Tabel V.2.1 Verschillende niveau's van gewasbescherming (PRO-varianten) en totale inzet aan actieve stof (ACTI; kg/ha)

### V.3: **Gewasbeschermings-varianten, produktiemiddelen en taakuren**

Tabel V.3.1 Overzicht van middelenkosten (mecosp) machinekosten (macosp) en taakuren per periode van 2 maanden (houp(1-6}} voor ENV=1 (CZK) per gewas en protectie niveau (PRO). Er worden geen loonwerkkosten gemaakt (cocosp = 0.}

| Gewas         | <b>PRO</b>     | mecosp  | macosp |             |              | houp()           |                |                |                |
|---------------|----------------|---------|--------|-------------|--------------|------------------|----------------|----------------|----------------|
|               |                |         |        | 1           | $2^{\circ}$  | 3                | 4              | 5              | 6              |
| 1 WAP         | $\mathbf{1}$   | 850.85  | 464.00 | $\mathbf 0$ | $\mathbf 0$  | 2.5              | 4              | $\overline{2}$ | 0              |
|               | $\overline{2}$ | 687.00  | 567.5  | 0           | $\mathbf 0$  | 3.25             | 4              | 1.75           | 0              |
| 2 SEP         | $\mathbf{1}$   | 1531.25 | 456.00 | 0           | 0            | $4 \quad$        | 3              | 0              | $\mathbf 0$    |
|               | $\overline{2}$ | 1150.58 | 547.50 | 0           | 0            | 4.25             | 3              | 0              | $\mathbf 0$    |
| 4 SUB         | 1              | 255.88  | 259.20 | 0           | 0            | 16.3             | 4              | 0              | 0              |
|               | $\overline{2}$ | 137.16  | 486.00 | 0           | 5            | 14               | 5.5            | 0              | 0              |
| 5 WIW         | 1              | 421.25  | 196.00 | 0           | 0            | 3.5              | $\mathbf 0$    | 0              | 0              |
|               | $\overline{2}$ | 222.50  | 245.20 | 0           | 1.2          | 2.6              | 0              | 0              | 0              |
| 6 SBA         | $\mathbf{1}$   | 89.50   | 56.00  | 0           | $\mathbf{0}$ | 1                | 0              | 0              | 0              |
|               | $\overline{2}$ | 88.50   | 175.20 | 0           | 1.2          | 1.35             | $\overline{0}$ | $\overline{0}$ | $\overline{0}$ |
| 7 MAI         | $\mathbf{1}$   | 126.85  | 35.00  | 0           | $\mathbf 0$  | 0.625            | $\pmb{0}$      | 0              | 0              |
|               | $\overline{2}$ | 112.50  | 168.4  | 0           | $\mathbf 0$  | 3.475            | $\mathbf 0$    | 0              | 0              |
| 8 SON         | $\mathbf{1}$   | 1131.88 | 387.1  | 0           | 0.5          | 17.9             | 2.5            | 1              | $\mathbf 0$    |
|               | $\overline{2}$ | 797.38  | 401.30 | 0           | 5.6          | 18.1             | 1.0            | 0              | 0              |
| 9 WCA         | $\mathbf{1}$   | 1050.25 | 384.4  | 0           | $\mathbf{0}$ | 3.3 <sub>0</sub> | 3.7            | 0.6            | 0              |
|               | $\overline{2}$ | 432.27  | 467.80 | 0           | $\mathbf{0}$ | 8.4              | 4.8            | 0              | 0              |
| <b>10 PPE</b> | 1              | 202.28  | 126.00 | 0           | 0.5          | 1.75             | $\mathbf{0}$   | $\mathbf 0$    | 0              |
|               | $\overline{2}$ | 174.50  | 265.2  | 0           | $\mathbf 0$  | 6.05             | 0              | 0              | 0              |
| <b>11 DPE</b> | $\mathbf{1}$   | 294.35  | 140    | 0           | $\mathbf 0$  | 2.5              | $\mathbf 0$    | 0              | 0              |
|               | $\overline{2}$ | 174.50  | 265.2  | 0           | $\mathbf 0$  | 6.05             | $\mathbf 0$    | $\bf{0}$       | 0              |
| 12 FAB        | $\mathbf{1}$   | 328.85  | 225.2  | 0           | 0            | 3.8              | 0.5            | 0              | 0              |
|               | $\overline{2}$ | 146.86  | 312.9  | 0           | $\mathbf{0}$ | 5.57             | 0              | 0              | 0              |
| <b>13 GRS</b> | 1              | 257.66  | 112    | $\mathbf 0$ | 0.5          | 0.5              | 0              | 0.5            | 0.5            |
|               | 2              | 337.50  | 234.80 | 0           | 1.2          | 1.0              | 0              | $\mathbf{0}$   | $2.0\,$        |

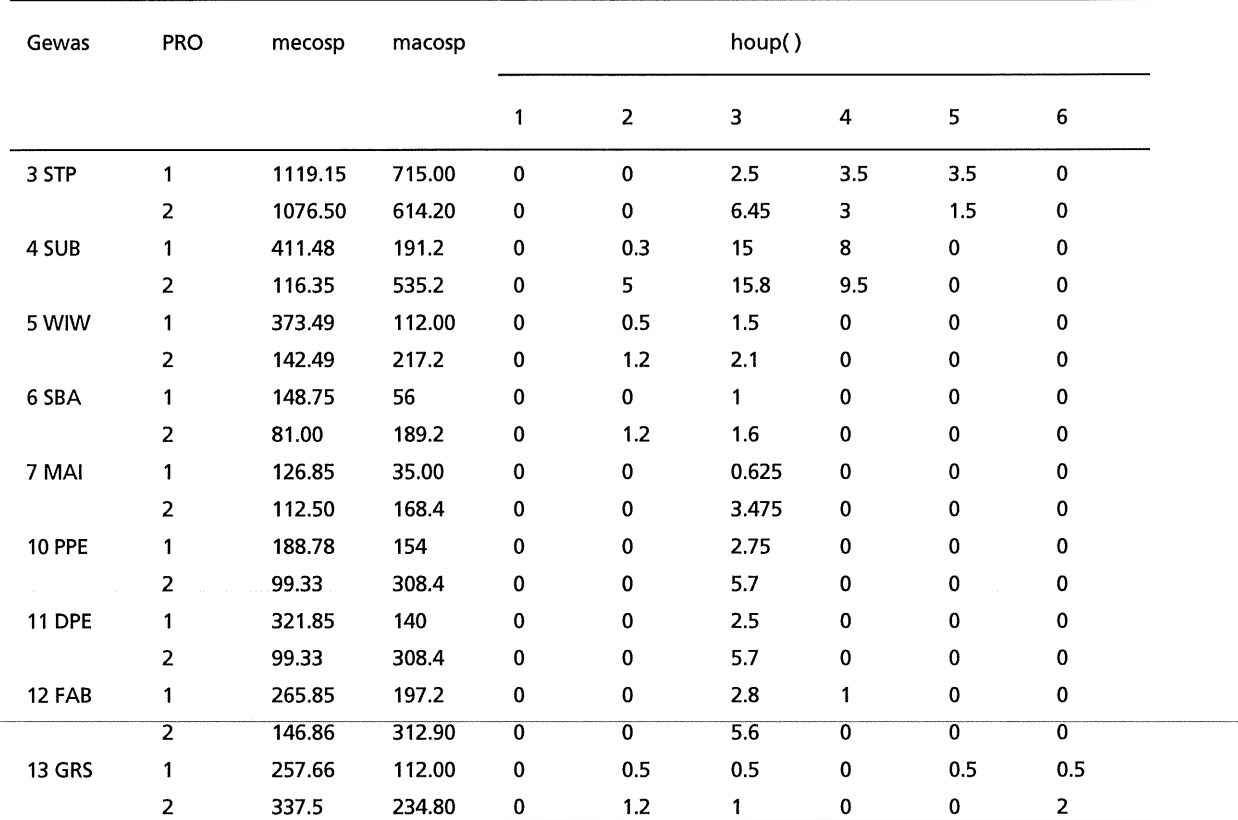

Tabel V.3.2 Overzicht van middelenkosten (mecosp) machinekosten (macosp) en taakuren per periode van 2 maanden (houp(1-6)) voor ENV=2 (NON) per gewas en protectie niveau (PRO). Er worden geen loonwerkkosten gemaakt (cocosp = 0.)

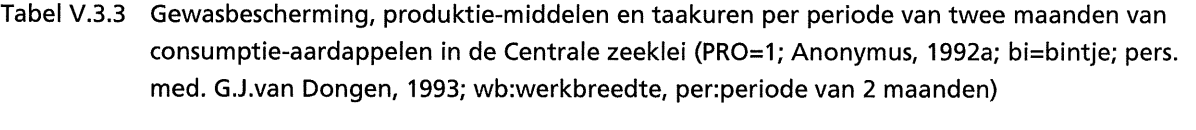

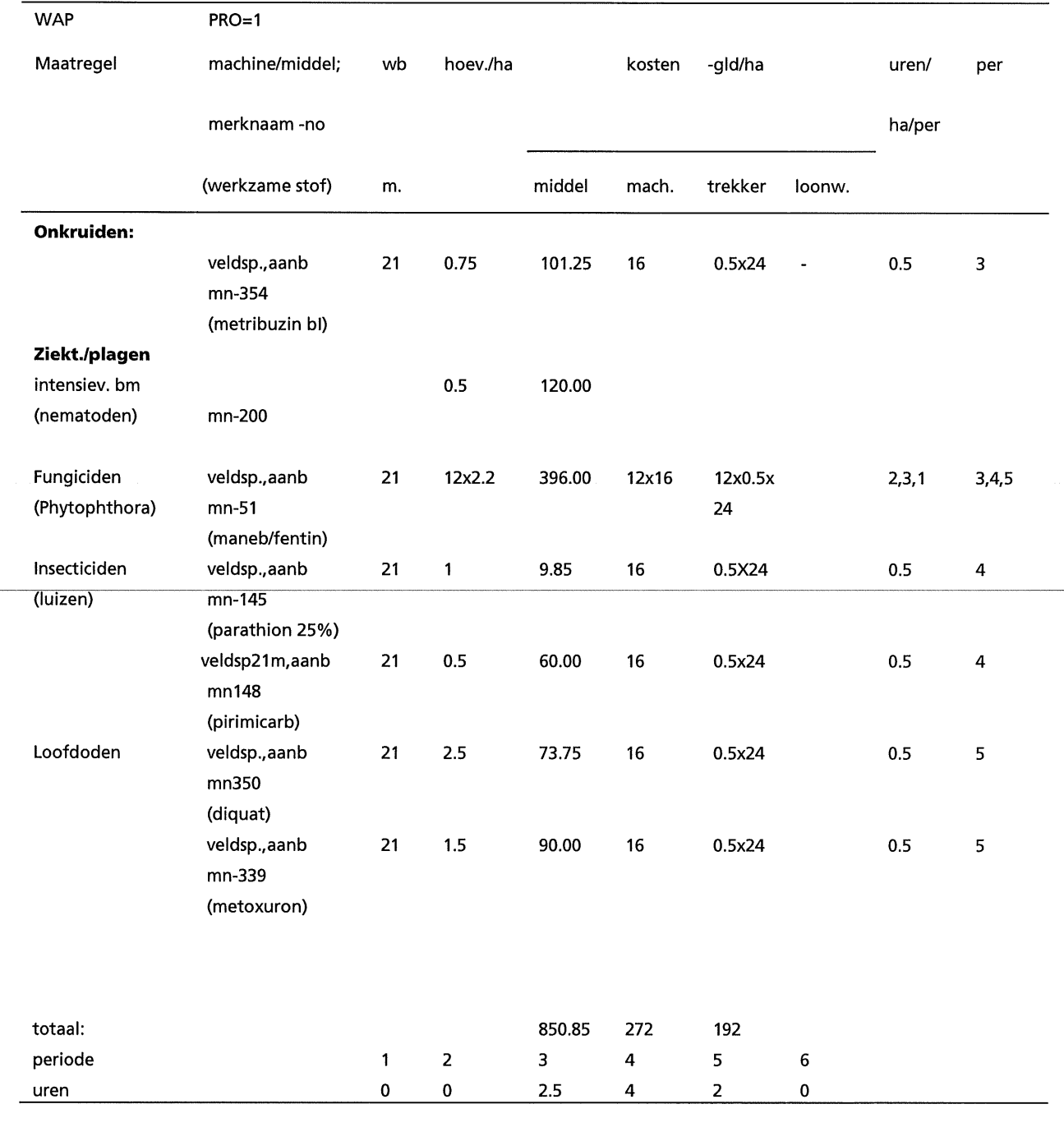

Tabel V.3.4 Gewasbescherming, produktie-middelen en taakuren per periode van twee maanden van consumptie-aardappelen in de Centrale zeeklei (PR0=2; Anonymus, 1992a; pers.med. C.D. van Loon, 1993; pers. med. G.J.M. van Dongen, 1993; wb:werkbreedte, per:periode van 2 maanden)

| <b>WAP</b>                     | $PRO=2$                                  |              |                |        |                         |             |                |        |             |  |
|--------------------------------|------------------------------------------|--------------|----------------|--------|-------------------------|-------------|----------------|--------|-------------|--|
| Maatregel                      | middel;                                  | wb           | hoev./ha       |        | kosten                  | -gid/ha     |                | uren/  | per         |  |
|                                | merknaam-no                              |              |                |        |                         |             |                | ha/per |             |  |
|                                | (werkzame st)                            | m            |                | middel | mach.                   | trekker     | loonw.         |        |             |  |
| <b>Onkruiden:</b>              |                                          |              |                |        |                         |             |                |        |             |  |
| mechanisch                     | rijenfrees                               | 3            |                |        | 97                      | 0.75<br>x30 | $\blacksquare$ | 0.75   | 3           |  |
| chemisch                       | veldsp., aanb.<br>mn-354                 | 21           | 0.25           | 33.75  | 16                      | 0.5x24      |                | 0.5    | $\mathsf 3$ |  |
|                                | (metribuzin)<br>met metribuzin<br>mn-387 |              | $\overline{2}$ | 10.90  |                         |             |                |        |             |  |
|                                | (minerale olie)                          |              |                |        |                         |             |                |        |             |  |
| Ziekt./plagen<br>intensiev. bm |                                          |              | $0.5\,$        | 120.00 |                         |             |                |        |             |  |
| (nematoden)                    | mn-200                                   |              |                |        |                         |             |                |        |             |  |
|                                |                                          |              |                |        |                         |             |                |        |             |  |
| Fungiciden                     | veldsp., aanb.                           | 21           | 9x1.65         | 288.75 | 11x16                   | 11x0.5x     |                | 2,     | 3,          |  |
| (phytophtora)                  | $mn-51$                                  |              | 2x2.2          |        |                         | 24          |                | 3,     | 4,          |  |
|                                | (maneb/fentin)                           |              |                |        |                         |             |                | 0.5    | 5           |  |
| insekticiden<br>(bladluizen)   | veldsp., aanb.<br>mn-145<br>(parathion)  | 21           | 1.             | 9.85   | 16                      | 0.5x24      |                | 0.5    | 4           |  |
|                                | veldsp., aanb<br>mn-148<br>(pirimicarb)  | 21           | 0.5            | 60.00  | 16                      | 0.5x24      |                | 0.5    | $\pmb{4}$   |  |
| loofdoden<br>(chemisch)        | veldsp., aanb.<br>mn-350<br>(diquat)     | 21           | 2.5            | 73.75  | 16                      | 0.5x24      |                | 0.5    | 5           |  |
|                                | veldsp., aanb.<br>mn-339<br>(metoxuron)  | $21$         | 1.5            | 90.00  | $16\,$                  | 0.5x24      |                | 0.75   | 5           |  |
| totaal:                        |                                          |              |                | 687.00 | 353                     | 214.5       |                |        |             |  |
| periode                        |                                          | $\mathbf{1}$ | $\mathbf 2$    | 3      | $\overline{\mathbf{4}}$ | 5           | 6              |        |             |  |
| uren                           |                                          | $\pmb{0}$    | $\pmb{0}$      | 3.25   | 4.0                     | 1.75        | 0              |        |             |  |
|                                |                                          |              |                |        |                         |             |                |        |             |  |

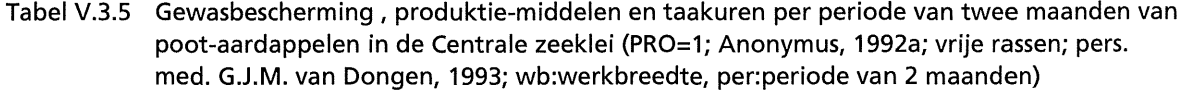

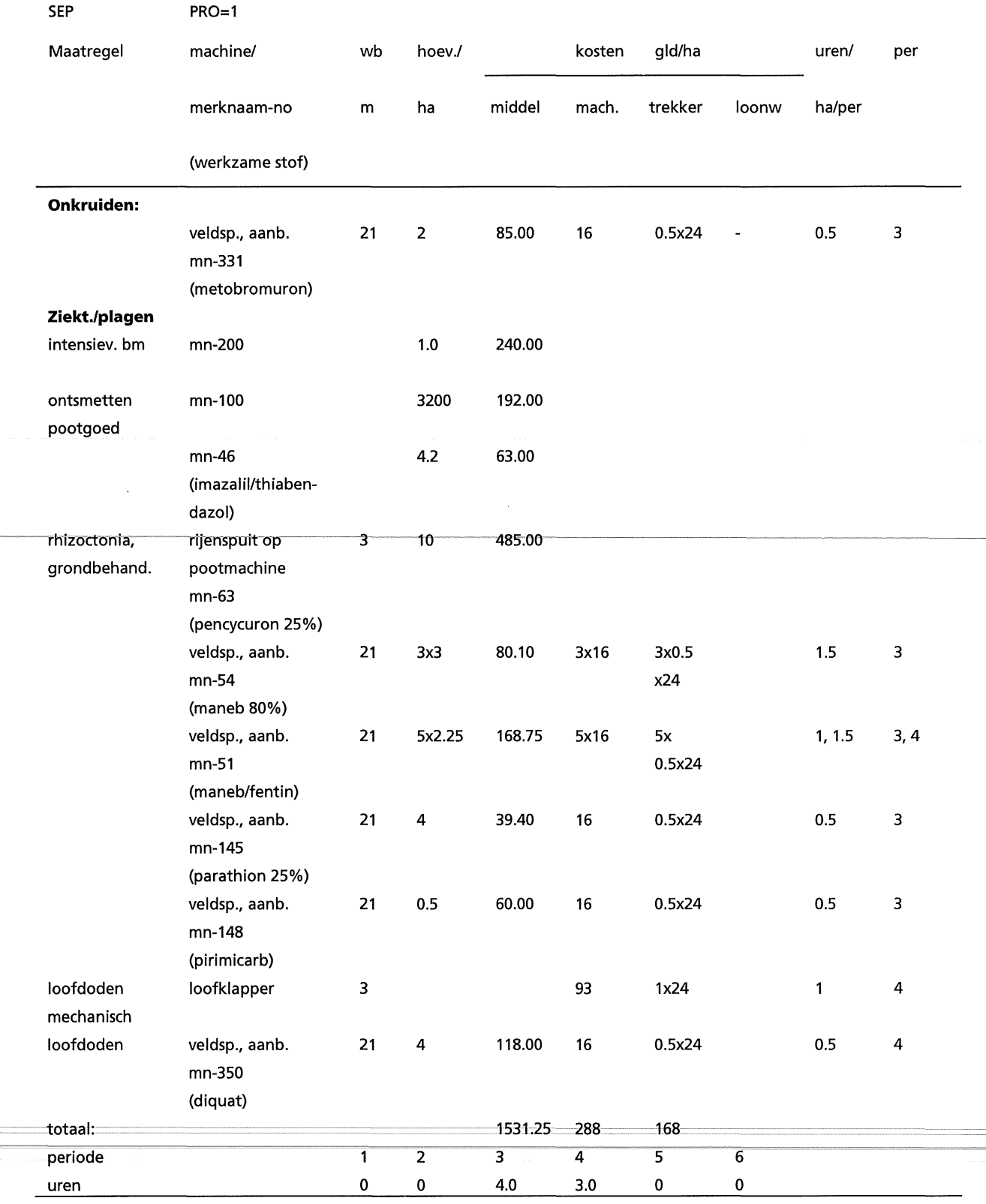

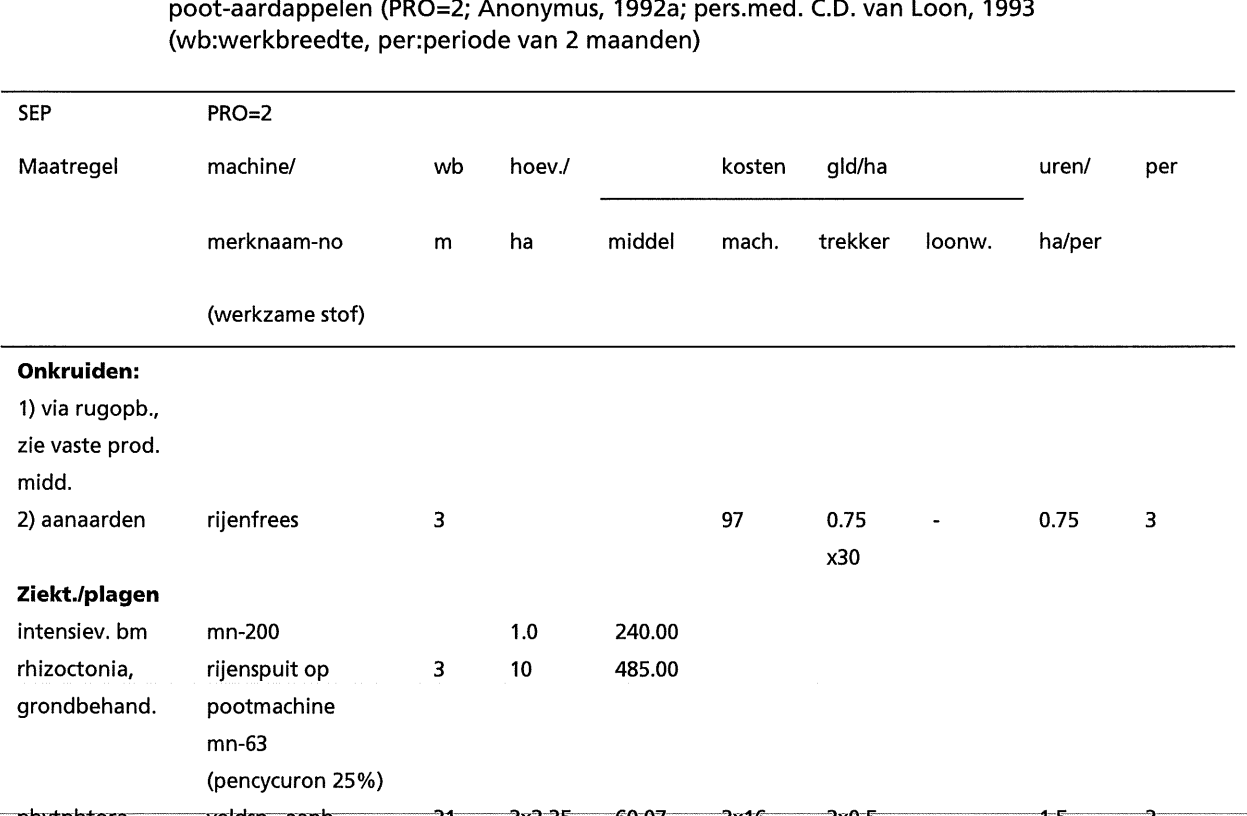

Tabel V.3.6 Gewasbescherming, produktie-middelen en taakuren per periode van twee maanden van poot-aardappelen (PR0=2; Anonymus, 1992a; pers.med. C.D. van Loon, 1993

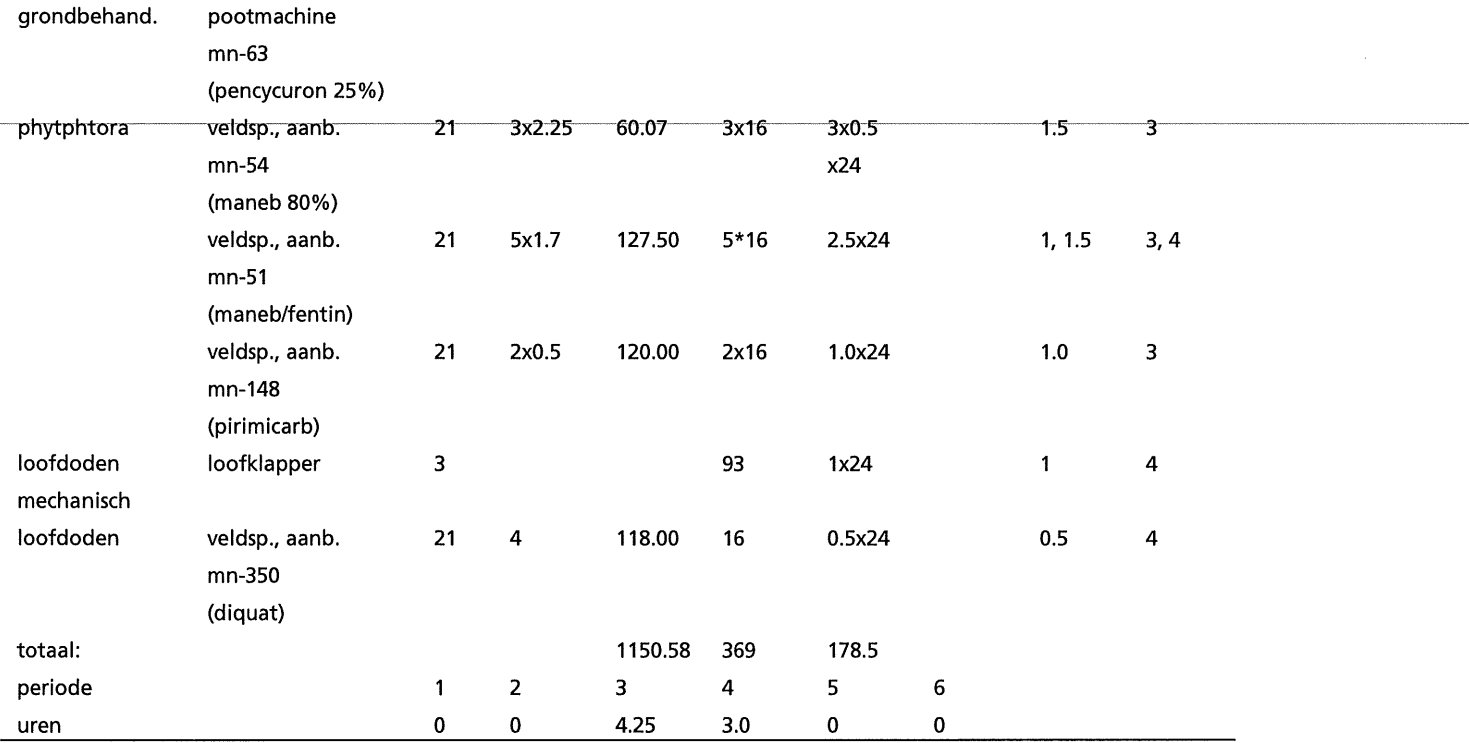

V-8

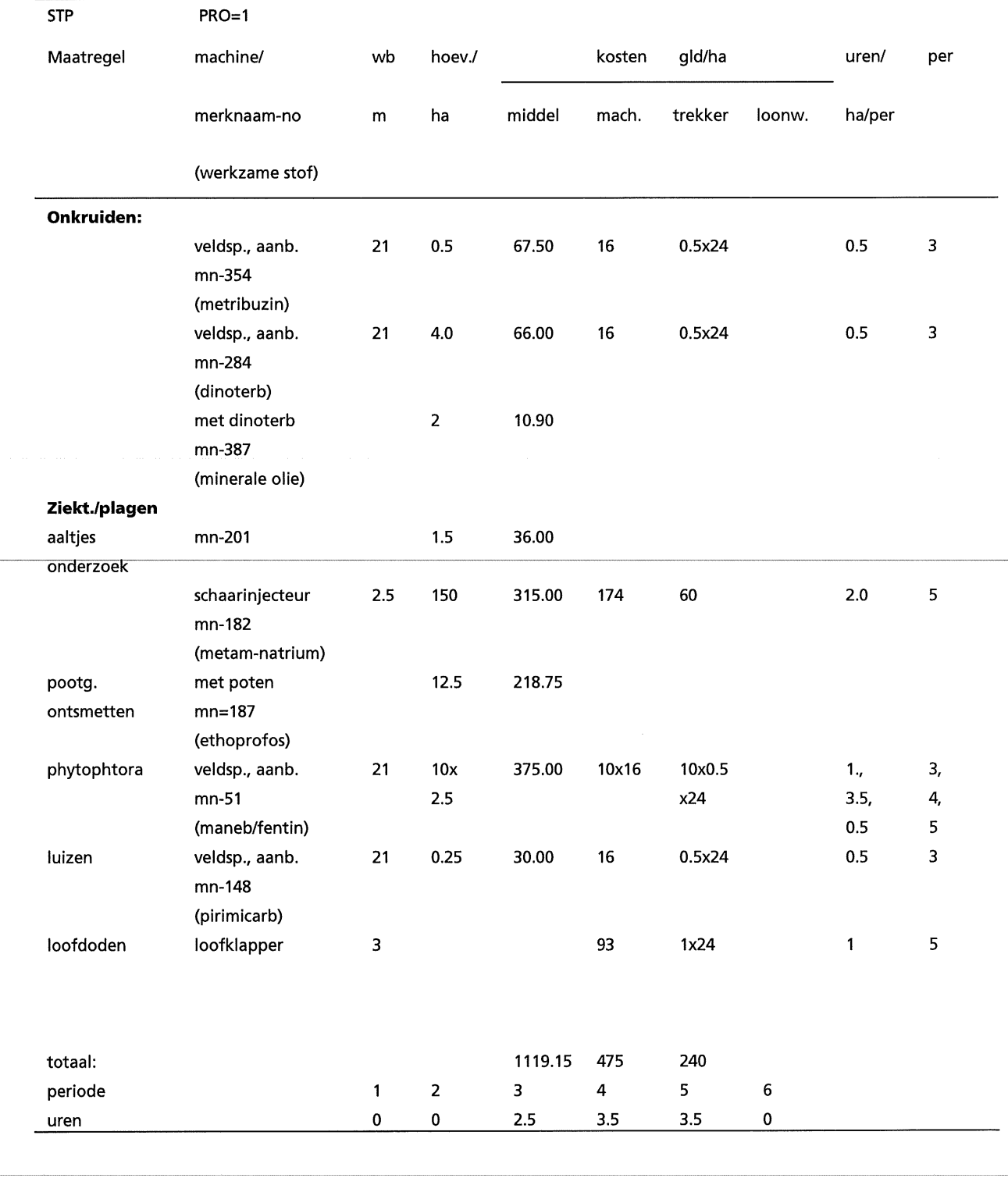

Tabel V.3.7 Gewasbescherming, produktie-middelen en taakuren per periode van twee maanden van fabrieks-aardappelen in de Veenkolonien (PR0=1; Anonymus, 1992a; pers. med. G.J.M. van Dongen, 1993; wb:werkbreedte, per:periode van 2 maanden)

### Tabel V.3.8 Gewasbescherming, produktie-middelen en taakuren per periode van twee maanden van fabrieks-aardappelen in de Veenkolonien (PR0=2; Anonymus, 1992a; pers.med. C.D. van Loon, 1993; Anonymus, 1992a; wb:werkbreedte, per:periode van 2 maanden)

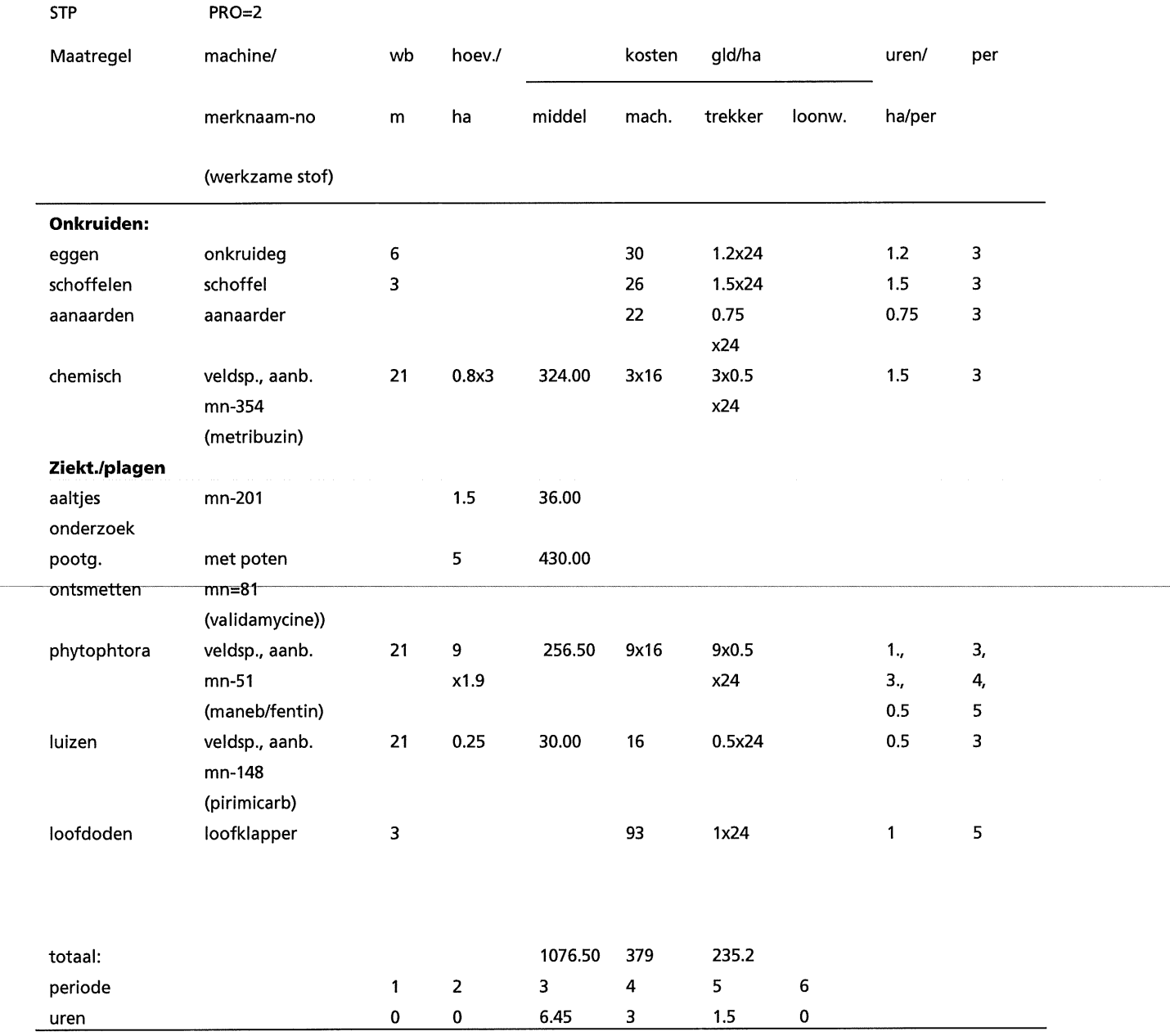

V-10

| SUB, CZK     | $PRO=1$            |              |                |        |                |         |        |        |             |
|--------------|--------------------|--------------|----------------|--------|----------------|---------|--------|--------|-------------|
| Maatregel    | machine/           | wb           | hoev./         |        | kosten         | -gld/ha |        | uren/  | per         |
|              | merknaam-no        |              |                |        |                |         |        |        |             |
|              | (act. stof)        | m            | ha             | middel | mach.          | trekker | loonw. | ha/per |             |
| Onkruiden:   |                    |              |                |        |                |         |        |        |             |
| Schoffelen   | schoffel-machine   | 3            |                |        | 2x26           | 3x24    |        | 3.0    | 3           |
| Handwieden   |                    |              |                |        |                |         |        | 11, 4  | 3, 4        |
|              | veldsp., aanb.     | 21           | 3x0.5          | 41.25  | 3x16           | 1.5x24  |        | 1.5    | 3           |
|              | mn-266             |              |                |        |                |         |        |        |             |
|              | (fenmedifam)       |              |                |        |                |         |        |        |             |
|              | met fenmedifan     |              | 3x0.5          | 91.50  | met            |         |        |        |             |
|              | mn-322             |              |                |        | fenme.         |         |        |        |             |
|              | (metamitron)       |              |                |        |                |         |        |        |             |
|              | met fenmedifan     |              | 3x0.5          | 71.25  | met            |         |        |        |             |
|              | mn-261             |              |                |        | fenme          |         |        |        |             |
|              | (ethofumesaat200g/ |              |                |        |                |         |        |        |             |
|              | $\mathbf{D}$       |              |                |        |                |         |        |        |             |
|              | met fenmedifan     |              | 3x0.5          | 8.18   | met            |         |        |        |             |
|              | mn-387             |              |                |        | fenme          |         |        |        |             |
|              | (minerale olie)    |              |                |        |                |         |        |        |             |
| ziekt/plagen |                    |              |                |        |                |         |        |        |             |
|              | veldsp., aanb.     | 21           | $\overline{2}$ | 19.70  | 16             | 0.5x24  |        | 0.5    | $\mathbf 3$ |
|              | mn-145             |              |                |        |                |         |        |        |             |
|              | (parathion25%)     |              |                |        |                |         |        |        |             |
|              | veldsp., aanb.     | 21           | 0.2            | 24.00  | 16             | 0.3x24  |        | 0.3    | 3           |
|              | mn-148             |              |                |        |                |         |        |        |             |
|              | (pirimicarb)       |              |                |        |                |         |        |        |             |
| totaal:      |                    |              |                | 255.88 | 132            | 127.2   |        |        |             |
| periode      |                    | $\mathbf{1}$ | $\overline{2}$ | 3      | 4              | 5       | 6      |        |             |
| uren         |                    | 0.0          | 0.0            | 16.3   | $\overline{4}$ | 0.0     | 0.0    |        |             |

Tabel V.3.9 Gewasbescherming, produktie-middelen en taakuren per periode van twee maanden van suikerbieten in de centrale zeeklei (PR0=1; Anonymus, 1992; pers. med. G.J.M. van Dongen, 1993; wb:werkbreedte, per:periode van twee maanden)

### Tabel V.3.10 Gewasbescherming, produktie-middelen en taakuren per periode van twee maanden van suikerbieten in de Centrale zeeklei (Anonymus, 1992a; pers. med. C.E. Westerdijk, 1993; pers. med. G.J.M. van Dongen, 1993; wb:werkbreedte, per:periode van twee maanden)

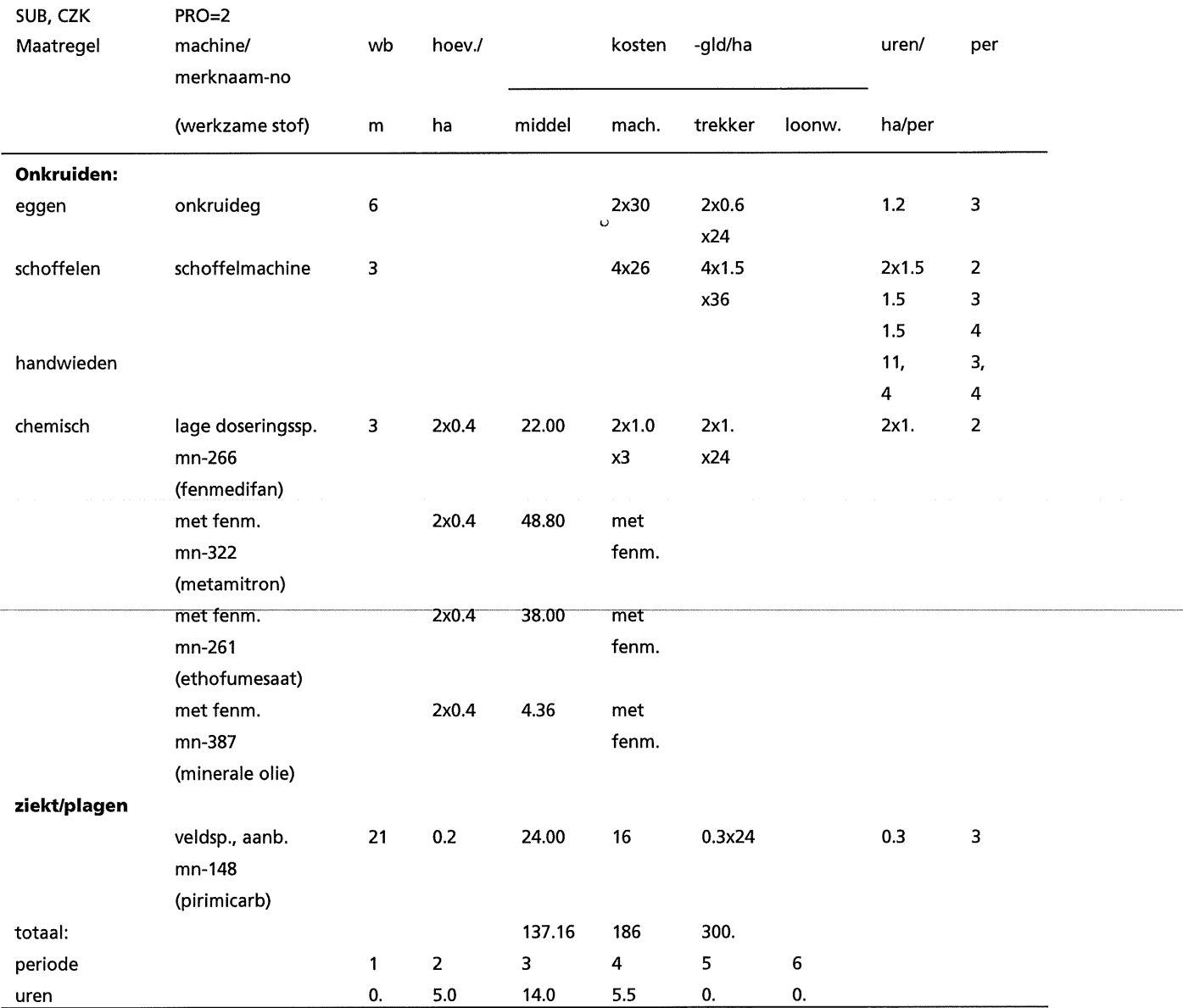

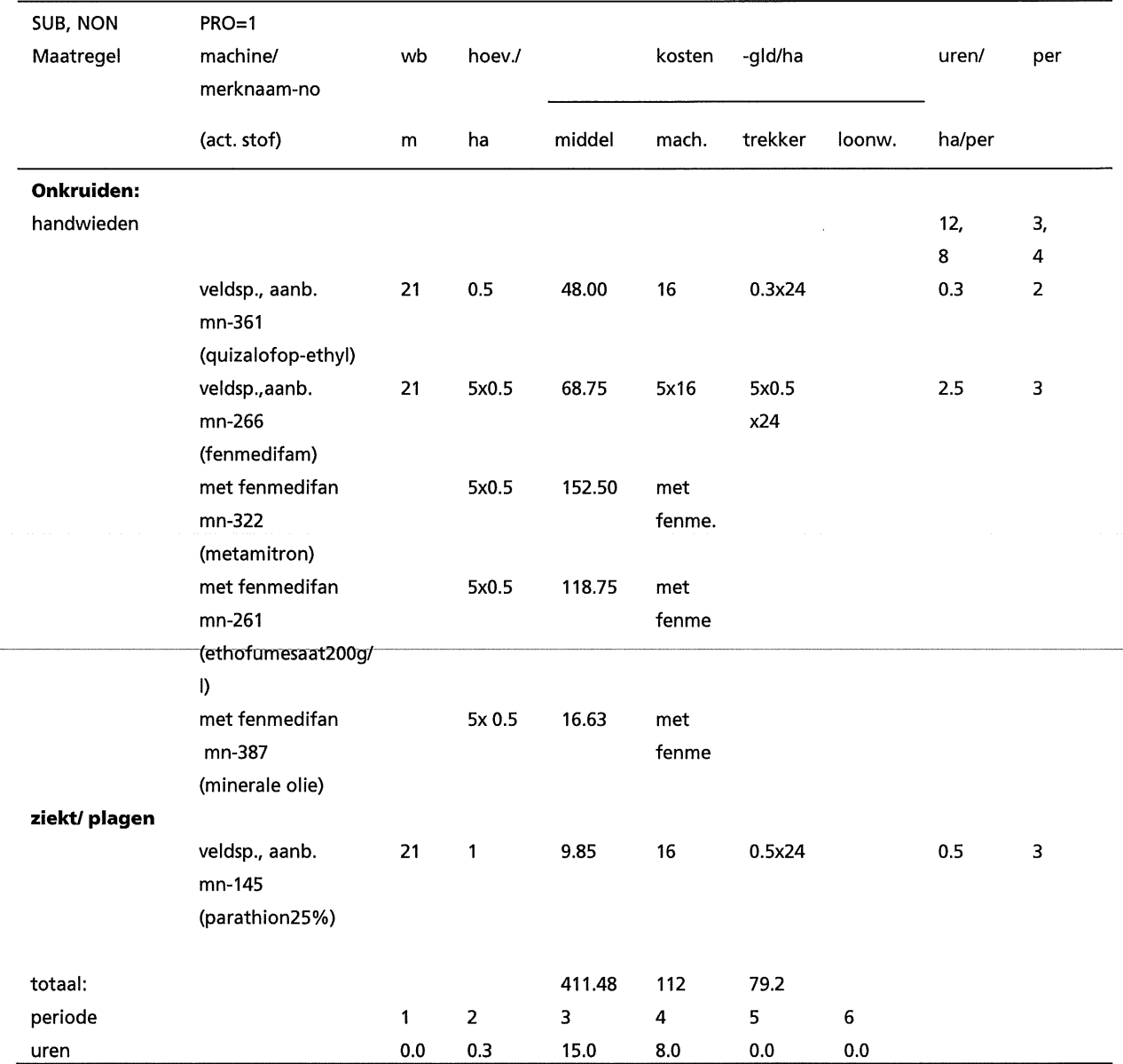

Tabel V.3.11 Gewasbescherming, produktie-middelen en taakuren per periode van twee maanden van suikerbieten in de Veenkoloniën (PRO=1; Anonymus, 1992a; pers. med. G.J.M. van Dongen, 1993; wb:werkbreedte, per:periode van twee maanden)

### Tabel V.3.12 Gewasbescherming, produktie-middelen en taakuren per periode van twee maanden van suikerbieten in de Veenkolonien (PR0=2; Anonymus, 1992a; pers. med. C.E. Westerdijk, 1993; pers. med. G.J.M. van Dongen, 1993; wb:werkbreedte, per:periode van twee maanden)

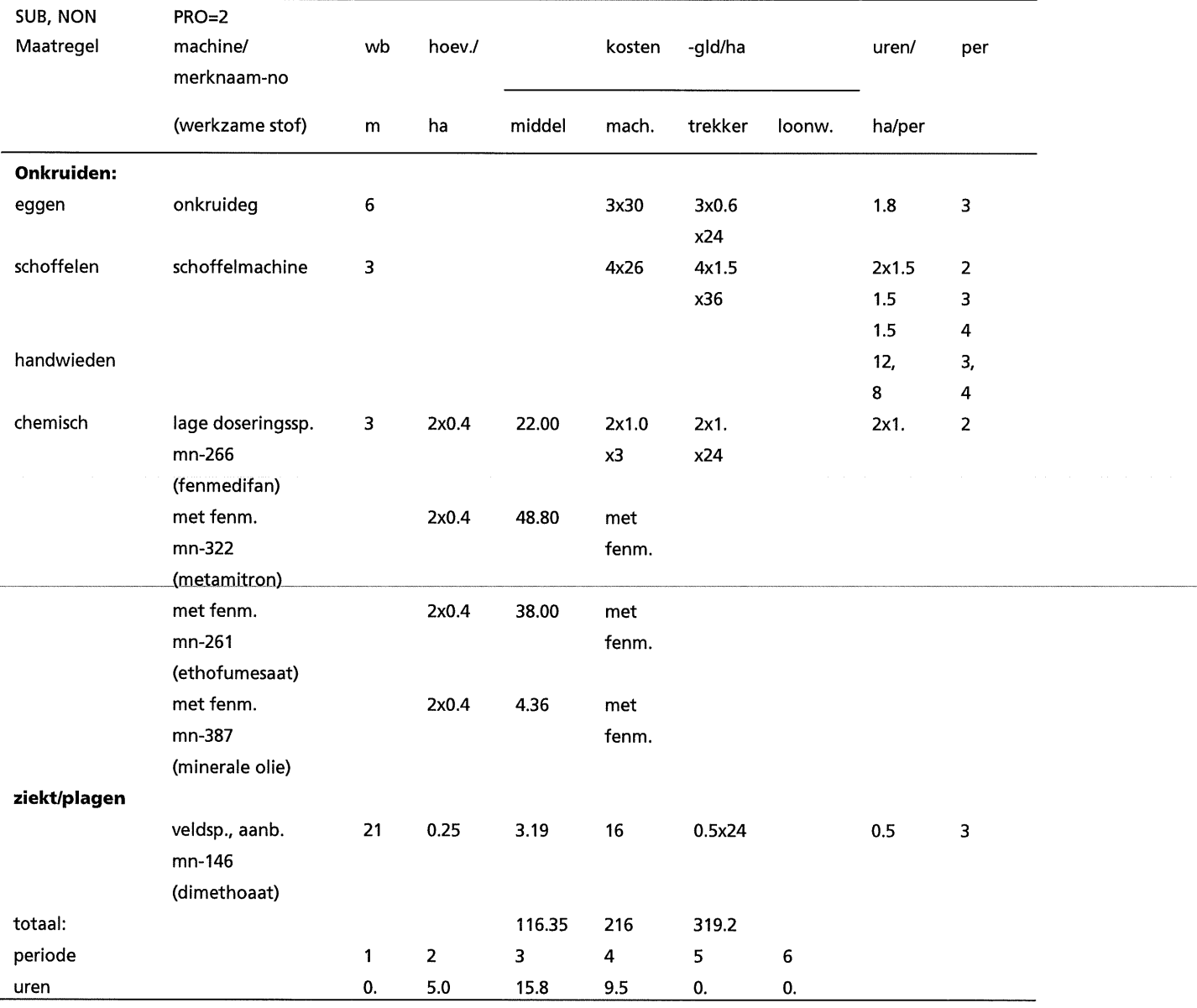

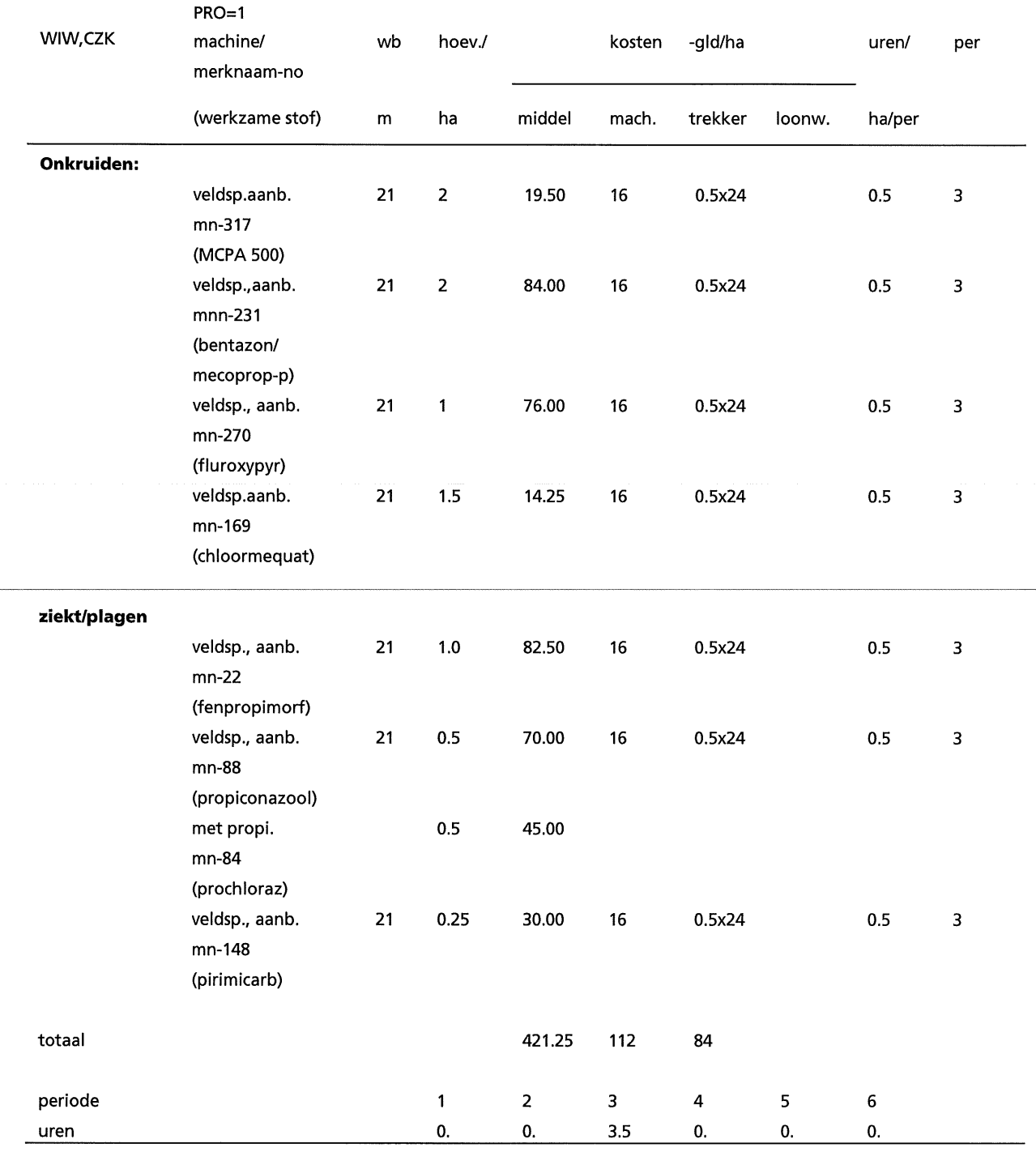

Tabel V.3.13 Gewasbescherming , produktie-middelen en taakuren per periode van twee maanden van wintertarwe (PR0=1; Anonymus, 1992a; pers. med. A. Darwinkel, 1993; pers. med. G.J.M. van Dongen, 1993; wb:werkbreedte; per:periode van twee maanden)

### Tabel V.3.14 Gewasbescherming, produktie-middelen en taakuren per periode van twee maanden van wintertarwe in de Centrale zeeklei (PR0=2; Anonymus, 1992a; pers. med. A. Darwinkel, 1993; pers. med. G.J.M. van Dongen, 1993; wb:werkbreedte; per:periode van twee maanden)

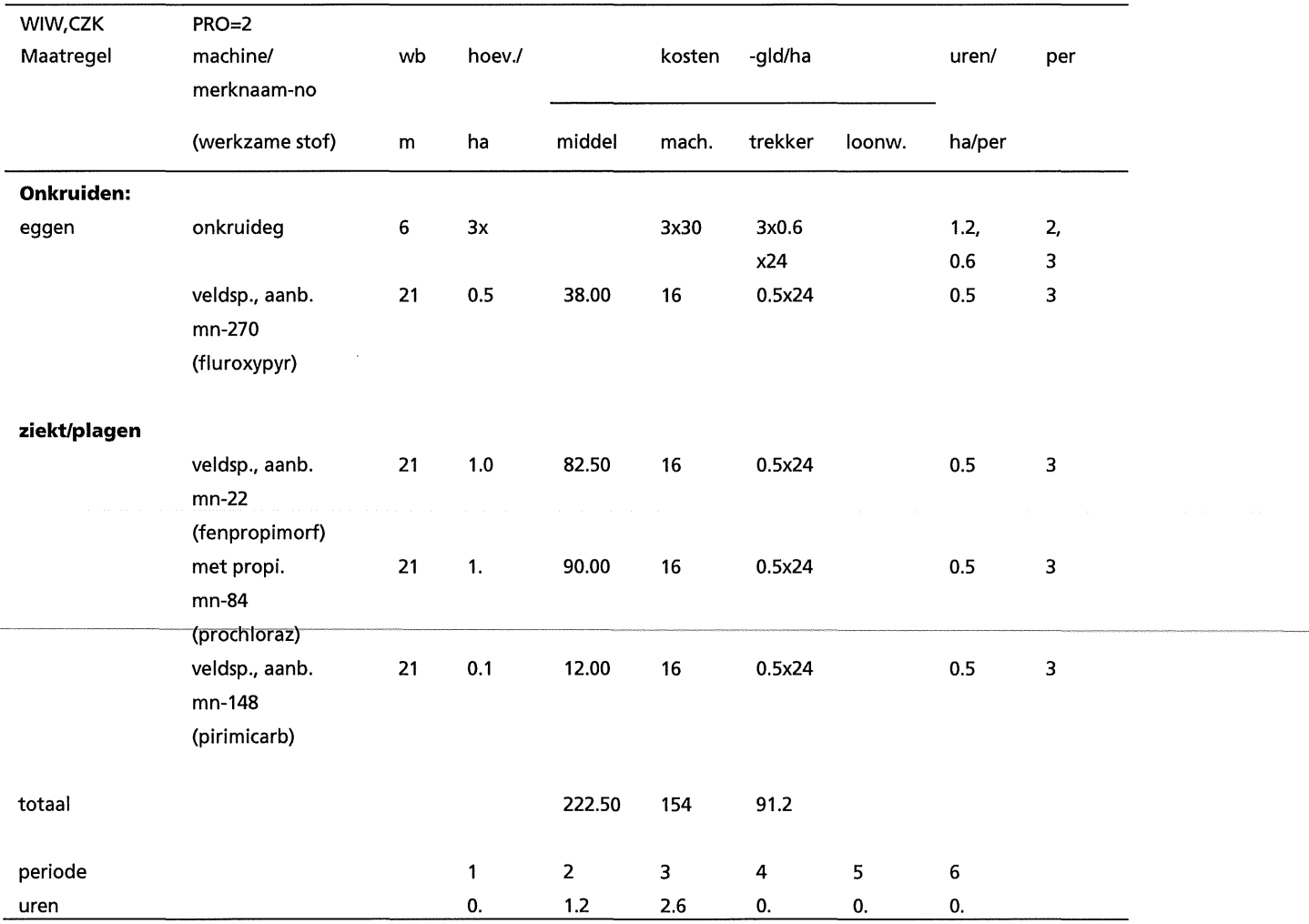

| WIW, NON<br>Maatregel | $PRO=1$<br>machine/                                                                                                    | wb             | hoev./                                                  |                                       | kosten         | -gld/ha                       |        | uren/                 | per            |
|-----------------------|----------------------------------------------------------------------------------------------------|----------------|---------------------------------------------------------|---------------------------------------|----------------|-------------------------------|--------|-----------------------|----------------|
|                       | merknaam-no                                                                                                    |                |                                                         |                                       |                |                               |        |                       |                |
|                       | (werkzame stof)                                                                                                    | m              | ha                                                      | middel                                | mach.          | trekker                       | loonw. | ha/per                |                |
| <b>Onkruiden:</b>     |                                                                                                    |                |                                                         |                                       |                |                               |        |                       |                |
|                       | veldsp., aanb.<br>mn-277<br>(isoproturon/                                                                                                   | 21             | 6                                                       | 150.00                                | 16             | 0.5x24                        |        | 0.5                   | $\overline{2}$ |
| ziekt/plagen          | dinoterb)                                                                                                    |                |                                                         |                                       |                |                               |        |                       |                |
|                       | veldsp., aanb.<br>mn-12 en mn-36<br>(triadimenol en<br>anilazin)<br>veldsp., aanb.<br>$mn-22$<br>(fenpropimrof)<br>veldsp., aanb.<br>mn-148 | 21<br>21<br>21 | 0.824<br>$(-12)$ &<br>0.176<br>$(-36)$<br>$1.0$<br>0.25 | 107.12<br>&<br>3.87<br>82.50<br>30.00 | 16<br>16<br>16 | 0.5x24<br>0.5x24<br>$-0.5x24$ |        | 0.5<br>0.5<br>$0.5 -$ | 3<br>3<br>з    |
| totaal                | (pirimicarb)                                                                                                    |                |                                                         | 373.49                                | 64             | 48                            |        |                       |                |
| periode               |                                                                                                    |                | 1                                                       | $\overline{2}$                        | 3              | 4                             | 5      | 6                     |                |
| uren                  |                                                                                                    |                | 0.                                                      | 0.5                                   | 1.5            | 0.                            | 0.     | 0.                    |                |

Tabel V.3.15 Gewasbescherming, produktie-middelen en taakuren per periode van twee maanden van wintertarwe in de Veenkolonien (PR0=1; Anonymus, 1992a; pers. med. A. Darwinkel, 1993; pers. med. G.J.M. van Dongen, 1993; wb:werkbreedte; per:periode van twee maanden)

### Tabel V.3.16 Gewasbescherming, produktie-middelen en taakuren per periode van twee maanden van wintertarwe in de Veenkolonien (PR0=2; Anonymus, 1992a; pers. med. A. Darwinkel, 1993; pers. med. G.J.M. van Dongen, 1993; wb:werkbreedte; per:periode van twee maanden)

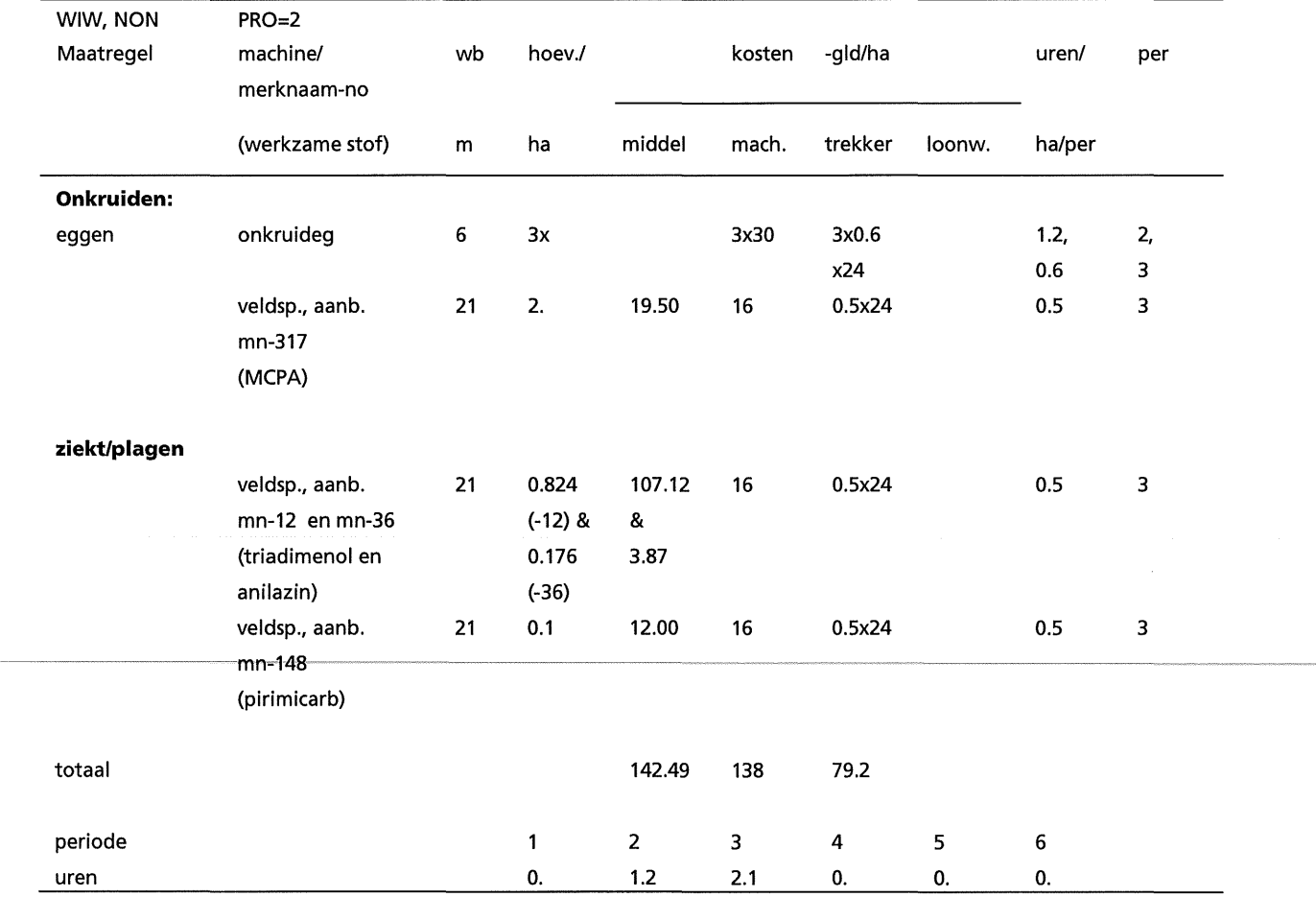

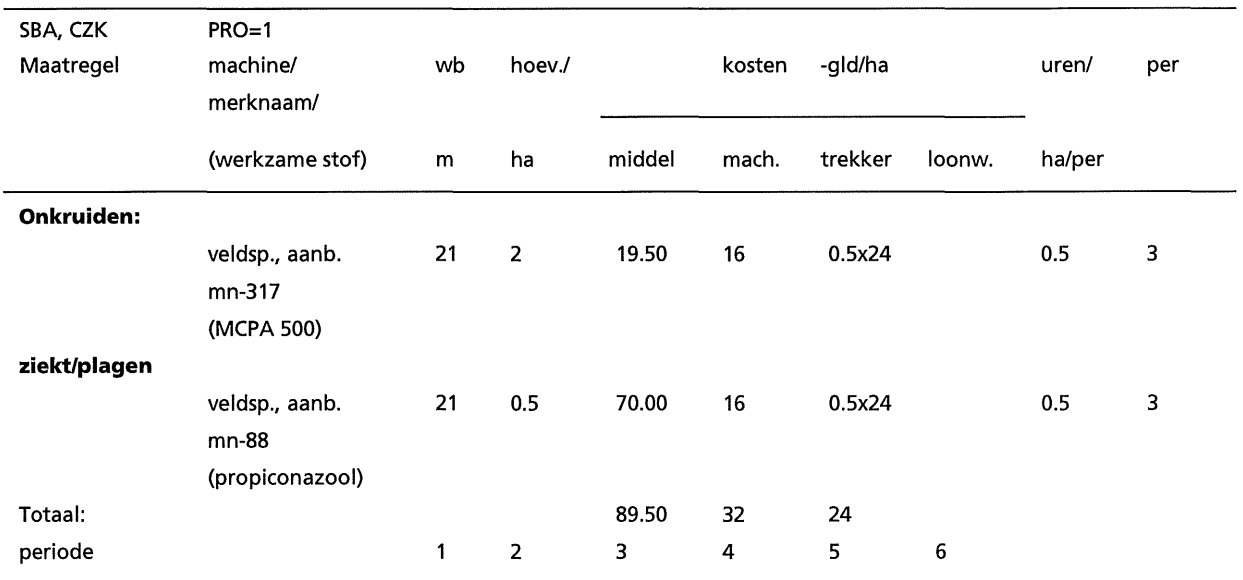

### Tabel V.3.17 Gewasbescherming , produktie-middelen en taakuren per periode van twee maanden van zomergerst (brouwwaardig) in de Centrale zeeklei (PRO=1; Anonymus, 1992a; pers. med. G.J.M. van Dongen, 1993; wb:werkingsbreedte; per:periode van twee maanden)

Tabel V.3.18 Gewasbescherming, produktie-middelen en taakuren per periode van twee maanden van zomergerst (brouwwaardig) in de Centrale zeeklei (PRO=2; Anonymus, 1992a; pers. med. A. Darwinkel, 1993; pers. med. G.J.M. van Dongen, 1993; wb:werkbreedte; per:periodevan twee maanden)

uren 0. 0. 1. 0. 0. 0.

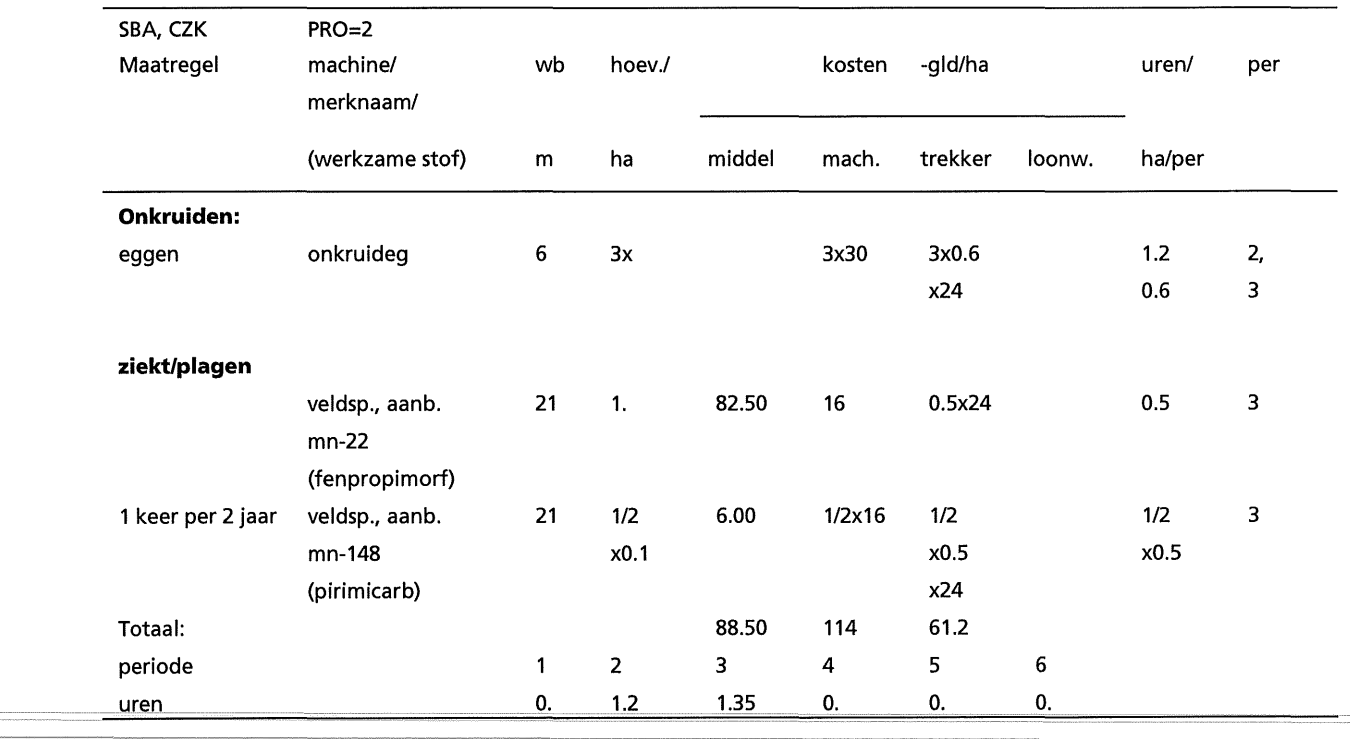

### Tabel V.3.19 Gewasbescherming, produktie-middelen en taakuren per periode van twee maanden van zomergerst in de Veenkolonien (brouwwaardig) (PR0=1; Anonymus, 1992a; pers. med. G.J.M. van Dongen, 1993; wb:werkingsbreedte; per:periode van twee maanden)

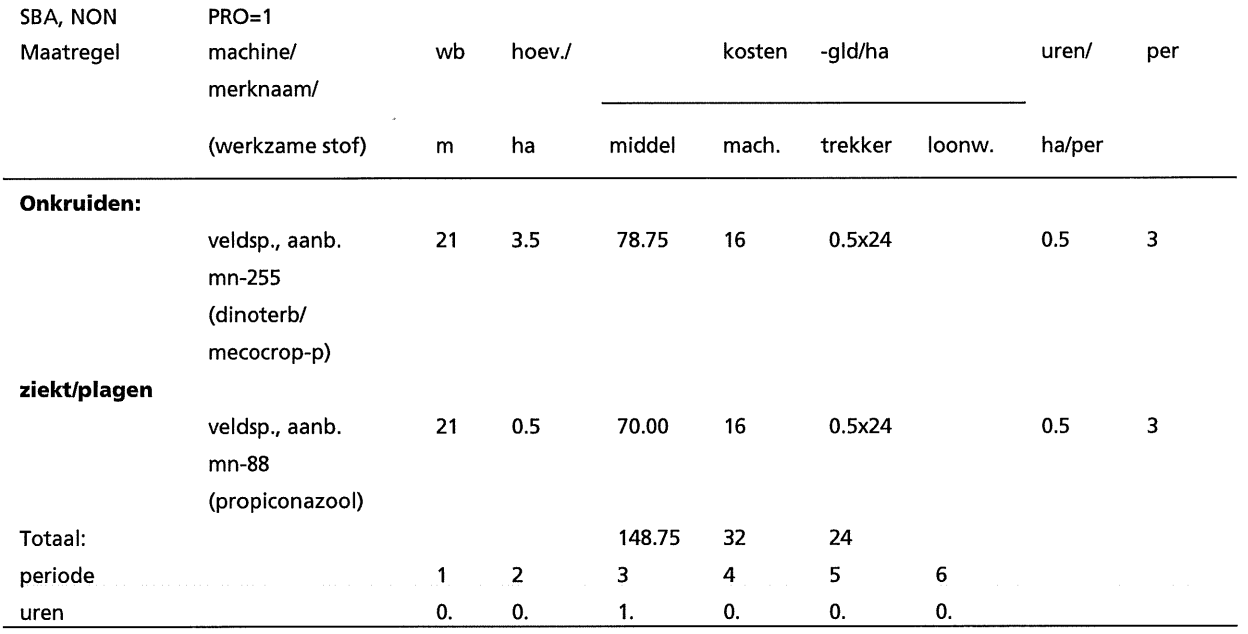

### V-20

Tabel V.3.20 Gewasbescherming, produktie-middelen en taakuren per periode van twee maanden van zomergerst in de Veenkolonien ( PR0=2; Anonymus, 1992a; pers. med. A. Darwinkel, 1993; pers. med. G.J.M. van Dongen, 1993; wb:werkbreedte; per:periode van twee maanden)

| SBA, NON<br>Maatregel | $PRO = 2$<br>machine/<br>merknaam/ | wb | hoev./         |        | kosten | -gld/ha |        | uren/   | per |
|-----------------------|------------------------------------|----|----------------|--------|--------|---------|--------|---------|-----|
|                       | (werkzame stof)                    | m  | ha             | middel | mach.  | trekker | loonw. | ha/per  |     |
| <b>Onkruiden:</b>     |                                    |    |                |        |        |         |        |         |     |
| eggen                 | onkruideg                          | 6  | 3x             |        | 3x30   | 3x0.6   |        | 1.2     | 2,  |
|                       |                                    |    |                |        |        | x24     |        | 0.6     | 3   |
| 1 keer per 2 jaar     | veldsp., aanb.                     | 21 | 1/2            | 33.75  | 1/2    | 1/2     |        | 1/2     | 3   |
|                       | mn-255                             |    | x3.0           |        | x16    | x0.5    |        | x0.5    |     |
|                       | (dinoterb/                         |    |                |        |        | x24     |        |         |     |
|                       | mecoprop-p)                        |    |                |        |        |         |        |         |     |
| ziekt/plagen          |                                    |    |                |        |        |         |        |         |     |
|                       | veldsp., aanb.                     | 21 | 0.5            | 41.25  | 16     | 0.5x24  |        | $0.5\,$ | 3   |
|                       | $mn-22$                            |    |                |        |        |         |        |         |     |
|                       | (fenpropimorf)                     |    |                |        |        |         |        |         |     |
| 1 keer per 2 jaar     | veldsp., aanb.                     | 21 | 1/2            | 6.00   | 1/2x16 | 1/2     |        | 1/2     | 3   |
|                       | mn-148                             |    | x0.1           |        |        | x0.5    |        | x0.5    |     |
|                       | (pirimicarb)                       |    |                |        |        | x24     |        |         |     |
| Totaal:               |                                    |    |                | 81.00  | 122    | 67.2    |        |         |     |
| periode               |                                    | 1  | $\overline{2}$ | 3      | 4      | 5       | 6      |         |     |
| uren                  |                                    | 0. | $1.2$          | 1.6    | 0.     | 0.      | 0.     |         |     |

Tabel V.3.21 Gewasbescherming, produktie-middelen en taakuren per periode van twee maanden van snijmaïs (PRO=1; Anonymus, 1992a; pers. med. J.J. Schröder, 1993; pers. med. G.J.M. van Dongen, 1993; wb:werkbreedte; per:periode van twee maanden)

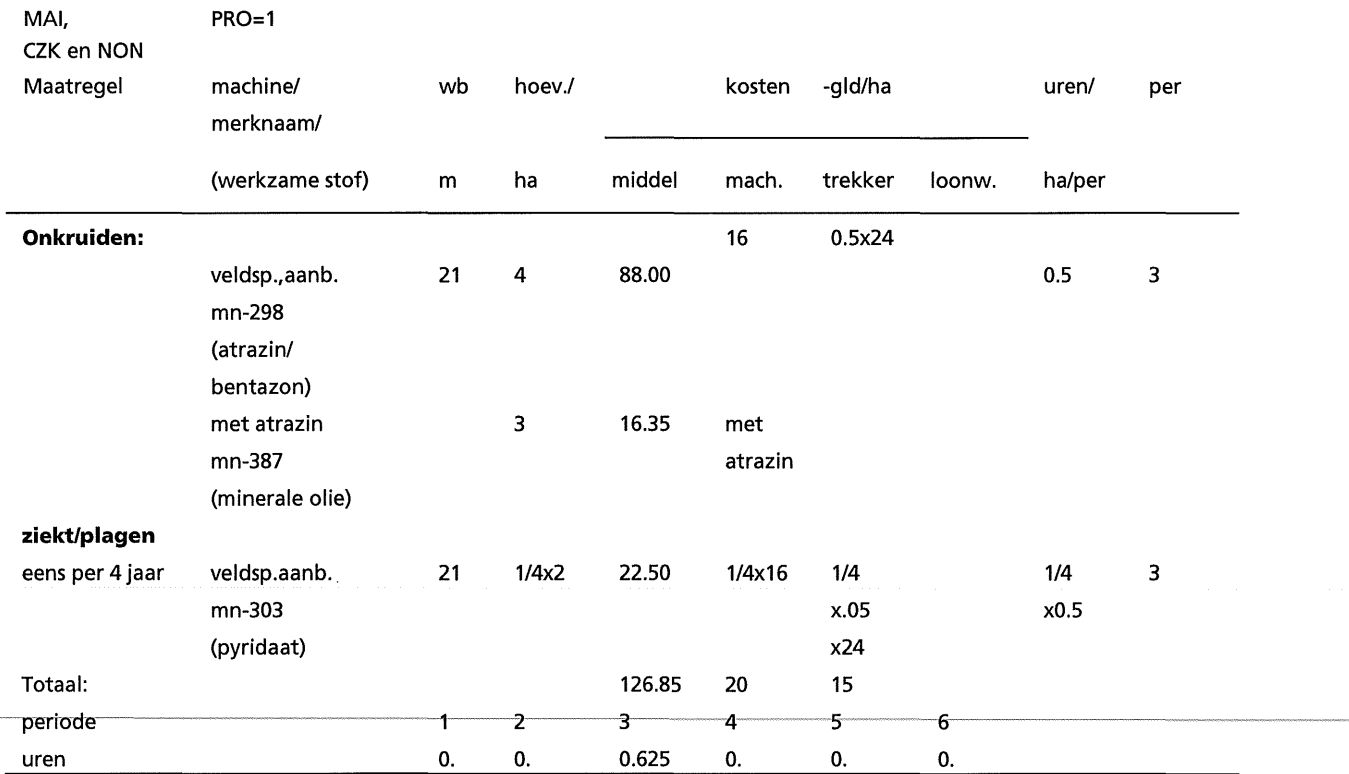

### V-22
Tabel V.3.22 Gewasbescherming, produktie-middelen en taakuren per periode van twee maanden van snijmaïs in de Centrale zeeklei (PRO=2; Anonymus, 1992a; pers. med. J.J. Schröder, 1993; pers. med. G.J.M. van Dongen, 1993; wb:werkingsbreedte; per:periode van twee maanden)

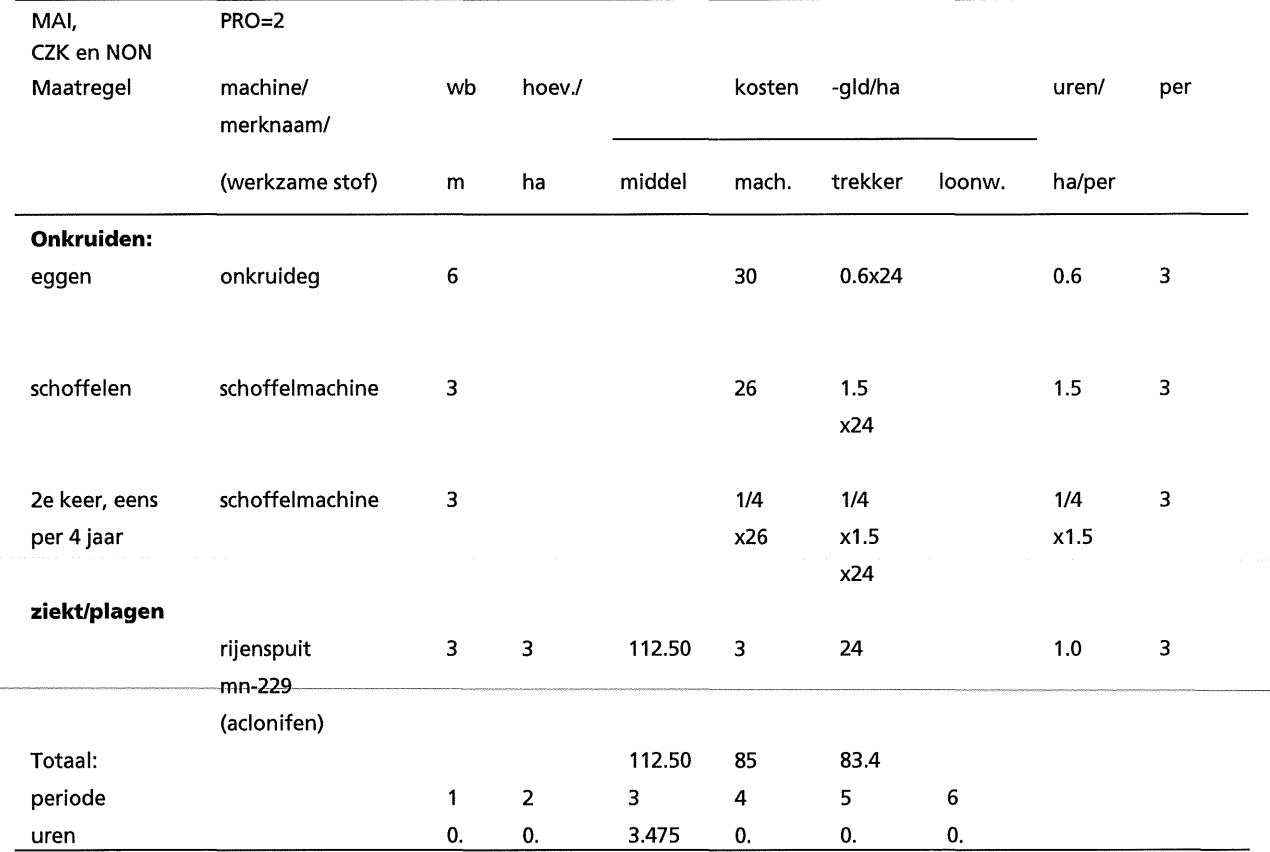

Tabel V.3.23 Gewasbescherming, produktie-middelen en taakuren per periode van twee maanden van zaaiui in de Centrale zeeklei (PR0=1; Anonymus, 1992a; pers. med. C.L.M. de Visser, 1993; pers. med. G.J.M. van Dongen, 1993; wb:werkbreedte, per:periode van twee maanden)

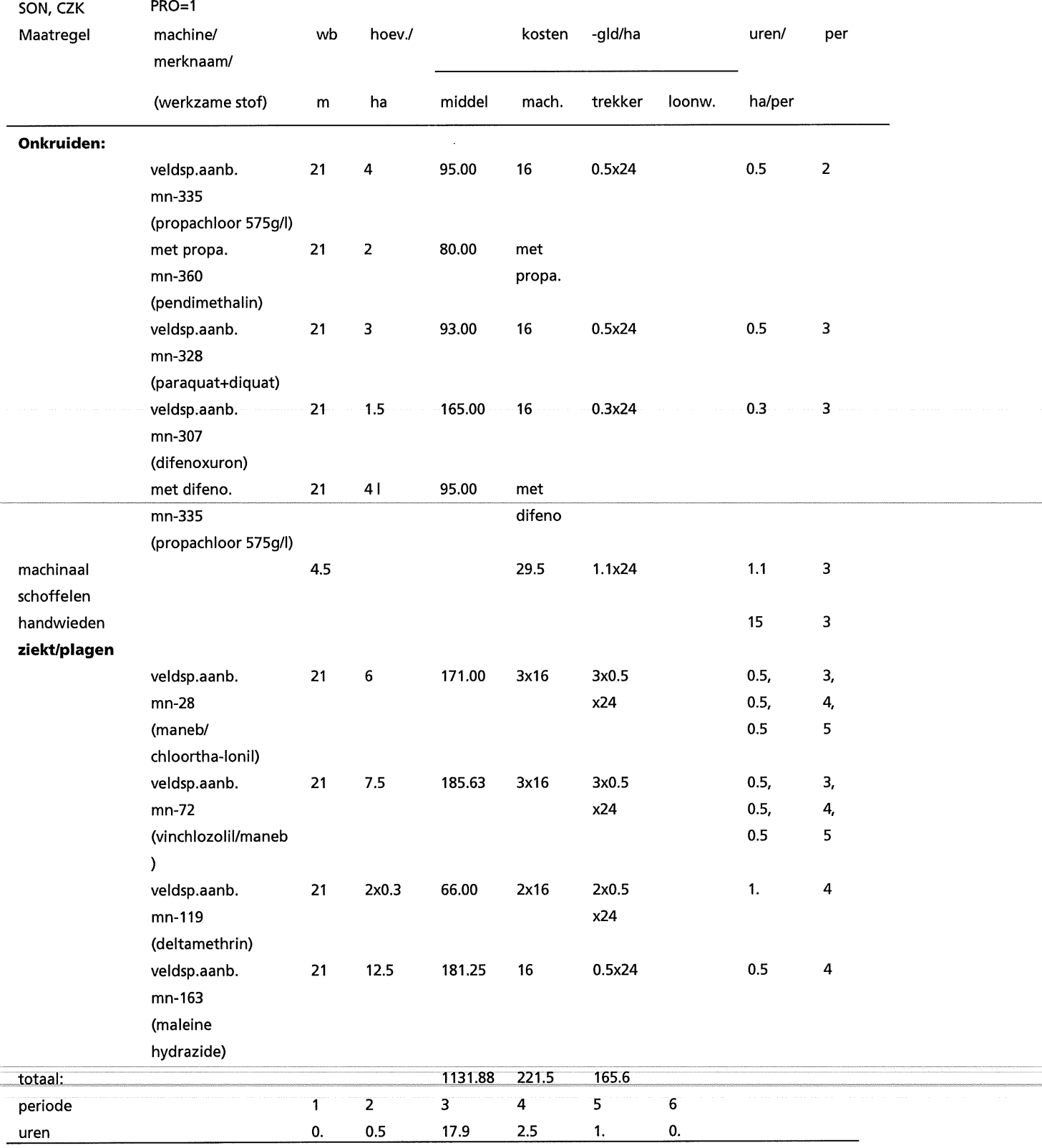

#### V-24

Tabel V.3.23 Gewasbescherming, produktie-middelen en taakuren per periode van twee maanden van zaaiui in de Centrale zeeklei (PR0=1; Anonymus, 1992a; pers. med. C.L.M. de Visser, 1993; pers. med. G.J.M. van Dongen, 1993; wb:werkbreedte, per:periode van twee maanden)

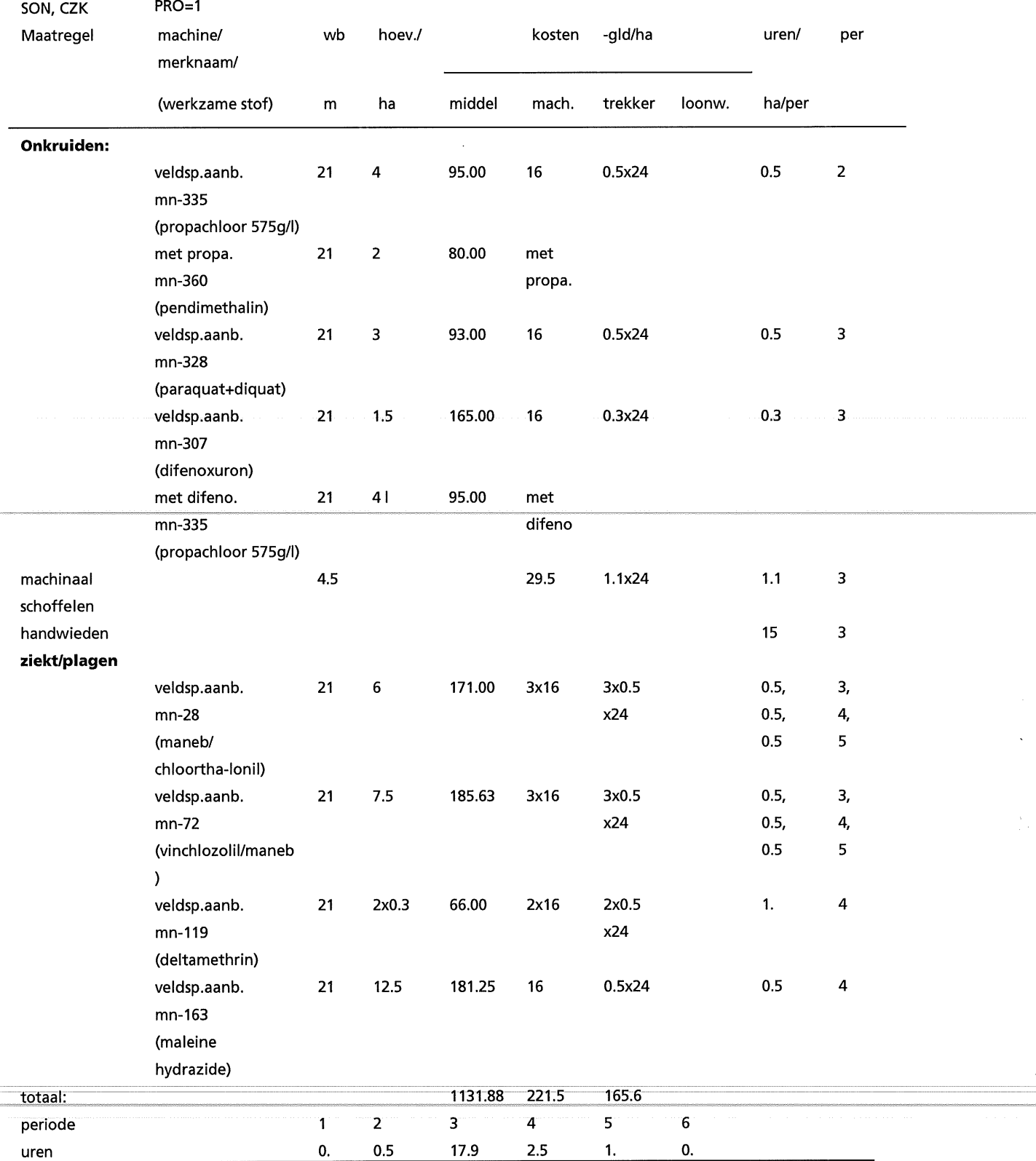

| SON, CZK          | $PRO = 2$            |              |                  |         |                 |              |                |        |                |
|-------------------|----------------------|--------------|------------------|---------|-----------------|--------------|----------------|--------|----------------|
| Maatregel         | machine/             | wb           | hoev./           |         | kosten          | -gld/ha      |                | uren/  | per            |
|                   | merknaam/            |              |                  |         |                 |              |                |        |                |
|                   | (werkzame stof)      | m            | ha               | middel  | mach.           | trekker      | loonw.         | ha/per |                |
| <b>Onkruiden:</b> |                      |              |                  |         |                 |              |                |        |                |
| eggen             | onkruideg            | 6            | 2x               |         | 2x30            | 2x0.6        |                | 0.6,   | 2,             |
|                   |                      |              |                  |         |                 | x24          |                | 0.6    | 3              |
| schoffelen        | schoffelmachine      | 4.5          | 1x               |         | 29.5            | 1.5x24       |                | 1.5    | 3              |
| handwieden        |                      |              |                  |         |                 |              |                | 15     | 3              |
|                   | rijenspuit (40%)     | 3            | 1.6              | 38.00   | 3               | 24           |                | 1.0    | $\overline{2}$ |
|                   | mn-335 en mn-360     |              | $(-335)$ &       | 8       |                 |              |                |        |                |
|                   | (propachloor en      |              | $0.5\,$          | 20.00   |                 |              |                |        |                |
|                   | pendimethalin)       |              | $(-360)$         |         |                 |              |                |        |                |
|                   | rijenspuit (40%)     |              | 3.2              | 76.00   | 4x3             | 4x1.0        |                | 4.0    | $\overline{2}$ |
|                   | mn-335               |              |                  |         |                 | x24          |                |        |                |
|                   | (propachloor)        |              |                  |         |                 |              |                |        |                |
|                   | met propa. (40%)     |              | $0.8\,$          | 36.40   |                 |              |                |        |                |
|                   | mn-212               |              |                  |         |                 |              |                |        |                |
|                   | (chloridazon)        |              |                  |         |                 |              |                |        |                |
|                   | met propa. (40%)     |              | 1.6              | 64.00   |                 |              |                |        |                |
|                   | mn-360               |              |                  |         |                 |              |                |        |                |
|                   | (pendimethalin)      |              |                  |         |                 |              |                |        |                |
|                   | met propa.(40%)      |              | $1.2$            | 45.60   |                 |              |                |        |                |
|                   | mn-206               |              |                  |         |                 |              |                |        |                |
|                   | (ioxynil)            |              |                  |         |                 |              |                |        |                |
| ziekt./plagen     |                      |              |                  |         |                 |              |                |        |                |
| uienvlieg         | steriele insecten    |              |                  | $240 -$ |                 |              |                |        |                |
|                   | techniek mn-154      |              |                  |         |                 |              |                |        |                |
|                   | veldsp.aanb.         | 21           | 4                | 114.00  | 2x16            | 2x0.5        |                | 0.5,   | 3,             |
|                   | $mn-28$              |              |                  |         |                 | x24          |                | 0.5,   | 4              |
|                   | (maneb/              |              |                  |         |                 |              |                |        |                |
|                   | chloorthalonil)      |              |                  |         |                 |              |                |        |                |
|                   | veldsp.aanb.         | 21           | 2.5              | 61.88   | 16              | $0.5\,$      |                | 0.5    | 3              |
|                   | $mn-72$              |              |                  |         |                 | x24          |                |        |                |
|                   | (vinchlozolil/maneb) |              |                  |         |                 |              |                |        |                |
|                   | veldsp.aanb.         | 21           | $\boldsymbol{7}$ | 101.50  | $16\phantom{.}$ | 0.5x24       |                | 0.5    | 4              |
|                   | mn-163               |              |                  |         |                 |              |                |        |                |
|                   | (maleine hydrazide)  |              |                  |         |                 |              |                |        |                |
| totaal:           |                      |              |                  | 797.38  | 168.5           | 232.8        |                |        |                |
| periode           |                      |              | 2                | 3       | $4 -$           | $5-$         | 6              |        |                |
| uren              |                      | $\mathbf{0}$ | 5.6              | 18.1    | 1.0             | $\mathbf{0}$ | $\mathbf{0}$ . |        |                |

Tabel V.3.24 Gewasbescherming, produktie-middelen en taakuren per periode van twee maanden van zaaiui in de Centrale zeeklei (PR0=2; Anonymus, 1992a; pers. med. C.L.M. de Visser, 1993; pers. med. G.J.M. van Dongen, 1993; wb:werkbreedte, per:periode van twee maanden)

#### Tabel V.3.25 Gewasbescherming, produktie-middelen en taakuren per periode van twee maanden van winterpeen in de Centrale zeeklei (PR0=1; Anonymus, 1992a; pers. med. J. A. Schoneveld, 1993; pers. med. G.J.M. van Dongen, 1993; wb:werkbreedte, per:periode van twee maanden)

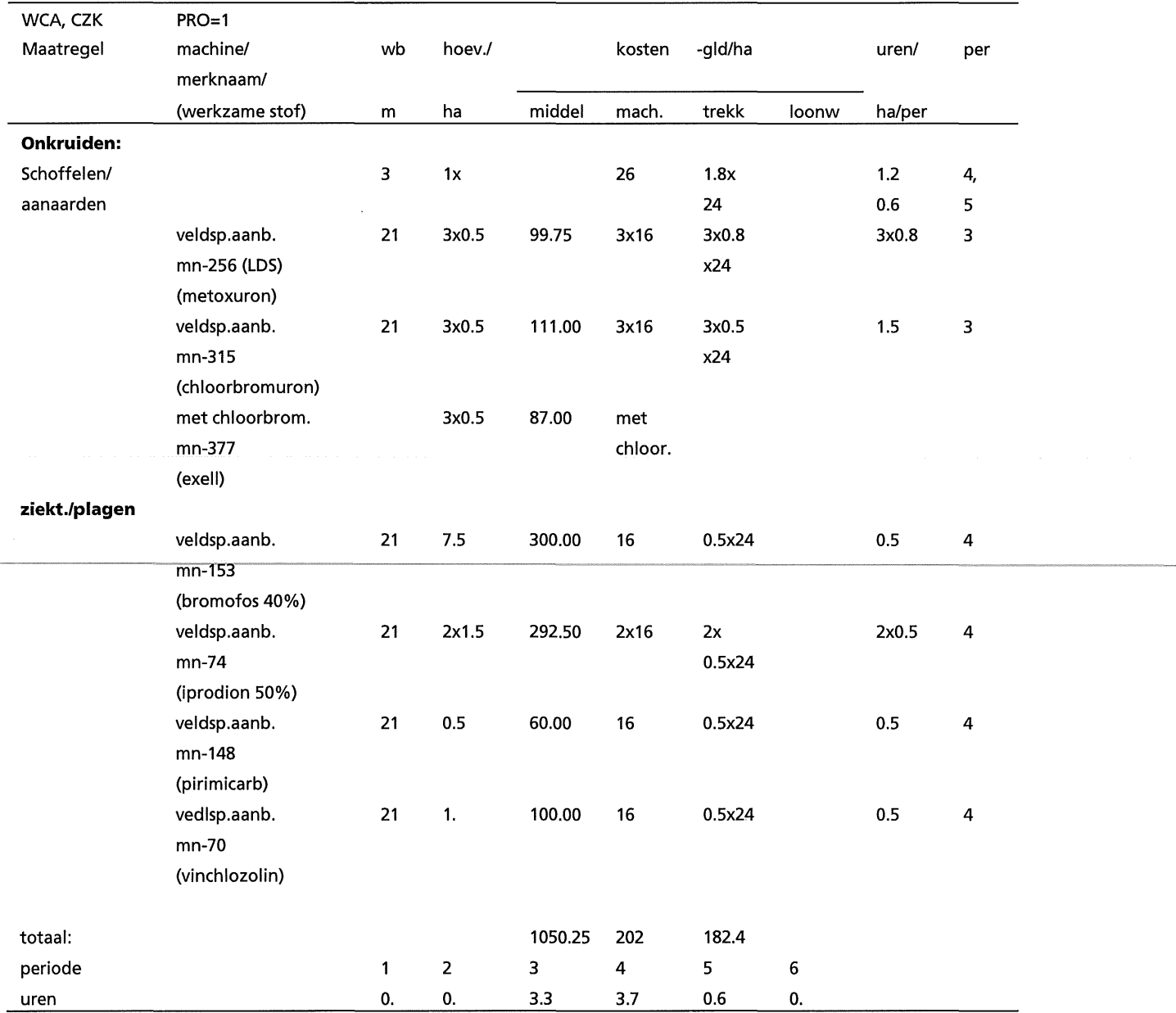

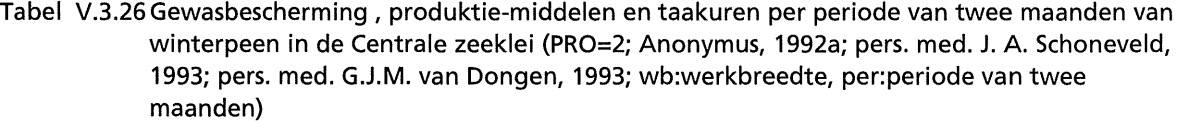

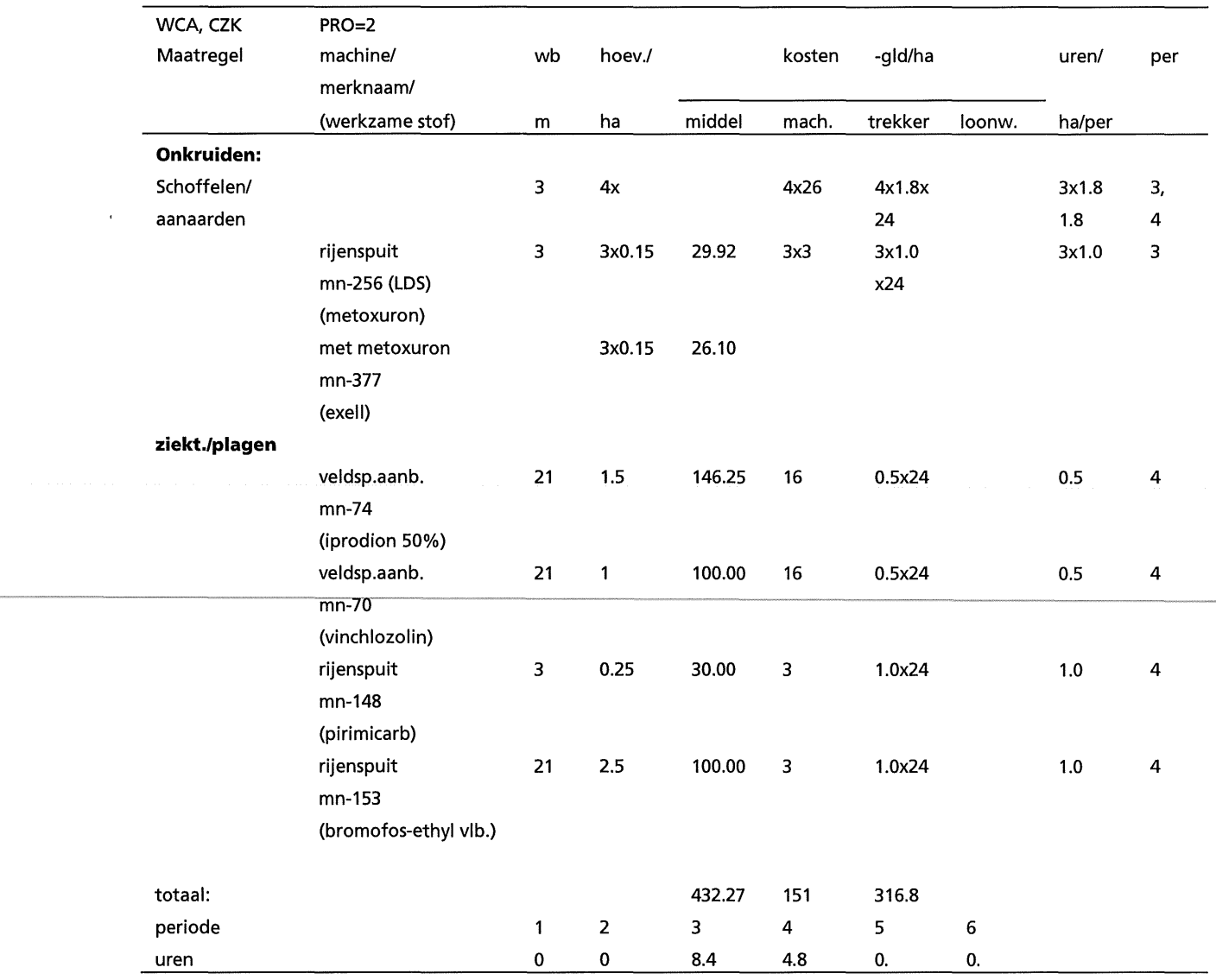

Tabel V.3.27 Gewasbescherming, produktie-middelen en taakuren per periode van twee maanden van doperwt van kleigebieden in de Centrale zeeklei (PR0=1; Neuvel, 1992; pers. med. G.J.M. van Dongen, 1993; wb:werkbreedte, per:periode van twee maanden)

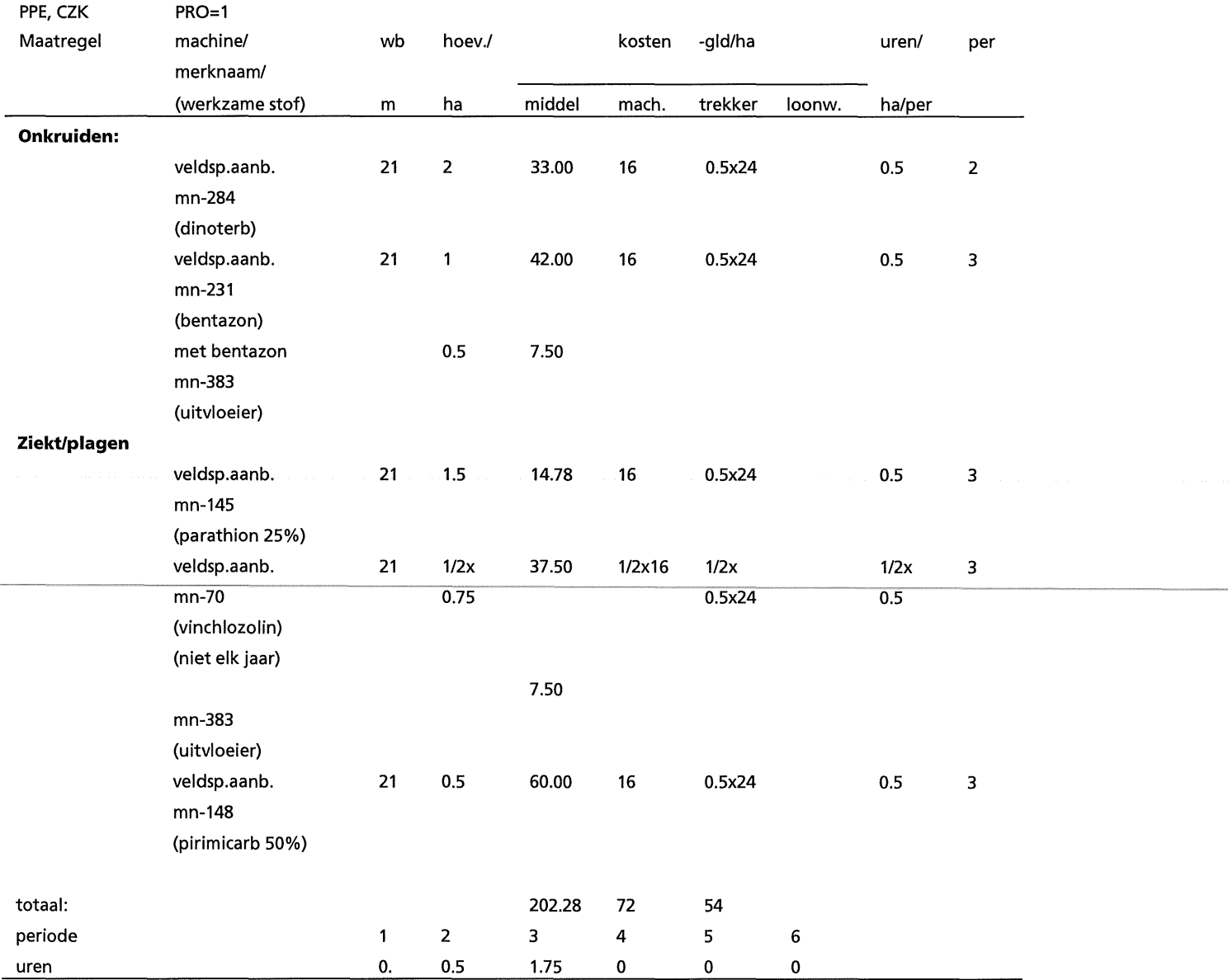

Gewasbescherming (PR0=2), produktie-middelen en taakuren per periode van twee maanden van doperwt van kleigebieden als: OPE, CZK, PR0=2 (pers. med., Neuvel, 1993)

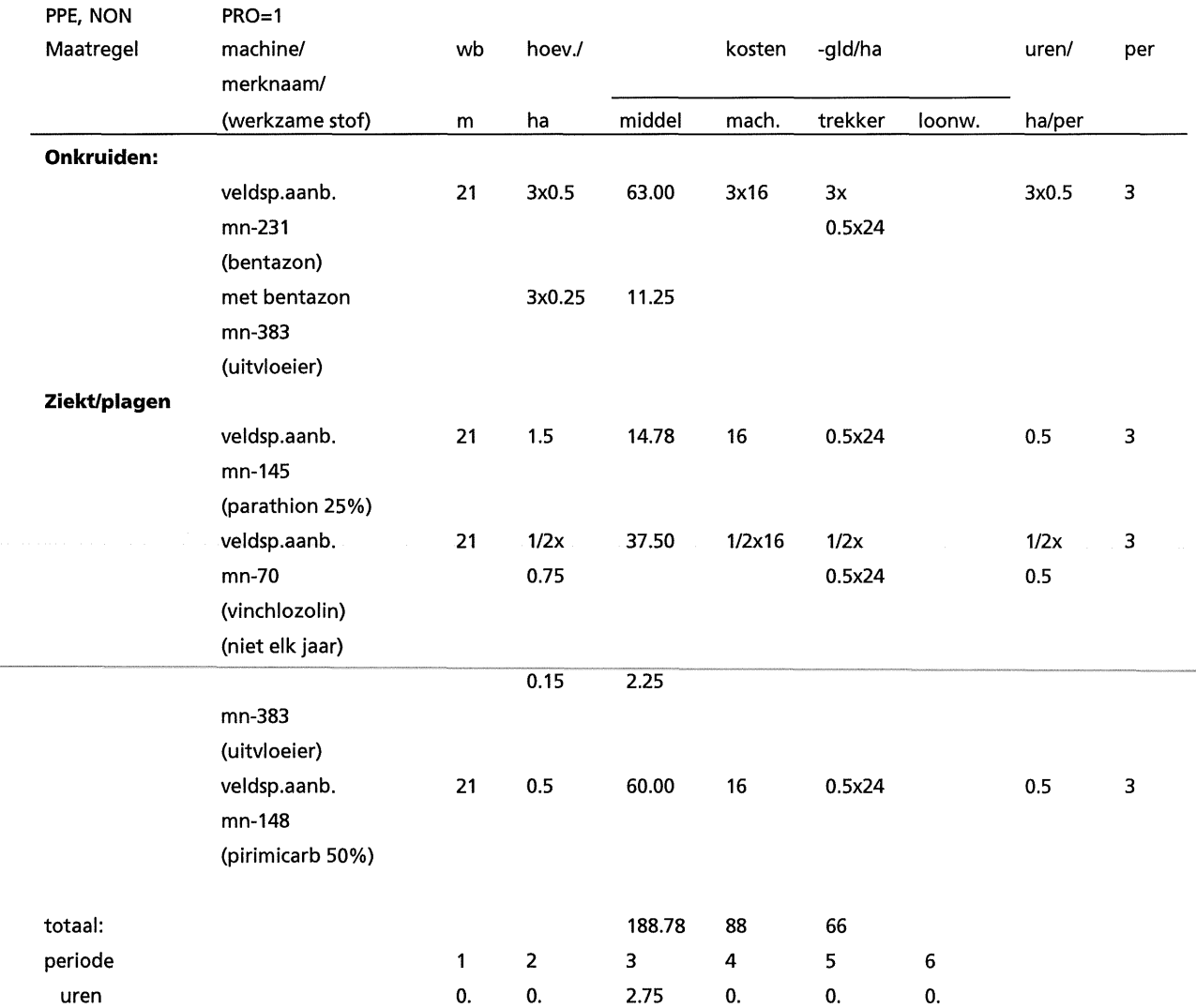

Tabel V.3.28 Gewasbescherming, produktie-middelen en taakuren per periode van twee maanden van doperwt van zandgebieden (NON, PPE, PR0=1; Neuvel, 1992; pers. med. G.J.M. van Dongen, 1993; wb:werkbreedte, per:periode van twee maanden)

Gewasbescherming (PR0=2) , produktie-middelen en taakuren per periode van twee maanden van doperwt van veenkolonien als: OPE, non, PR0=2 (pers. med., Neuvel, 1993)

#### Tabel V.3.29 Gewasbescherming, produktie-middelen en taakuren per periode van twee maanden van droge groene erwt in de Centrale zeeklei (PRO=1; Anonymus, 1992a; pers. med. R. Timmer, 1993; pers. med. G.J.M. van Dongen, 1993; wb:werkbreedte, per:periode van twee maanden)

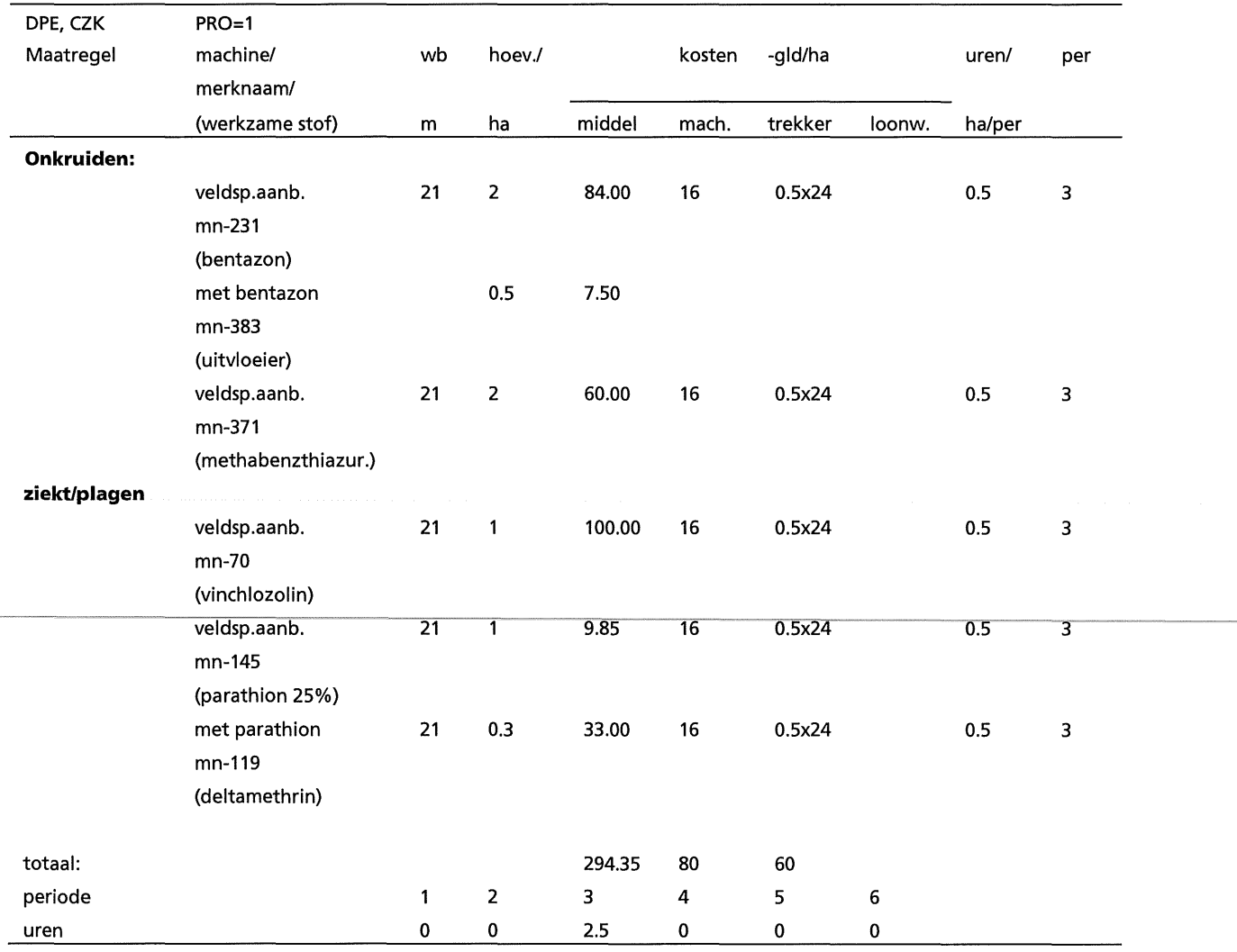

#### V-30

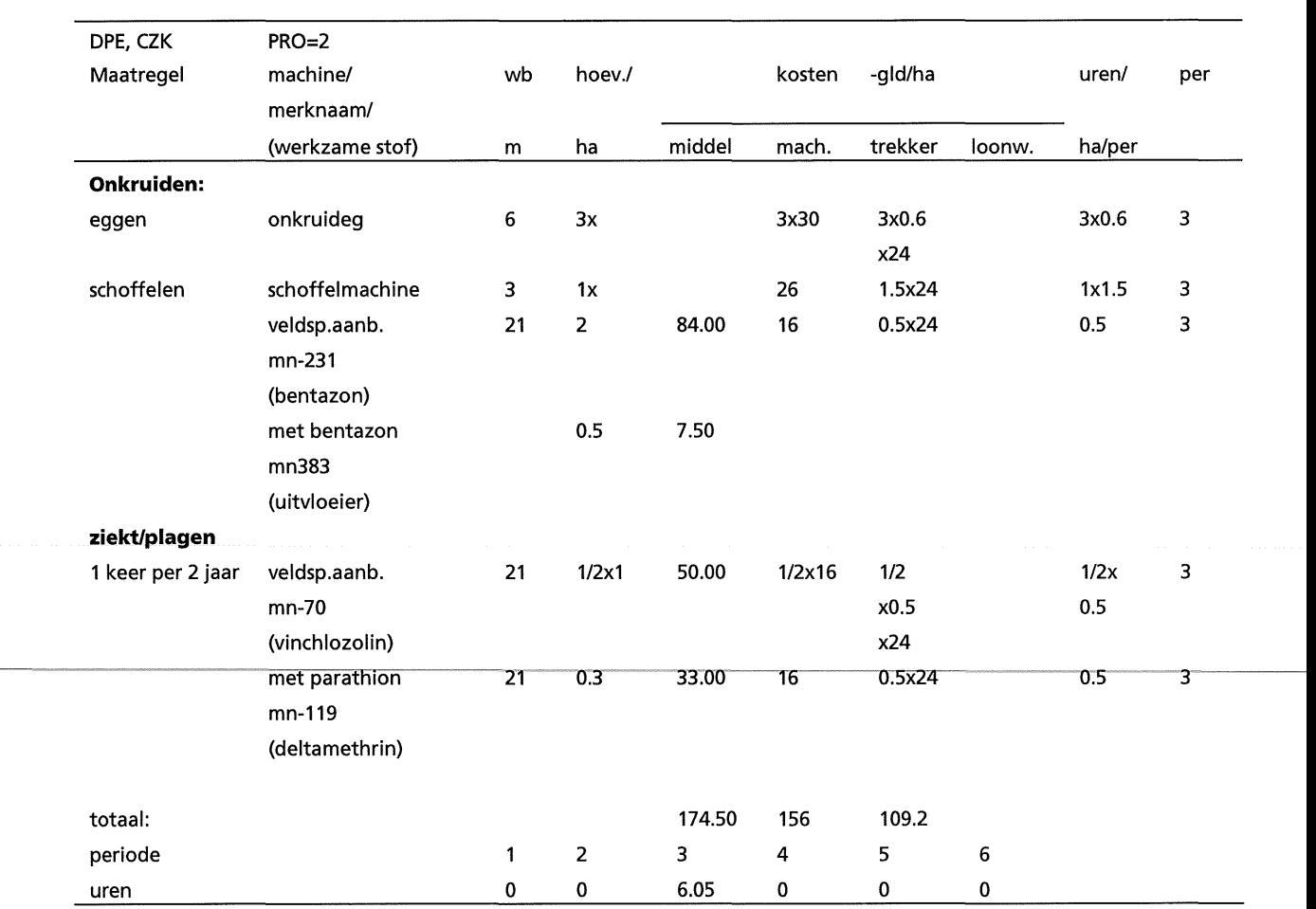

Tabel V.3.30 Gewasbescherming, produktie-middelen en taakuren per periode van twee maanden van droge greene erwt in de Centrale zeeklei (PR0=2; Anonymus, 1992a; pers. med. R. Timmer, 1993; pers. med. G.J.M. van Dongen, 1993; wb:werkbreedte, per:periode van twee maanden)

#### Tabel V.3.31 Gewasbescherming, produktie-middelen en taakuren per periode van twee maanden van droge greene erwt in de Veenkolonien (PR0=1; Anonymus, 1992a; pers. med. R. Timmer, 1993; pers. med. G.J.M. van Dongen, 1993; wb:werkbreedte, per:periode van twee maanden)

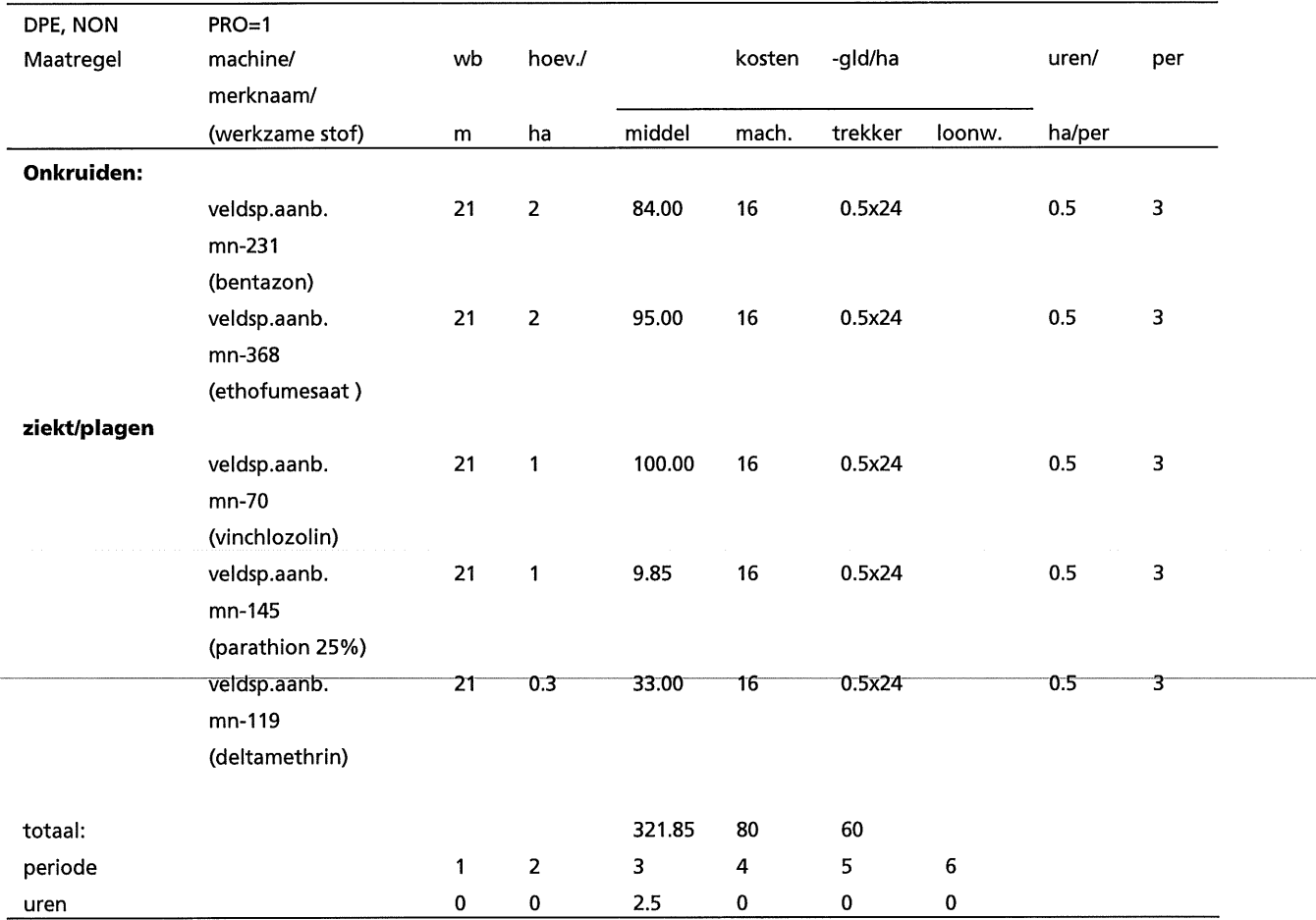

#### V-32

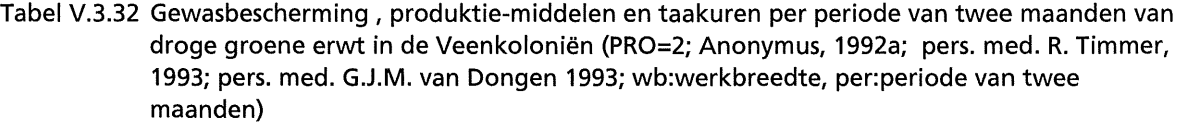

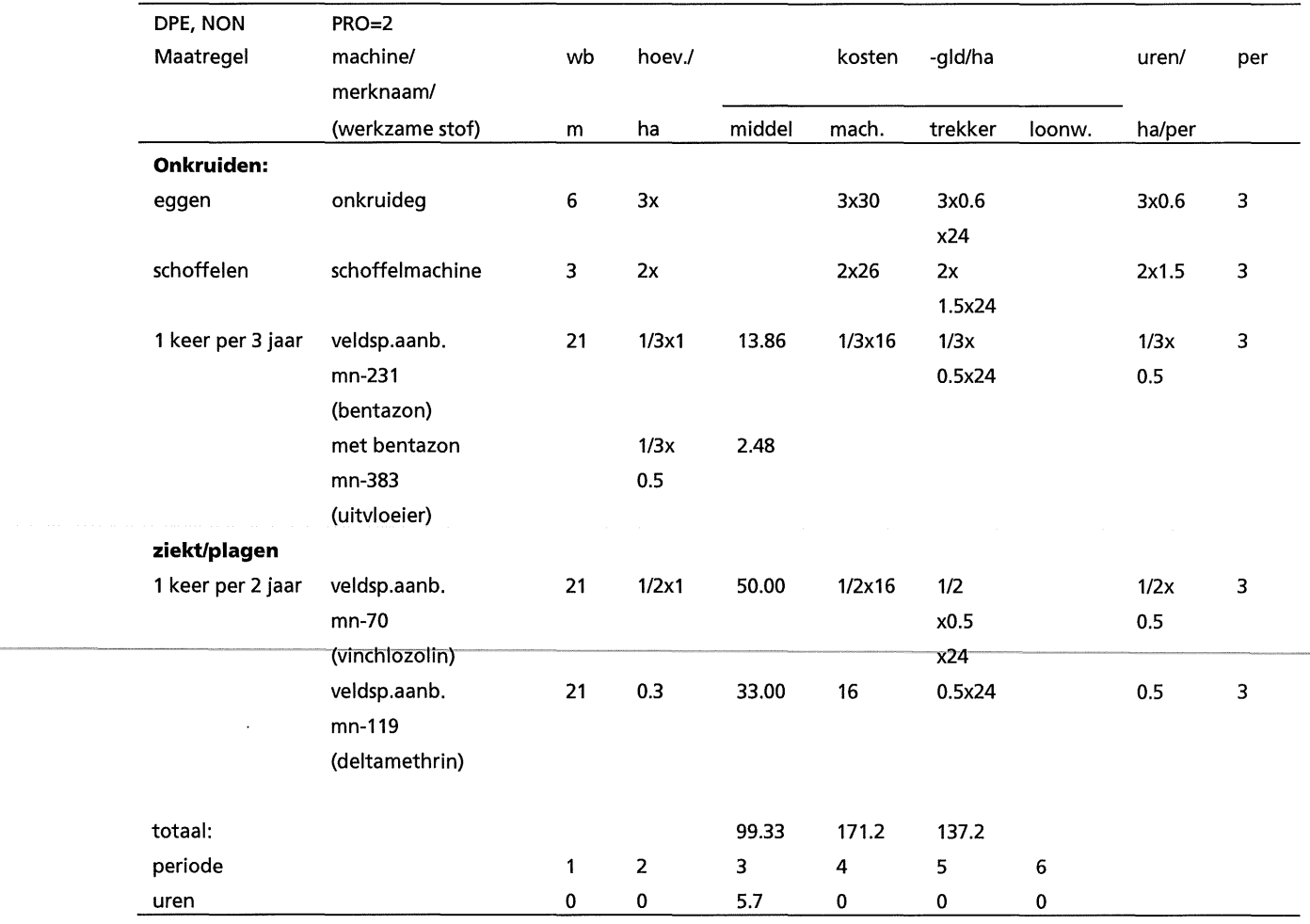

#### Tabel V.3.33 Gewasbescherming, produktie-middelen en taakuren per periode van twee maanden van veldboon in rivierklei-gebied (PR0=1; Anonymus, 1992a; pers. med. G.J.M. van Dongen, 1993; wb:werkbreedte, per:periode van twee maanden)

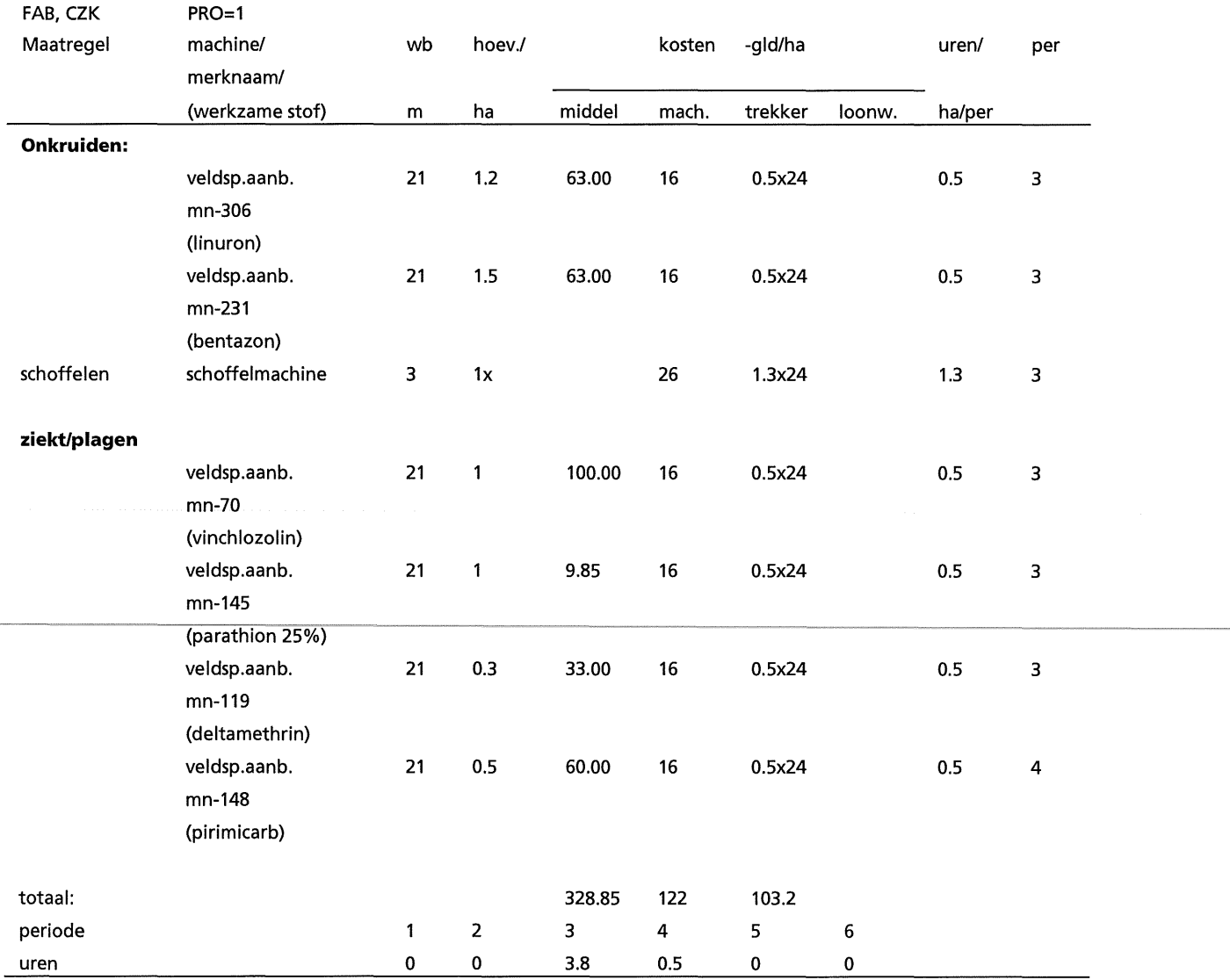

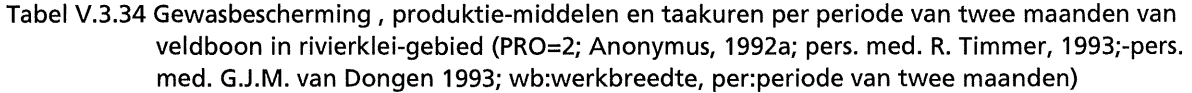

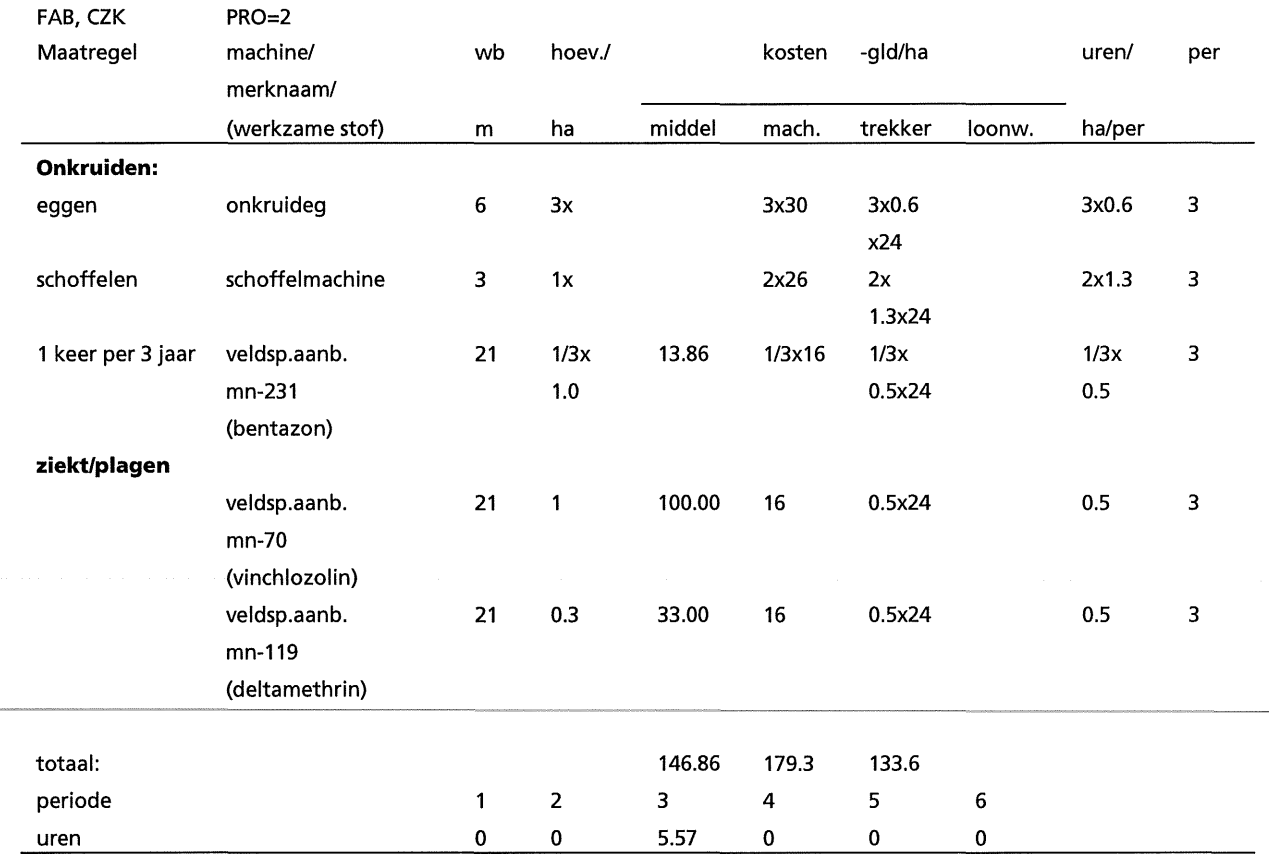

Tabel V.3.35 Gewasbescherming, produktie-middelen en taakuren per periode van twee maanden van veldboon in de Veenkolonien (PR0=1; Anonymus 1992a; pers. med. G.J.M. van Dongen 1993; wb:werkbreedte, per:periode van twee maanden)

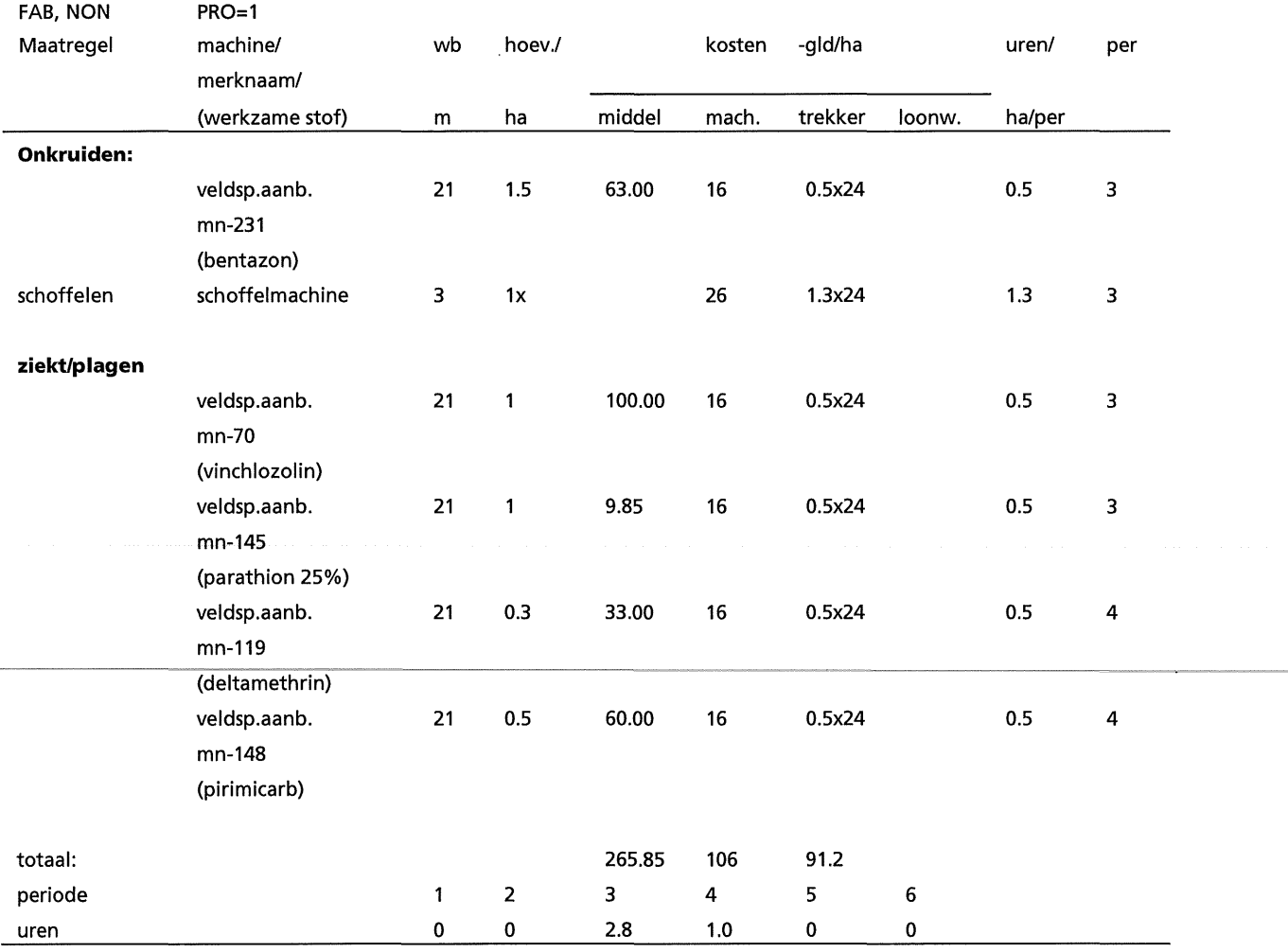

V-36

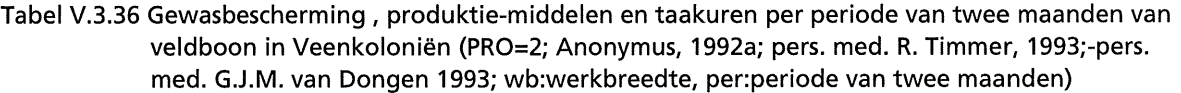

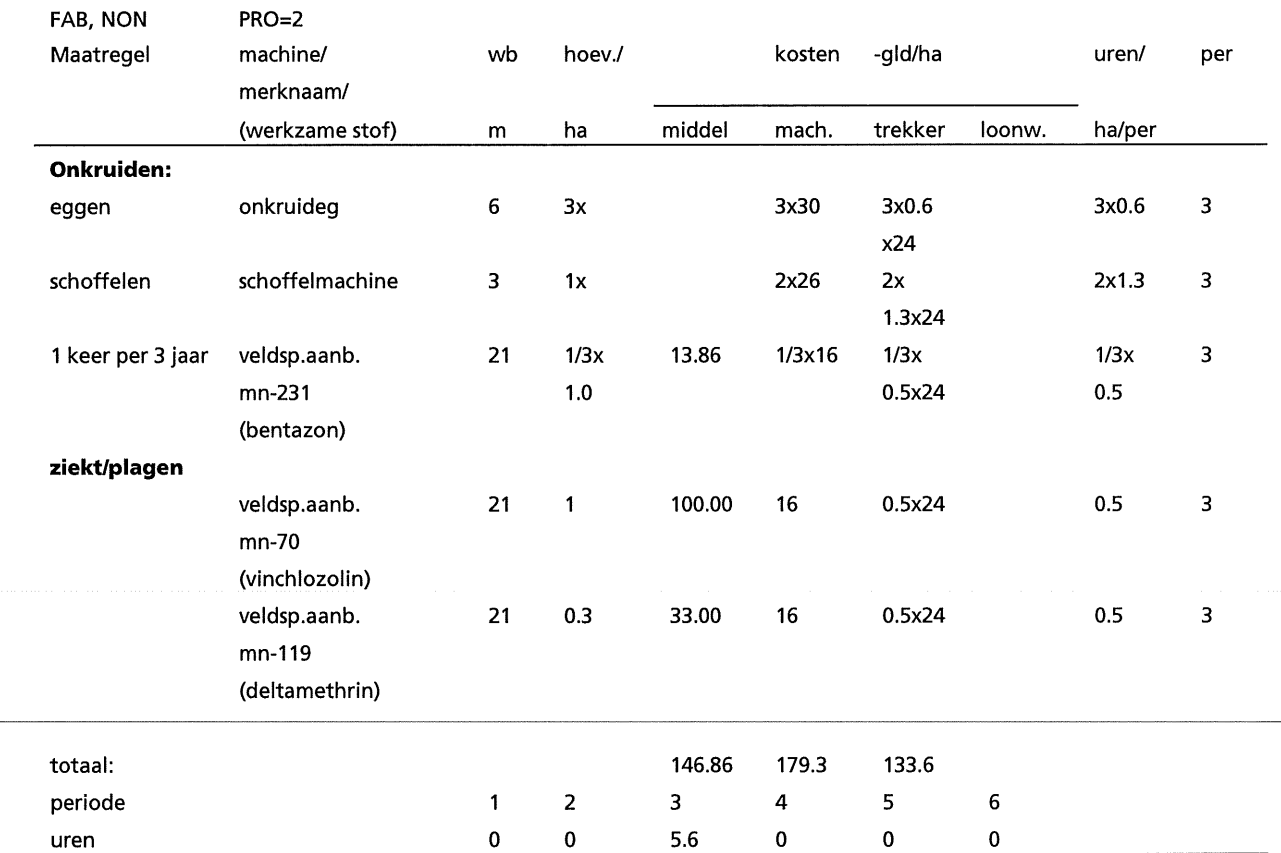

#### Tabel V.3.37 Gewasbescherming, produktie-middelen en taakuren per periode van twee maanden van graszaad voor aile gebieden (eenjarig grasveldtype, PR0=1; Anonymus, 1992a; pers. med. G.E.L. Borm, J. Wander en P. Baltus, 1993; pers. med. G.J.M. van Dongen 1993; wb:werkbreedte, per:periode van twee maanden)

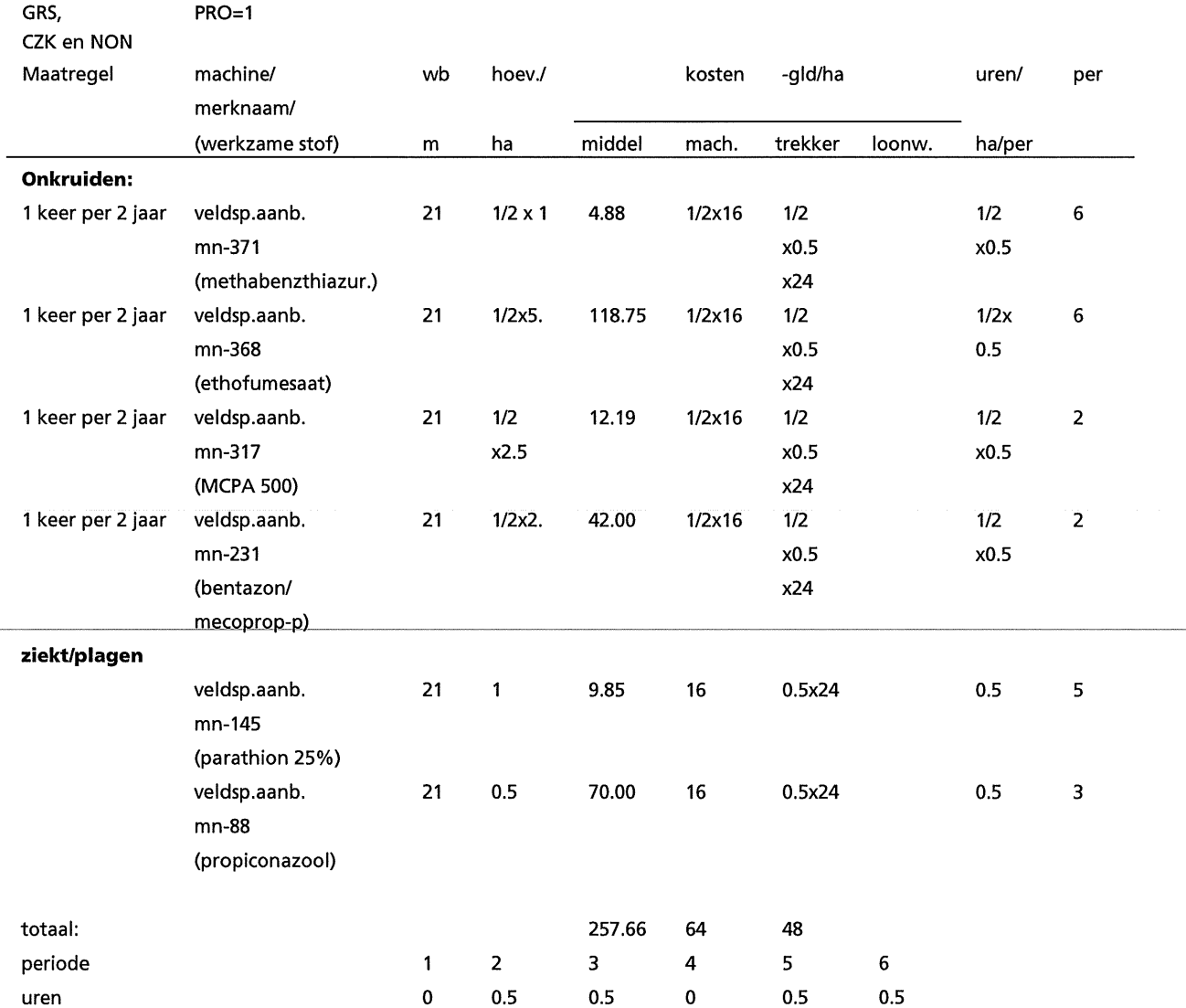

Tabel V.3.38 Gewasbescherming, produktie-middelen en taakuren per periode van twee maanden van graszaad voor aile gebieden (eenjarig grasveldtype, PR0=2; Anonymus, 1992a; pers. med. G.E.L. Borm, Wander en Baltus, 1993; pers. med. G.J.M. van Dongen 1993; wb:werkbreedte, per:periode van twee maanden)

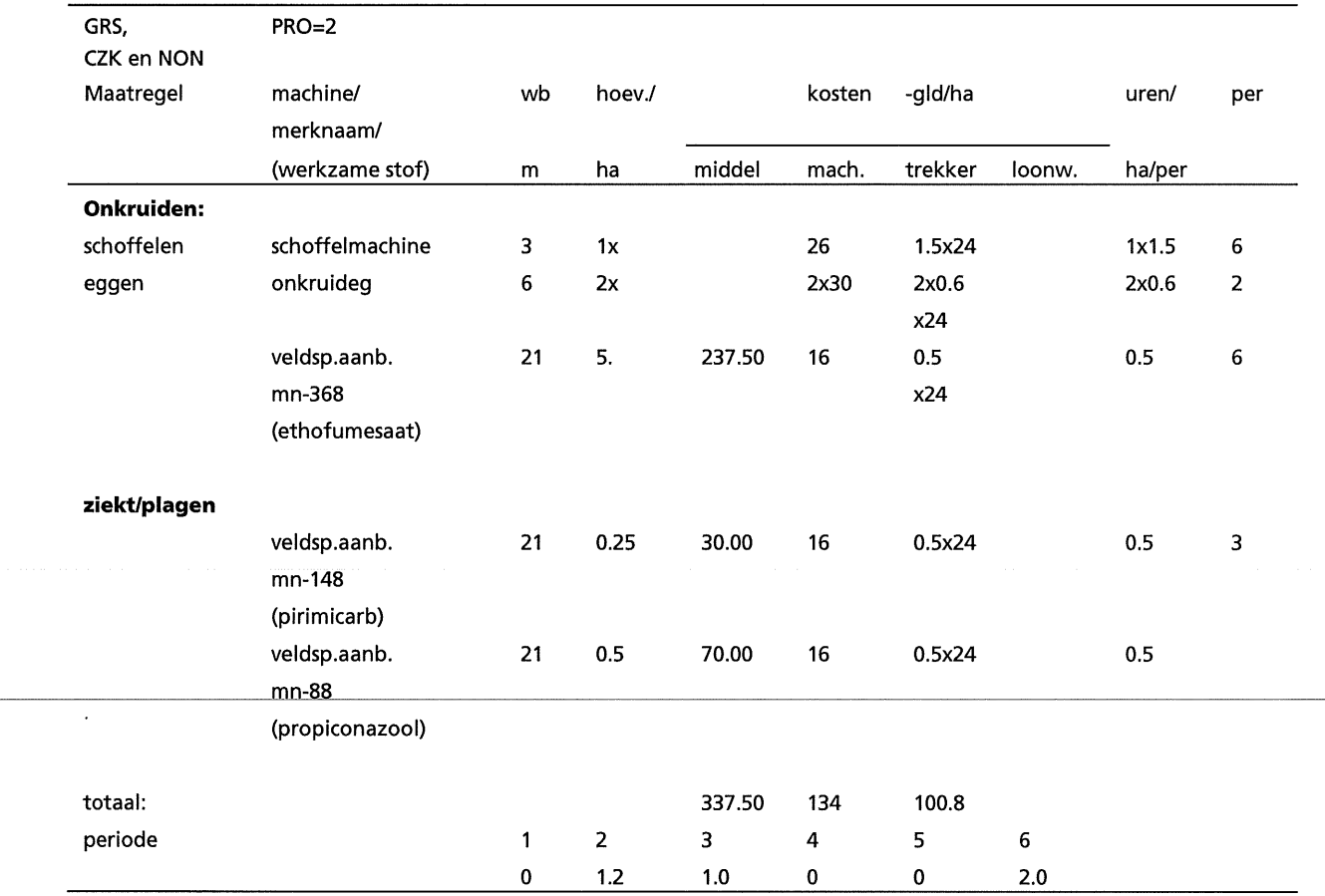

## **Appendix VI: Nutrienten**

## **Vl.1: Nutrient-varianten, produktie-middelen en taakuren**

De in dit rapport beschreven bemestings varianten (NUT-varianten) verschillen in de niveau's van N-limitering (NUY=1., 0.95 en 0.90), het wei of niet toepassen van organische mest en verder het tijdstip van bemesting, taakuren en machine- en trekkerkosten. De benodigde hoeveelheden bemesting worden berekend in TCG\_CROP en de kosten van de mestsoort worden in het optimaliseringsmodel berekend. Varianten met toepassing van organische mest zijn aileen geformuleerd voor de gewassen: wap, sep, stp, sub en mai (pers. med. G.J.M. van Dongen, 1993). In geval van toepassing van organische mest is steeds 1 keer een gift varkensdrijfmest (MM1= 3; MM2=1) gekozen (pers. med. G.J.M. van Dongen, 1993). Daarbij is de gehele fosfaat-behoefte van het betreffende gewas gedekt met organische mest (RMF=1.), de organische mest is steeds binnen 4 uur ingewerkt (AA1=1) en indien nodig wordt een aanvullende kunstmest-gift gegeven voor de voorziening van de kalium- en stikstof-behoefte van het gewas (FF=2). Voor toediening van kunstmest is een kunstmeststrooier van 1000 I. gebruikt (zie tabei1X.1). Voor vlinderbloemingen (PPE, OPE en FAB) wordt geen N-bemesting toegediend. De onderdelen die nodig zijn om verder de verschillende NUT-varianten te beschrijven zijn vermeld in de tabellen Vl.1.1 en Vl.1.2 (samenvatting) en Vl.1.3-16 (per gewas).

| Gewas         | KM, VDM   | macosn | cocosn |             |     |             | houn()      |     |                  |  |  |  |
|---------------|-----------|--------|--------|-------------|-----|-------------|-------------|-----|------------------|--|--|--|
|               |           |        |        | 1           | 2   | 3           | 4           | 5   | 6                |  |  |  |
| 1 WAP         | KM        | 148.00 | 0.00   | 0.4         | 0.8 | 0.4         | 0           | 0.4 | $\mathbf 0$      |  |  |  |
|               | KM+VDM    | 128.40 | 188.00 | 0.4         | 0.4 | 0.4         | $\mathbf 0$ | 0.4 | $\mathbf 0$      |  |  |  |
| 2 SEP         | ΚM        | 118.40 | 0.00   | 0.4         | 0.4 | 0.4         | 0.          | 0.4 | 0                |  |  |  |
|               | KM+VDM    | 88.80  | 188.00 | 0.4         | 0   | 0.4         | 0           | 0.4 | 0                |  |  |  |
| 4 SUB         | KM        | 88.80  | 0.0    | 0           | 0.4 | 0.4         | 0           | 0.4 | 0                |  |  |  |
|               | KM+VDM    | 88.80  | 188.00 | $\bf{0}$    | 0.4 | 0.4         | 0           | 0.4 | $\mathbf 0$      |  |  |  |
| 5 WIW         | <b>KM</b> | 148.00 | 0.00   | 1.2         | 0   | 0.8         | 0           | 0   | 0                |  |  |  |
| 6 SBA         | ΚM        | 118.4  | 0.00   | 0           | 1.6 | $\mathbf 0$ | $\bf{0}$    | 0   | 0                |  |  |  |
| 7 MAI         | ΚM        | 88.8   | 0.00   | 0           | 0.4 | $\bf{0}$    | 0           | 0.4 | $\mathbf 0$      |  |  |  |
|               | KM+VDM    | 88.80  | 188.00 | $\mathbf 0$ | 0.8 | $\bf{0}$    | 0           | 0.4 | $\mathbf 0$      |  |  |  |
| 8 SON         | КM        | 118.40 | 0.00   | $\mathbf 0$ | 1.2 | 0.4         | 0           | 0   | $\boldsymbol{0}$ |  |  |  |
| 9 WCA         | ΚM        | 104.80 | 0.00   | $\mathbf 0$ | 2.7 | 0           | 0           | 0   | $\bf{0}$         |  |  |  |
| <b>13 GRS</b> | KM        | 88.80  | 0.00   | 0.4         | 0.8 | 0           | 0           | 0   | 0                |  |  |  |
| 14 FAL        | ΚM        | 29.6   | 0.0    | 0.4         | 0   | 0           | 0           | 0   | 0                |  |  |  |

Tabel Vl.1.1 Overzicht van machinekosten (macosn), loonwerkkosten (cocosn) en taakuren per periode van 2 maanden (houn(1-6)) voor ENV=1( CZK) bij gebruik van aileen kunstmest (KM) en bij gebruik van varkensdrijfmest en kunstmest (VDM + KM) per gewas

Tabel VI.1.2 Overzicht van machinekosten (macosn), loonwerkkosten (cocosn) en taakuren per periodevan 2 maanden (houn(1-6)) voor ENV=3(NON) bij gebruik van aileen kunstmest (KM) en bij gebruik van varkensdrijfmest en kunstmest (VDM + KM) per gewas

| Gewas         | KM, VDM   | macosn | cocosn |             |                |             | houn()      |          |             |  |  |
|---------------|-----------|--------|--------|-------------|----------------|-------------|-------------|----------|-------------|--|--|
|               |           |        |        |             | $\overline{2}$ | 3           | 4           | 5        | 6           |  |  |
| 2 STP         | KM        | 118.40 | 0.00   | 0.4         | 0.4            | 0.4         | 0           | 0.4      | 0           |  |  |
|               | KM+VDM    | 59.20  | 195.00 | 0           | 0.8            | 0           | 0           | 0        | 0           |  |  |
| 4 SUB         | KM        | 118.40 | 0.00   | $\mathbf 0$ | 0.4            | 0.8         | 0           | 0.8      | 0           |  |  |
|               | KM+VDM    | 59.60  | 195.00 | $\mathbf 0$ | 0.4            | 0.4         | 0           | $\bf{0}$ | 0           |  |  |
| 5 WIW         | ΚM        | 177.60 | 0.00   | 1.2         | 0              | 0.8         | 0           | 0.4      | 0           |  |  |
| 6 SBA         | <b>KM</b> | 118.40 | 0.00   | 0           | 1.6            | 0           | 0           | 0        | 0           |  |  |
| 7 MAI         | KM        | 88.80  | 0.00   | 0           | 0.8            | $\mathbf 0$ | $\mathbf 0$ | 0        | $\mathbf 0$ |  |  |
|               | KM+VDM    | 88.80  | 195.00 | $\mathbf 0$ | 1.2            | $\mathbf 0$ | 0           | 0        | 0           |  |  |
| <b>13 GRS</b> | <b>KM</b> | 88,80  | 0.00   | 0.4         | 0.8            | $\mathbf 0$ | 0           | 0        | 0           |  |  |
| 14 FAL        | KM        | 29.6   | 0      | 0.4         | 0              | 0           | 0           | 0        | 0           |  |  |

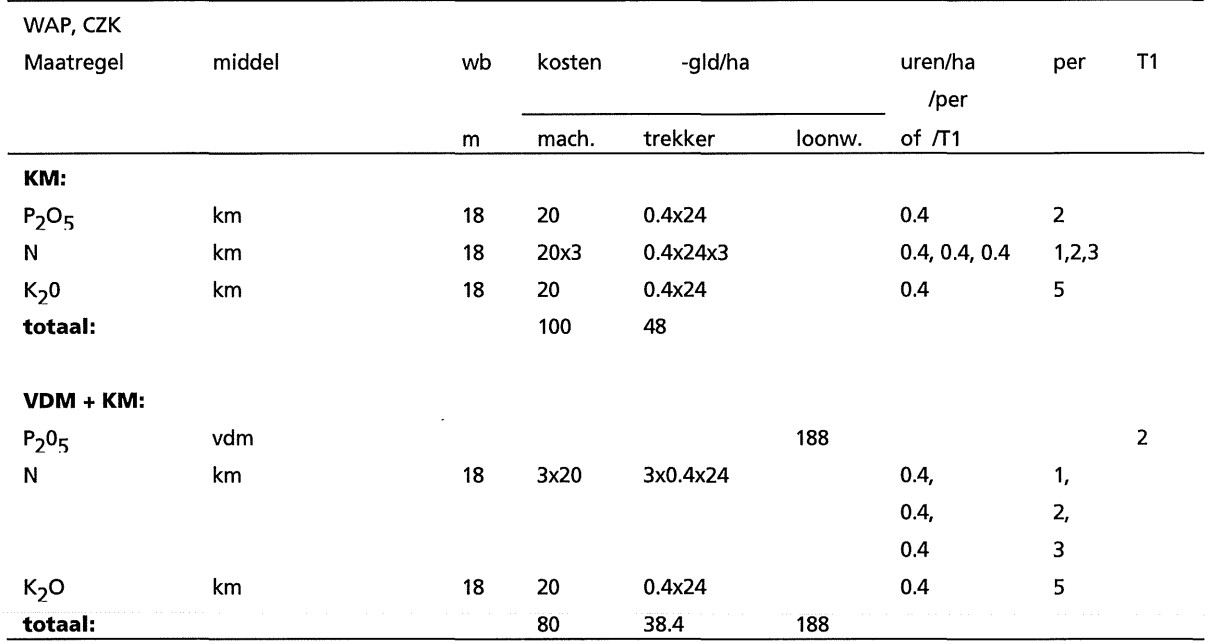

#### Tabel Vl.1.3 Bemestings-varianten voor consumptie-aardappelen, CZK (Anonymus, 1992a; pers. med. G.J.M. van Dongen, 1993; vdm= varkensdrijfmest; km=kunstmest)

## SEP, CZK Maatregel middel wb kosten -gld/ha uren/ha per T1 /per m mach. trekker loonw. of /T1 **KM:**  P<sub>2</sub>O<sub>5</sub> km 18 20 0.4x24 0.4 2

N km 18 2x20 2x0.4x24 0.4, 0.4 1,3 K<sub>2</sub>0 km 18 20 0.4x24 0.4 5

P<sub>2</sub>0<sub>5</sub> vdm van verwystelde en de staat 188 in 22 andere en de staat 188 in 22 andere en de staat 188 andere en de staat 188 andere en de staat 188 andere en de staat 188 andere en de staat 188 andere en de staat 188 ande

0.4 3

N km 18 2x20 2x0.4x24 0.4, 1,

K<sub>2</sub>O km 18 20 0.4x24 0.4 5

**totaal:** 60 28.8 188

**totaal:** 80 38.4

#### Tabel Vl.1.4 Bemestings-varianten voor poot-aardappelen, CZK (Anonymus, 1992; pers. med. G.J.M. van Dongen, 1993; vdm= varkensdrijfmest; km=kunstmest)

Vl-4

**VDM + KM:** 

Tabel Vl.1.5 Bemestings-varianten voor fabrieks-aardappelen, NON (Anonymus, 1992; pers. med.G.J.M. van-Dongen, 1993; km=kunstmest; vdm= varkensdrijfmest)

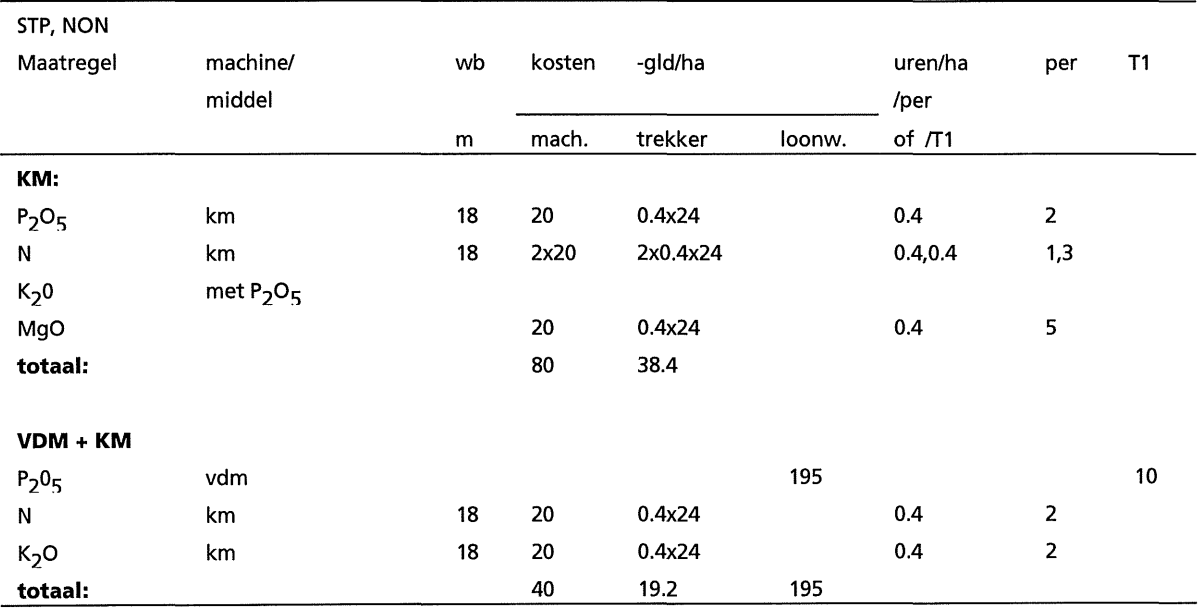

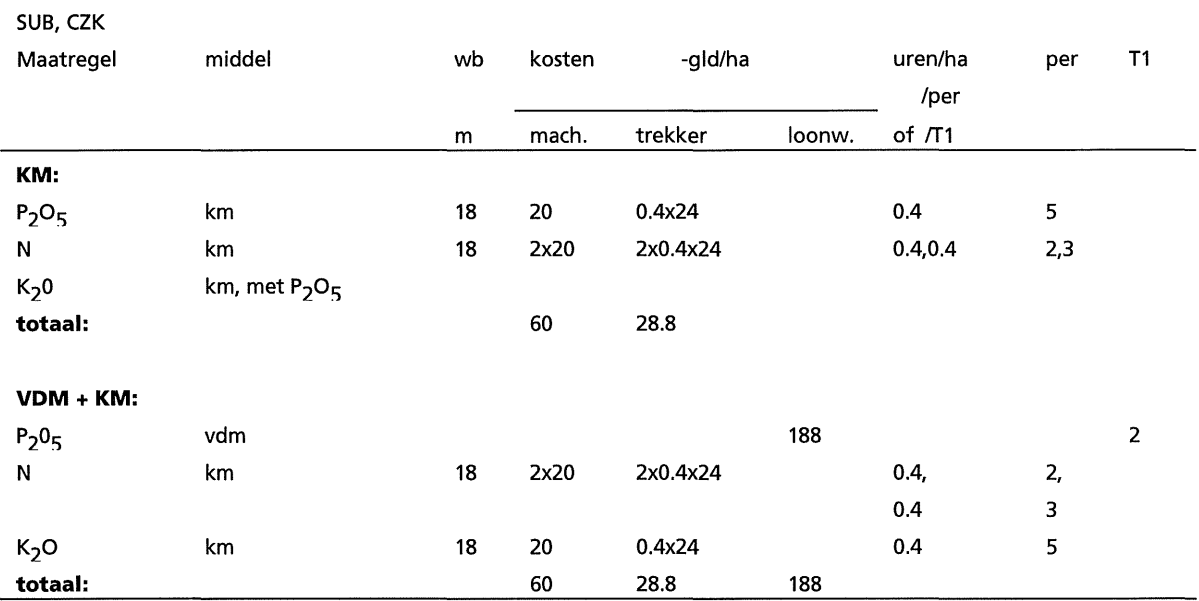

#### Tabel Vl.1.6 Bemestings-varianten voor suikerbiet, CZK (Anonymus, 1992; pers. med. G.J.M. van Dongen, 1993; vdm= varkensdrijfmest; km=kunstmest)

#### Tabel Vl.1.7 Bemestings-varianten van suikerbiet, NON (Anonymus, 1992; pers. med. G.J.M. van --Dongen,-1993;-vdm=-varkensdrijfmest;-km=kunstmest)

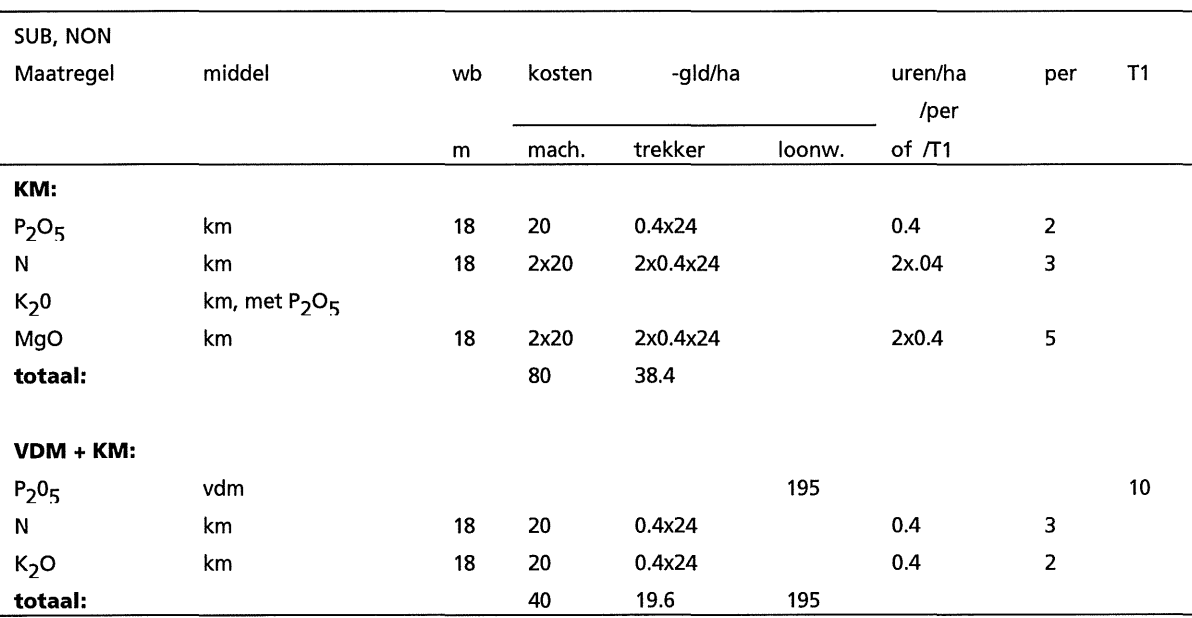

### Tabel VI.1.8 Bemestings-varianten van wintertarwe in de CZK en NON (Anonymus, 1992; pers. med. G.J.M. van Dongen, 1993; km=kunstmest)

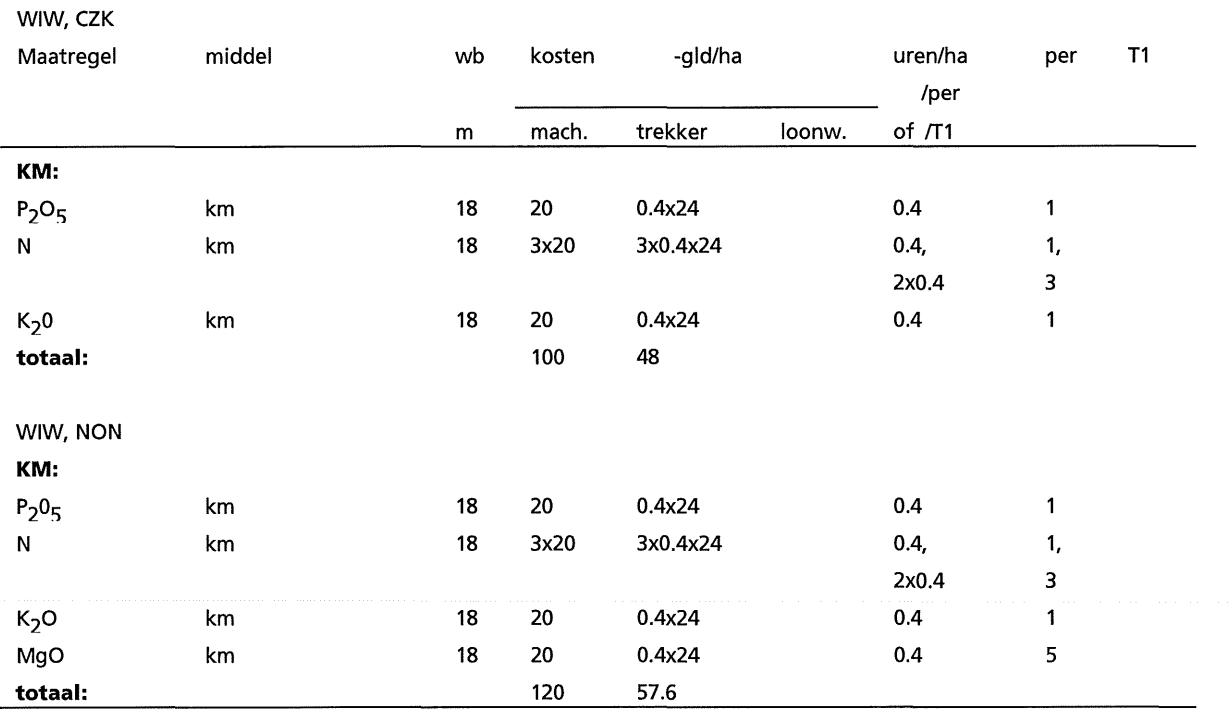

#### Tabel Vl.1.9 Bemestings-varianten van zomergerst in de CZK en NON (Anonymus, 1992; pers. med. G.J.M. van Dongen, 1993; km=kunstmest)

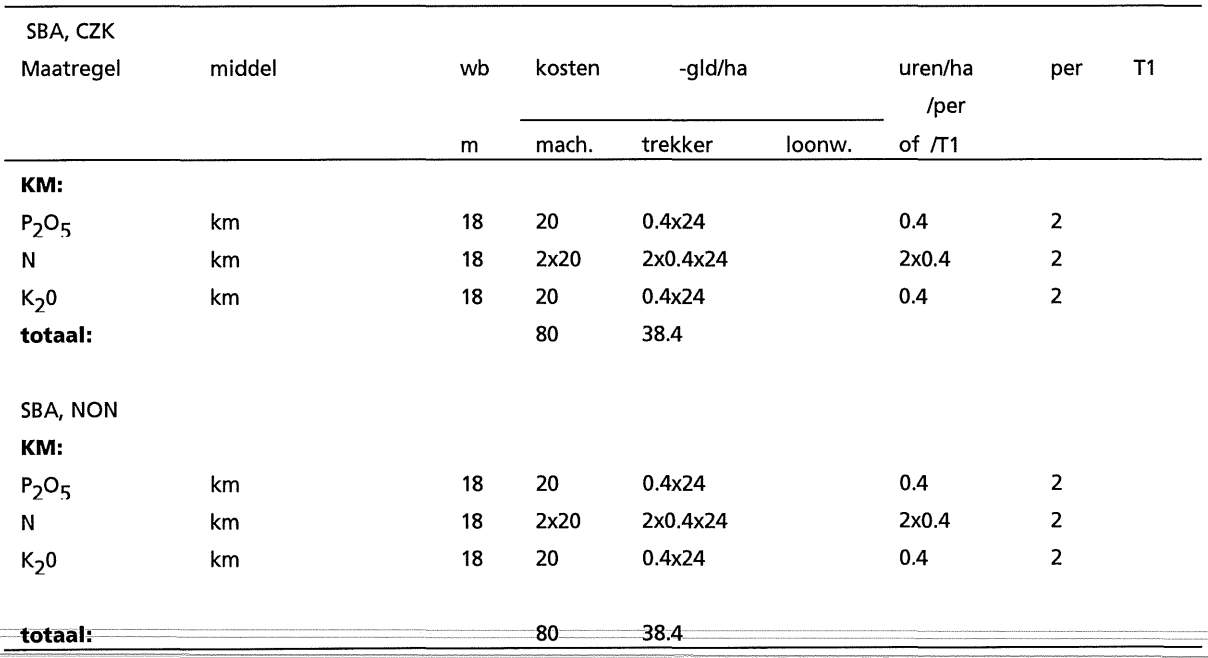

#### Vl-6

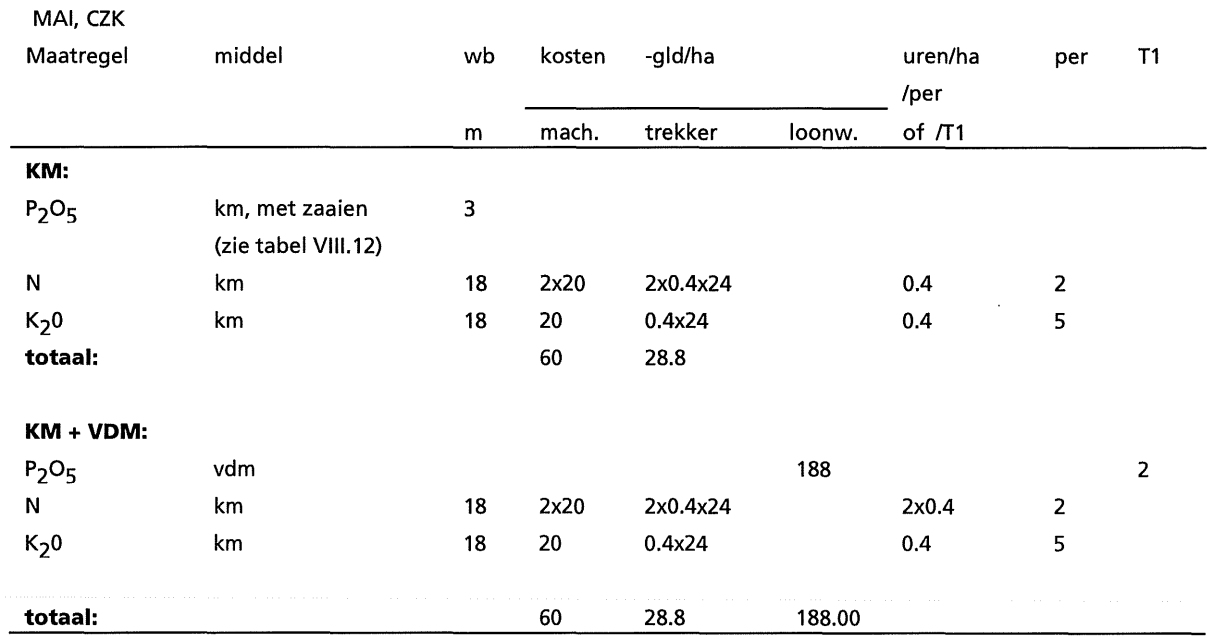

#### Tabel VI.1.10 Bemestings-varianten van snijmaïs in de CZK (Anonymus, 1992; pers. med. G.J.M. van Dongen, 1993; vdm=varkensdrijfmest; km=kunstmest)

#### ~ Tabel VI.1.11 Bemestings-varianten-van-snijmaïs-in-NON-(Anonymus, 1992;-pers. med. G.J.M. van Dongen, 1993; vdm=varkensdrijfmest; km=kunstmest)

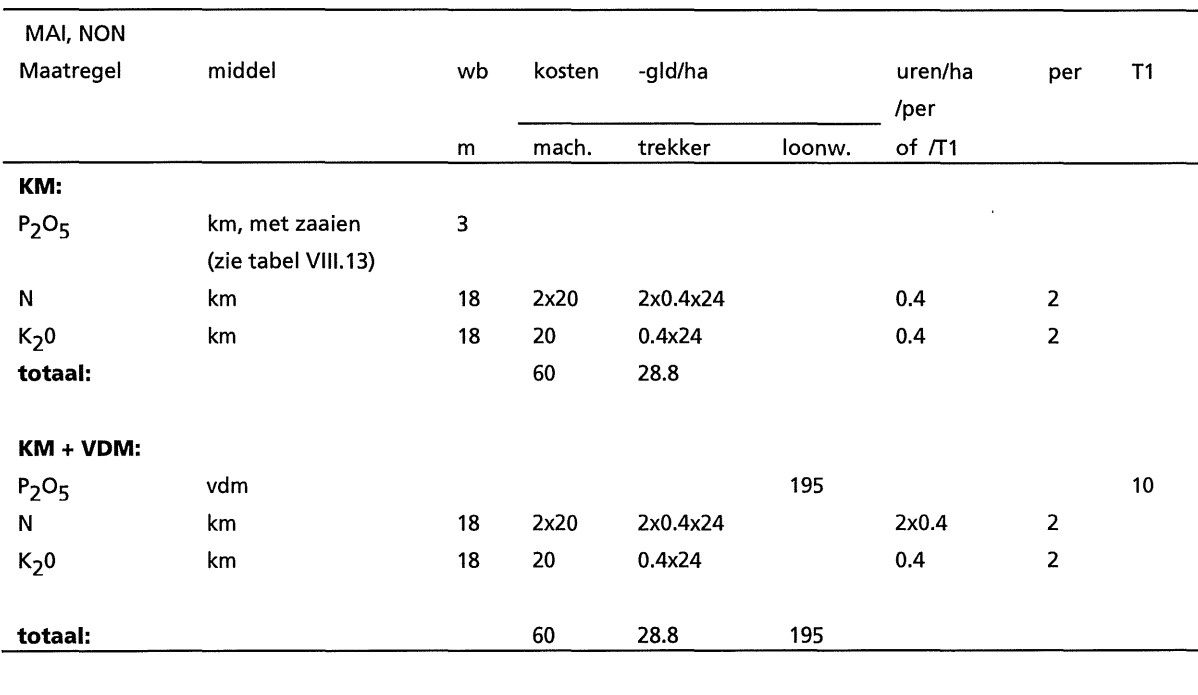

#### Tabel Vl.1.12 Bemestings-varianten van zaaiui in de CZK (Anonymus, 1992; pers. med. G.J.M. van Dongen, 1993; km=kunstmest)

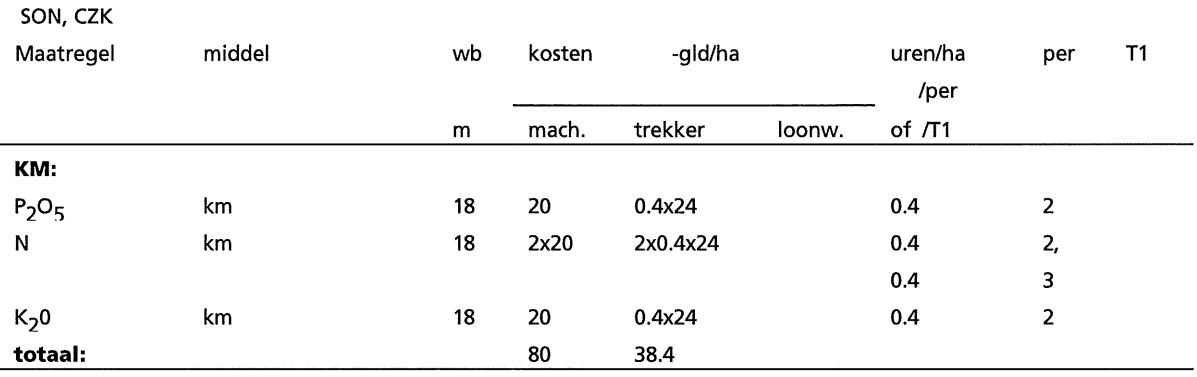

#### Tabel VI.1.13Bemestings-varianten van winterpeen in de CZK (Anonymus, 1992; pers. med. G.J.M. van Dongen, 1993; km=kunstmest)

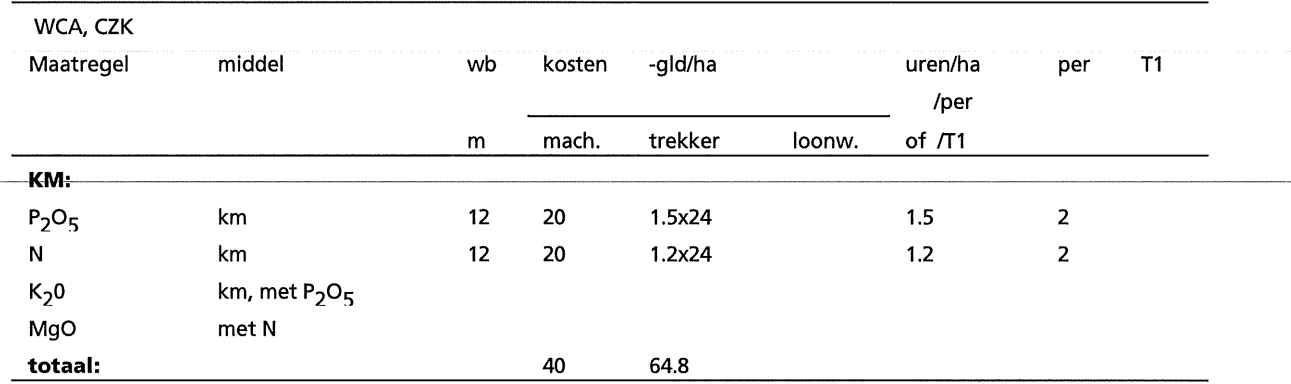

#### Tabel VI.1.14 Bemestings-varianten van graszaad in de CZK en NON (Anonymus, 1992; pers. med. G.J.M. van Dongen, 1993; km=kunstmest)

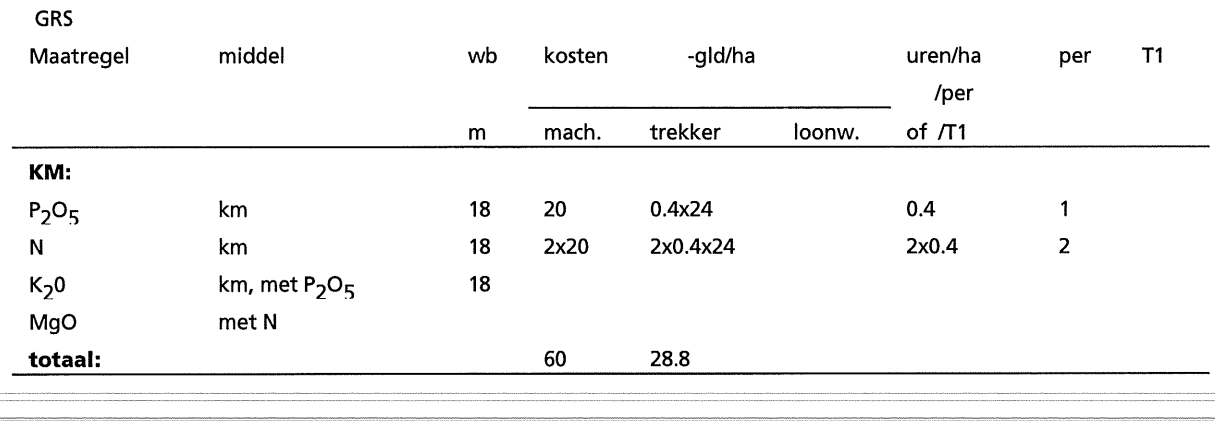

#### Vl-8

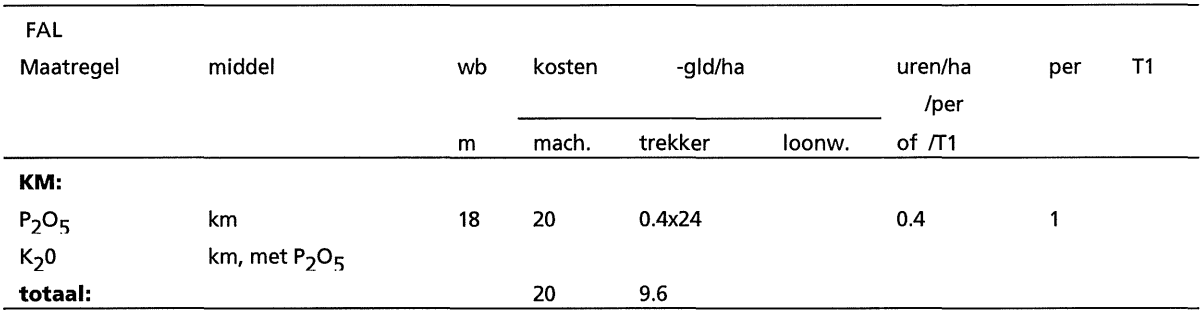

Tabel Vl.1.15 Bemestings-varianten van braak met fosfaat en kalium, in verband met onvermijdelijke verliezen (zie 4.1) (Anonymus, 1992; pers. med.G.J.M. van Dongen, 1993; km=kunstmest)

## **Vl.2: Standaardwaarden**

Tabel VI.2.1 De afvoer van stikstof (N), fosfaat (P<sub>2</sub>O<sub>5</sub>) en kalium (K<sub>2</sub>O) van het perceel via het hoofdprodukt worden berekend via hoeveelheden per eenheid hoofdprodukt (respectivelijk: CNYM, CPHYM en CPOYM) (naar Stouthart en Leferink, 1992}

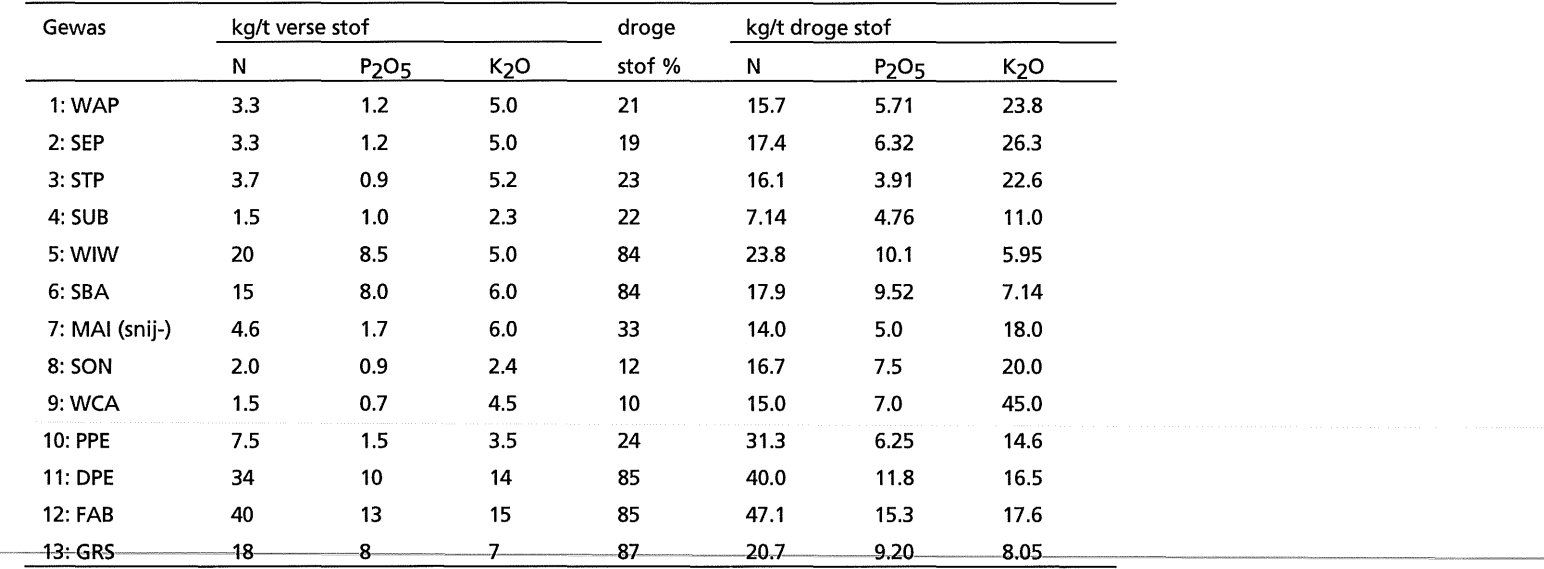

Tabel Vl.2.2 Afvoer hoofdprodukt (REM0=1), hoofd- en bijprodukt (REM0=2) of geen afvoer van hoofd- en bijprodukt(REMO=3) per gewas in CROPMOD en benodigde  $P_2O_5$ - en K<sub>2</sub>Ooogstindexen (PHHI en POHI, in kg/kg drooggewicht) voor afvoer van genoemde produkten.

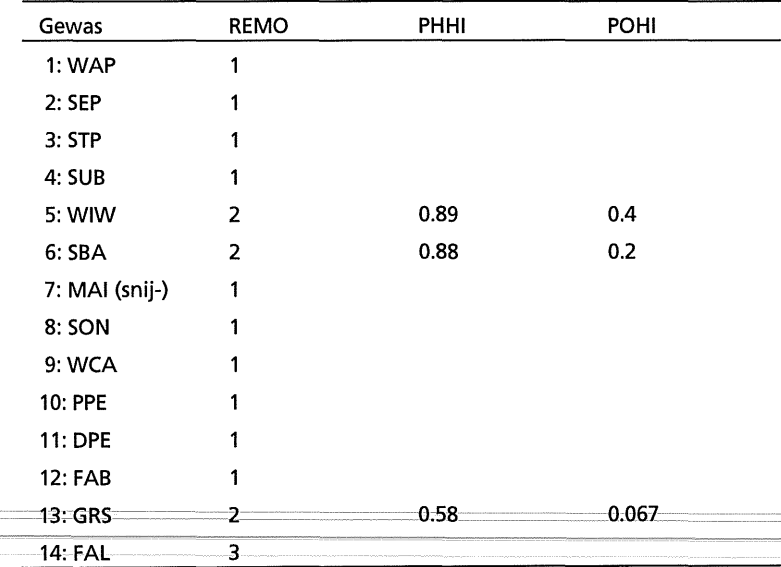

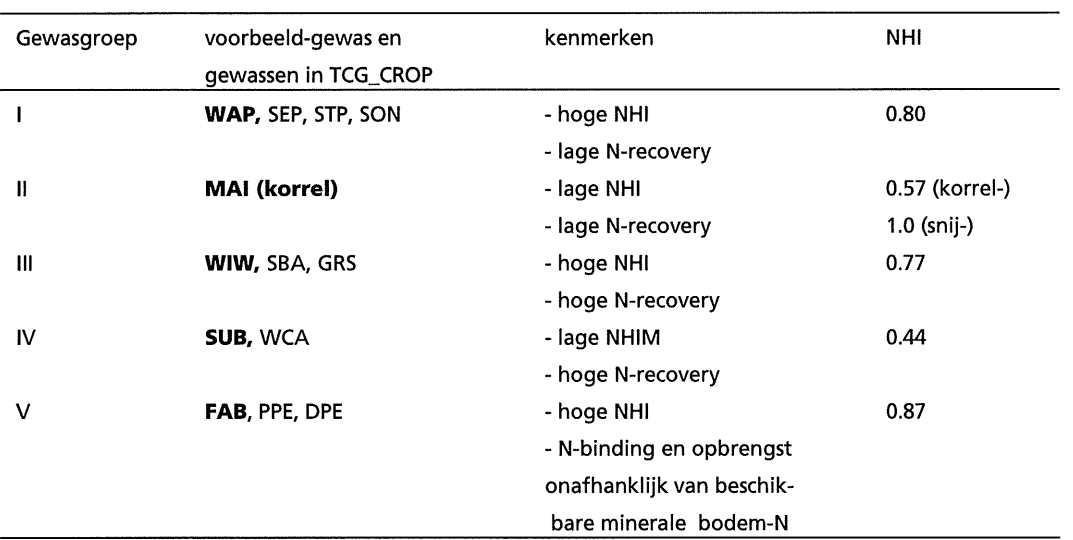

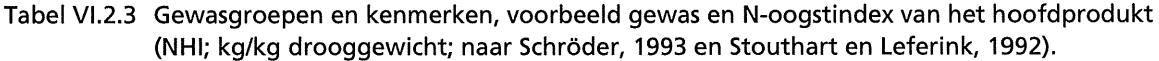

#### Tabel Vl.2.4 Gewasgroepen en relatief verloop van het N-gehalte (CNYMR) van het hoofdprodukt per NUT-variant (naar Schröder, 1993a).

| Gewasgroep   |        |         |        | N-variant (relatief opbrengst-niveau) |        |         |        |
|--------------|--------|---------|--------|---------------------------------------|--------|---------|--------|
|              | 1(1.0) | 2(0.95) | 3(0.9) | 4(0.85)                               | 5(0.8) | 6(0.75) | 7(0.7) |
| (WAP)        | 1.0    | 0.91    | 0.86   | 0.83                                  | 0.80   | 0.79    | 0.78   |
| (KMAI)<br>н. | 1.0    | 0.83    | 0.76   | 0.71                                  | 0.68   | 0.66    | 0.65   |
| III (WIW)    | 1.0    | 0.93    | 0.89   | 0.86                                  | 0.84   | 0.83    | 0.82   |
| IV (SUB)     | 1.0    | 0.91    | 0.84   | 0.80                                  | 0.77   | 0.74    | 0.73   |
| V (FAB)      | 1.0    | 1.0     | 1.0    | 1.0                                   | 1.0    | 1.0     | 1.0    |

Tabel Vl.2.5 Gewasgroepen en N-benutting (NREC, kg/kg) per NUT-variant (naar Schroder, 1993a).

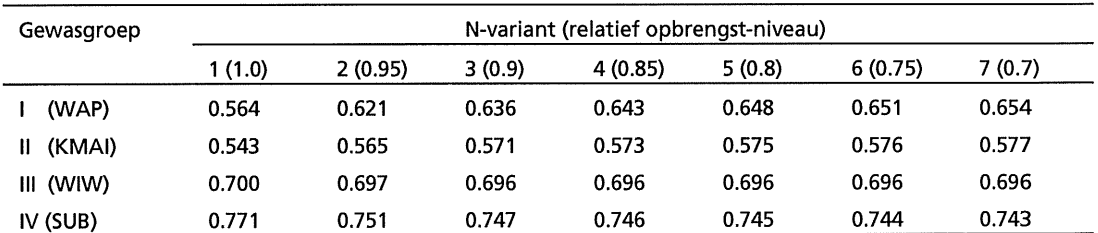

#### Vl-12

Tabel Vl.2.6 Gewasgroepenparameters RNA, RNB en RNC voor berekening van N-mineraal in de herfst (NREST) (Schröder, 1993a).

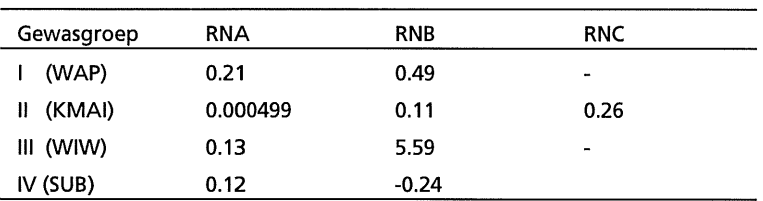

Tabel VI.2.7 Stikstodepositie (NDEP) per omgevingsvariant (ENV) en Regio (Stouthart en Leferink, 1992).

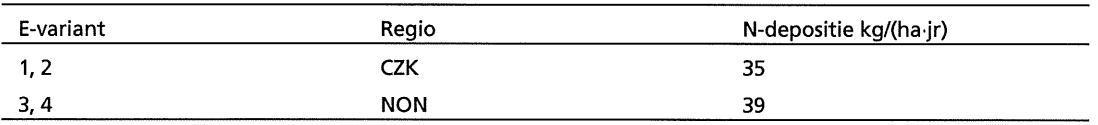

Tabel Vl.2.8 Organische mest (no. en naam) in TCG\_CROP en gemiddelde samenstelling in kg per ton (naar van Asperen et al., 1993; in eenheden P<sub>2</sub>O<sub>5</sub> (CPHM), K<sub>2</sub>O (CPOM), de totale hoeveelheid N(CNTM), N in NH<sub>3</sub> (N-NH<sub>3</sub>; CNMM), N gebonden aan organische stof (N-org.; CNOM) en de fractie moeilijk afbreekbare N-organisch (FNST, ten opzichte van N-org.)

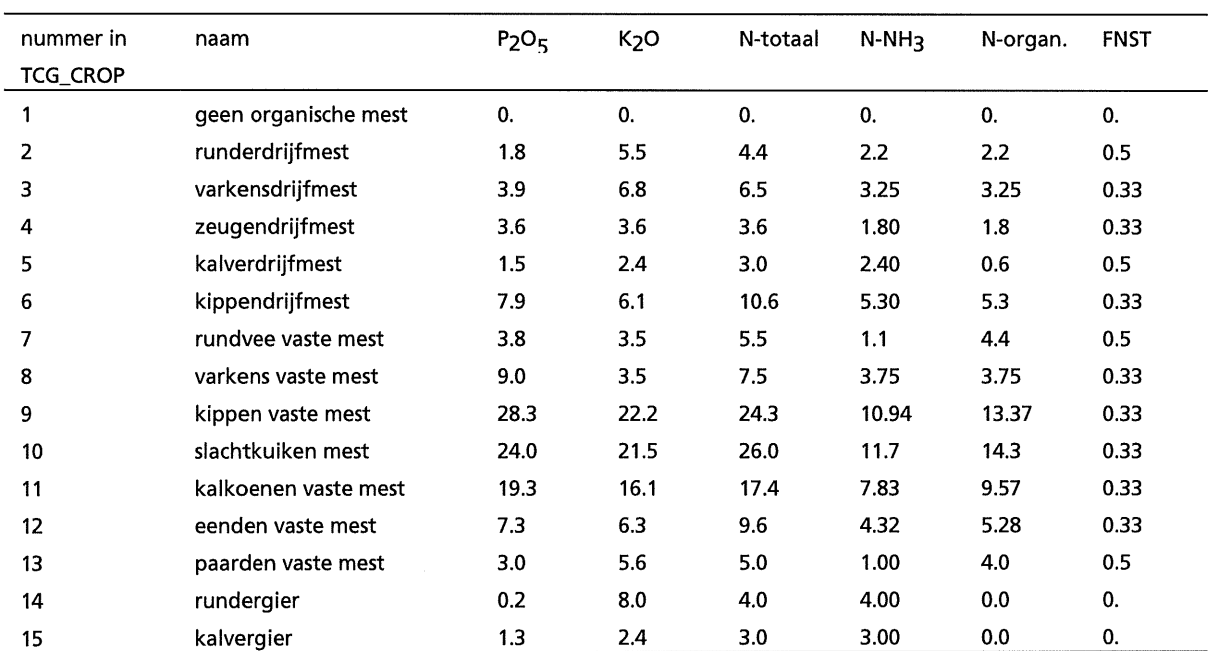

| Periode (Tx) | data                              | <b>WCOM</b> | WCMM1 |
|--------------|-----------------------------------|-------------|-------|
|              | 01-05-n-1/31-07-n-1               | 0.13        | 0.3   |
| 2            | 01-08-n-1/31-08-n-1               | 0.23        | 0.3   |
| 3            | 01-09-n-1/30-09-n-1               | 0.29        | 0.3   |
| 4            | $01-10-n-1/31-10-n-1$             | 0.35        | 0.3   |
| 5            | $01 - 11 - n - 1/30 - 11 - n - 1$ | 0.39        | 0.3   |
| 6            | $01 - 12 - n - 1/31 - 12 - n$     | 0.42        | 0.3   |
| 7            | 01-01-n $/14$ -01-n               | 0.44        | 0.3   |
| 8            | 15-01-n /31-01-n                  | 0.44        | 0.5   |
| 9            | 01-02-n /14-02-n                  | 0.46        | 0.6   |
| 10           | 15-02-n /28/29-02n                | 0.46        | 0.7   |
| 11           | 01-03-n /14-03-n                  | 0.48        | 0.85  |
| 12           | 15-03-n /31-03-n                  | 0.48        | 1.0   |

Tabel Vl.2.9 Werkingscoefficienten van Norg (WCOM, kg/kg) en Nmin (WCMM1, kg/kg) in organische mest, afhankelijk van het toedieningstijdstip in het lopende (n) of het voorgaande jaar (n-1) (naar v. Asperen, 1993, Schroder, 1993)

Tabel VI.2.10Werkingscoefficient (WCMM2, kg/kg) van Nmin in organische mest, afhankelijk van de inwerkingssnelheid (AA; Schöder, 1993). (1-WCMM2) is het gedeelte Nmin dat vervluchtigt (NH<sub>3</sub>).

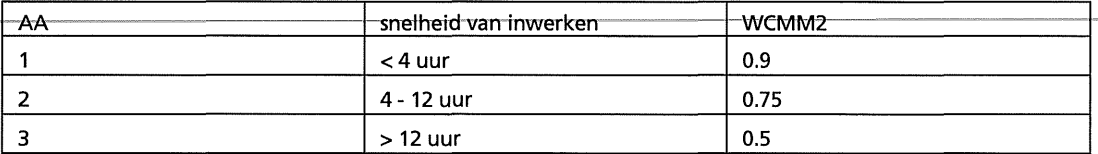

#### Vl-14

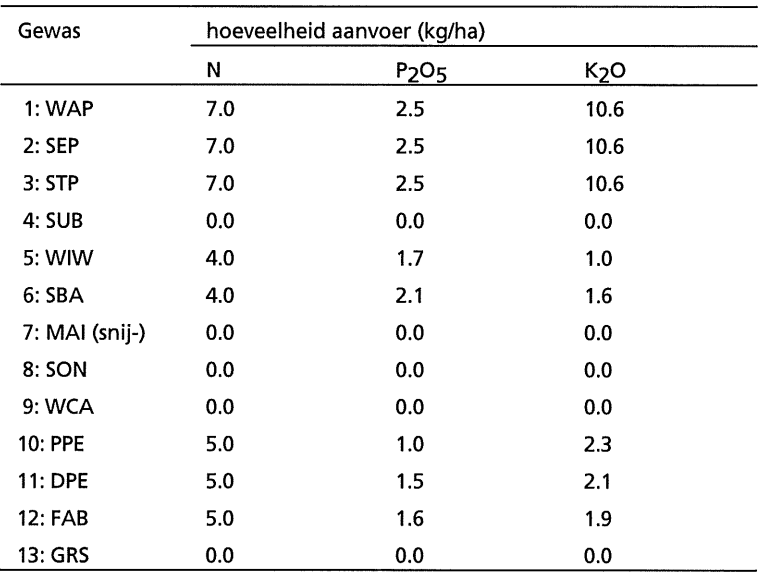

#### Tabel Vl.2.11 Standaardwaarden voor aanvoer van stikstof, fosfaat en kalium via zaad- en pootgoed per gewas (kg/ha; Stouthart en Leferink, 1992)

# **Appendix VII: Groenbemester, produktie-middelen en taakuren**

Tabel Vll.1 Vaste produktie-middelen en taakuren van een groenbemester (aile gebieden; als referentie is bladrammenas genomen, Anonymus, 1992a (de kosten van verschillende groenbemesters verschillen niet veel).

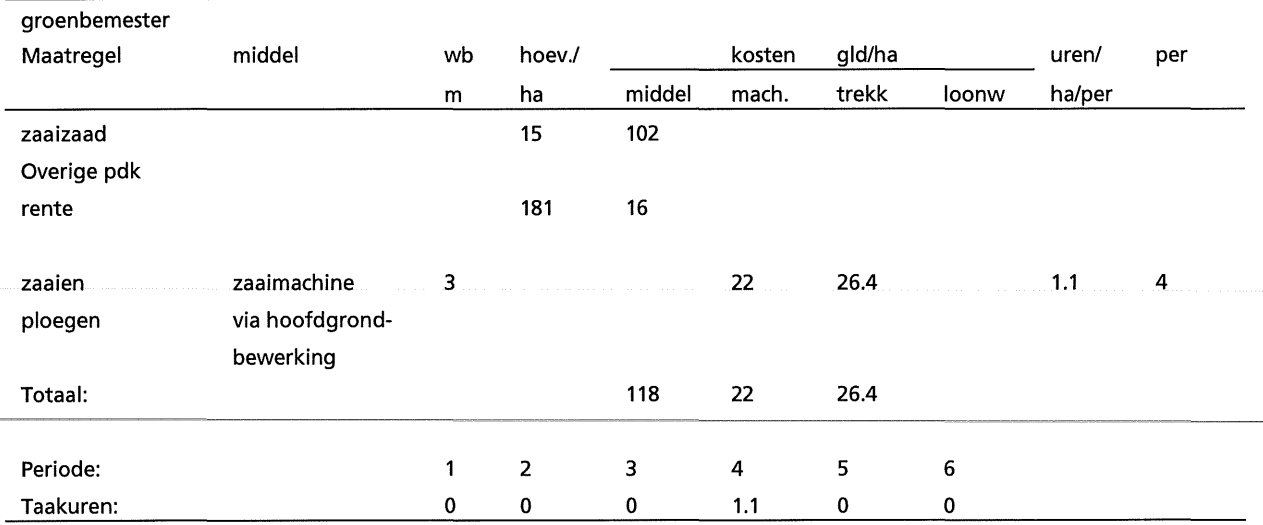

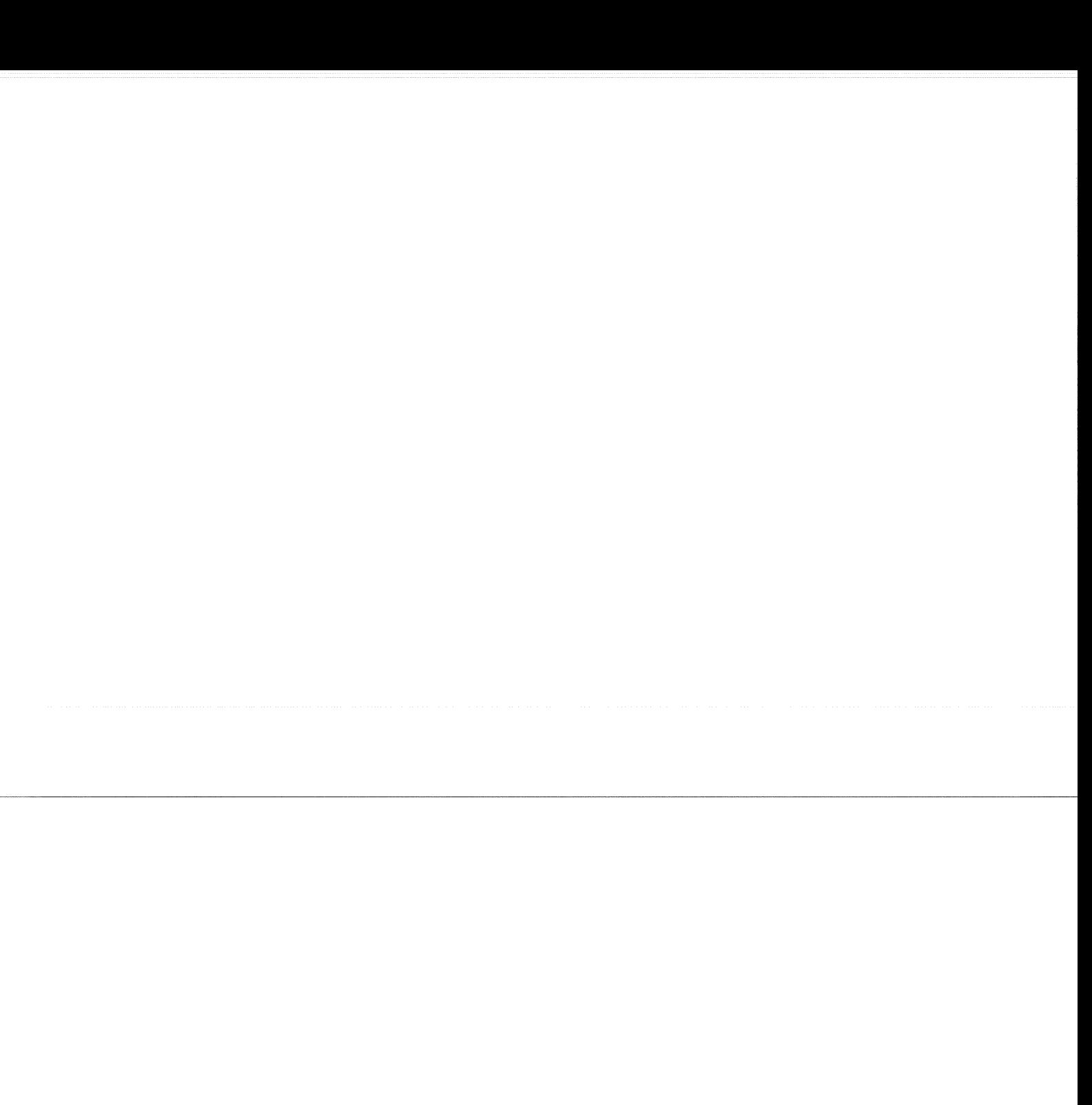

# **Appendix VIII: Vaste produktie-middelen en taakuren**

Tabel Vlll.1 Overzicht van vaste middelenkosten (MECOS), machinekosten (MACOS) loonwerkosten (COCOS) en taakuren per periode van 2 maanden (HOU(1-6))per gewas voor ENV=1 (CZK) en ENV=3 (NON). De kosten zijn weergegeven in gld/ha

| Gewas         | <b>ENV</b>     |         | <b>COS</b> |         |                |                | HOU            | ( )                     |              |              |
|---------------|----------------|---------|------------|---------|----------------|----------------|----------------|-------------------------|--------------|--------------|
|               |                | ME-     | MA-        | CO-     | 1              | 2              | 3              | 4                       | 5            | 6            |
| 1 WAP         | 1              | 1300.00 | 1648.00    | 0.00    | $\mathbf 0$    | 4.3            | $\overline{2}$ | 0                       | 15.8         | 0.7          |
| 2 SEP         | 1              | 3579.00 | 1758.00    | 0.00    | 14             | 5.8            | 17.3           | 18.4                    | 10.2         | 14.6         |
| 3 STP         | 3              | 903.00  | 1252.30    | 0.00    | $\mathbf 0$    | 4.9            | 1.6            | 13.1                    | $\mathbf{0}$ | $\mathbf{0}$ |
| 4 SUB         | 1              | 807.00  | 1511.3     | 0.00    | $\mathbf 0$    | 2.3            | $\mathbf{0}$   | 0.5                     | 7.55         | 4.35         |
|               | 3              | 611.00  | 1450.1     | 0.00    | 0              | 3.7            | $\mathbf 0$    | 0                       | 5.15         | 3.55         |
| 5 WIW         | .1.            | 411.00  | 1060.40    | 0.00    | $\mathbf 0$    | $\mathbf{0}$   | $\mathbf 0$    | 5.2                     | 3.1          | 2.8          |
|               | 3              | 396.00  | 998.10     | 0.00    |                | $\mathbf 0$    | 0.             | 4.1                     | 3.4          | 2.6          |
| 6 SBA         | 1              | 279.00  | 1053.2     | 0.00    | 0              | 2.2            | 0              | 4.8                     | 0.9          | 2.8          |
|               | 3              | 295.00  | 942.90     | 0.00    | 0.9            | 3.1            | 0              | 5.2                     | 0.5          | 0            |
| 7 MAI         | $\overline{1}$ | 425.00  | 370.80     | 795.00  | $\overline{0}$ | $\overline{0}$ | 2.3            | $\overline{\mathbf{0}}$ | 1.9          | 1.9          |
|               | 3              | 394.00  | 312.00     | 815.00  | 0              | 1.8            | $\overline{2}$ | 0                       | 0.9          | $\mathbf 0$  |
| 8 SON         | 1              | 1270.00 | 822.00     | 1530.00 | 0              | 0.8            | 0              | 0                       | 16.7         | 2.1          |
| 9 WCA         | 1              | 857.00  | 385.20     | 1485.00 | 0              | $\mathbf 0$    | 4.3            | 0                       | $\mathbf{0}$ | 2.8          |
| <b>10 PPE</b> | 1              | 470.00  | 372.00     | 546.00  | 0              | 1.6            | 0.3            | 2.2                     | 1.6          | 2.1          |
|               | 3              | 484.00  | 326.40     | 461.00  | $\mathbf 0$    | 1.8            | 0.8            | 2.2                     | 0.9          | $\mathbf 0$  |
| 11 DPE        | 1              | 551.00  | 884.90     | 0.00    | 0              | 2.2            | $\mathbf 0$    | 4.8                     | 1.1          | 2.1          |
|               | 3              | 490.00  | 863.30     | 0.00    | $\mathbf 0$    | 2.2            | $\mathbf 0$    | 4.7                     | 1.1          | 2.1          |
| 12 FAB        | 1              | 577.00  | 882.80     | 0.00    | 0              | 2.2            | $\mathbf 0$    | 2.25                    | 3.95         | 2.1          |
|               | 3              | 566.00  | 842.80     | 0.00    | 0.9            | 3.1            | 0.             | 2.25                    | 3.15         | 0.           |
| <b>13 GRS</b> | 1,3            | 764.00  | 1185.50    | 0.00    | 1.0            | 1.0            | 0.             | 10.4                    | 3.305        | 0            |
| 14 FAL        | 1,3            | 90.00   | 360.80     | 0.00    | $\mathbf 0$    | $\mathbf{0}$   | 0              | 1.1                     | 3.35         | 1.65         |
Tabel Vlll.2 Vaste produktie-middelen en taakuren van consumptie-aardappelen (WAP-bintje, CZK, Anonymus, 1992a; pers. med. C.D. van Loon, 1993; pers. med. G.J.M. van Dongen, 1993; wh: werkbreedte; per: mear end ran zeen, receptually white werkbreedte; per: periode van twee maanden)

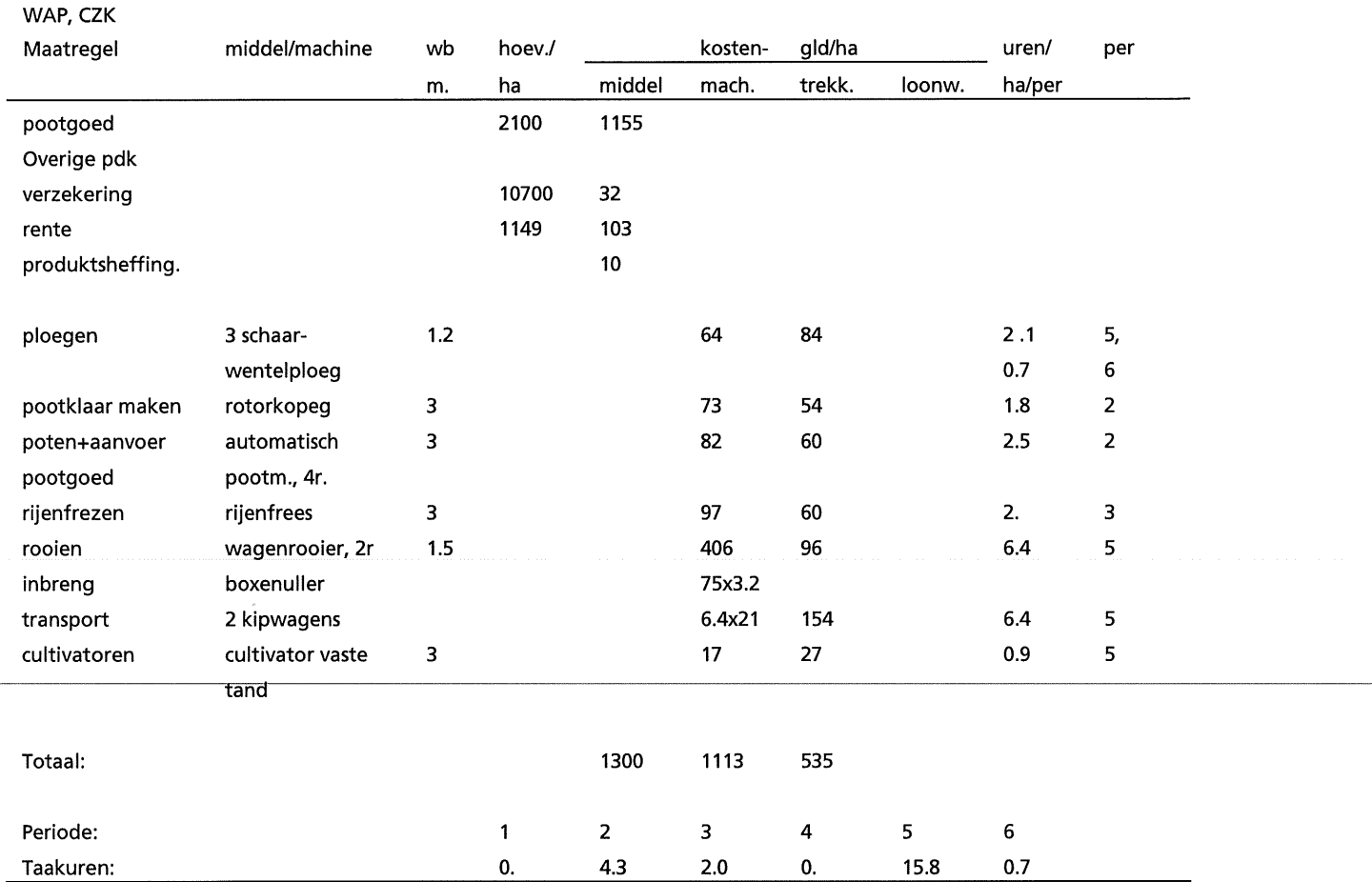

#### Tabel VIII.3 Vaste produktie-middelen en taakuren van poot-aardappelen (SEP, CZK, Anonymus, 1992a; pers. med. C.D. van Loon, 1993; pers. med. G.J.M. van Dongen, 1993; wb: werkbreedte; per: periode van twee maanden)

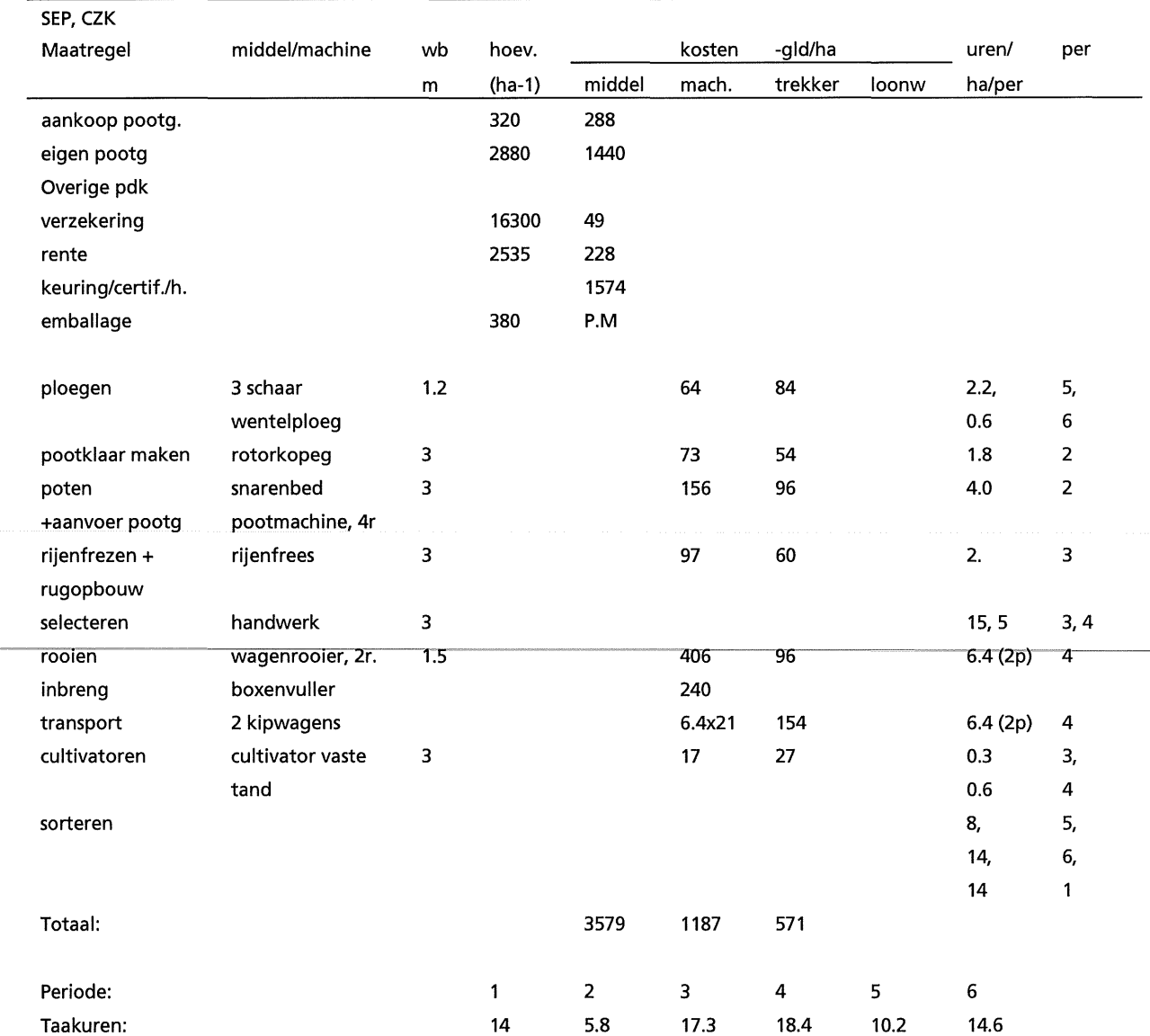

Tabel Vlll.4 Vaste produktie-middelen en taakuren van fabrieks-aardappelen (STP, NON, Anonymus, 1992; pers. med. C.E. Westerdijk, 1993; pers. med. G.J.M. van Dongen, 1993; wb: werkbreedte; per: periode van twee maanden)

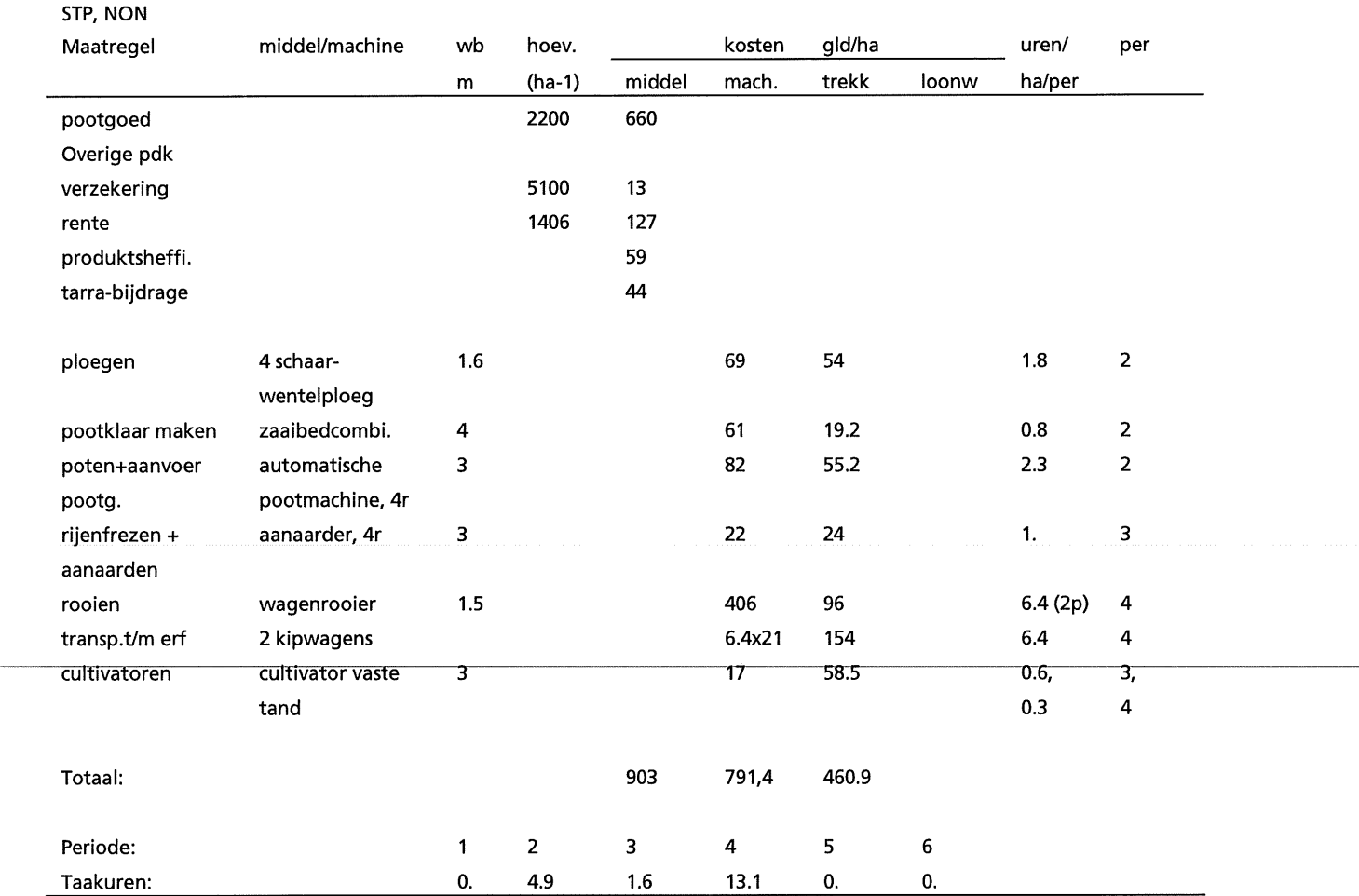

#### Tabel Vlll.4 Vaste produktie-middelen en taakuren van fabrieks-aardappelen (STP, NON, Anonymus, 1992; pers. med. C.E. Westerdijk, 1993; pers. med. G.J.M. van Dongen, 1993; wb: werkbreedte; per: periode van twee maanden)

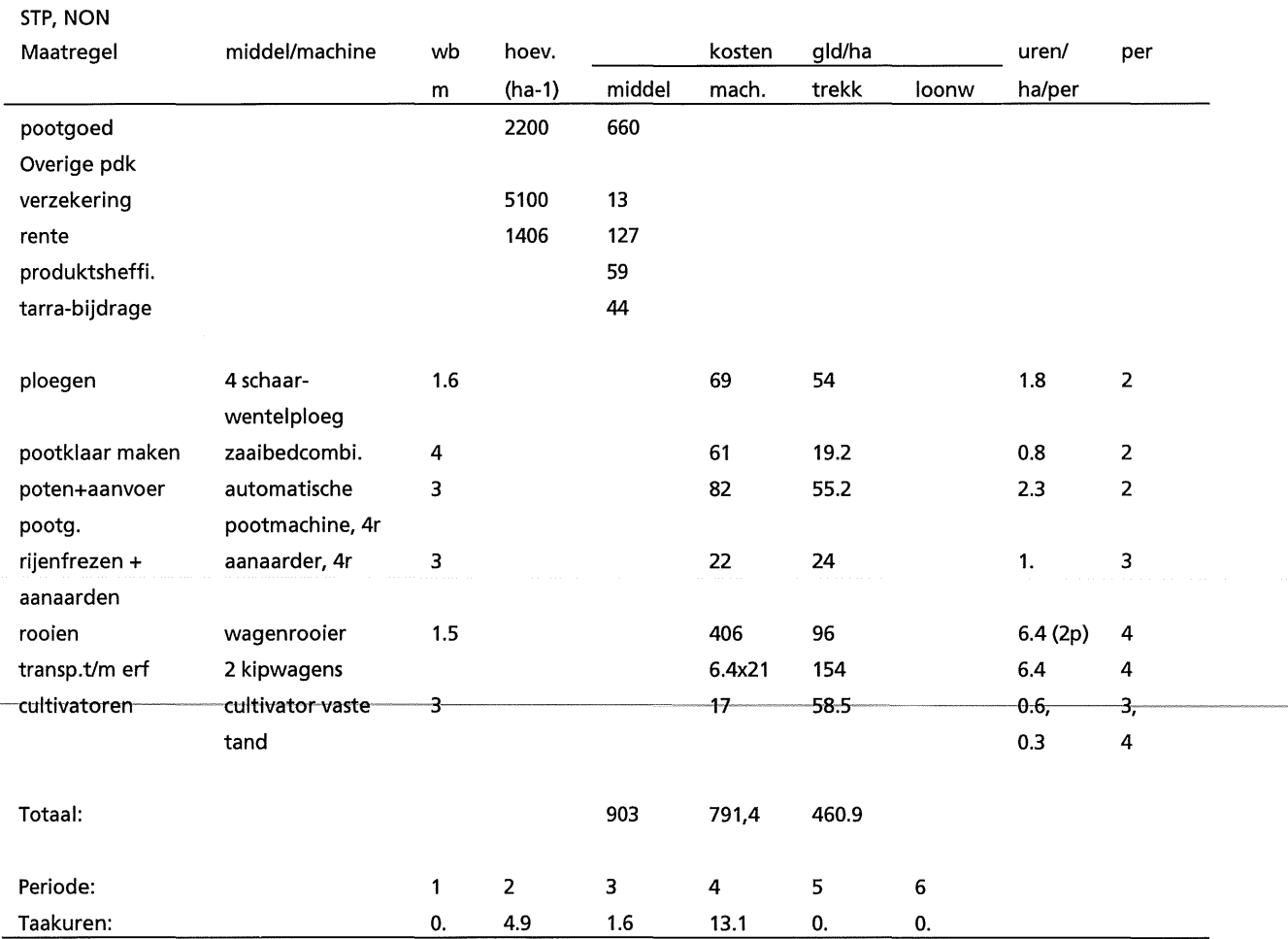

#### Tabel VIII.S Vaste produktie-middelen en taakuren van suikerbiet (SUB, CZK, Anonymus, 1992a; pers. med. C.E. Westerdijk, 1993; pers. med. G.J.M. van Dongen, 1993; wb: werkbreedte; per: periode van twee maanden)

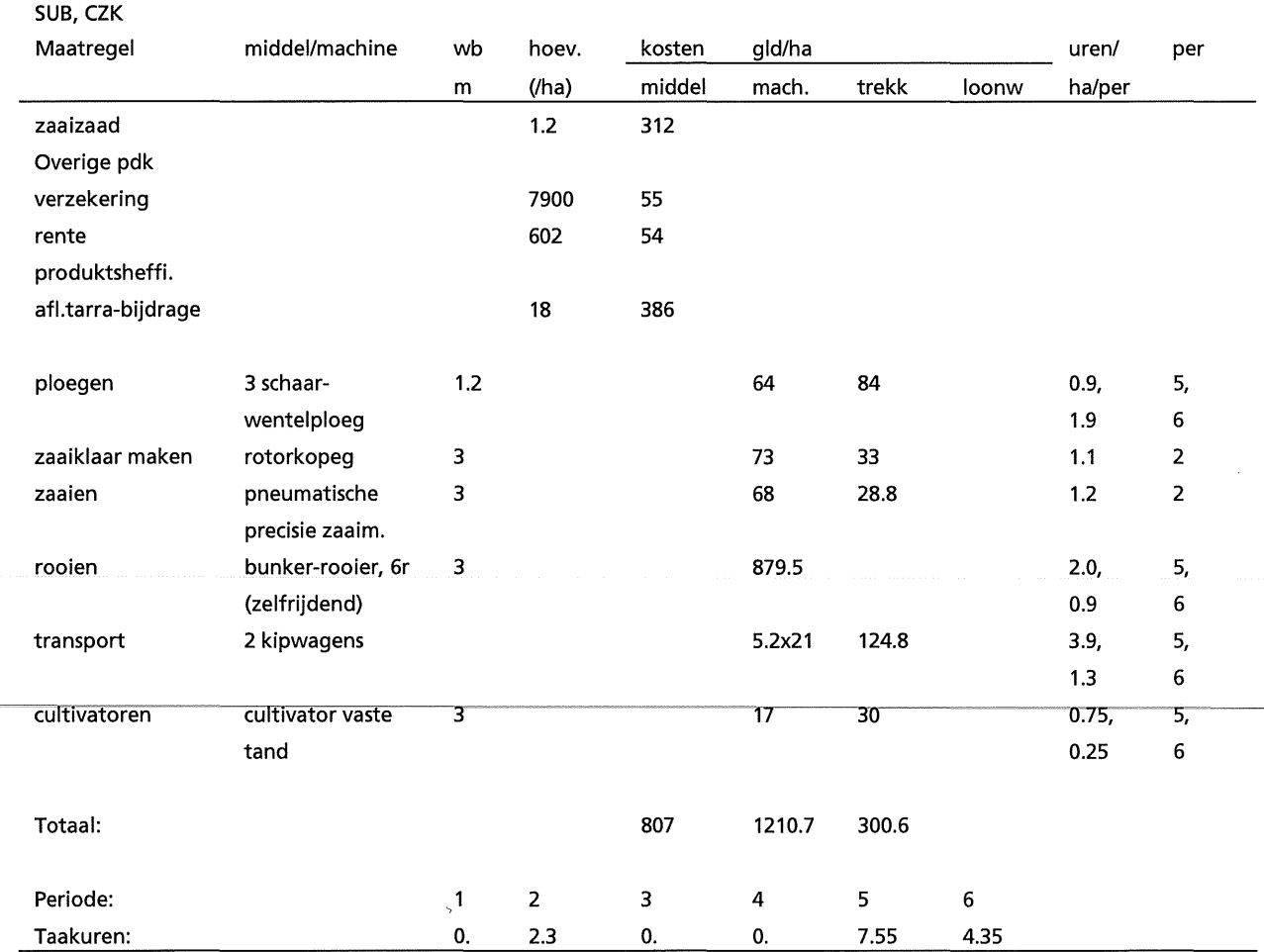

Tabel Vlll.6 Vaste produktie-middelen en taakuren van suikerbiet (SUB, NON, Anonymus, 1992a; pers. med. C.E. Westerdijk, 1993; pers. med. G.J.M. van Dongen, 1993; wb: werkbreedte; per: periode van twee maanden)

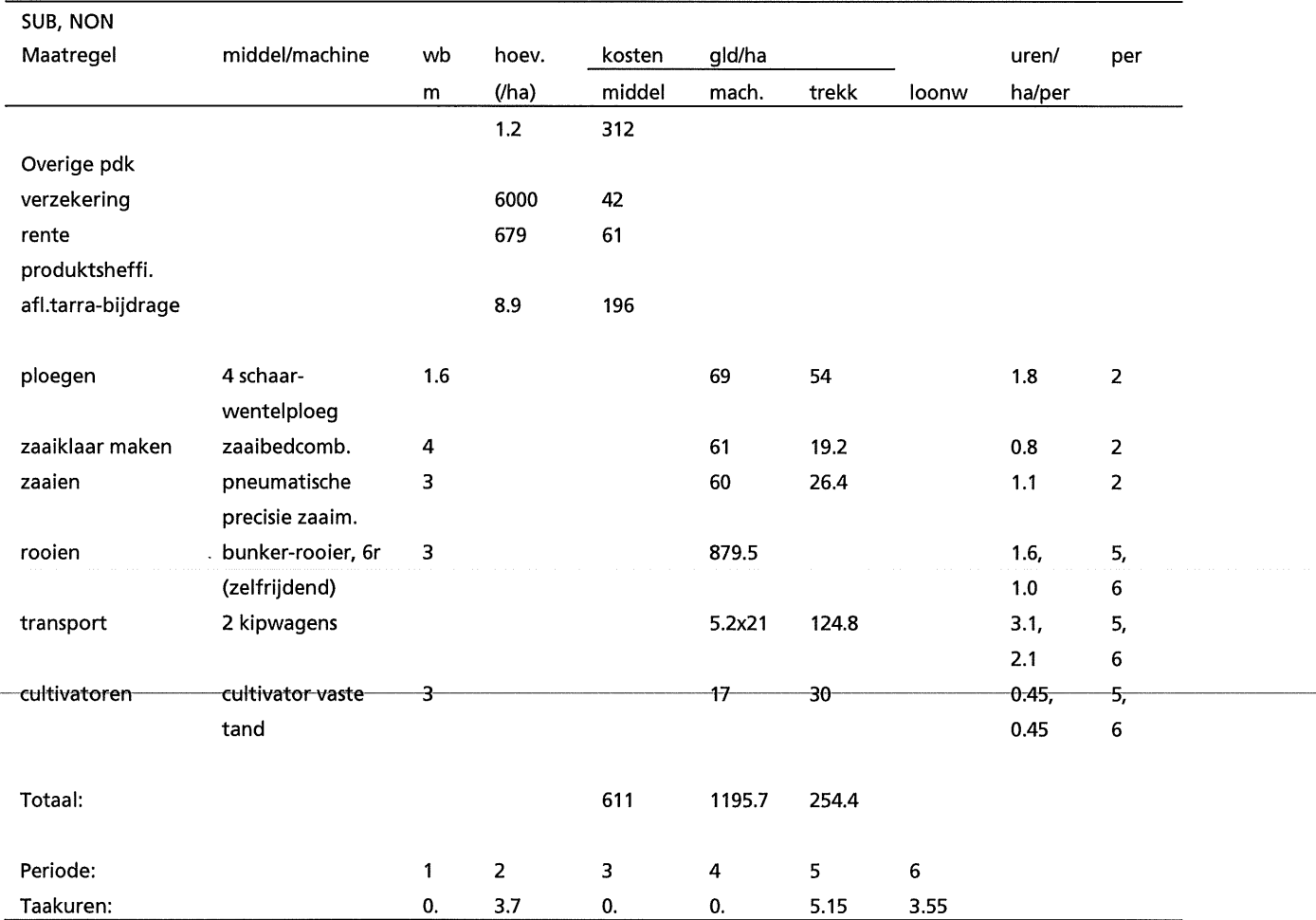

#### Tabel VIII.7 Vaste produktie-middelen en taakuren van wintertarwe (WIW, CZK, Anonymus, 1992a; pers. med. A. Darwinkel, 1993; pers. med. G.J.M. van Dongen, 1993; wb:werkbreedte, per:periode van twee maanden)

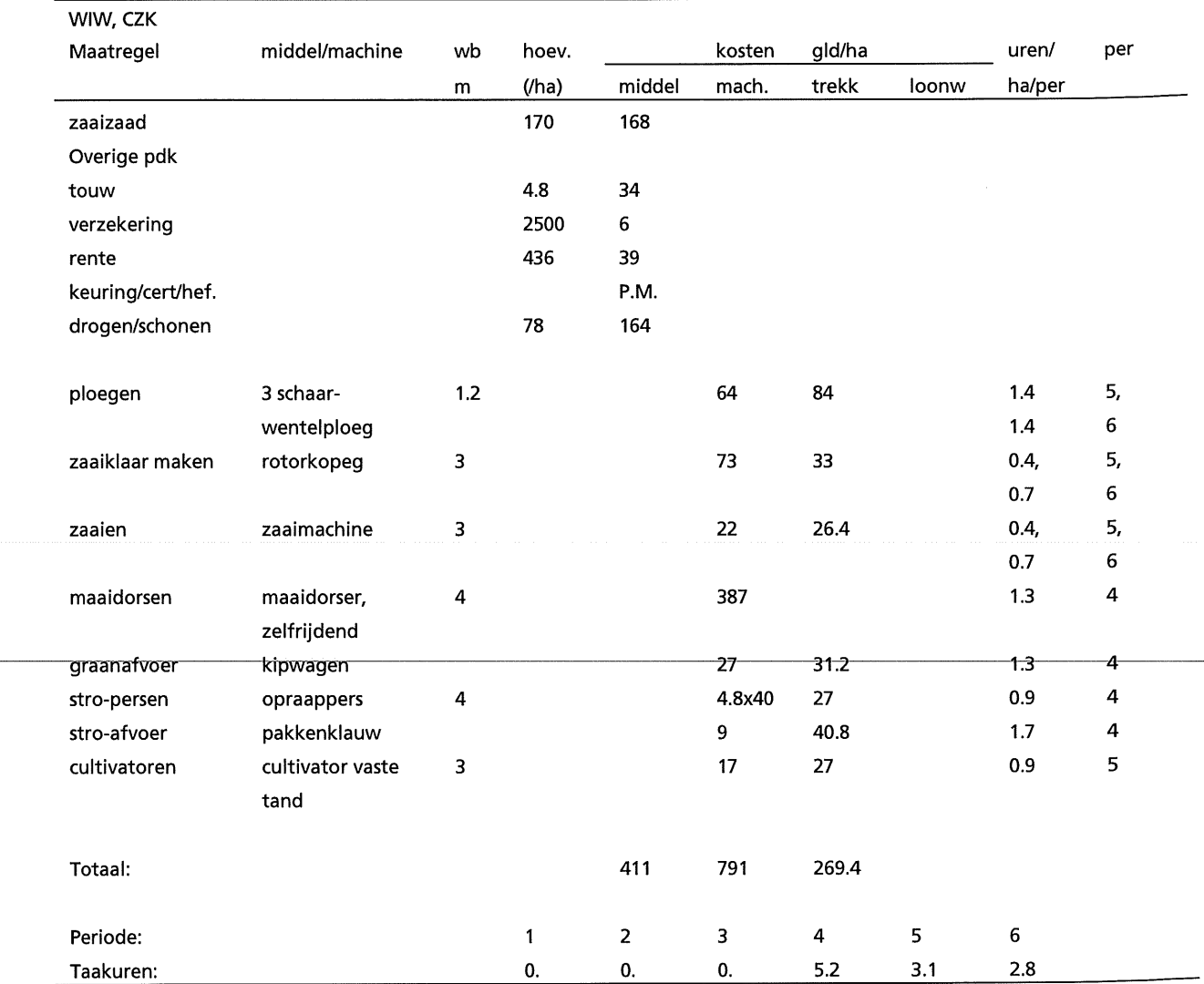

#### Tabel Vlll.7 Vaste produktie-middelen en taakuren van wintertarwe (WIW, CZK, Anonymus, 1992a; pers. med. A. Darwinkel, 1993; pers. med. G.J.M. van Dongen, 1993; wb:werkbreedte, per:periode van twee maanden)

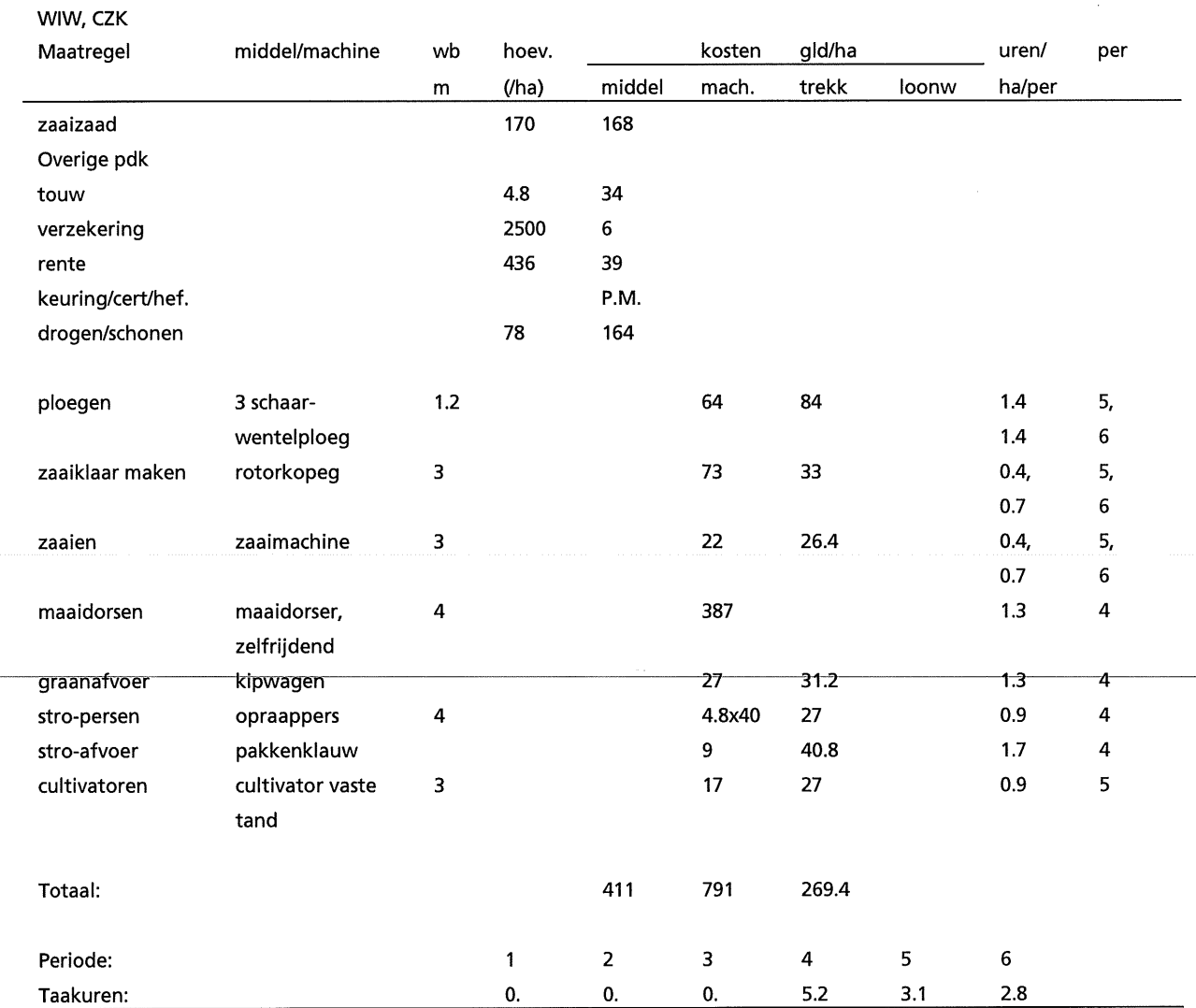

 $\hat{\mathbf{r}}$ 

 $\chi \sim 20$ 

Tabel Vlll.8 Vaste produktie-middelen en taakuren van wintertarwe (WIW, NON, Anonymus, 1992a; pers. med. A. Darwinkel, 1993; pers. med. G.J.M. van Dongen, 1993; wb:werkbreedte, per:periode van twee maanden)

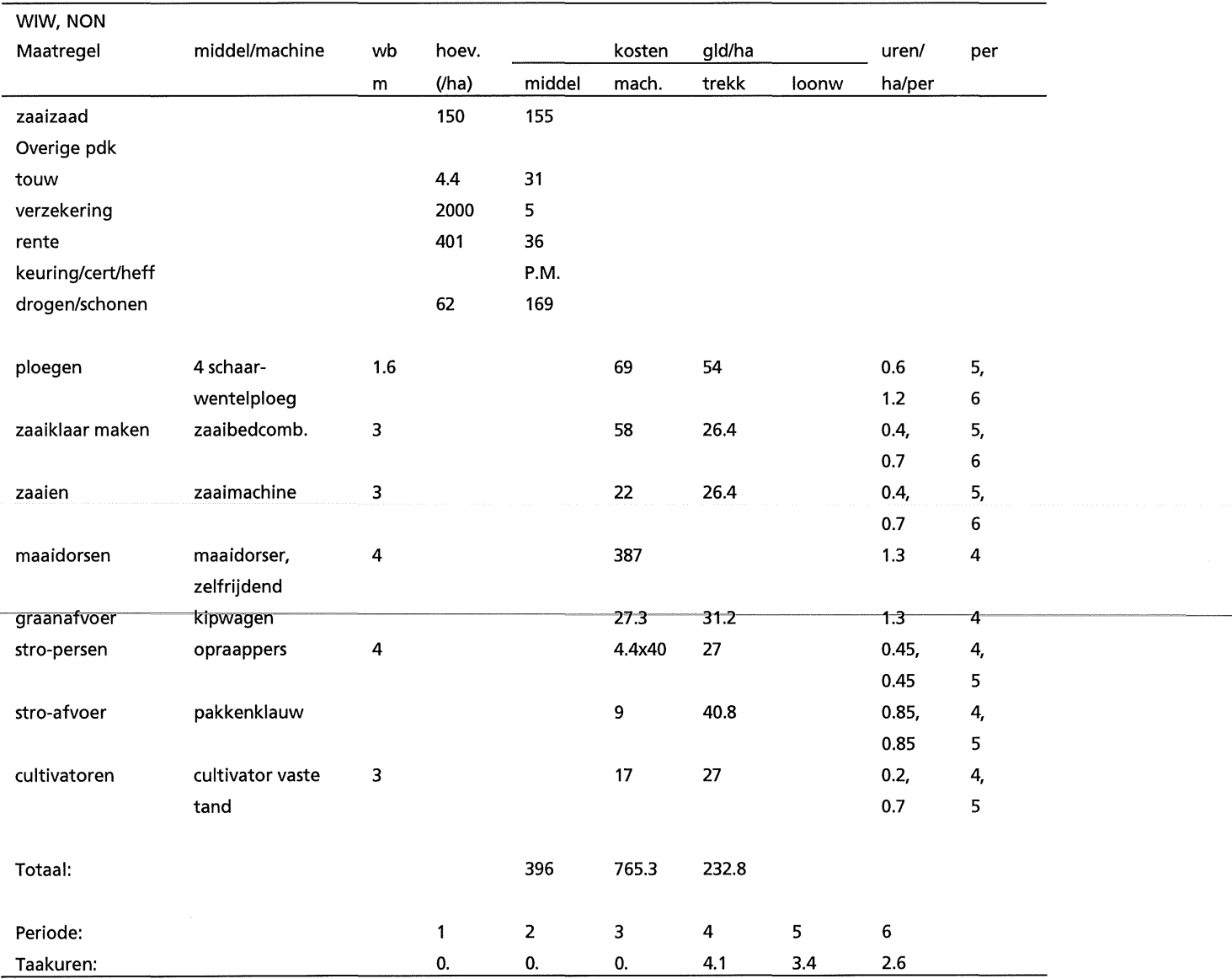

#### Tabel Vlll.9 Vaste produktie-middelen en taakuren van zomergerst (SBA, CZK, Anonymus, 1992a; pers. med. A. Darwinkel, 1993; pers. med. G.J.M. van Dongen, 1993; wb:werkbreedte, per:periode van twee maanden)

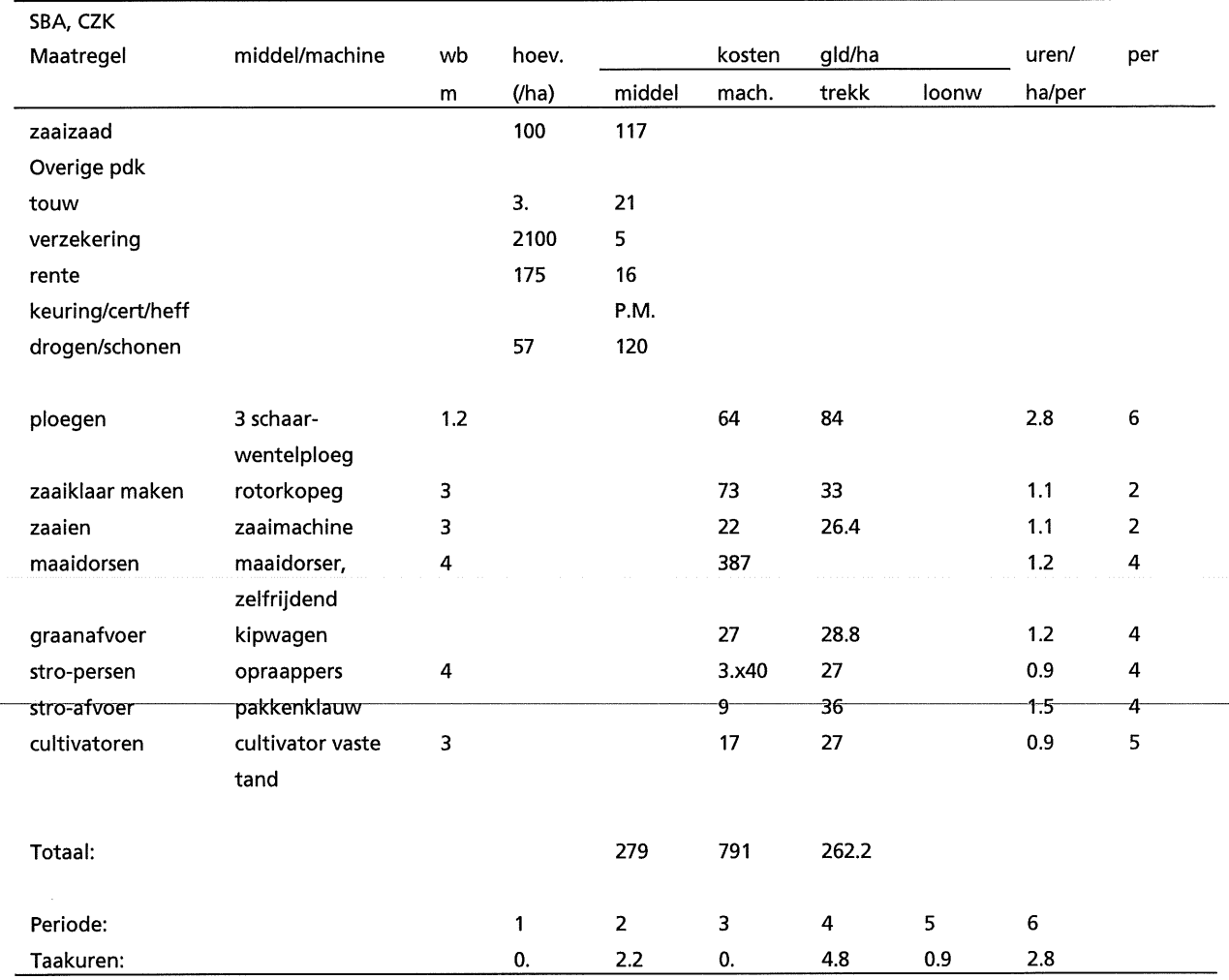

## $VIII-10$

Tabel Vlll.10 Vaste produktie-middelen en taakuren van wintertarwe (SBA, NON, Anonymus, 1992a; pers. med. A. Darwinkel, 1993; pers. med. G.J.M. van Dongen, 1993; wb:werkbreedte, per:periode van twee maanden)

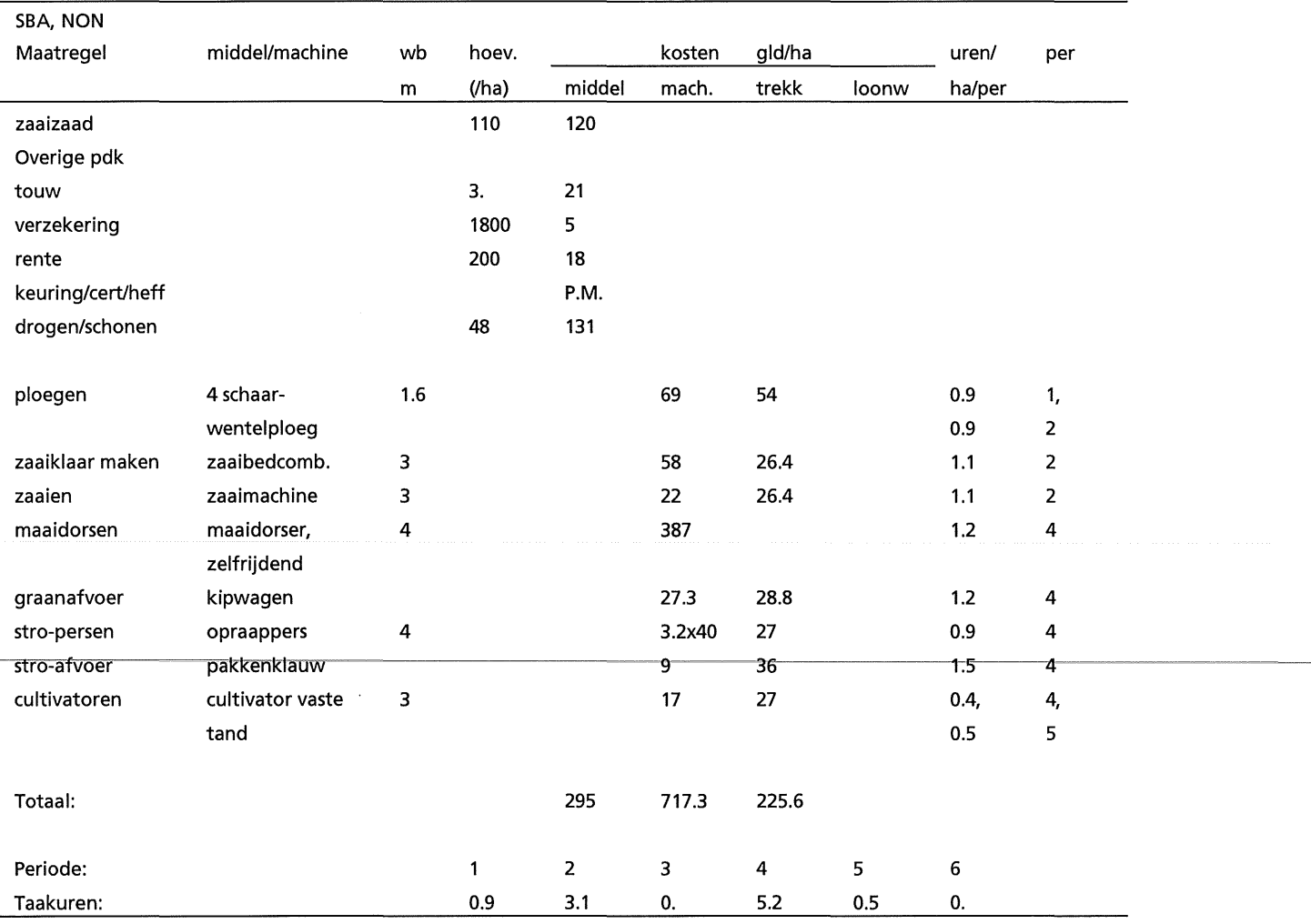

#### Tabel Vlll.11 Vaste produktie-middelen en taakuren van snijmais (MAl, CZK, Anonymus, 1992a; pers. med. J.J. Schroder, 1993; pers. med. G.J.M. van Dongen, 1993; wb: werkbreedte; per: periode van twee maanden)

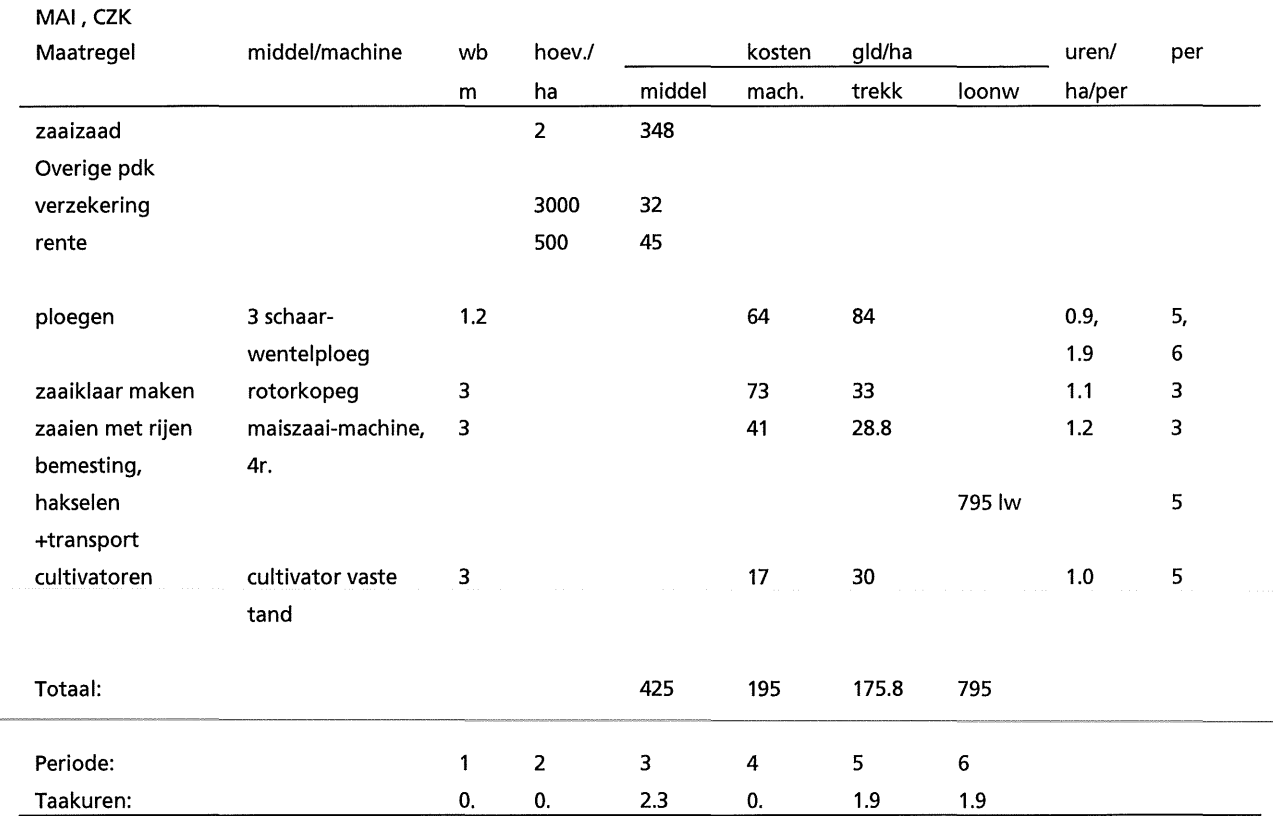

Tabel Vlll.12 Vaste produktie-middelen en taakuren van snijmais (MAI,NON; Anonymus, 1992a; pers. med. J.J. Schroder, 1993; pers. med. G.J.M. van Dongen, 1993; wb: werkbreedte; per: periode van twee maanden)

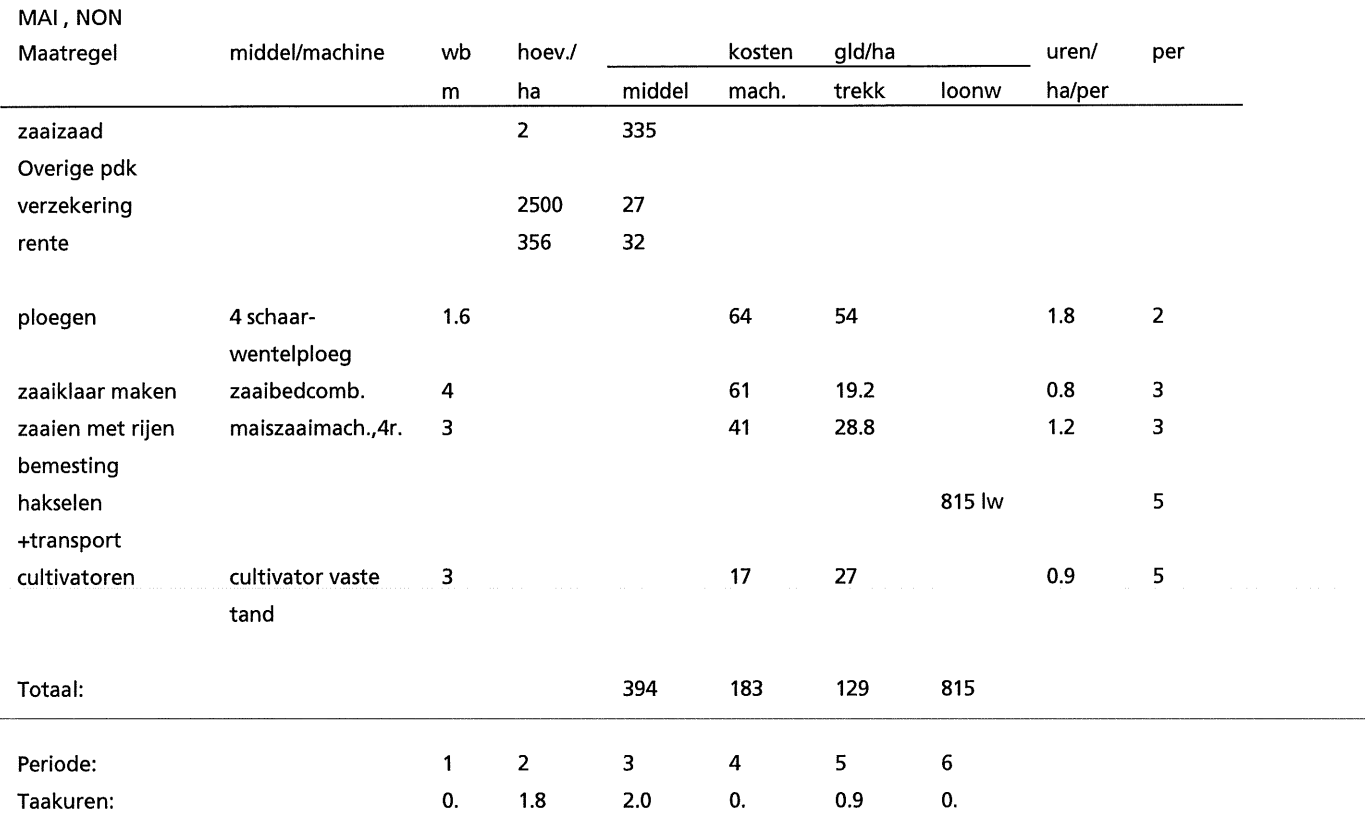

#### Tabel Vll1.13 Vaste produktie-middelen en taakuren van zaai-ui (SON, CZK, Anonymus, 1992a; pers. med. C.L.M. de Visser, 1993; pers. med. G.J.M. van Dongen, 1993; wb: werkbreedte; per: periode van twee maanden)

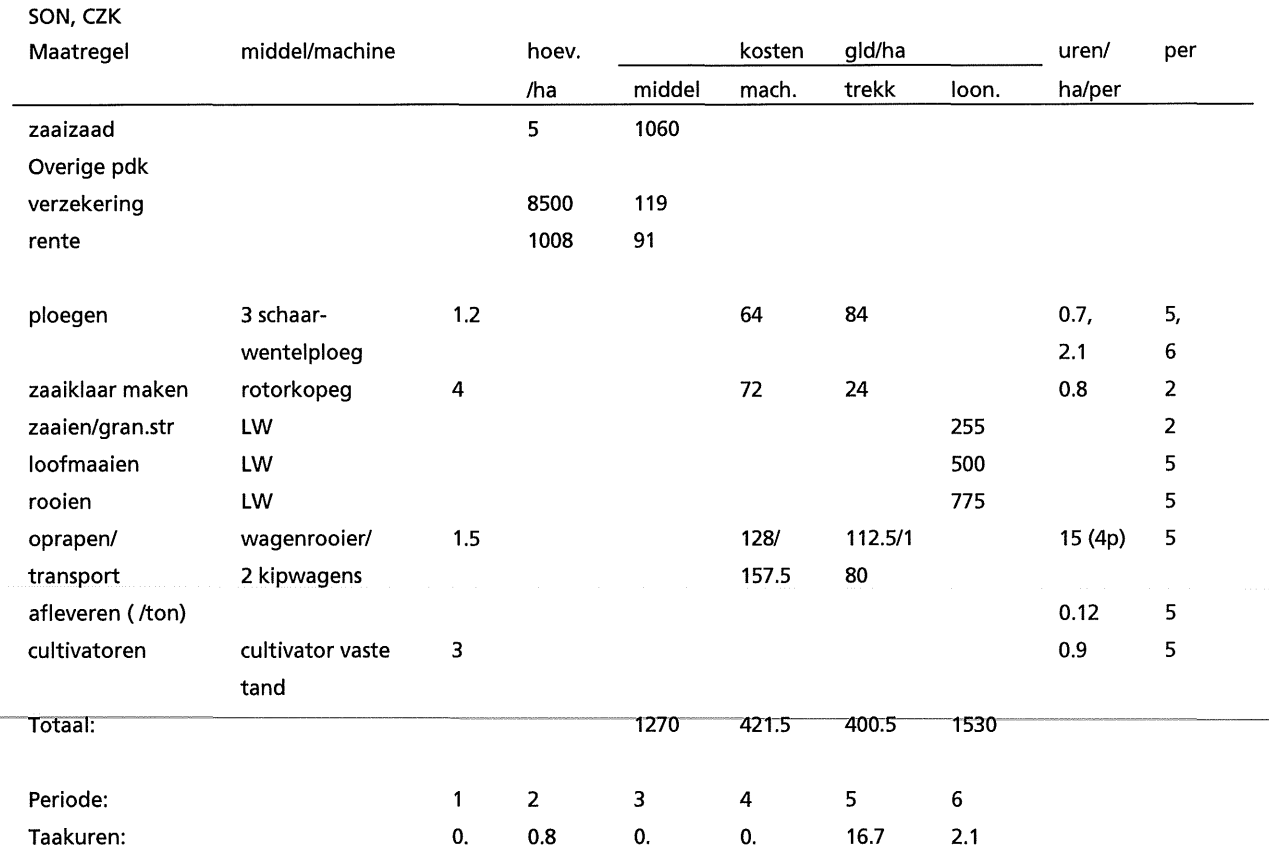

#### Tabel Vlll.14 Vaste produktie-middelen en taakuren van winterpeen (WCA, CZK, herfstteelt; Anonymus, 1992a; pers. med. J. A. Schoneveld, 1993; pers. med. G.J.M. van Dongen, 1993; wb: werkbreedte; per: periode van twee maanden)

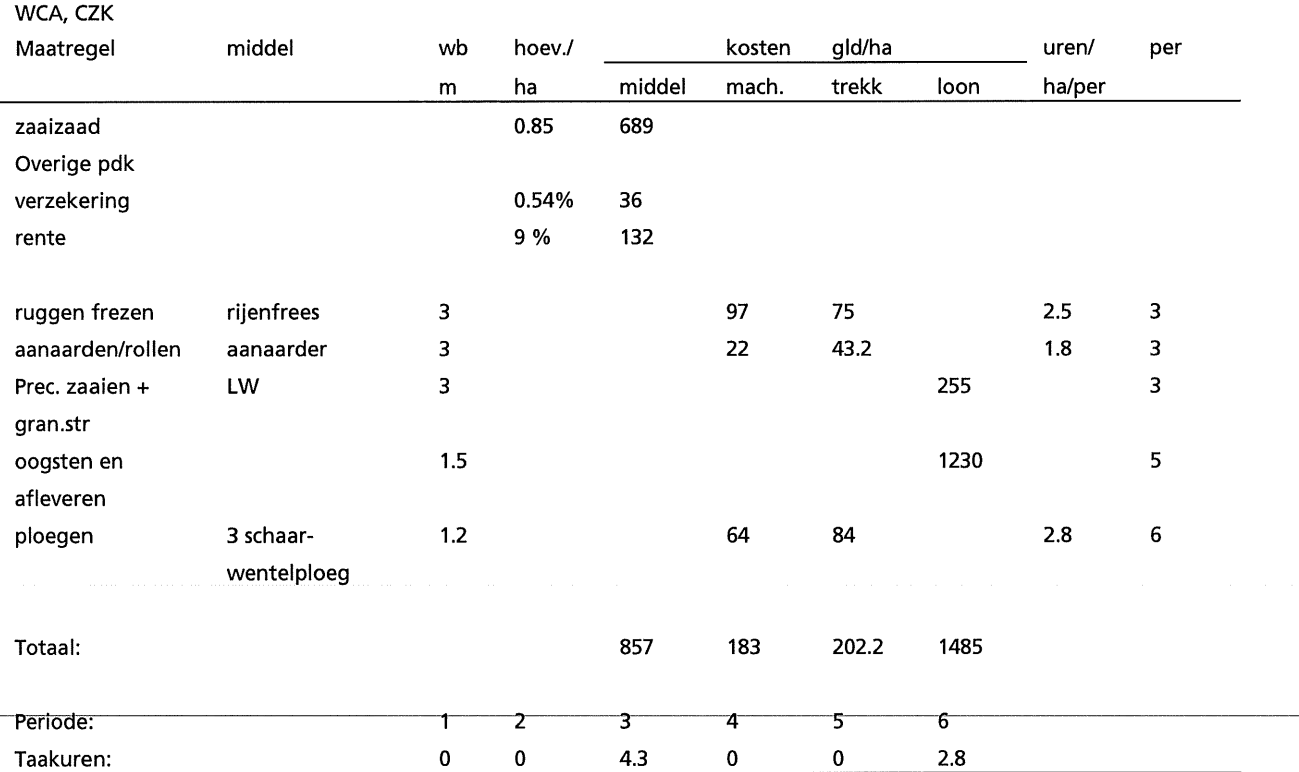

#### Tabel Vlll.15 Vaste produktie-middelen en taakuren van doperwt (PPE, CZK; Neuvel, 1992 pers. med. J.J. Neuvel, 1993; pers. med. G.J.M. van Dongen, 1993; wb: werkbreedte; per: periode van twee maanden)

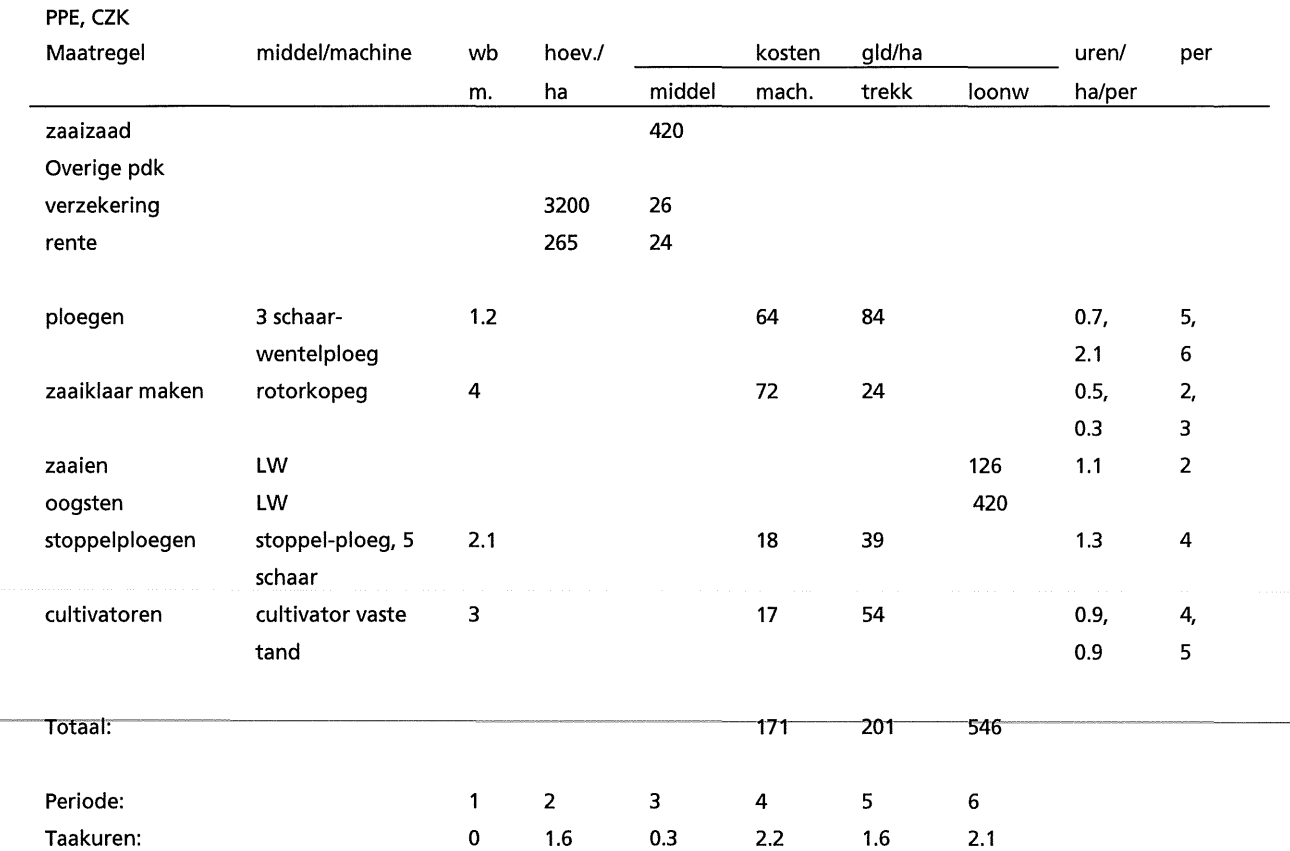

Tabel Vlll.16 Vaste produktie-middelen en taakuren van doperwt (PPE, NON; Neuvel, 1992 pers. med. J.J. Neuvel, 1993; pers. med. G.J.M. van Dongen, 1993; wb: werkbreedte; per: periode van twee maanden)

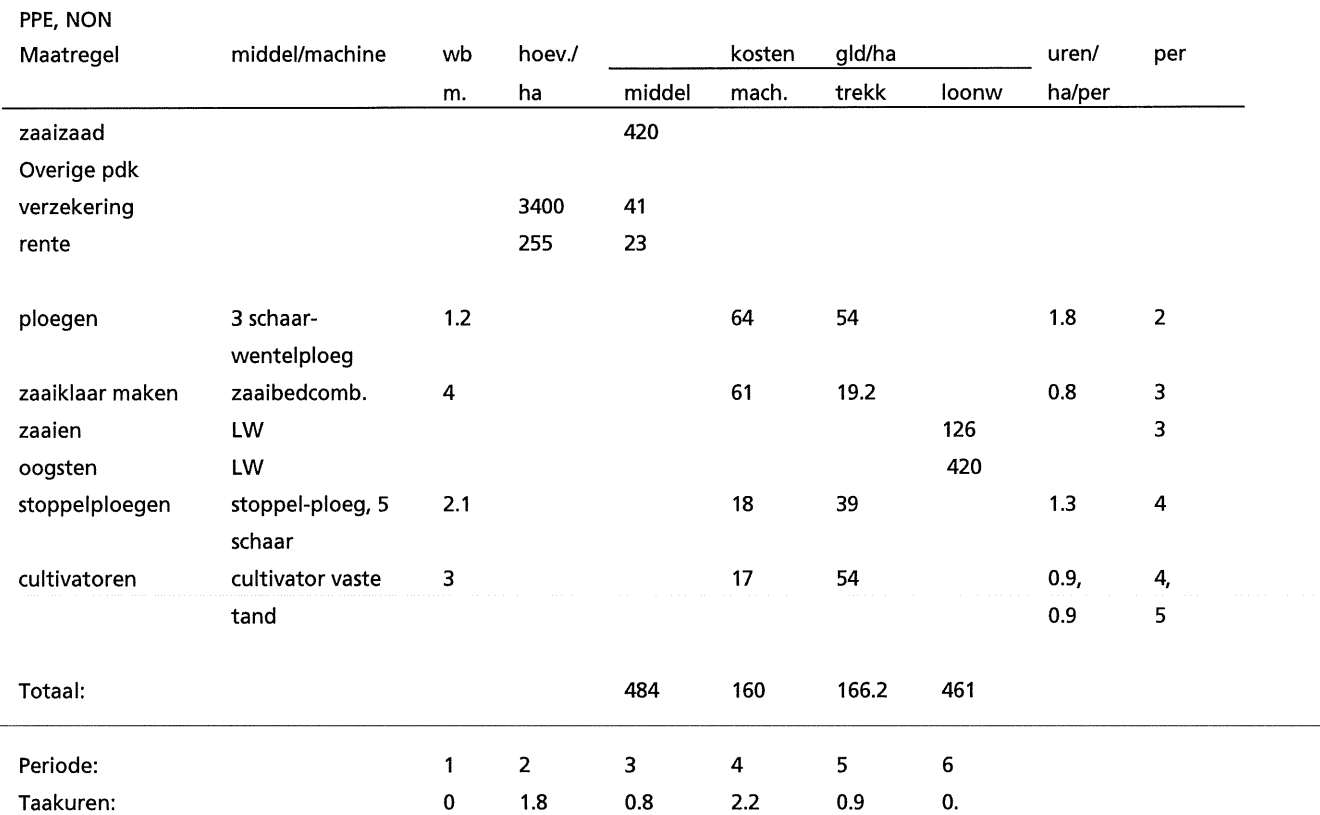

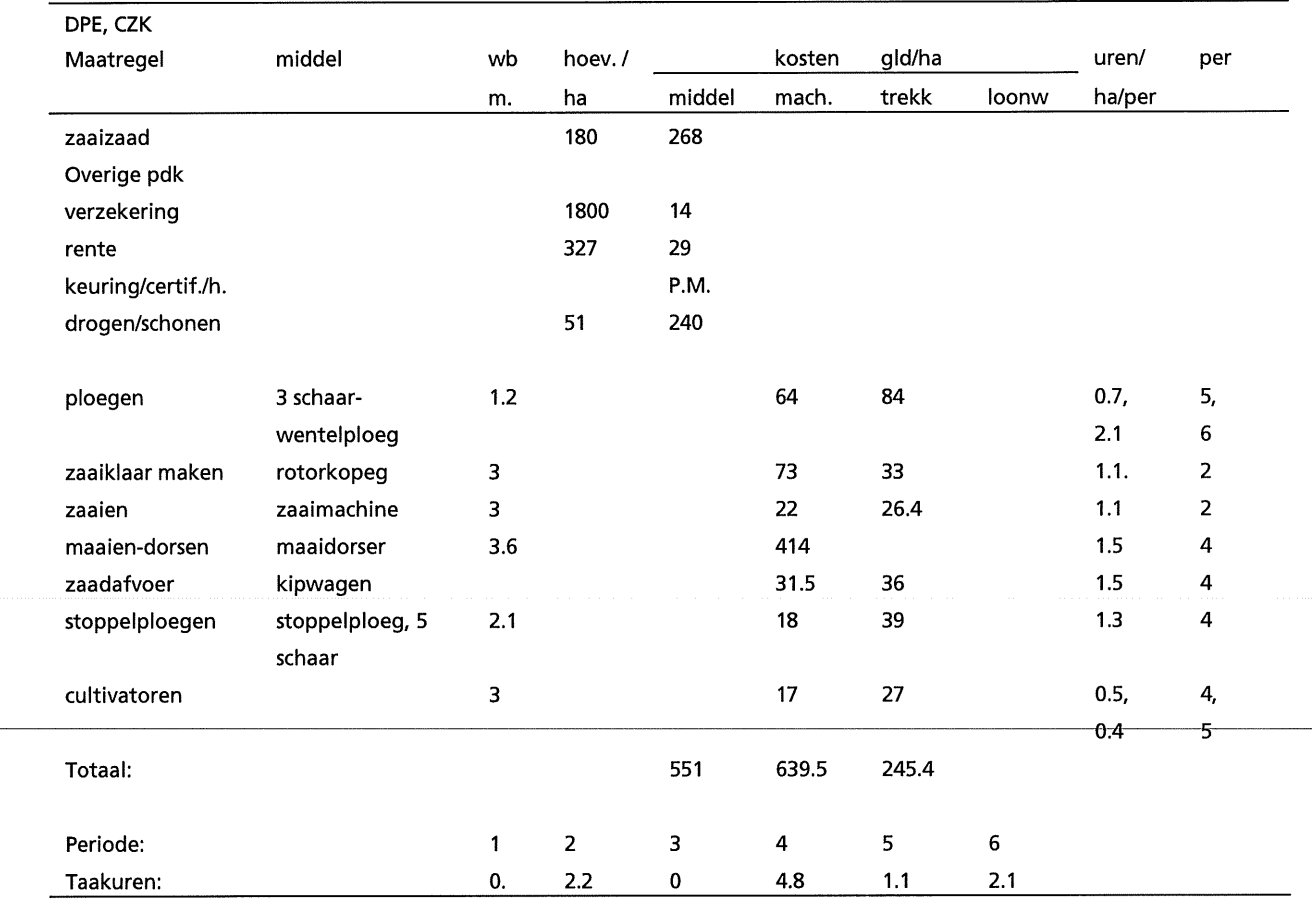

Tabel Vlll.18 Vaste produktie-middelen en taakuren van doperwt (DPE, NON; Anonymus, 1992a; pers. med. R. Timmer, 1993; pers. med. G.J.M. van Dongen, 1993; wb: werkbreedte; per: periode van twee maanden)

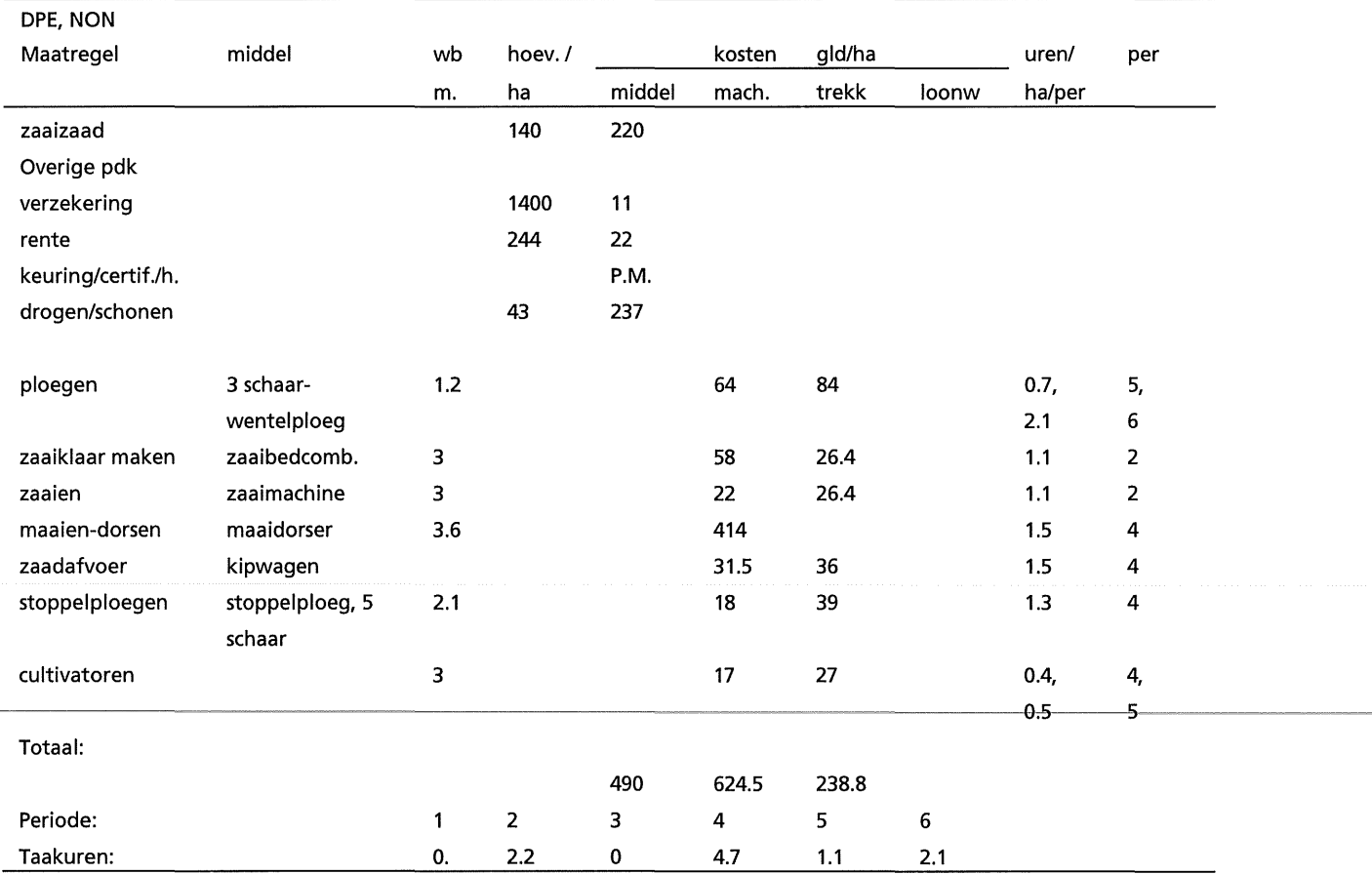

#### Tabel Vlll.19 Vaste produktie-middelen en taakuren van veldboon (FBA, CZK; Anonymus, 1992a; pers. med. R. Timmer, 1993; pers. med. G.J.M. van Dongen, 1993; wb: werkbreedte; per: periode van twee maanden)

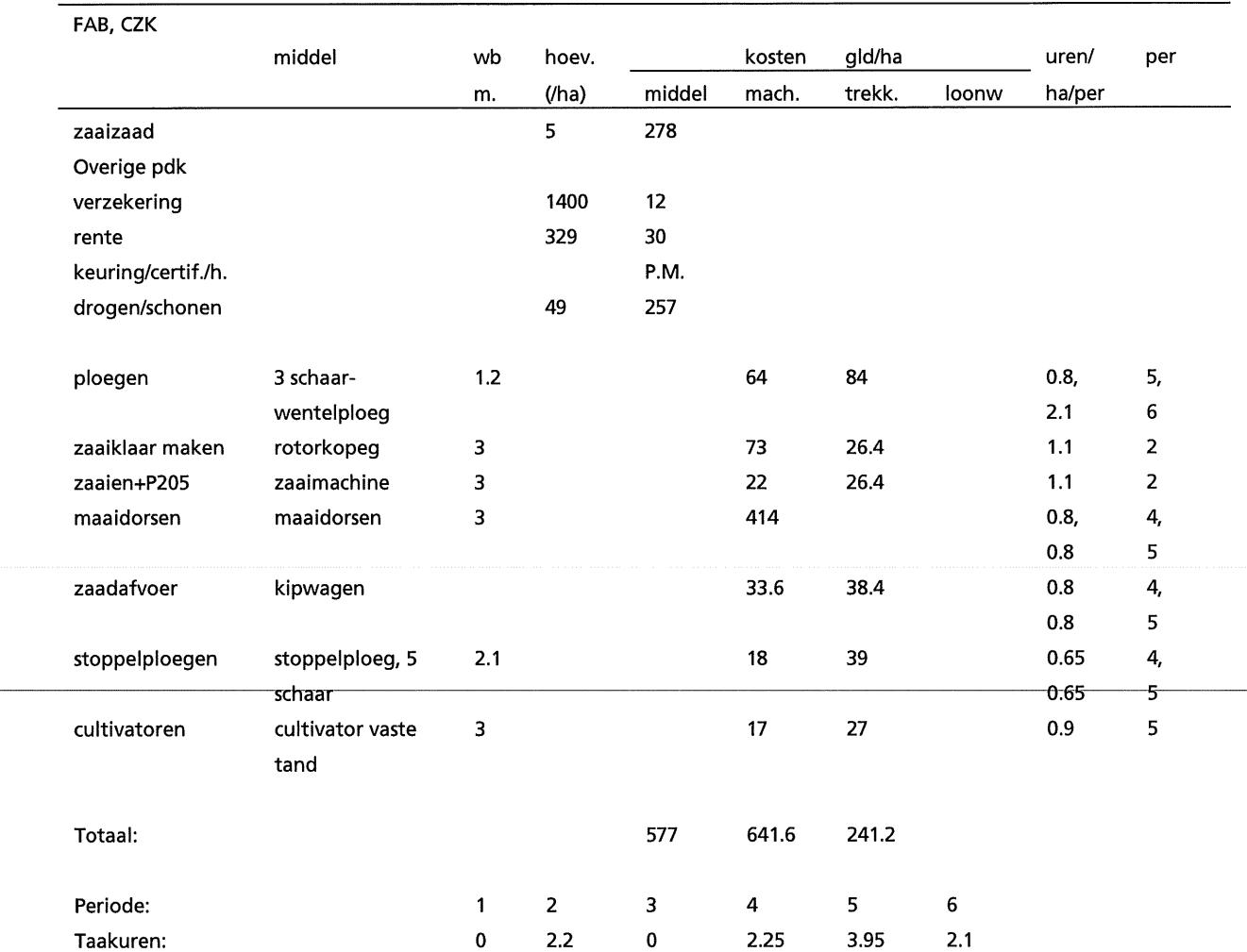

Tabel Vlll.20 Vaste produktie-middelen en taakuren van veldboon (FBA, NON; Anonymus, 1992a; pers. med. R. Timmer, 1993; pers. med. G.J.M. van Dongen, 1993; wb: werkbreedte; per: periode van twee maanden)

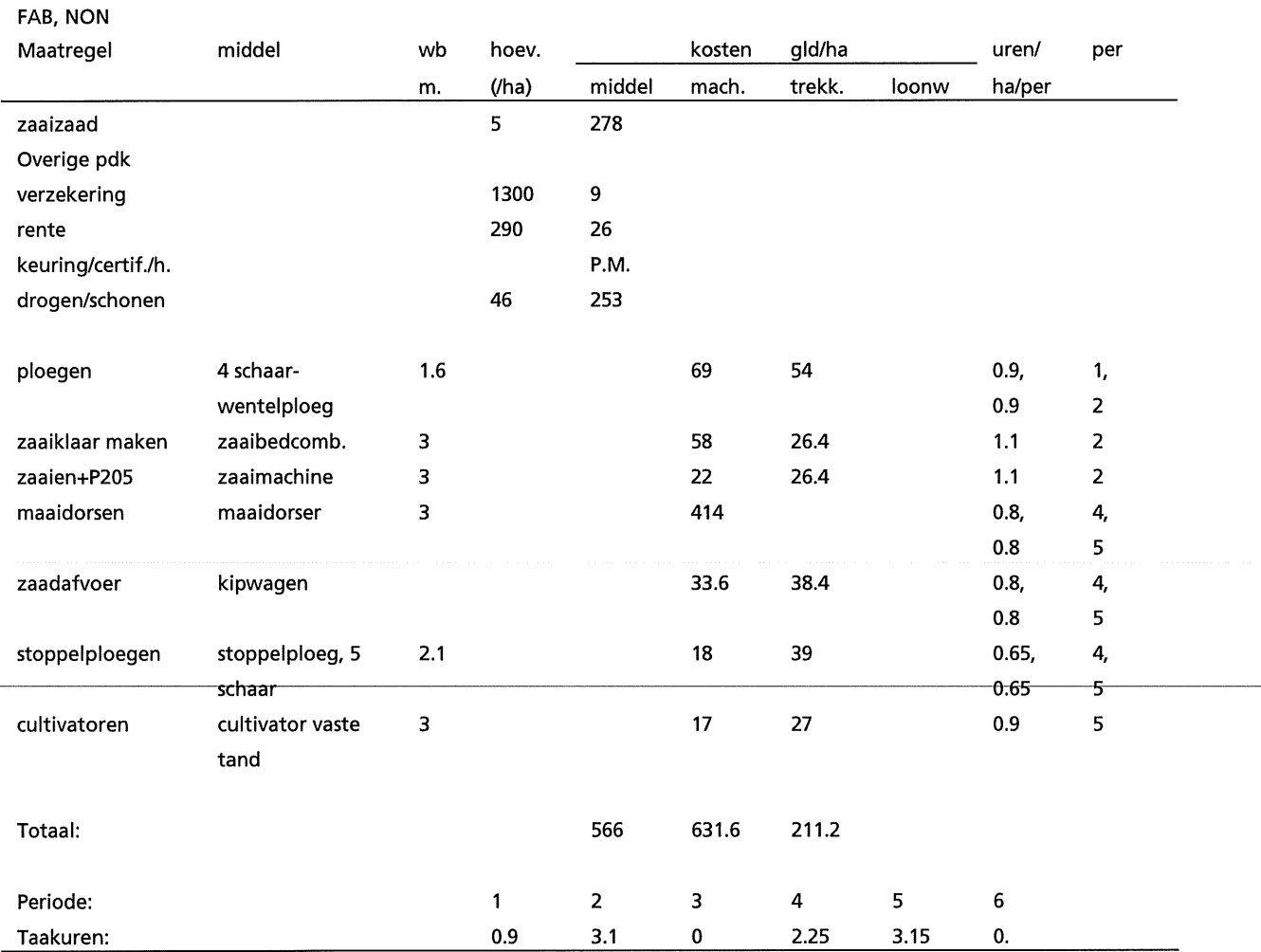

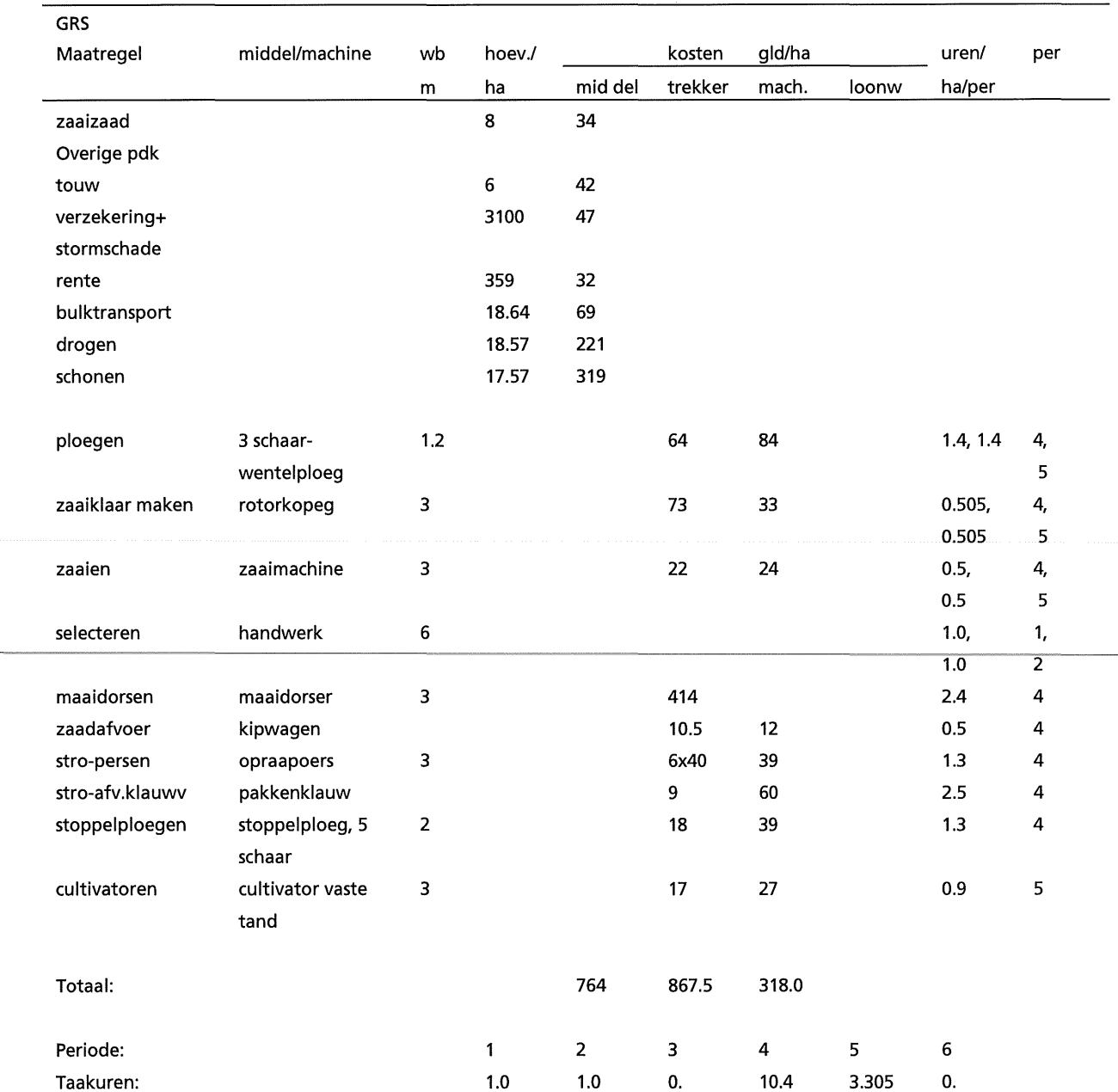

Tabel Vlll.21 Vaste produktie-middelen en taakuren van graszaad (GRS; Anonymus, 1992a; pers. med. G.J.M. van Dongen, 1993; wb: werkbreedte; per: periode van twee maanden)

 $\bar{z}$ 

Tabel VIII.22 Vaste produktie-middelen en taakuren van groene braak (FAL, Anonymus, 1992a; meerjarig set-aside bij bedrijf van 40 ha, waarvan 30 % of 20-30% marktordeningsgewassen uit produktie wordt genomen of volgens Mac Sharryvoorstellen; andere premie en vrijstelling;produktie-middelen hetzelfde; wb: werkbreedte; per: periode van twee maanden)

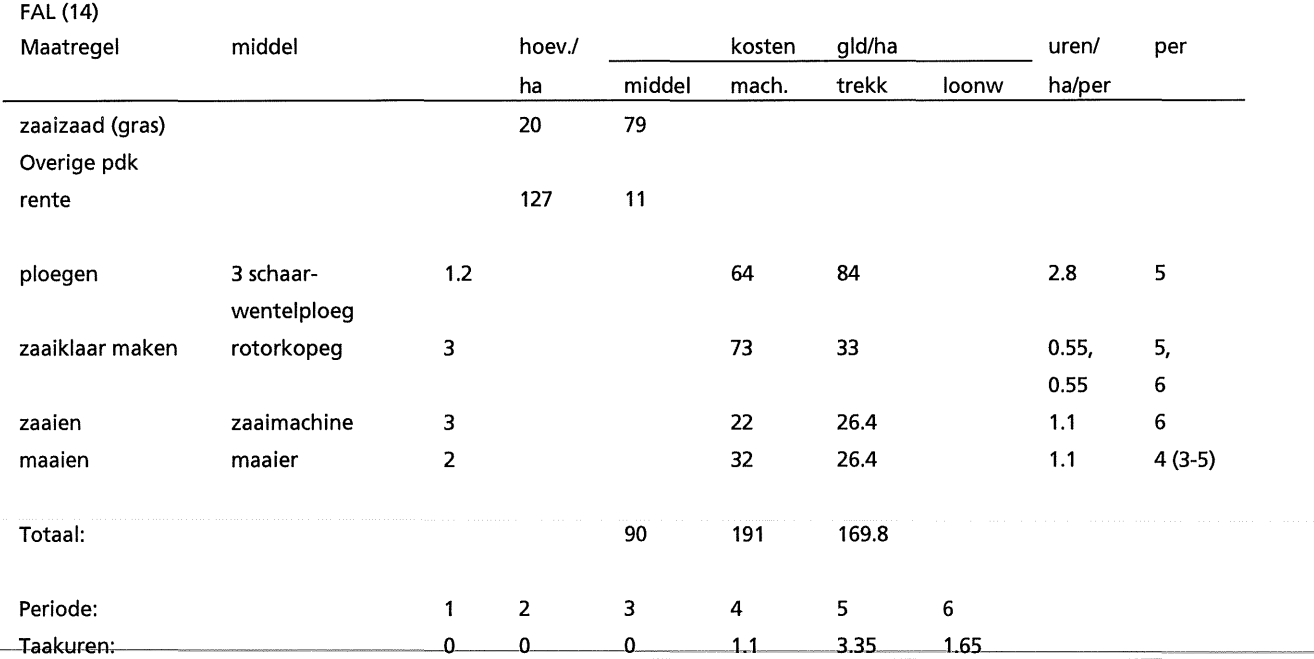

# **Appendix** IX: **Machines**

Tabei1X.1 Landbouwwerktuigen en werkbreedte, benodigde trekkers, gebruik bij teeltmaatregelen van verschillende gewassen in TCG\_CROP, verrekenprijs per uur of per ha (Anonymus, 1992a; pers. med. G.J.M. van Dongen; {\*) : pers. med. R. de Boer, IKC-AGV, 1993; wb:werkbreedte; trek: benodigde trekker: a of b). Aileen indien de genoemde maatregelen in de verschillende regia's met andere machines worden uitgevoerd, is dat expliciet aangegeven.

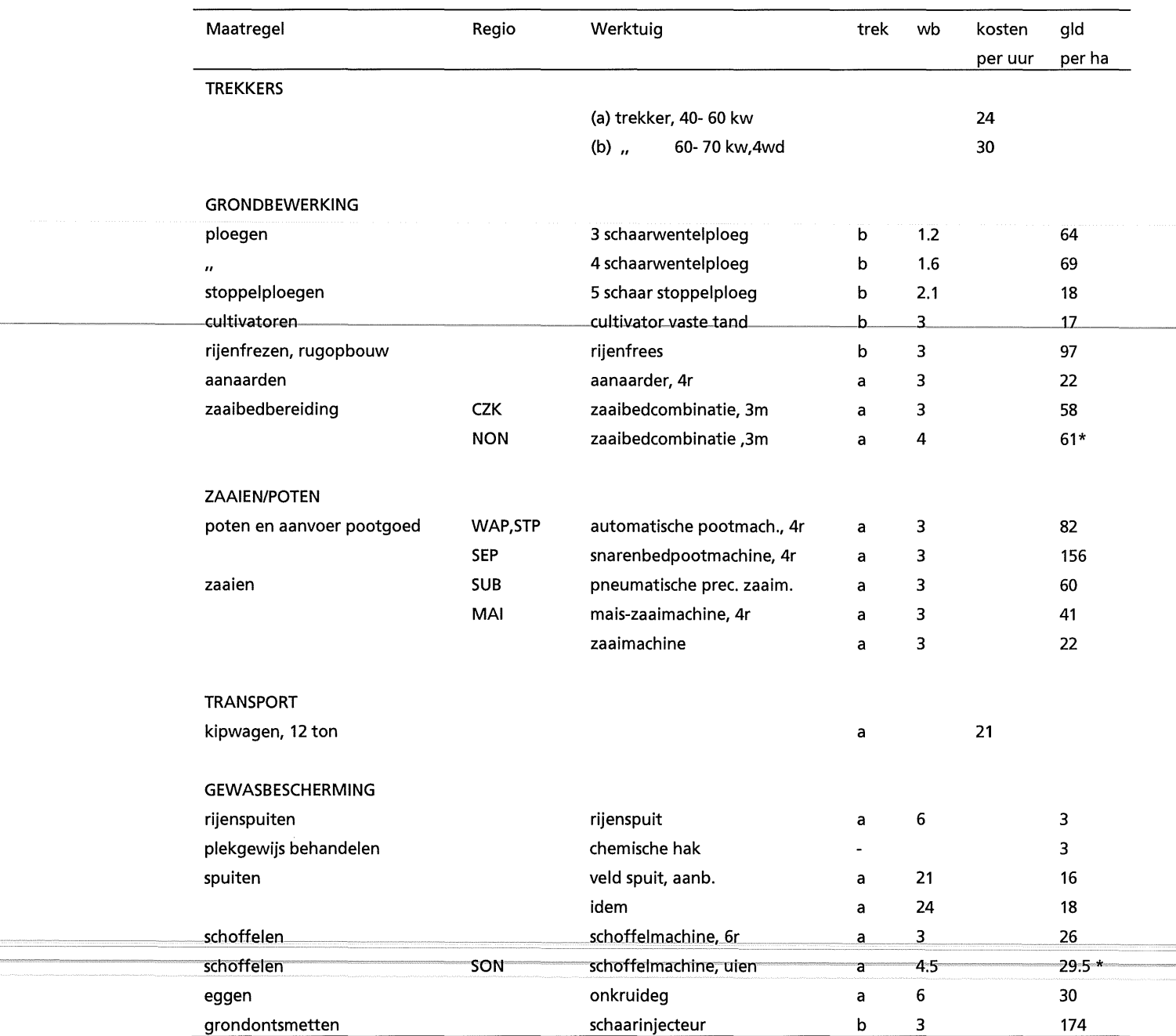

## IX-2

## Vervolg tabel IX.1

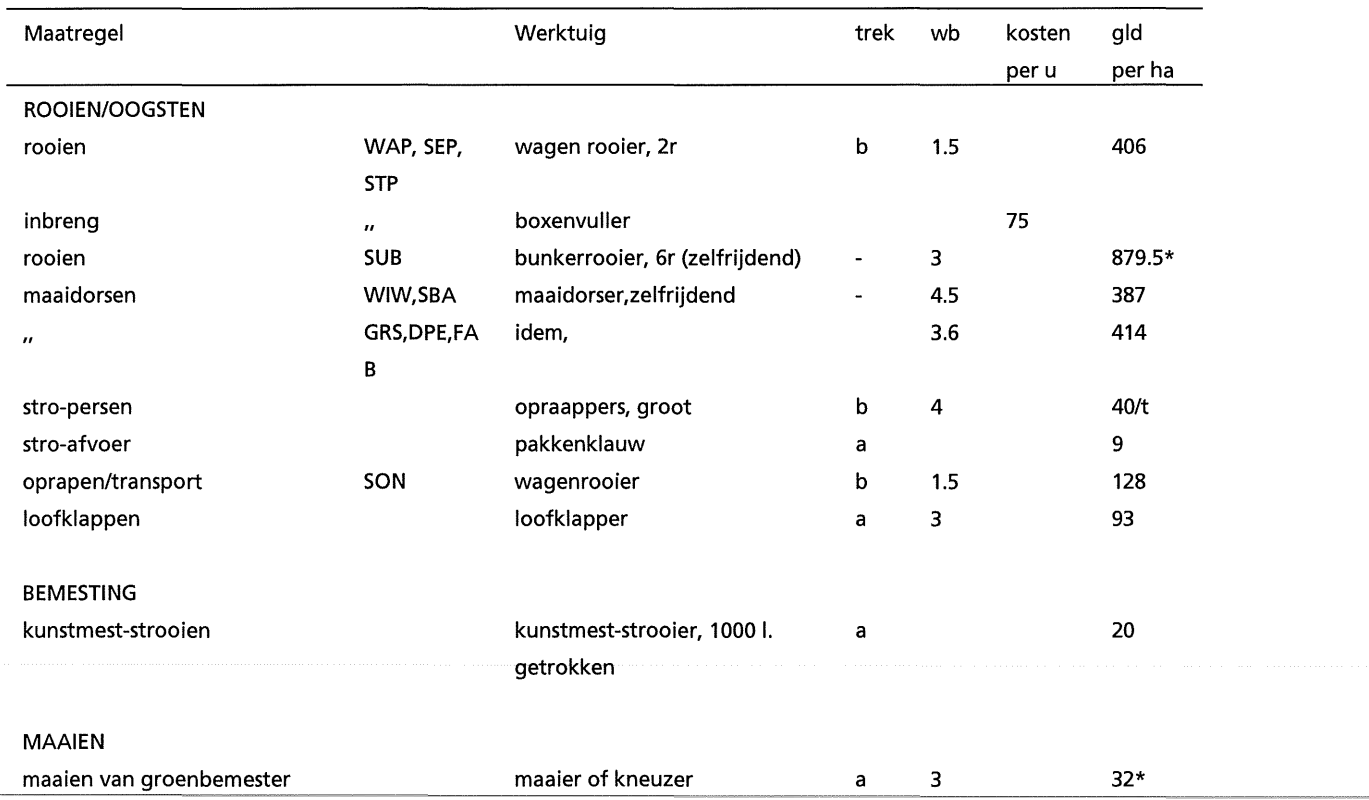

# **Appendix X: Berekening van technische coefficienten**

Tabel X.1 Benodigde fosfaat- (PHFE), kalium- (POFE) en stikstofkunstmest (NAFE), varkensdrijfmest (VDM), totaal stikstof verlies (NLOS), stikstof vervluchtiging (N in NH<sub>3</sub>) en uitspoeling (N in N03) en N-mineraal in de herfst (NREST) bij verschillende gewassen zonder (NUT=1) en met (NUT=4) gebruik van organische mest in de CZK (ENV=1) en bij afwezigheid van opbrengstlimitering (ROT=7, VAR=1, PR0=1, CPC=1, NUT=1 OF 4; CRYM: opbrengst per gewas, versgewicht t/ha)

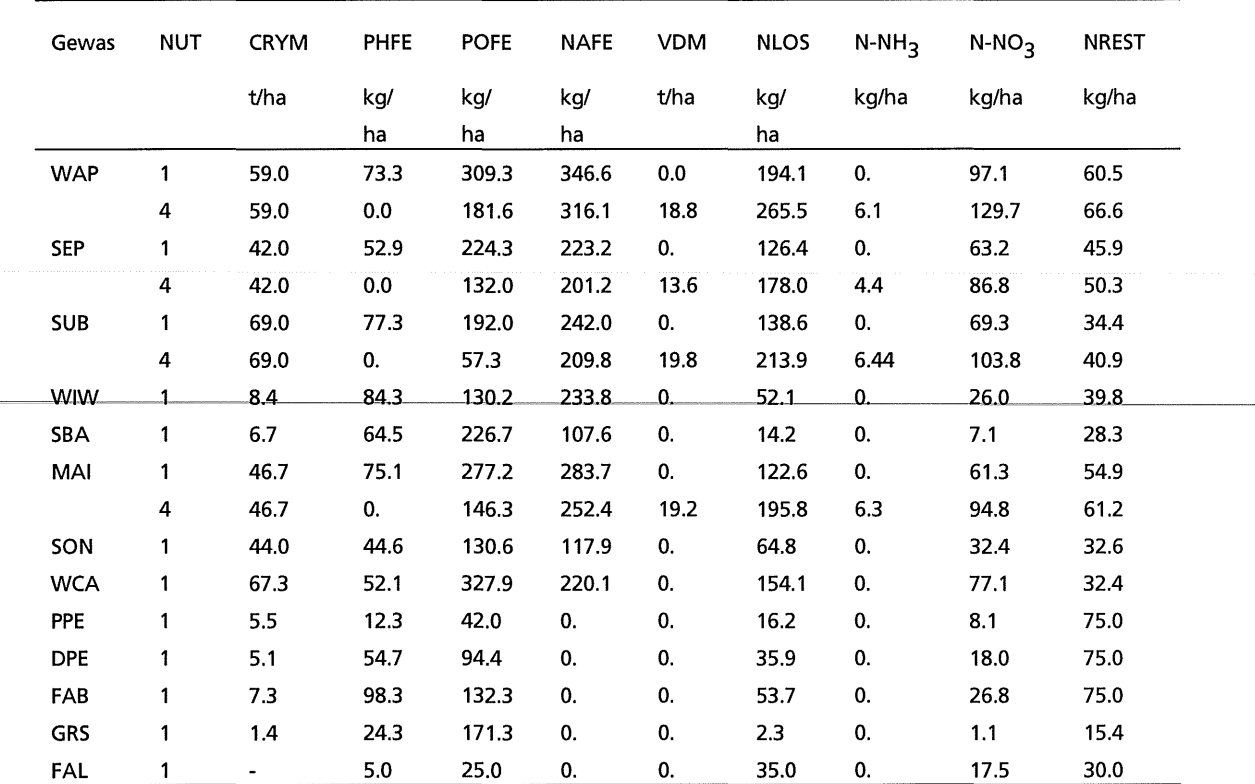

Tabel X.2 Benodigde fosfaat- (PHFE), kalium- (POFE) en stikstofkunstmest (NAFE), varkensdrijfmest (VDM), totaal stikstofverlies (NLOS), stikstofvervluchtiging (via NH3) en -uitspoeling (via N03) en N-mineraal in de herfst (NREST) bij verschillende gewassen zonder (NUT=1) en met (NUT=4) gebruik van organische mest in de NON (ENV=3) en bij afwezigheid van opbrengstlimitering (ROT=7, VAR=1, PR0=1, CPC=1, NUT=1 OF 4; CRYM: opbrengst per gewas, versgewicht t/ha)

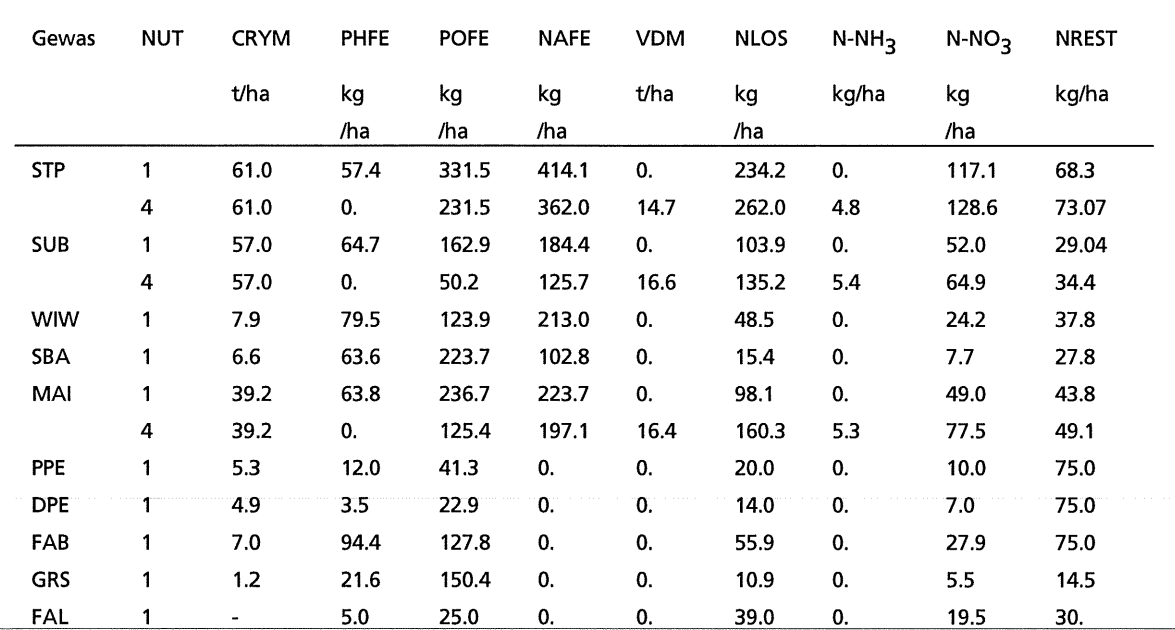

# **Appendix XI: Gewasbeschermingsmiddelen**

Tabel Xl.1: Gewasbeschermingsmiddelen van 1992 met referentie nummer (nr) voor gebruik in TCG\_CROP, merknaam, werkzame stof, gehalte actieve stof (As: kg/kg of kg/1) en prijs (guldens per kg of I) (naar van Asperen et al., 1993)

| Nr             | Merknaam                     | Werkzame stof              | As    | Prijs  |
|----------------|------------------------------|----------------------------|-------|--------|
| 1              | geen middel                  |                            | 0.00  | 0.00   |
|                | <b>Fungiciden</b>            |                            |       |        |
| $\overline{2}$ | Aacuram                      | cymoxanil+fentinacetaat    | 0.490 | 30.00  |
|                |                              | +mancozeb                  |       |        |
| з              | Agrichem benomyl             | benomyl                    | 0.500 | 55.00  |
| 4              | Agrichem chloorthalonil M    | chloorthalonil+maneb       | 0.750 | 30.00  |
| 5              | Allure                       | chloorthalonil/prochloraz  | 0.654 | 55.45  |
| 6              | Aviso C                      | cymoxanil+metiram          | 0.688 | 18.00  |
| 7              | Azidro                       | carbendazim/imazalil       | 0.520 | 195.00 |
| 8              | <b>Bavistin</b>              | carbendazim                | 0.500 | 27.50  |
| 9              | Bavistin fl                  | carbendazim                | 0.500 | 27.50  |
| 10             | Bavistin M 72                | carbendazim+maneb          | 0.720 | 14.75  |
| 11             | Bavistin M 85                | carbendazim+maneb          | 0.740 | 15.15  |
| 12             | Bayfidan                     | triadimenol                | 0.250 | 130.00 |
| 13             | Bayleton speciaal spuitpoed. | triadimefon                | 0.050 | 35.00  |
| 14             | Benlate 50 WP                | benomyl                    | 0.500 | 55.00  |
| 15             | Benlate 75 DF                | benomyl                    | 0.750 | 60.40  |
| 16             | Brabant carbendazim maneb    | carbendazim+maneb          | 0.480 | 14.75  |
| 17             | Brestan super                | fentin-acetaat/maneb       | 0.720 | 50.00  |
| 18             | Calidan                      | carbendazim+iprodion       | 0.263 | 39.50  |
| 19             | Calixin                      | tridemorf                  | 0.750 | 71.00  |
| 20             | Carbendazim-50 W.P.          | carbendazim                | 0.500 | 27.50  |
| 21             | Carbendazim-Fl               | carbendazim                | 0.500 | 27.50  |
| 22             | Corbel                       | fenpropimorf               | 0.750 | 82.50  |
| 23             | <b>Curzate M</b>             | cymoxanil+mancozeb         | 0.695 | 15.75  |
| 24             | <b>Curzate MF</b>            | cymoxanil+fentinacetaat    | 0.490 | 35.00  |
|                |                              | +mancozeb                  |       |        |
| 25             | Daconil                      | chloorthalonil             | 0.730 | 30.00  |
| 26             | Daconil 2787                 | chloortalonil              | 0.750 | 44.50  |
| 27             | Daconil 500 vloeibaar        | chloorthalonil             | 0.500 | 27.50  |
| 28             | Daconil M                    | chloorthalonil+maneb       | 0.750 | 28.50  |
| 29             | Delan vloeibaar              | dithianon                  | 0.750 | 85.00  |
| 30             | Derosal WDG 80               | carbendazim                | 0.800 | 27.50  |
| 31             | Du-Ter M                     | fentinhydroxide+maneb      | 0.445 | 15.00  |
| 32             | Du-Ter M Flowable            | fentinacetaat+maneb        | 0.450 | 15.00  |
| 33             | Du-Ter spuitpoeder extra     | fentinhydroxide            | 0.475 | 66.20  |
| 34             | Duphar dithane M-45 spuitp.  | mancozeb                   | 0.800 | 13.50  |
| 35             | Duphar dithane M-45 vlb.     | mancozeb                   | 0.450 | 13.50  |
| 36             | Dyrene                       | anilazin                   | 0.480 | 22.00  |
| 37             | Fenpropimorf vloeibaar 750   | fenpropimorf               | 0.750 | 82.50  |
| 38             | Fungatop vloeibaar           | imazalil+thiofanaat-methyl | 0.425 | 76.00  |

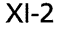

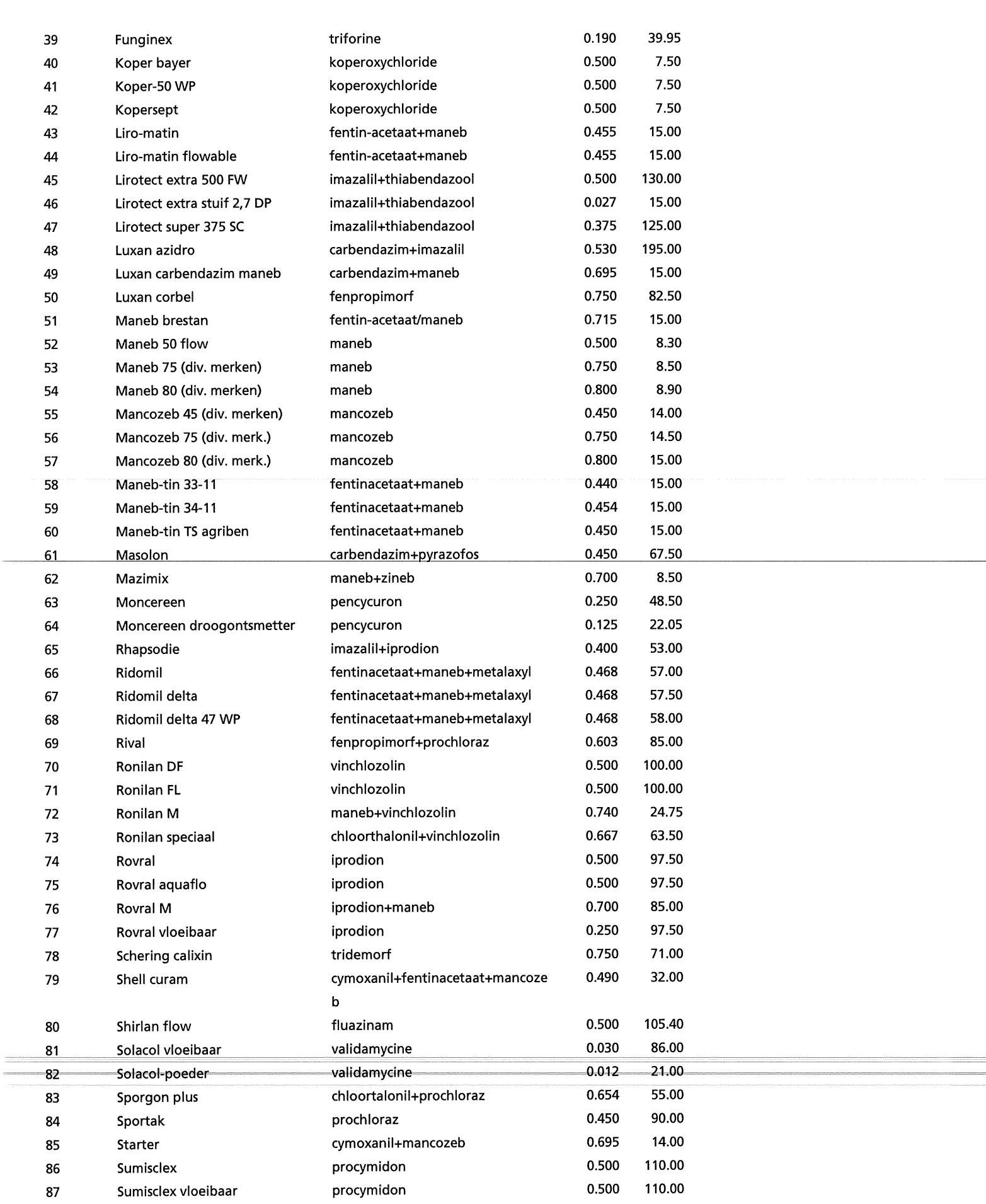

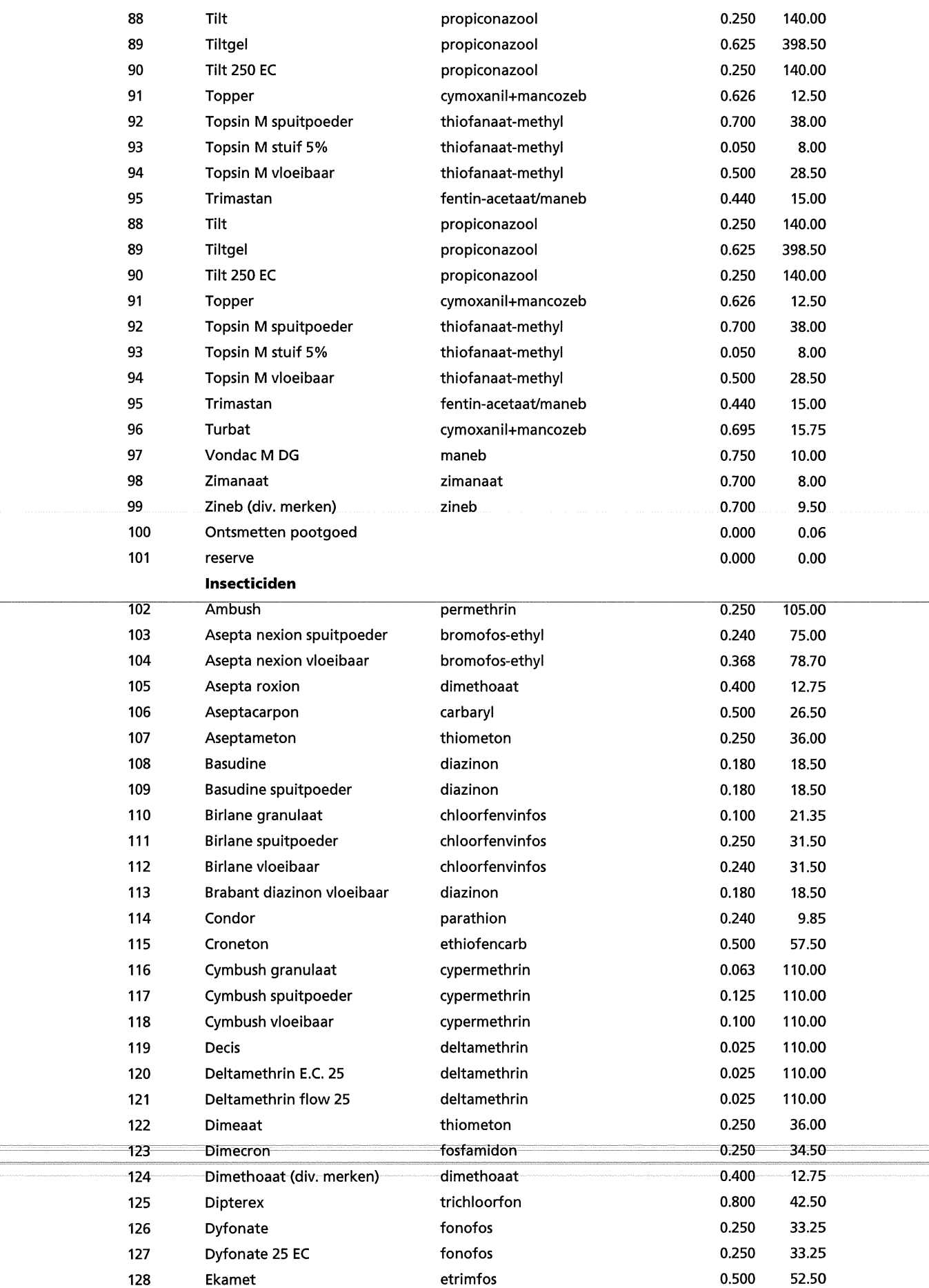

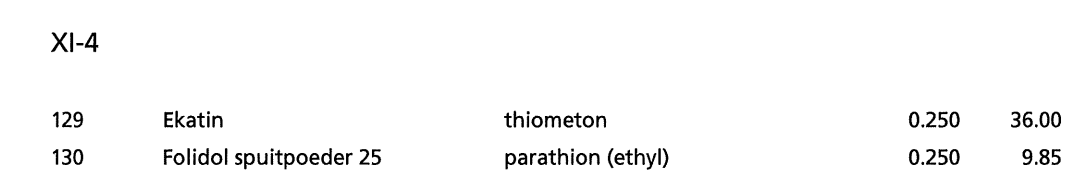

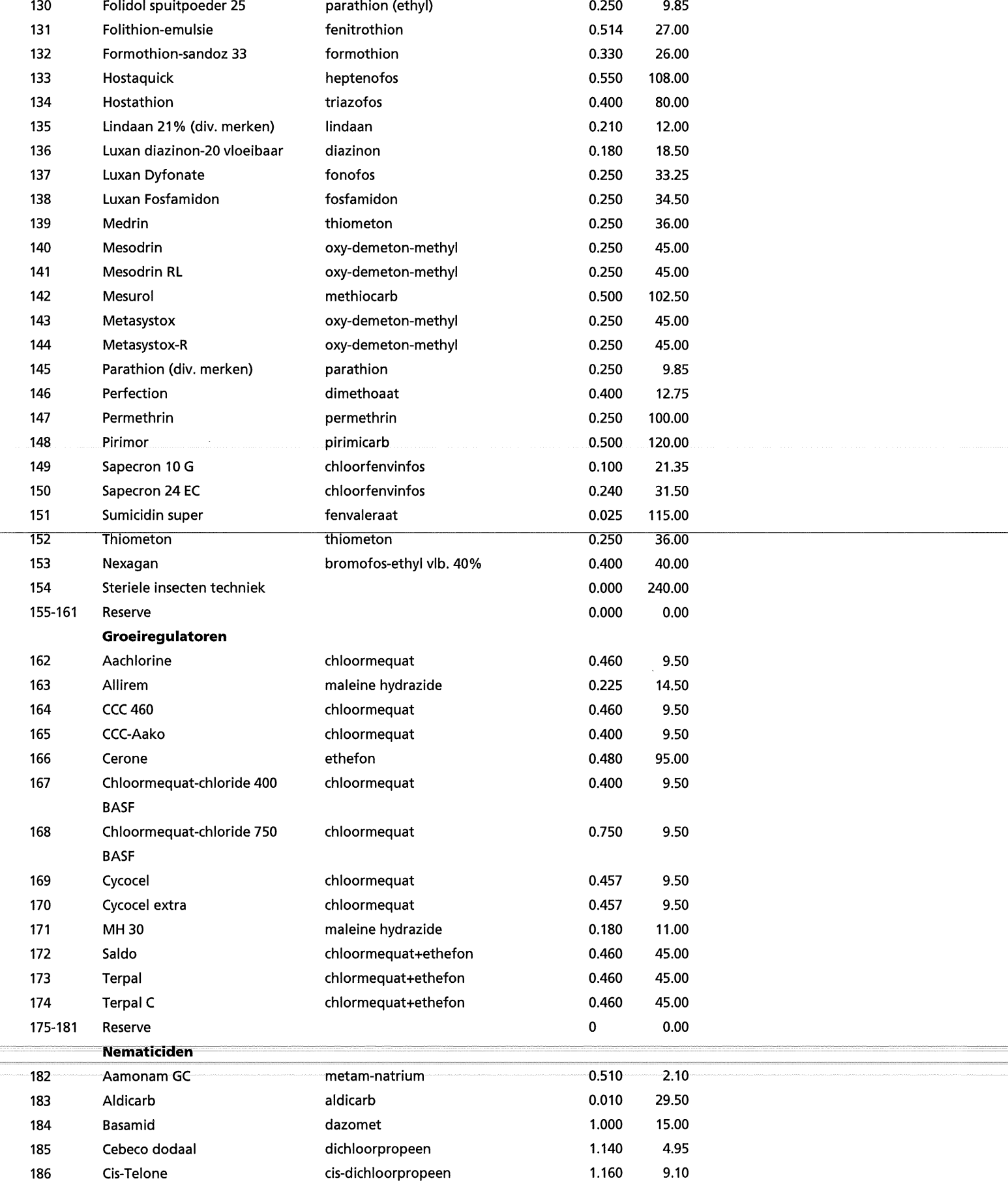

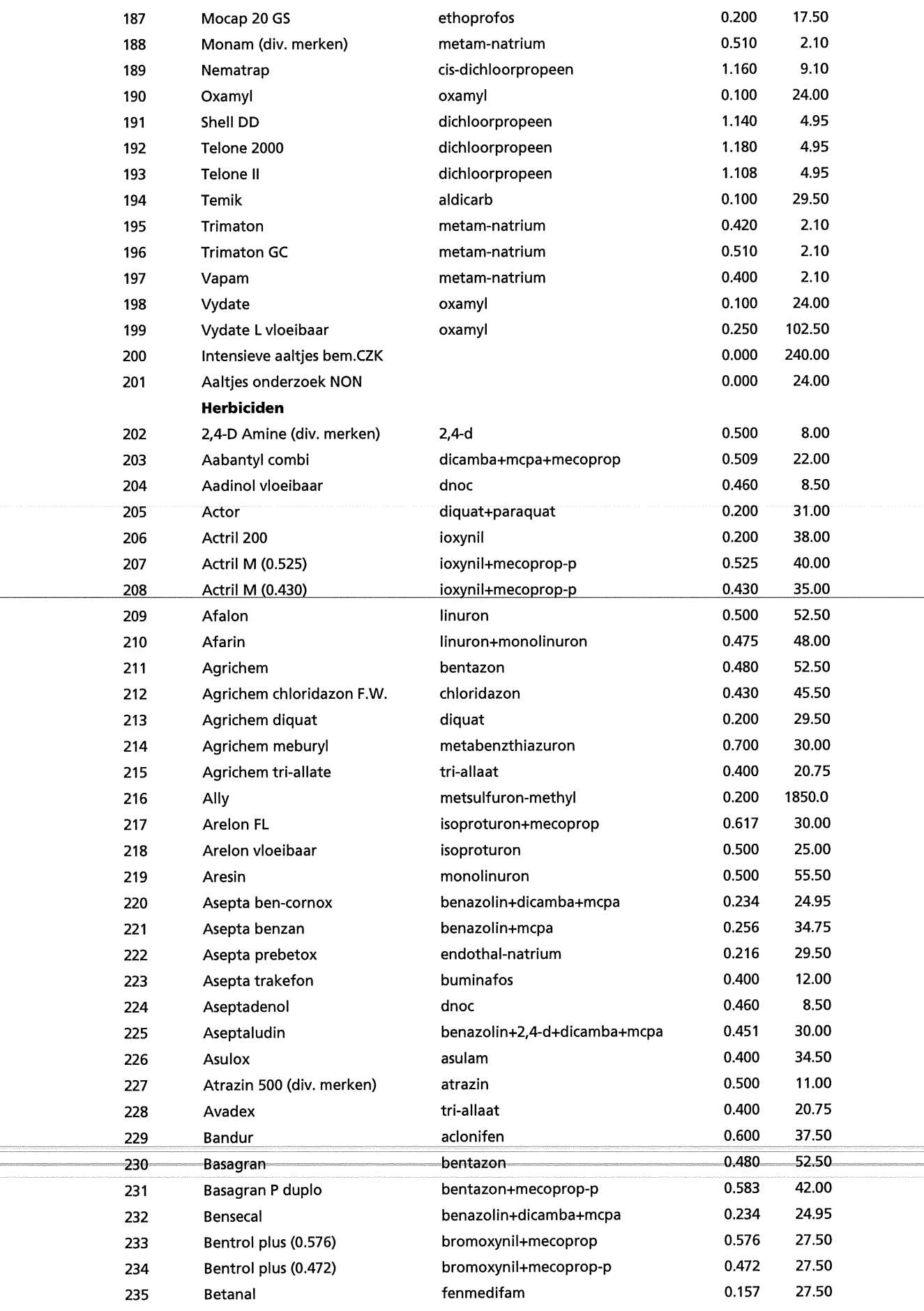

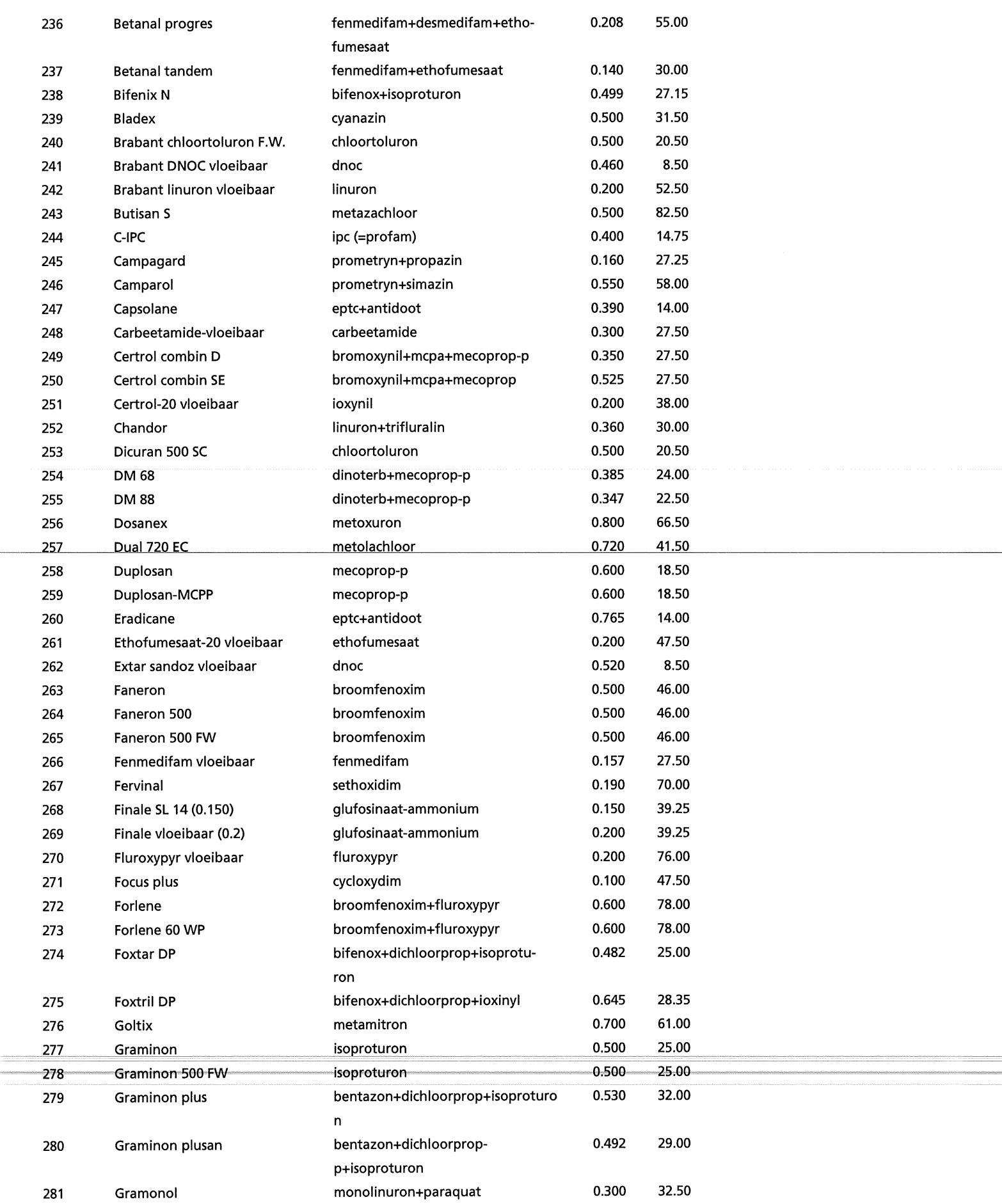

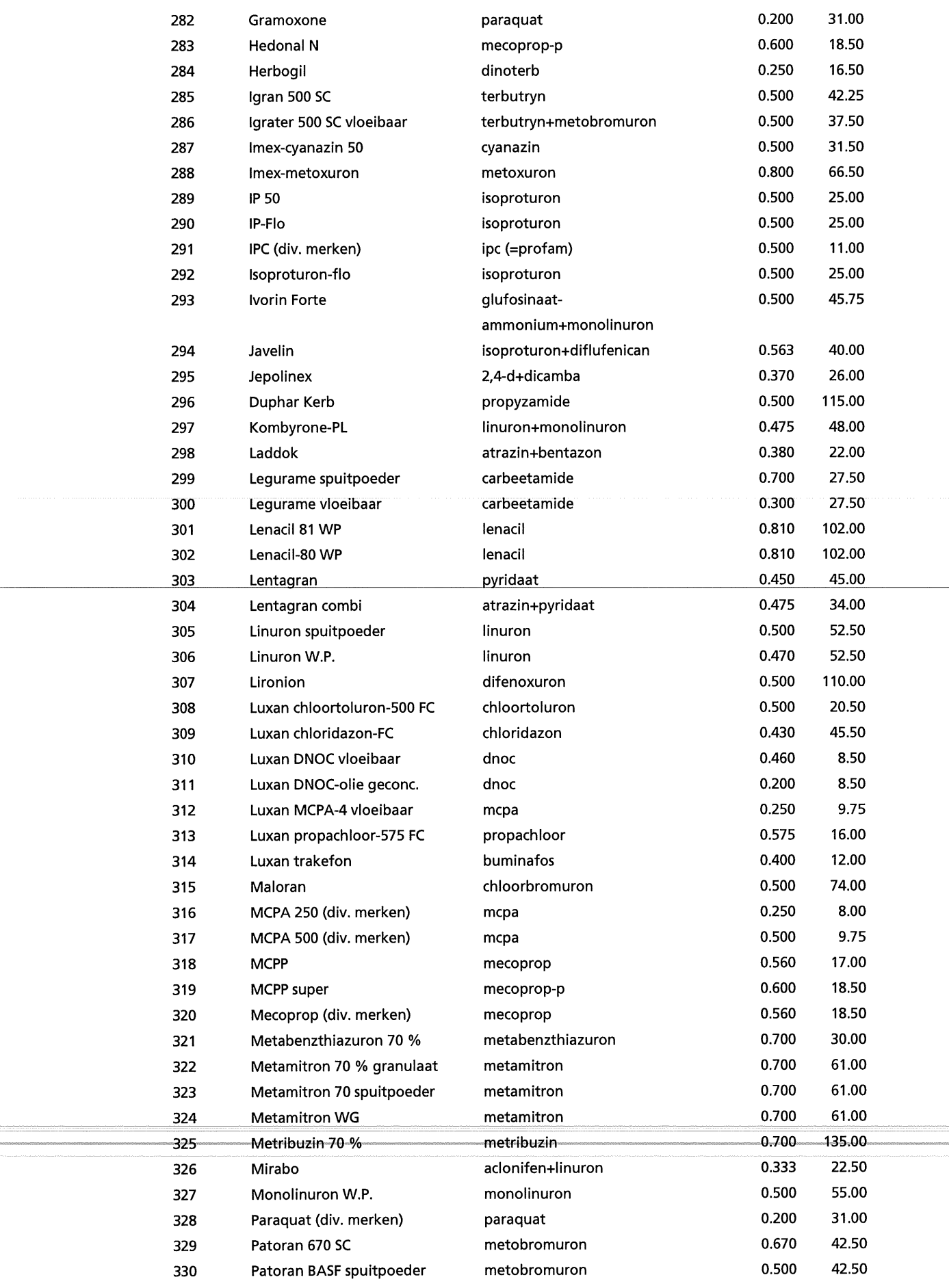

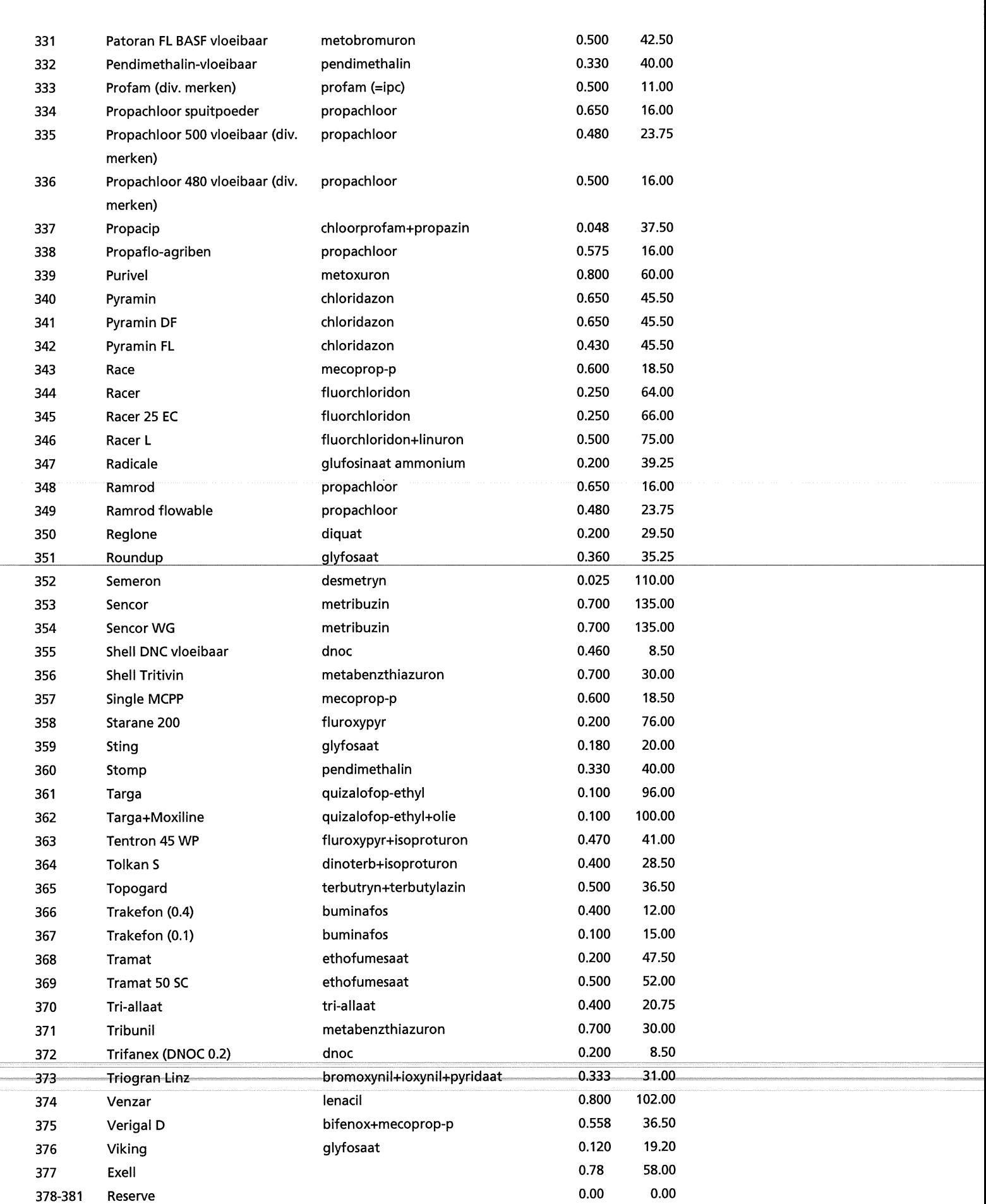

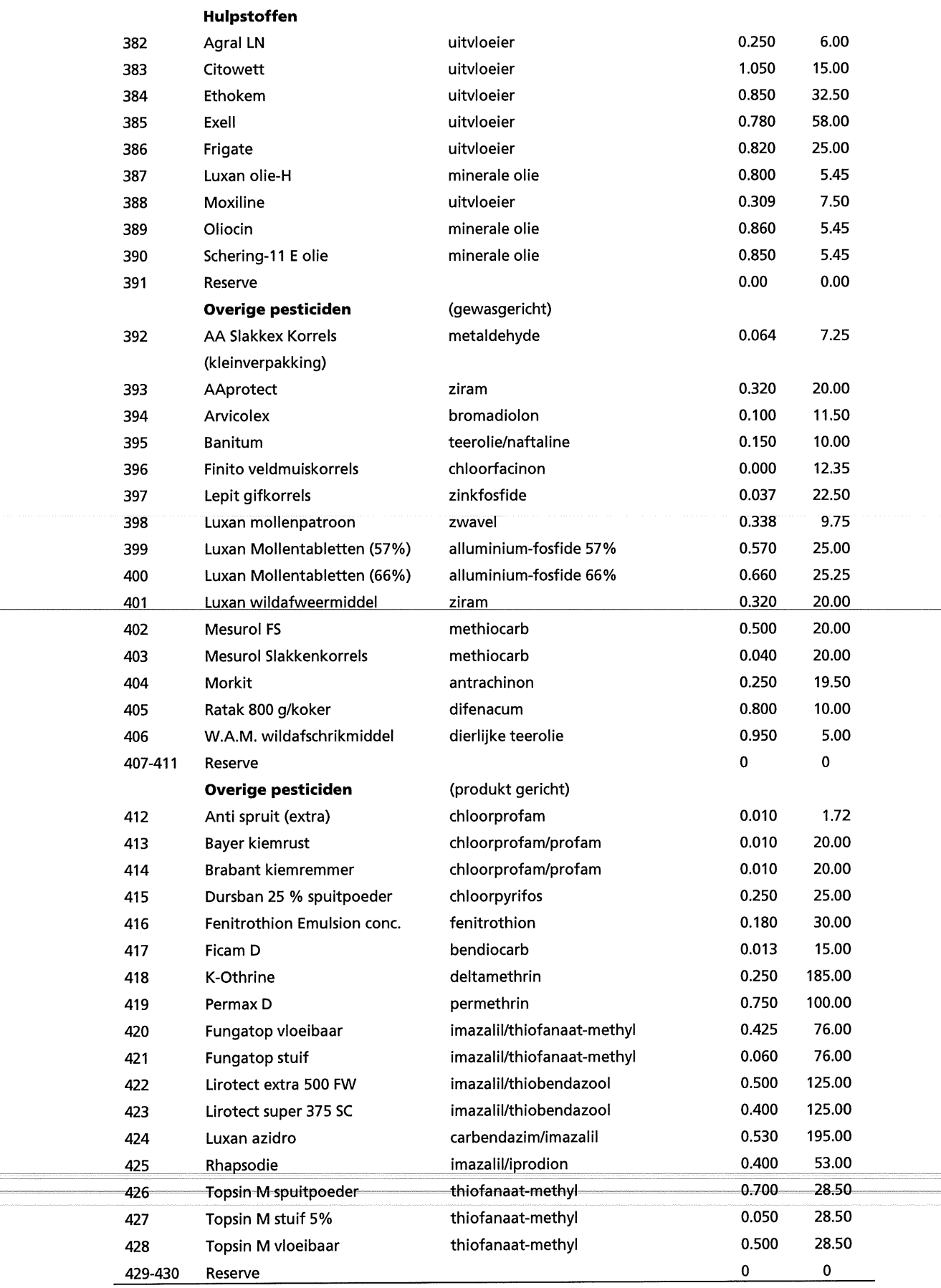

'"-- -"- - " -M-M·~-~-~- -~~-~--~-~----
## **Appendix XII: Acronymen**

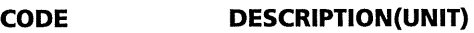

**Files:**  COMP.DAT input file with selected environment, crops en component-variables per crop per TCG\_CROP-run PARIN.DAT PEST92.DAT input file with crop independent parameters input file with reference number of protection means, content of active ingredients and prices TCCROPS.DAToutput file with inputs/outputs per land use variable PEST.OUT control output file for protection means CONT.OUT control output-file WAP1.DAT SEP1.DAT STP2.DAT SUB1/2.DAT WIW1/2.DAT SBA1/2.DAT MAI1/2.DAT SON1.DAT WCA1.DAT PPE1/2.DAT DPE1/2.DAT FAB1/2.DAT GRS1/2.DAT FAL1/2.DAT data file for ware potatoes for CZK data file for seed potatoes for CZK data file for starch potatoes for NON data file for suger beet for CZK and NON data file for winter wheat for CZK and NON data file for summer barley for CZK and NON data file for silage maize for CZK and NON data file for seed onions for CZK data file for winter carrot for CZK data file for preserve pea for CZK and NON data file for dry pea for CZK and NON data file for field bean for CZK and NON data file for grasseed for CZK and NON data file for green fallow for CZK and NON

#### **Subroutines:**

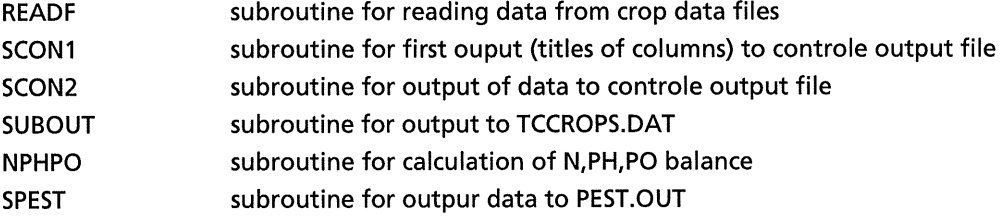

#### **Crops and number:**

~ -~~·-~·-·~·~-·-

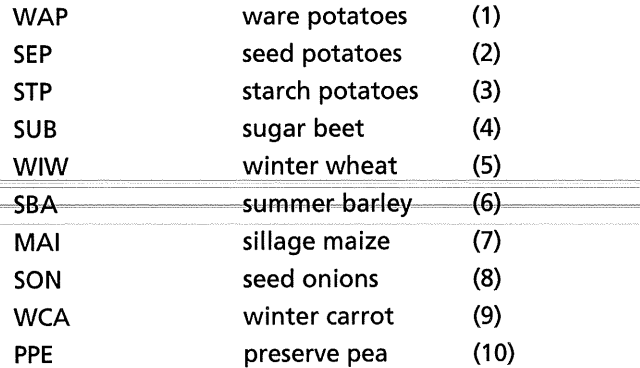

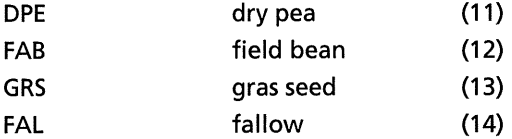

### **Counters:**

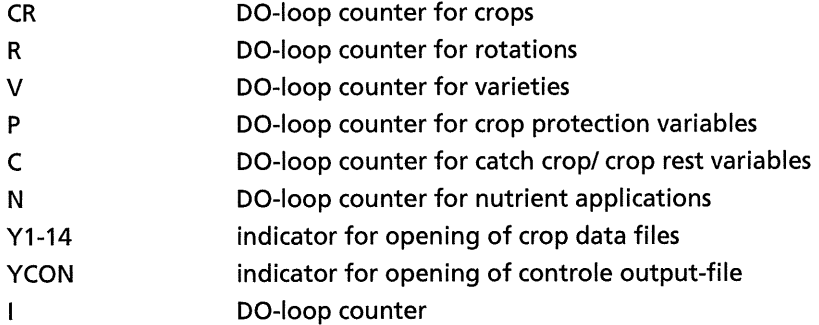

## **Array length:**

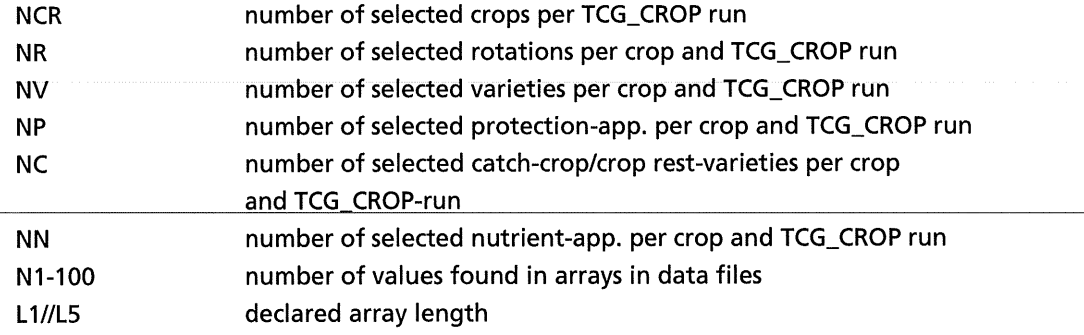

## **Component-variables and corresponding variables and production means:**

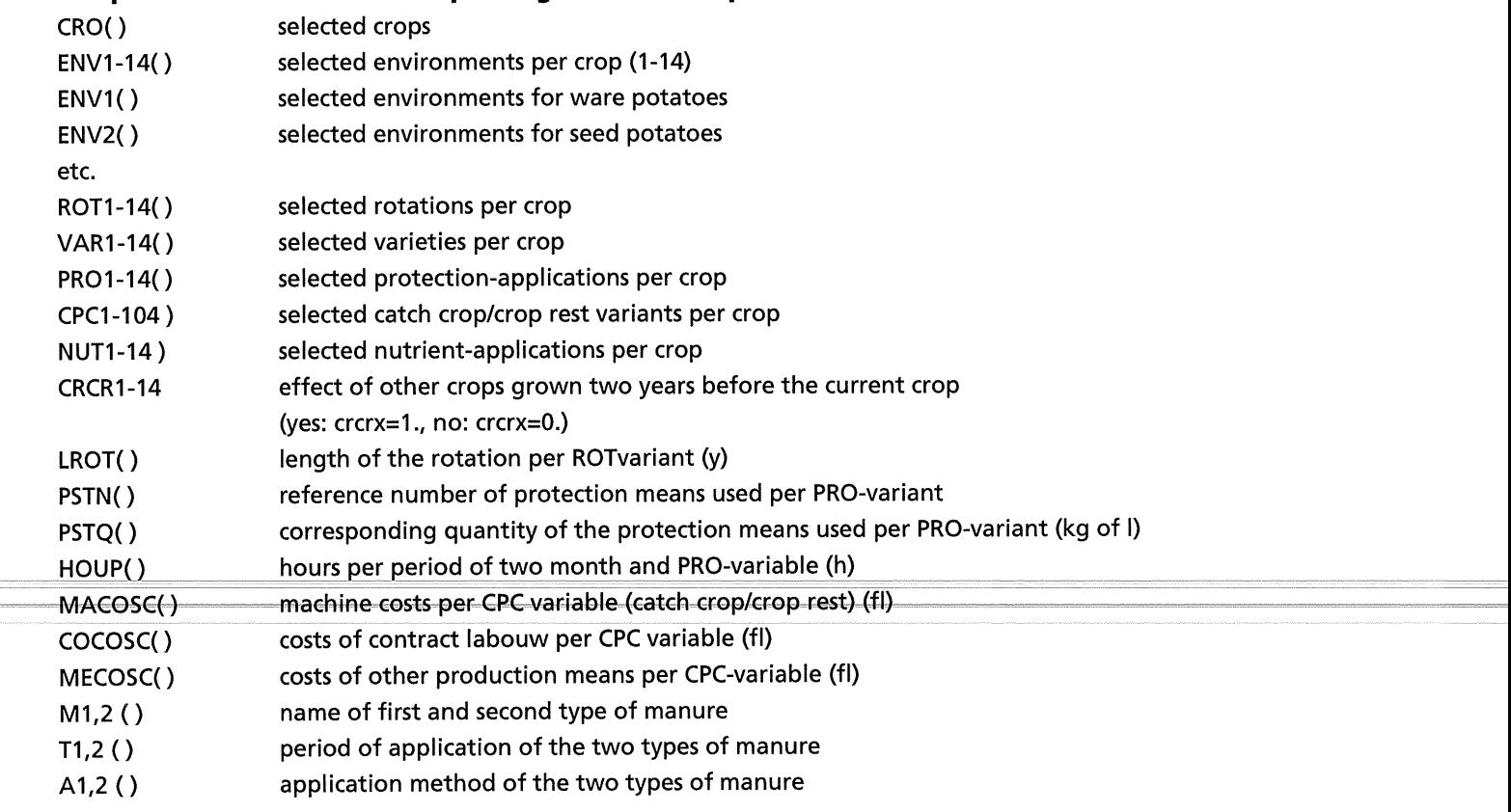

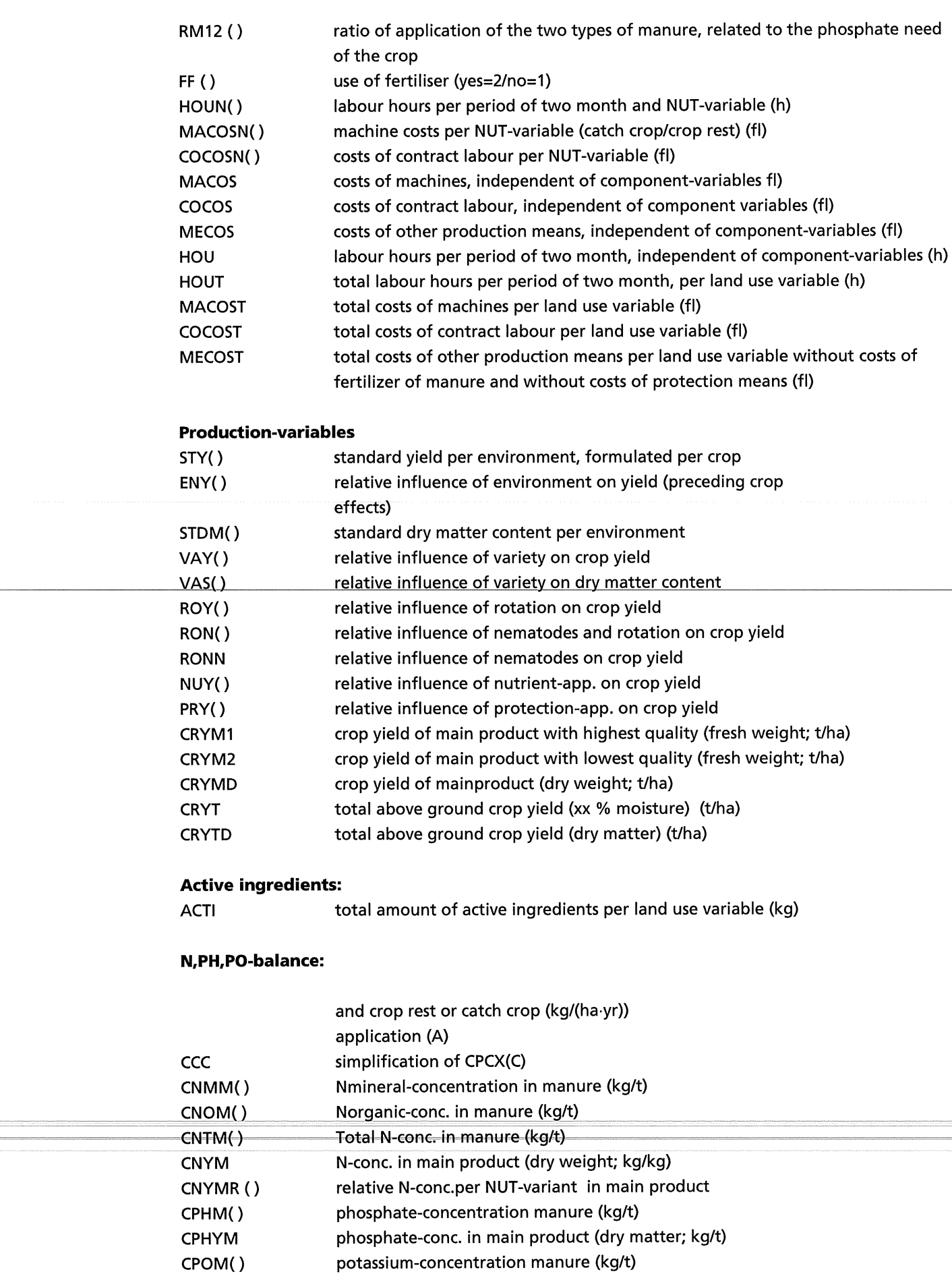

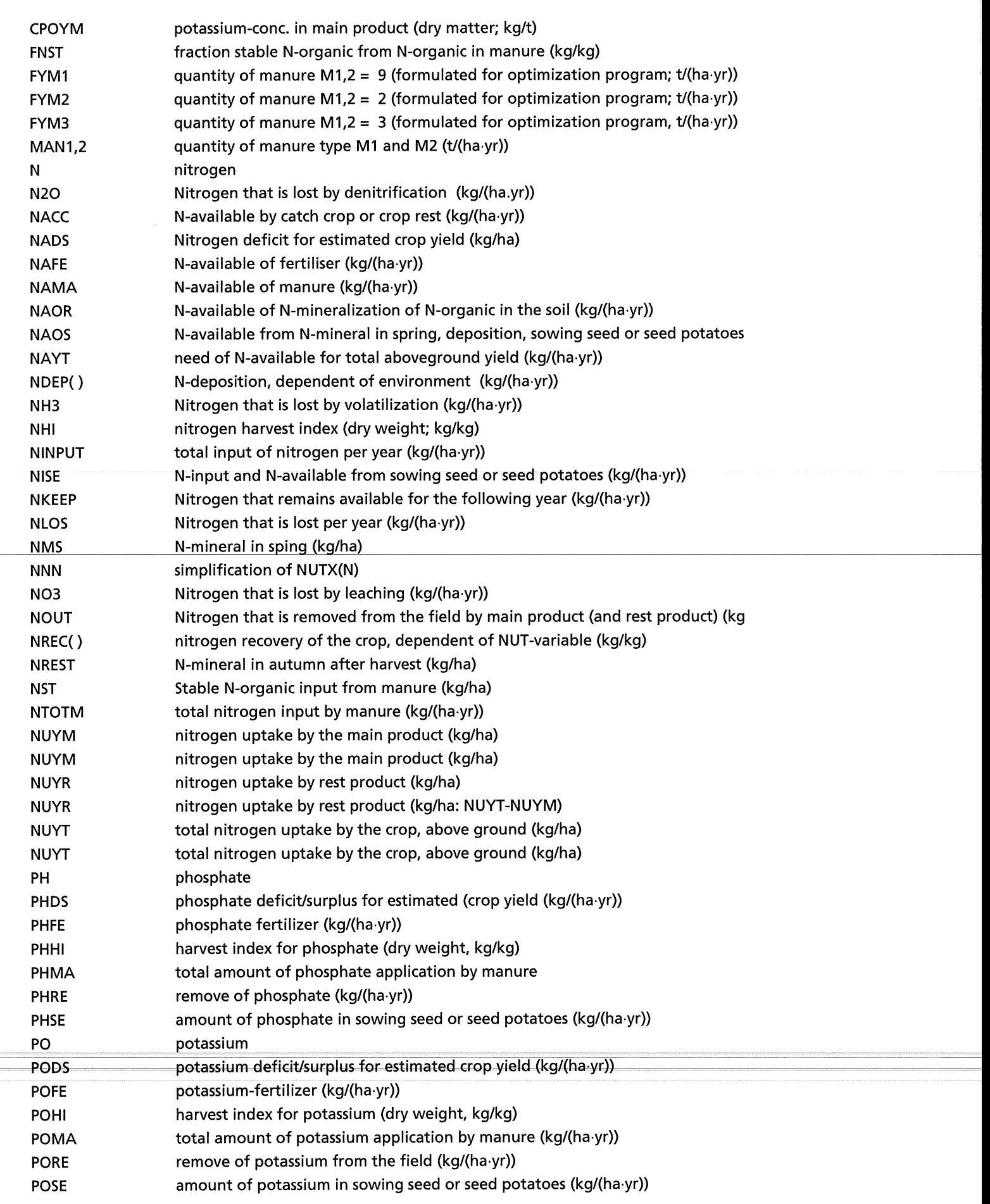

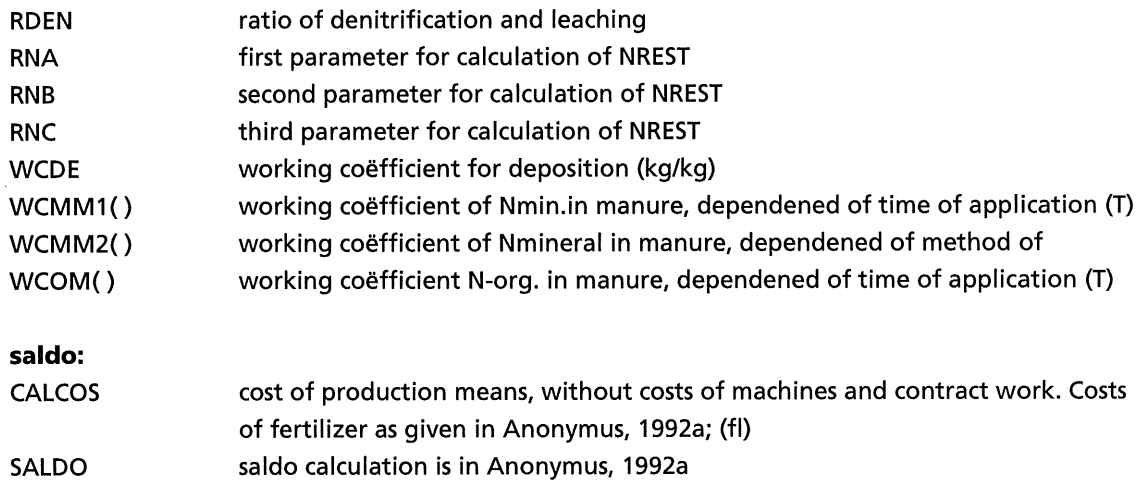

## **CODE DESCRIPTION (ALPHANUMERIC)**

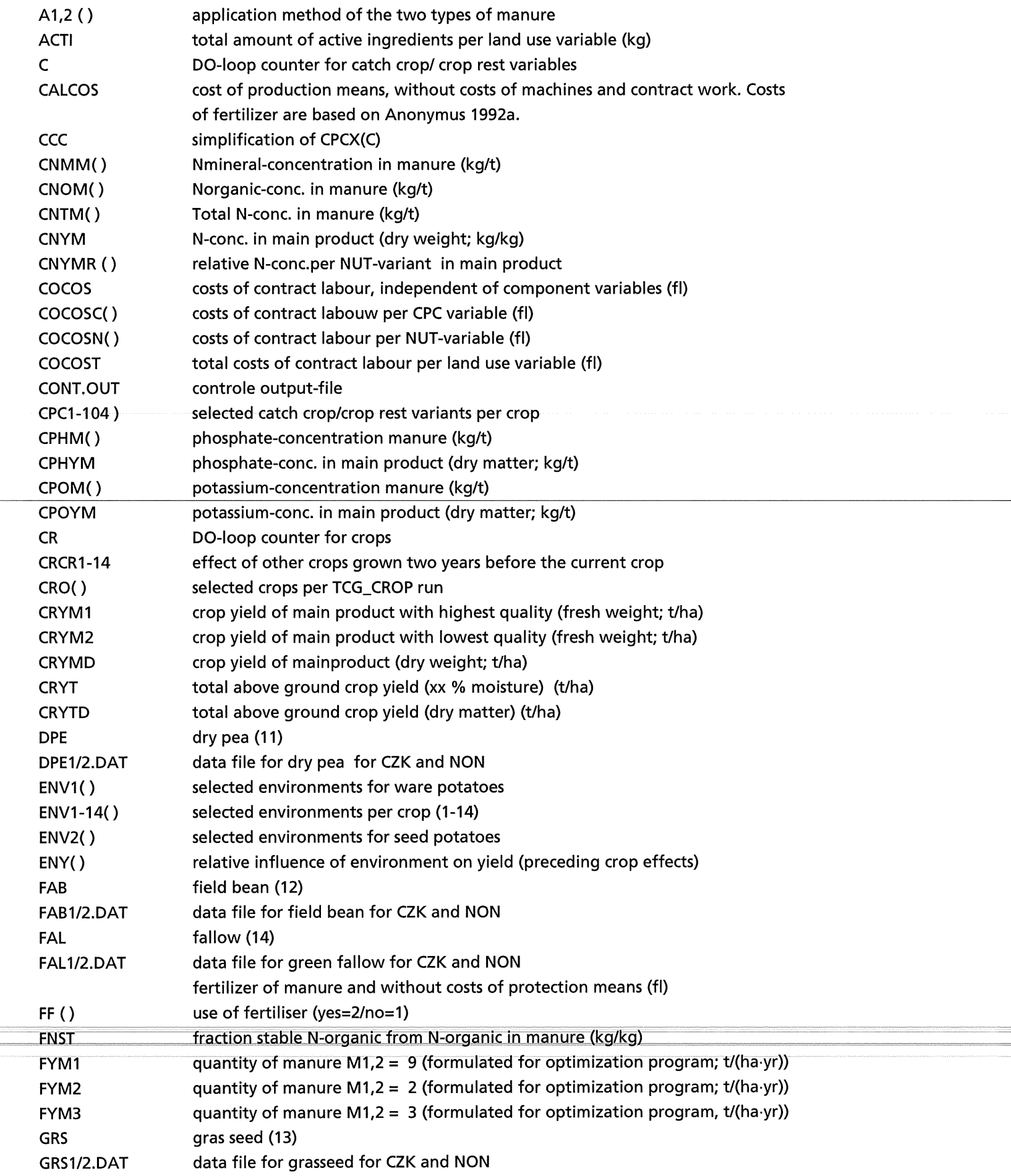

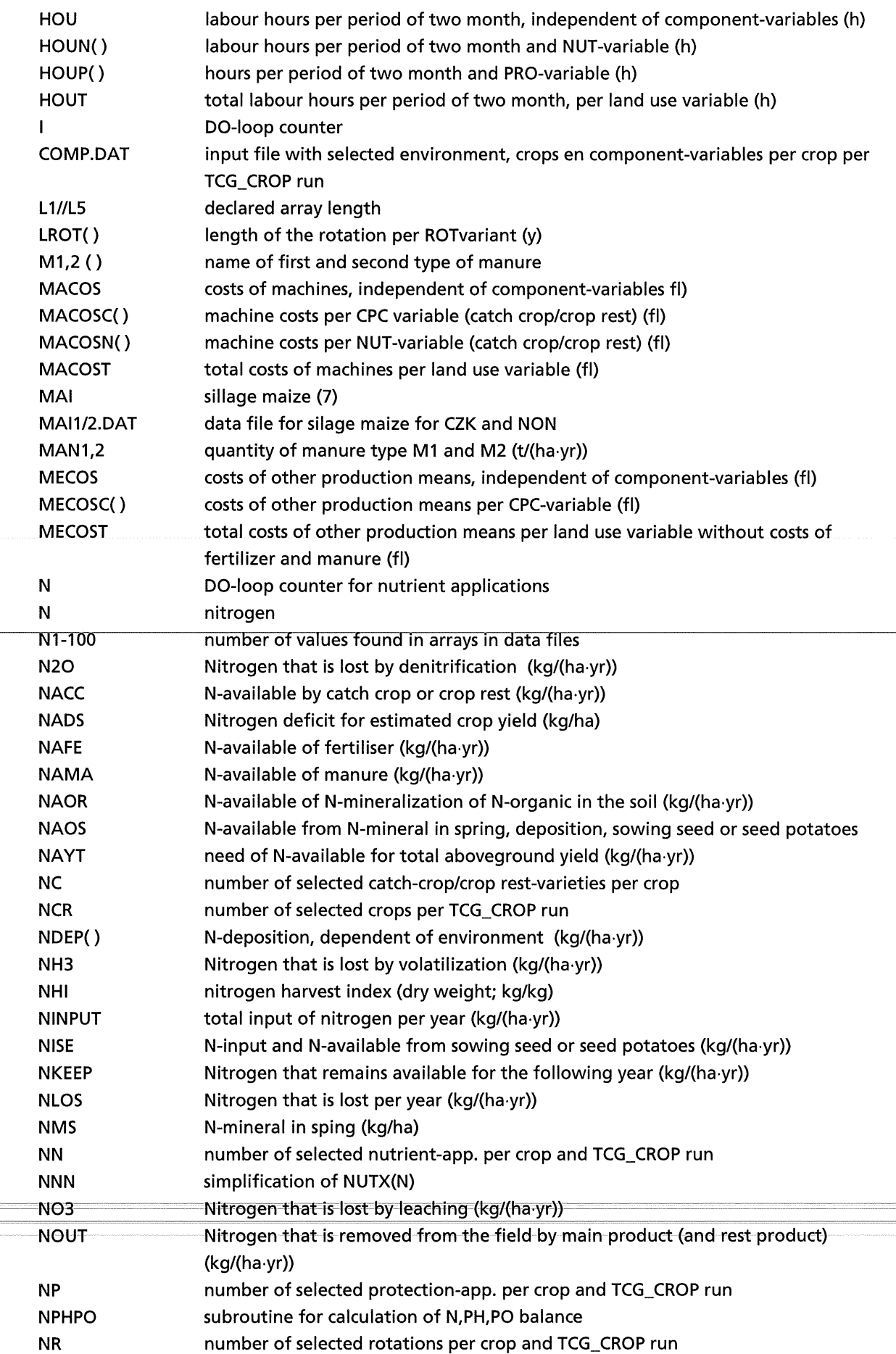

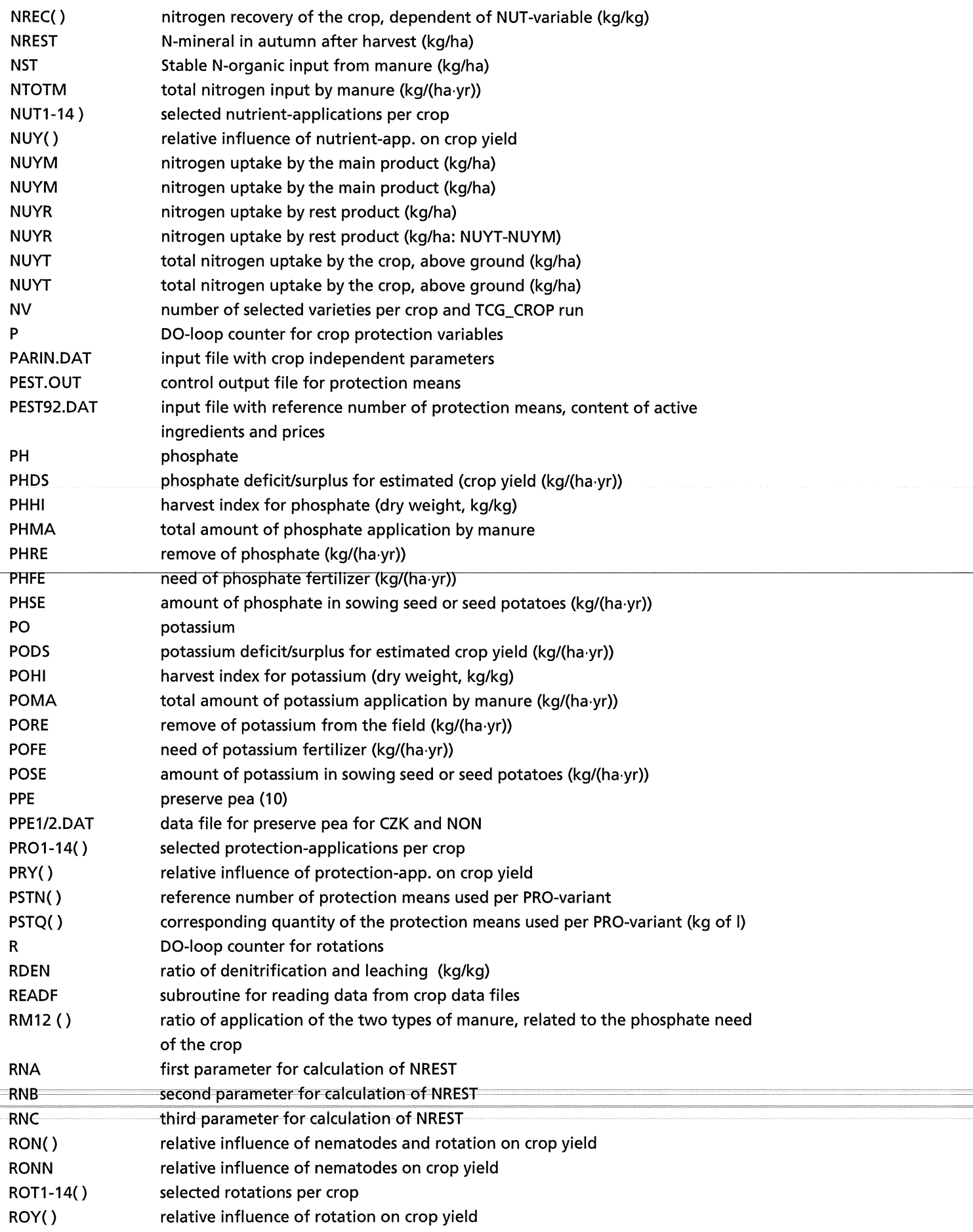

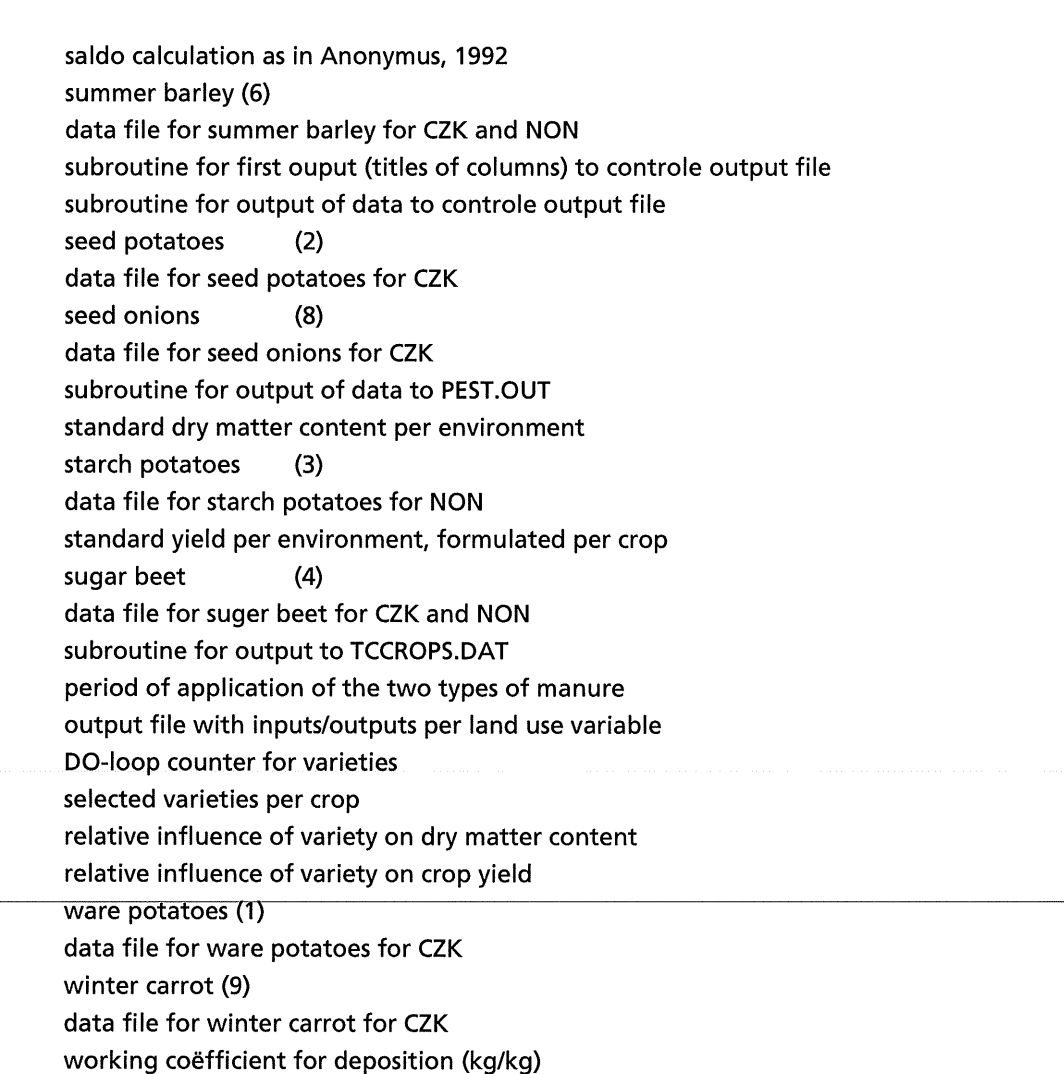

working coefficient of Nmin.in manure, dependened of time of application (T)

working coefficient N-org. in manure, dependened of time of application (T)

working coefficient of Nmineral in manure, dependened of method of

SALDO SBA

SBA1/2.DAT SCON1 SCON<sub>2</sub> SEP SEP1.DAT SON SON1.DAT SPEST STDM() STP STP2.DAT STY() SUB

SUB1/2.DAT SUBOUT T1,2 ()

TCCROPS.DAT

VAR1-14() VAS() VAY()

WAP1.DAT **WCA** WCA1.DAT **WCDE** WCMM1() WCMM2()

**WAP** 

WCOM() WIW

Y1-14 **YCON** 

WIW1/2.DAT

application

winter wheat (5)

data file for winter wheat for CZK and NON indicator for opening of crop data files indicator for opening of controle output-file

v

# **Appendix XIII: Model-listing**

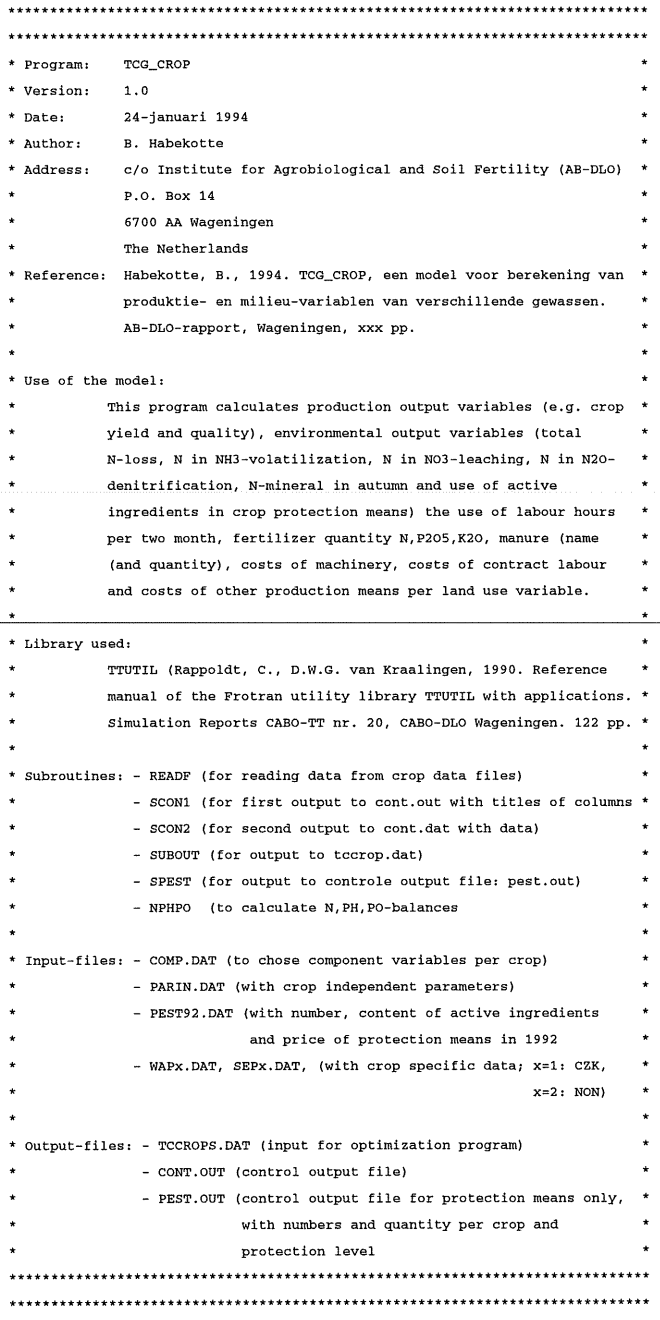

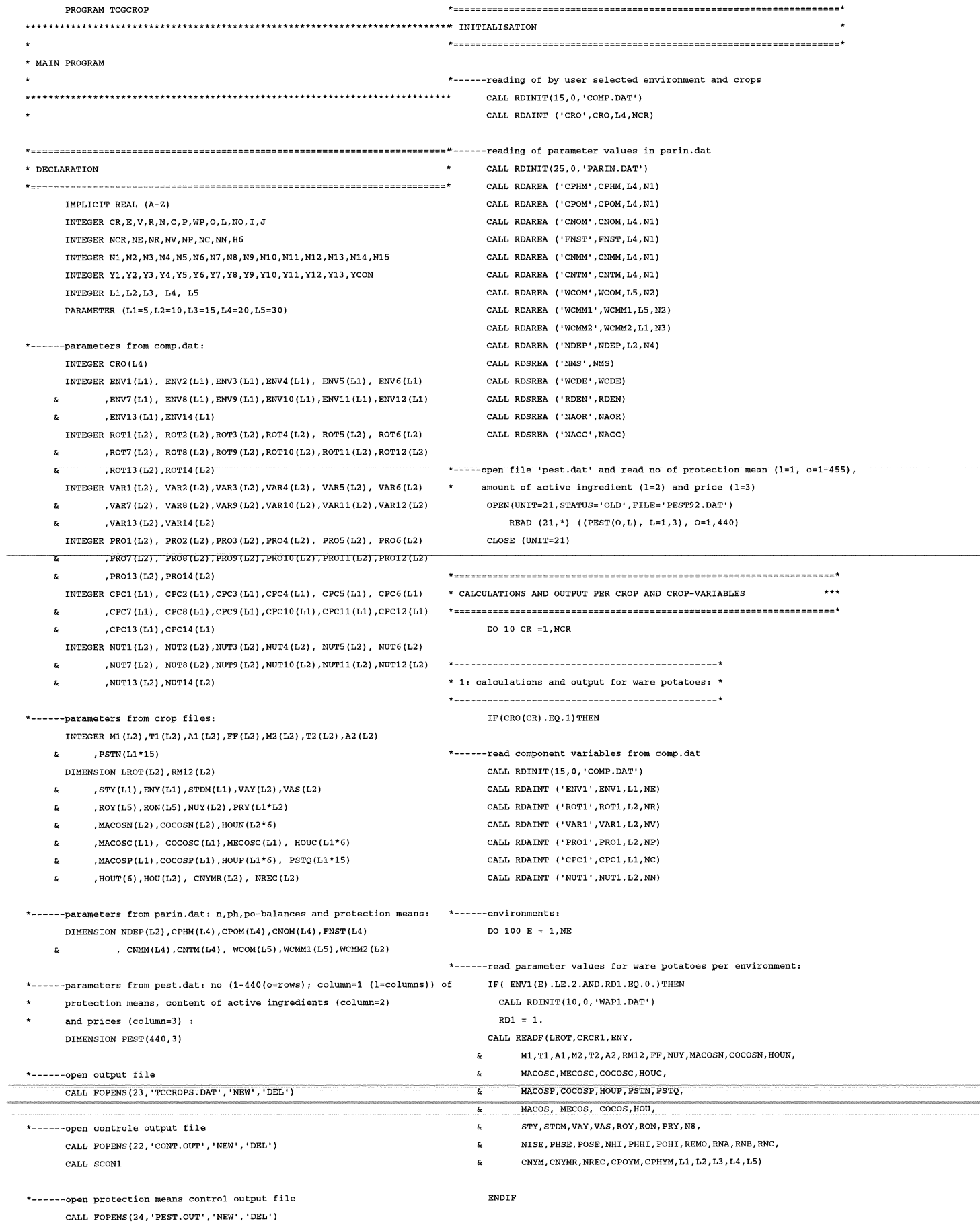

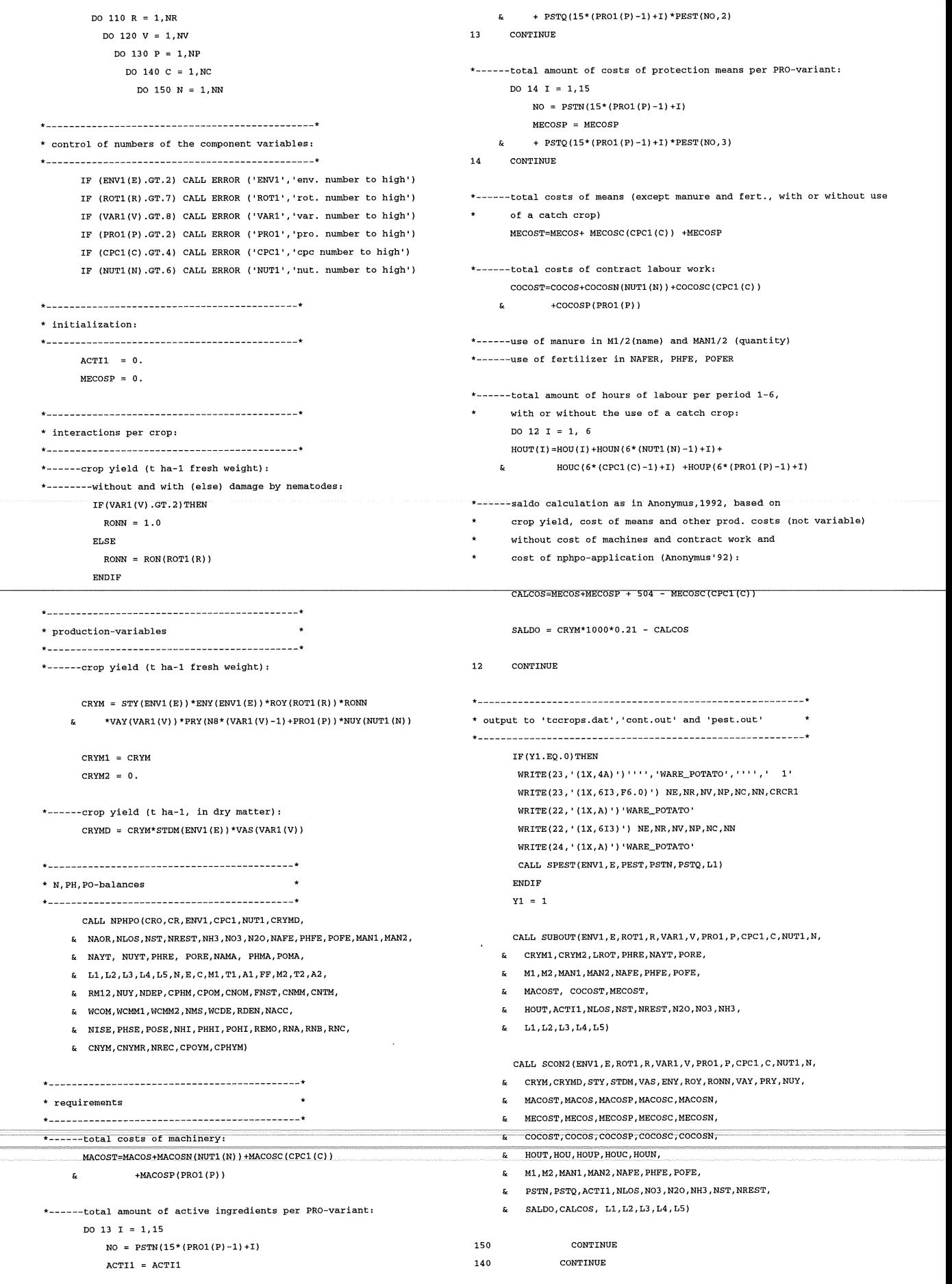

 $XIII-4$ 

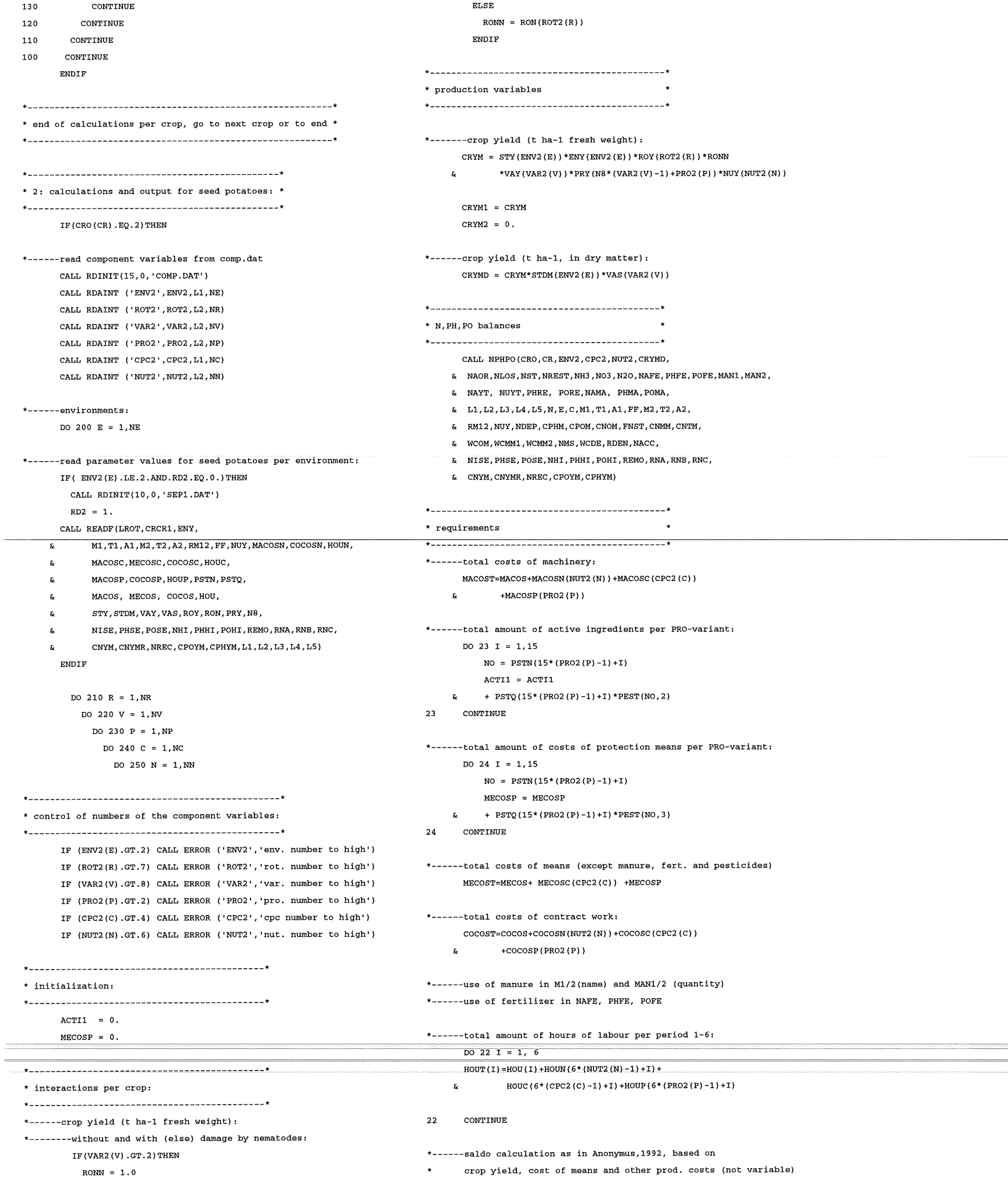

\*------read parameter values for field bean per environment: IF (ENV12(E).LE.2. AND. RD12A.EQ.  $0.$ ) THEN  $CALL$  RDINIT(10,0,'FAB1.DAT')

RD12A = 1.

- $\ddot{\phantom{1}}$ without cost of machines and contract work and
- cost of nphpo-application (Anonymus' 92):  $\mathbf{u}$

CALCOS=MECOS+MECOSP + 344 - MECOSC (CPC2 (C))

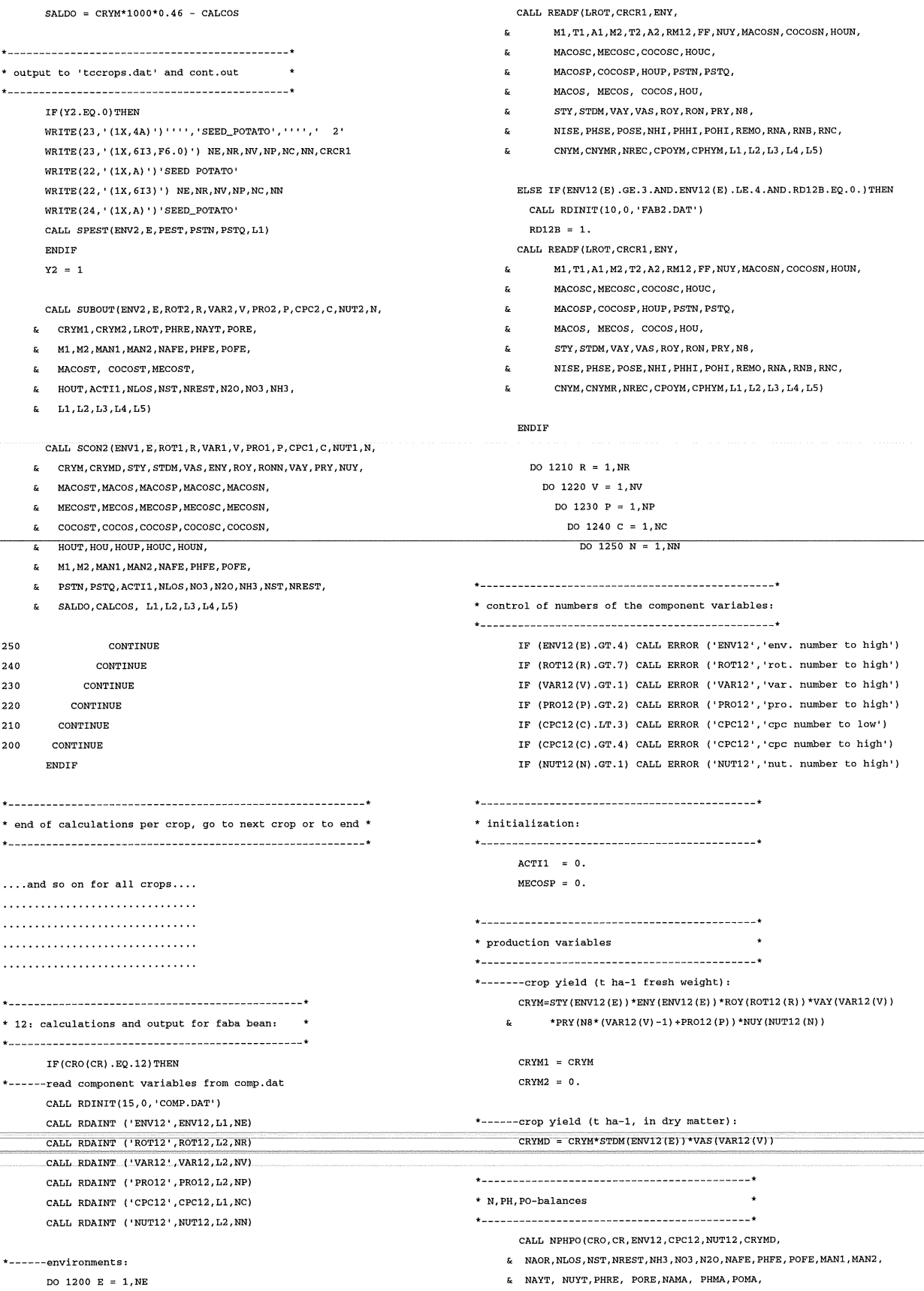

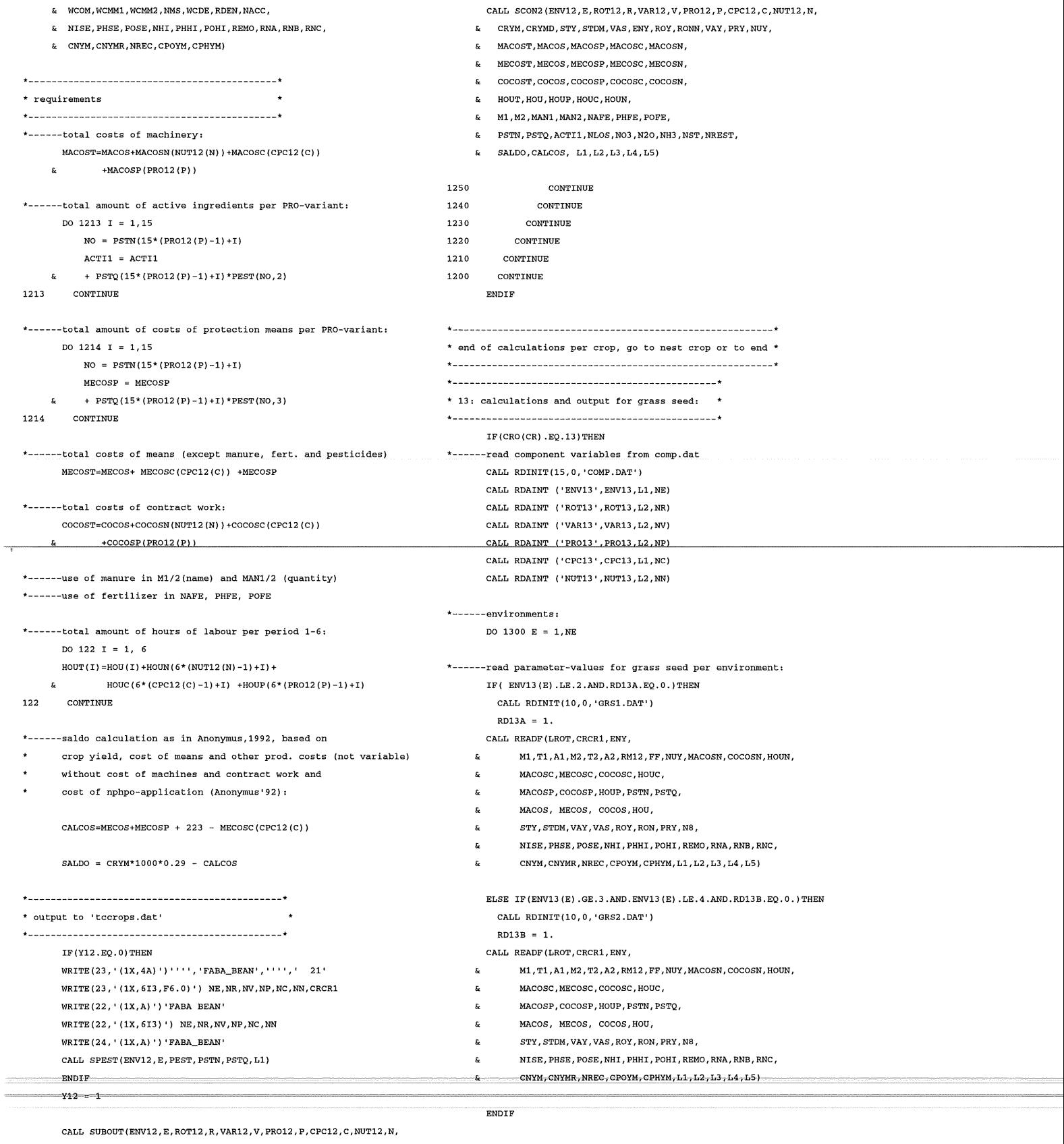

 $E = L1, L2, L3, L4, L5$ 

CRYM1, CRYM2, LROT, PHRE,NAYT, PORE, M1, M2, MAN1, MAN2, NAFE, PHFE, POFE, MACOST, COCOST, MECOST,  $k$  HOUT, ACTI1, NLOS, NST, NREST, N2O, NO3, NH3, DO 1310 R = 1,NR DO 1320 V = 1,NV DO 1330  $P = 1, NP$ DO 1340 C = 1,NC

& L1, L2, L3, L4, L5 ,N, E,C,M1, T1,A1, FF ,M2 ,T2 ,A2, & RM12 ,NUY ,NDEP,CPHM,CPOM, CNOM,FNST, CNMM,CNTM, & WCOM, WCMM1, WCMM2 , NMS, WCDE, RDEN, NACC,

#### $DO 1350 N = 1, NN$

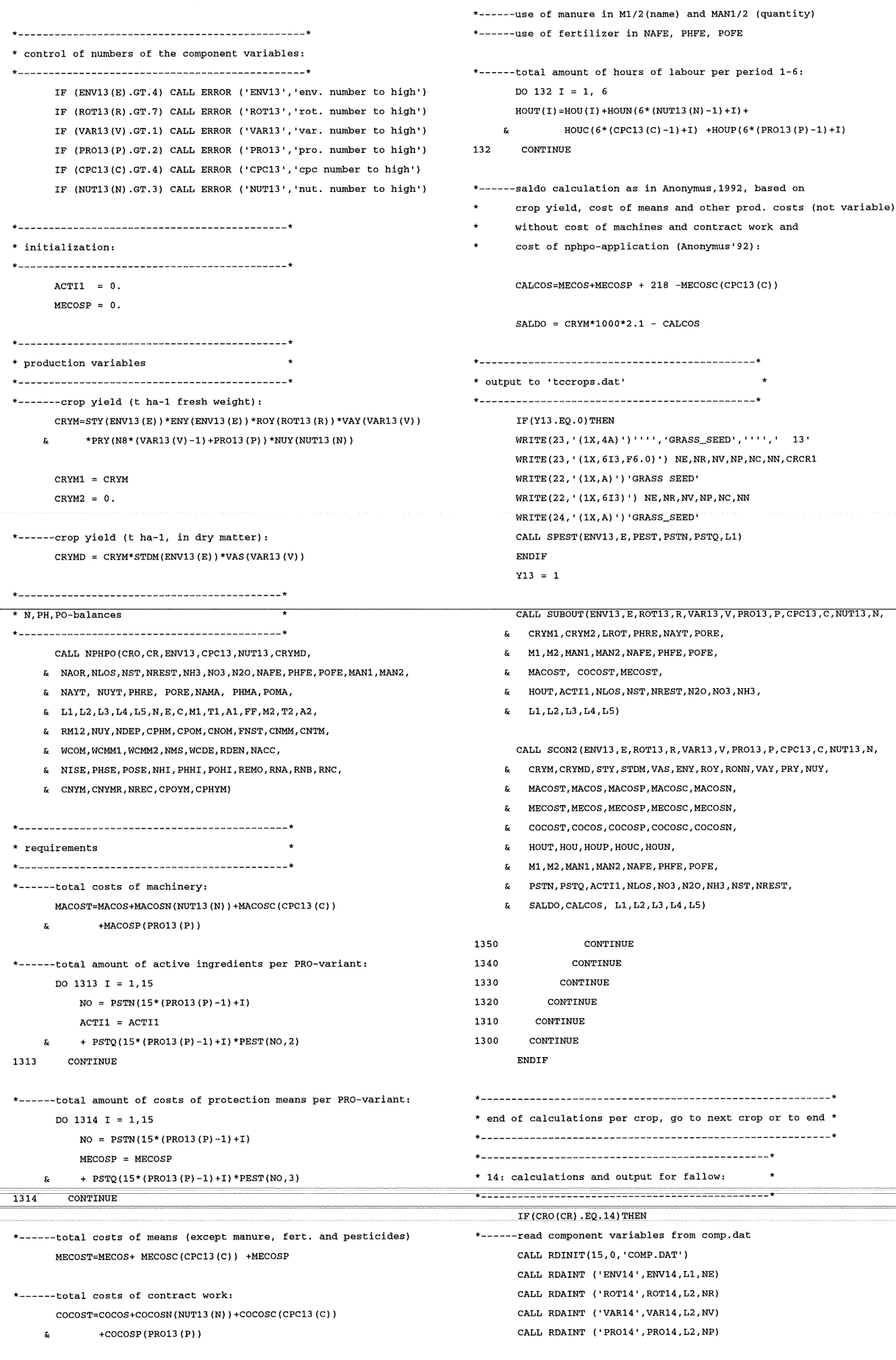

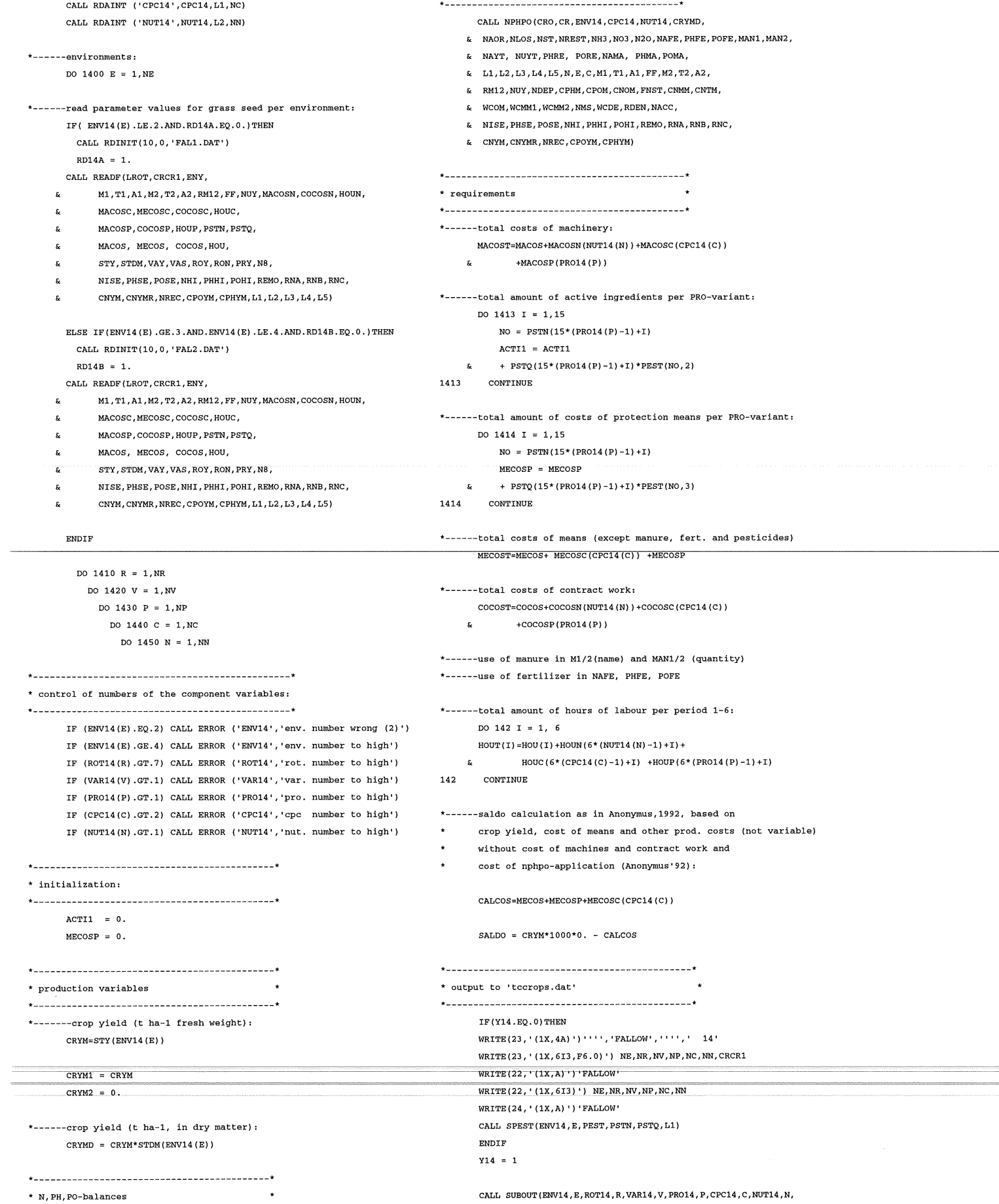

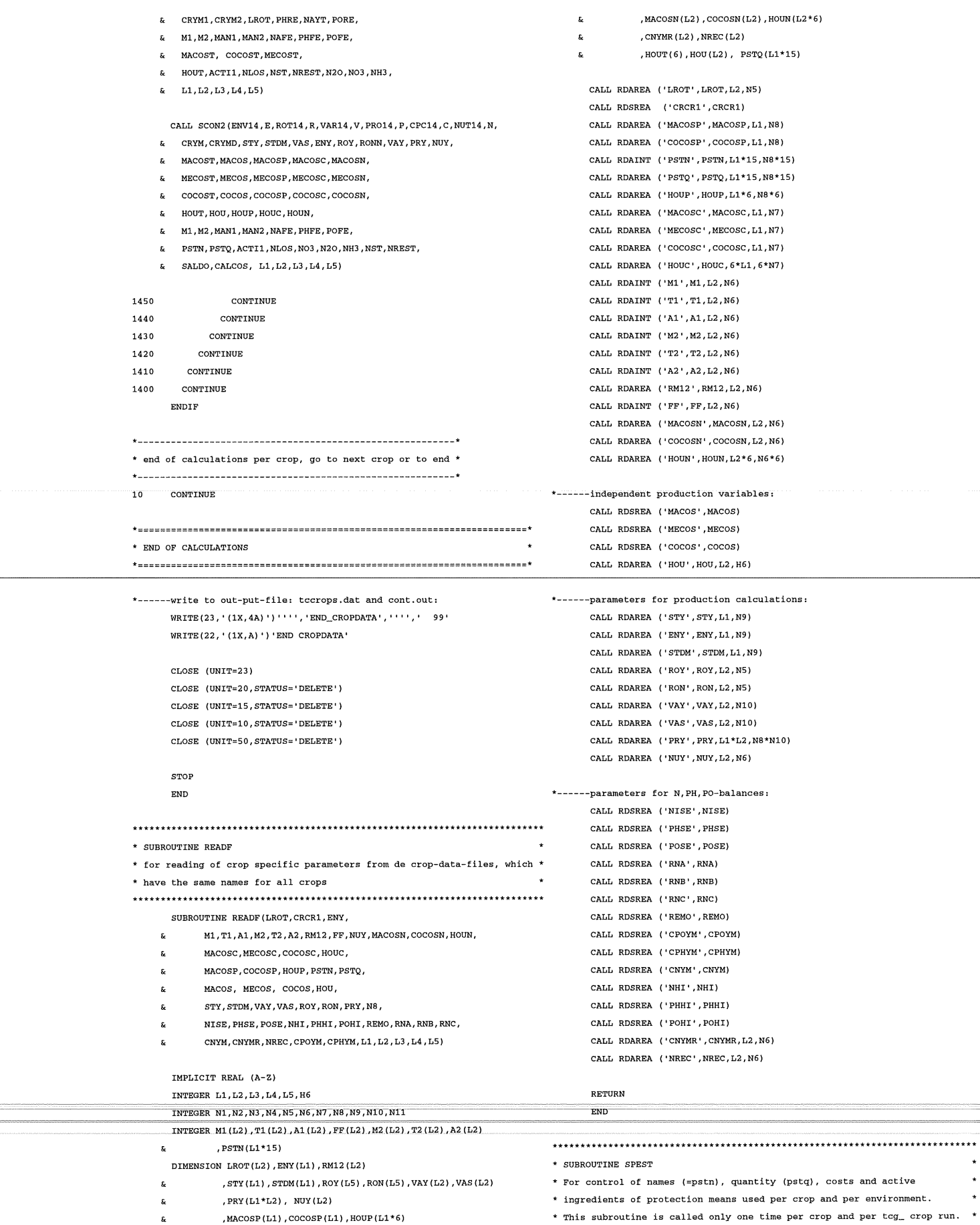

- ,  $\texttt{MACOSP}\left(\texttt{L1}\right)$  ,  $\texttt{COCOSP}\left(\texttt{L1}\right)$  ,  $\texttt{HOUP}\left(\texttt{L1*6}\right)$
- , MACOSC(L1), COCOSC(L1), MECOSC(L1), HOUC(L1\*6) x
- \* This subroutine is called only one time per crop and per tcg\_ crop run. \*
- \*\*\*\*\*\*\*\*\*\*\*\*\*\*\*\*\*\*\*\*\*\*\*\*\*\*\*\*\*\*\*\*\*\*\*\*\*\*\*\*\*\*\*\*\*\*\*\*\*\*\*\*\*\*\*\*\*\*\*\*\*\*\*\*\*\*\*\*\*\*\*\*\*\*\*\*

**Xlll-1 0** 

\* for first output to CONT.DAT  $SUBROIPTNE SPERT/ENUX, E, PERT, PSTM, PSTO, L1)$   $\star$  to append titles to the columns \*------declarations SUBROUTINE SCONl IMPLICIT REAL (A-Z) INTEGER Ll,L2, l,NO, E, PSTN(Ll\*l5), ENVX (Ll) WRITE(22,' (lX, 16A) ') ' E''' R''' V',' **P', I C', I** N', DIMENSION PSTQ(Ll\*l5) ,PEST(440,3) CRYM',' PHFE', **POFE <sup>1</sup> , I NAFE', I** Ml (NUTX) ', MANl',' **NLOS' <sup>I</sup>**  $\mathbf{r}$ \*------output of no of prot .means (no), content of active ingr. (pest (no, 2)), NH3',' **N03', I NREST'** <sup>I</sup>I NST' price per kg or 1 (pest(no,3)), hoeveelheid (pstq), amount of active\* STY',' PRY',' ROY',' RONN' ingredients per protection mean and crop (acti)  $\mathbf{a} = \mathbf{a}$ VAS' and price per protect. mean and crop {price) •  $\alpha$  and  $\alpha$ **ENY', I ROY'** <sup>I</sup>I **RONN',' VAY <sup>1</sup> , I PRY', I NUY',**  Per crop and protection level also the total amount of active  $\mathbf{r}$ **MACOST', I MACOS'** <sup>I</sup>I **MACOSP'** <sup>I</sup>I **MACOSC', I MACOSN' <sup>I</sup>** ingredients (tacti) and price (tprice) is calculated. **MECOST', I MECOS' I MECOSP', I MECOSC'** I <sup>I</sup>**MECOSN' <sup>I</sup>**  $\mathbf{r}$ **COCOST'** <sup>I</sup>I **COCOS'** <sup>I</sup>I **COCOSP'** I <sup>I</sup>**COCOSC', I** COCOSN',  $\epsilon$   $\qquad$   $HOUT(1-6)$ WRITE(24,' (1X,6A) ')' PSTN',' PSTQ',' PRICE', PSTN',' PEST(N0,2) ',' PEST(N0,3)'  $\ddot{\phantom{a}}$  $\mathbf{g}_\mathrm{c} = \mathbf{e}^{-\mathrm{i} \mathbf{g}}$ Ml',' M2',' MANl',' **MAN2'** <sup>I</sup>I NAFE', **PHFE', I** POFE', TACTI =  $0$ . ACTil',' **NLos•,'** N03',' N20',' NH3',' NREST', **E** 'SALDO', 'CALCOS' TPRICE *=* 0. \*------number 1-15 of pstn and pstq refer to protection level: prox=l RETURN and number 16-30 refers to protection level :prox=2 per environment. END In case of more protection levels go on with number  $31-45...$  $DO 1111 I = 1,15$ \* SUBROUTINE SCON2  $NO = PSTM(I)$ \* for second output to CONT.OUT (controle file)  $QUA = PSTQ(I)$ \* idem with tccrops .dat , only titles per variabele appended with  $ACTI = PSTQ(I)*PEST(NO, 2)$ \* **sconl**  TACT! = TACT! + ACT!  $PRICE = PSTO(1)*PEST(NO.3)$  $TPRICE = TPRICE + PRICE$ SUBROUTINE SCON2 (ENVX, E, ROTX, R, VARX, V, PROX, P,CPCX, C,NUTX,N, -----,I~'"'Rcri""TE"'(""2'4 ,---.,-2222) NO, QUA, PRICE, NO, PEST(NO, 2) , PESTT~No~,~3~)------~~~c~CRYF!IJ,S"TT;STrnr,vAS~""Y"', R"'"O""N""N"', V""A"'Y~, P"'R"'Y..-,""NOmyr,---------------------1 2222 FORMAT(lX, I7 ,FlO .2, FlO. 2,17, Fl1.3, Fll. 2) MACOST, MAC *OS,* MACOSP, MACOSC, MACOSN, 1111 CONTINUE MECOST, MECOS, MECOSP, MECOSC, MECOSN, COCOST, COCOS, COCOSP, COCOSC, COCOSN,  $\texttt{WRITE}(24,'(1X,/,1X,4A)')':\quad \texttt{ENVX}(E)':\quad \texttt{PROX}(P)':$ A HOUT, HOU, HOUP, HOUC, HOUN, **TPRICE' TACTI** Ml, M2 ,MANl, MAN2 ,NAFE, PHFE, POFE, PSTN, PSTQ,ACTil,NLOS ,N03 ,N20,NH3 ,NST,NREST, WRITE  $(24, 2223)$  ENVX(E), ' 1', TPRICE, TACTI SALDO,CALCOS, Ll, L2, L3 ,L4, L5) 2223 FORMAT(lX, IlO ,A, FlO .2, FlO .3) IMPLICIT REAL (A-Z)  $\texttt{WRTTE}(24,' (1X,/1X,6A)')' \quad \texttt{PSTN}',' \quad \texttt{PSTQ}',' \quad \texttt{PRICE}',$ INTEGER Ll, L2, L3, L4, L5 PSTN',' PEST(N0,2) ',' PEST(N0,3)' , E, V ,R,N,C, P, Ml (L2) ,M2 (L2), PSTN(L5\*15)  $\mathbf{r}$  $\mathbf{g}$ ,ENVX(Ll) ,ROTX(L2) ,VARX(L2) ,CPCX(Ll) ,PROX(L2) ,NUTX(L2)  $\mathbf{r}_\mathrm{c}$ DIMENSION  $STY(L1)$ , ENY $(L1)$ ,  $STDM(L1)$ ,  $VAY(L2)$ ,  $VAS(L2)$  $TACTI = 0.$ ,ROY(LS) ,NUY(L2), PRY(Ll\*L2) TPRICE = 0.  $\mathbf{c}$ ,MACOSN(L2) ,COCOSN(L2) ,HOUN(L2\*6)  $\mathbf{c}$ DO 1112 I *=* 16,30 , MACOSC(L1), COCOSC(L1), MECOSC(L1), HOUC(L1\*6)  $\mathbf{r}$ ,MACOSP(Ll) ,COCOSP(Ll) ,HOUP(Ll\*6) ,PSTQ(Ll\*15) s.  $NO = PSTM(I)$ ,HOUT(6) ,HOU(L2)  $QUA = PSTQ(I)$  $ACTI = PSTQ(I)*PEST(NO, 2)$ TACT! *=* TACT! + ACTI WRITE(22,111)  $PRICE = PSTO(I)*PEST(NO, 3)$ ENVX(E) ,ROTX(R) ,VARX(V) ,PROX(P) ,CPCX(C) ,NUTX(N), TPRICE = TPRICE + PRICE CRYM, PHFE, POFE,NAFE,Ml (NUTX(N)) ,MANl,NLOS,NH3 ,N03 ,N20,NREST,NST WRITE (24, 2224) NO, QUA,PRICE,NO, PEST(NO, 2), PEST (NO, 3) STY(ENVX(E)) ,PRY(PROX(P)) ,ROY(ROTX(R)) ,RONN 2224 FORMAT(lX, 17, FlO .2, FlO .2, I7 ,F11.3 ,F11.2)  $\&$  STDM(ENVX(E)), VAS(VARX(V)) E ENY(ENVX(E)), VAY(VARX(V)), NUY(NUTX(N)), 1112 CONTINUE MACOS,MACOSP(PROX(P)) ,MACOSC (CPCX(C)) ,MACOSN(NUTX(N)), WRITE(24, '(1X, /, 1X, 4A)')' ENVX(E)', ' PROX(P)', MECOS,MECOSP (PROX(P)) ,MECOSC (CPCX(C)) ,MECOSN(NUTX(N)), COCOS,COCOSP (PROX (P)) ,COCOSC (CPCX(C)) ,COCOSN(NUTX(N)), TPRICE',' TACT!'  $\mathbf{r}$ MACOST, MECOST, COCOST,  $\bullet$  $\mathbf{r}$ -----------~------~ -~----~ ------ ---------------~----1 -- -&-HOUT (1:)--,-HOUT (2)-;-HOUT( 3-)-,-HOUT ( 4-)-,-HOUT (5)-,-HOUT (6-) -,-------------- WRITE  $(24.2225)$  ENVX $(E)$ .  $2'$ . TPRICE. TACTI  $M1$  (NUTX  $(N)$  ) , M2 (NUTX  $(N)$  ) ,  $M\Delta M1$  (NUTX  $(N)$  ) ,  $M\Delta M2$  (NUTX  $(N)$  ) , 2225 FORMAT(lX, IlO,A,FlO .2,Fl0 .3/lX) NAFE, PHFE, POFE, RETURN  $\mathbf{a}$ ACTI1, NLOS, NO3, NH3, NREST, CRYM, CALCOS, SALDO END \*\* \*\* \* \*\* \*\*\* \* \*\*\* \* \* \*\* \* \*\* \*\*\*\* \* \*\*\* \*\*\*\*\*\*\*\*\* \*\* \*\*\* \* \* \* \*\*\*\*\*\*\* \* \*\*\* \*\*\* \*\*\*\* \*\* \*\* \*\* \* \* \* \* **111**  FORMAT(lX,6I3,4FB.2,I6, 7FB.2) \* SUBROUTINE SCONl

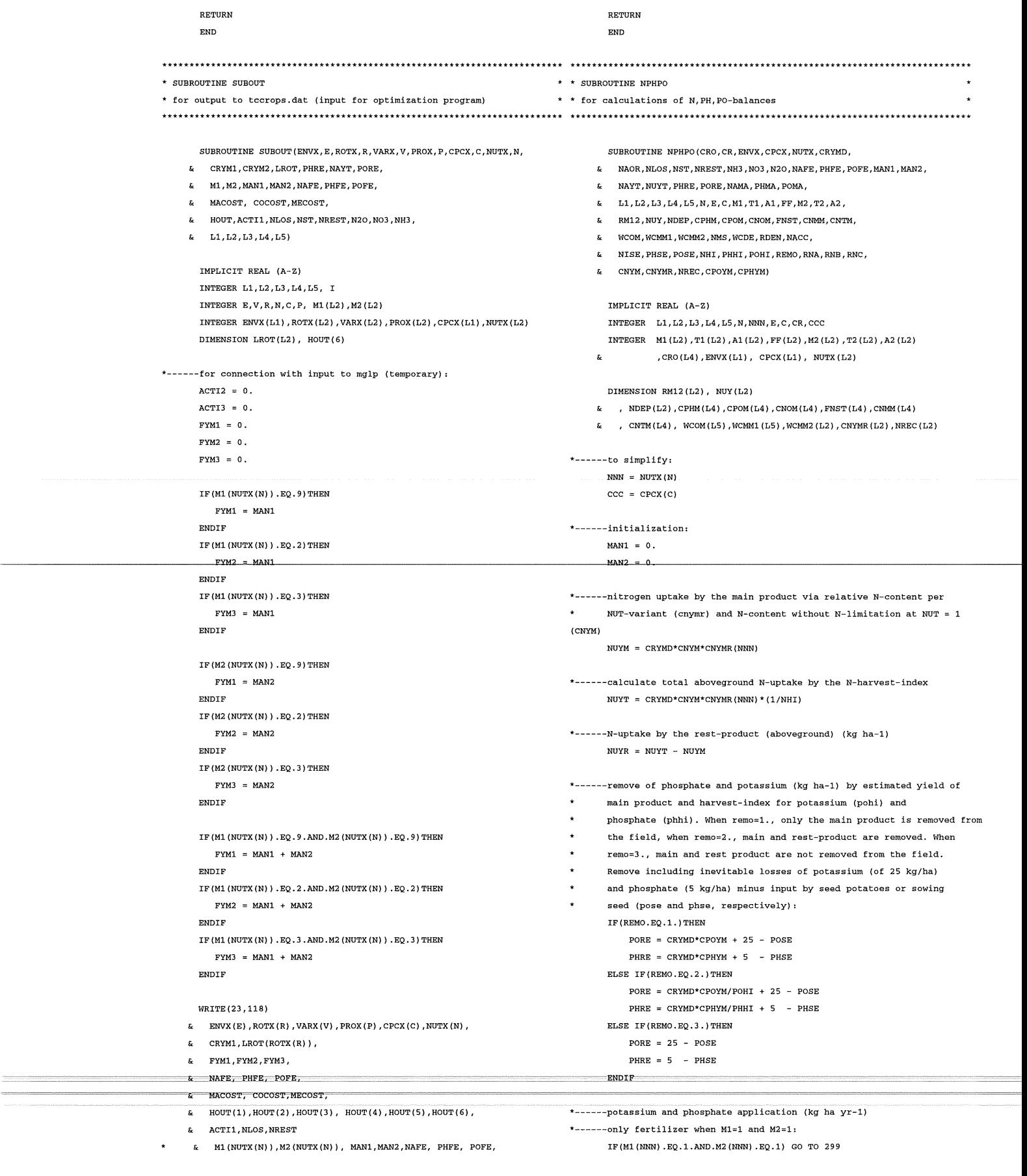

118 FORMAT(1X, 613, 20F8.2)

\*------manure (t ha-l) for phosphate need of the crop; RM12 means the

ratio between manure type 1 and 2, in which the amount of phosphate

## **Xlll-12**

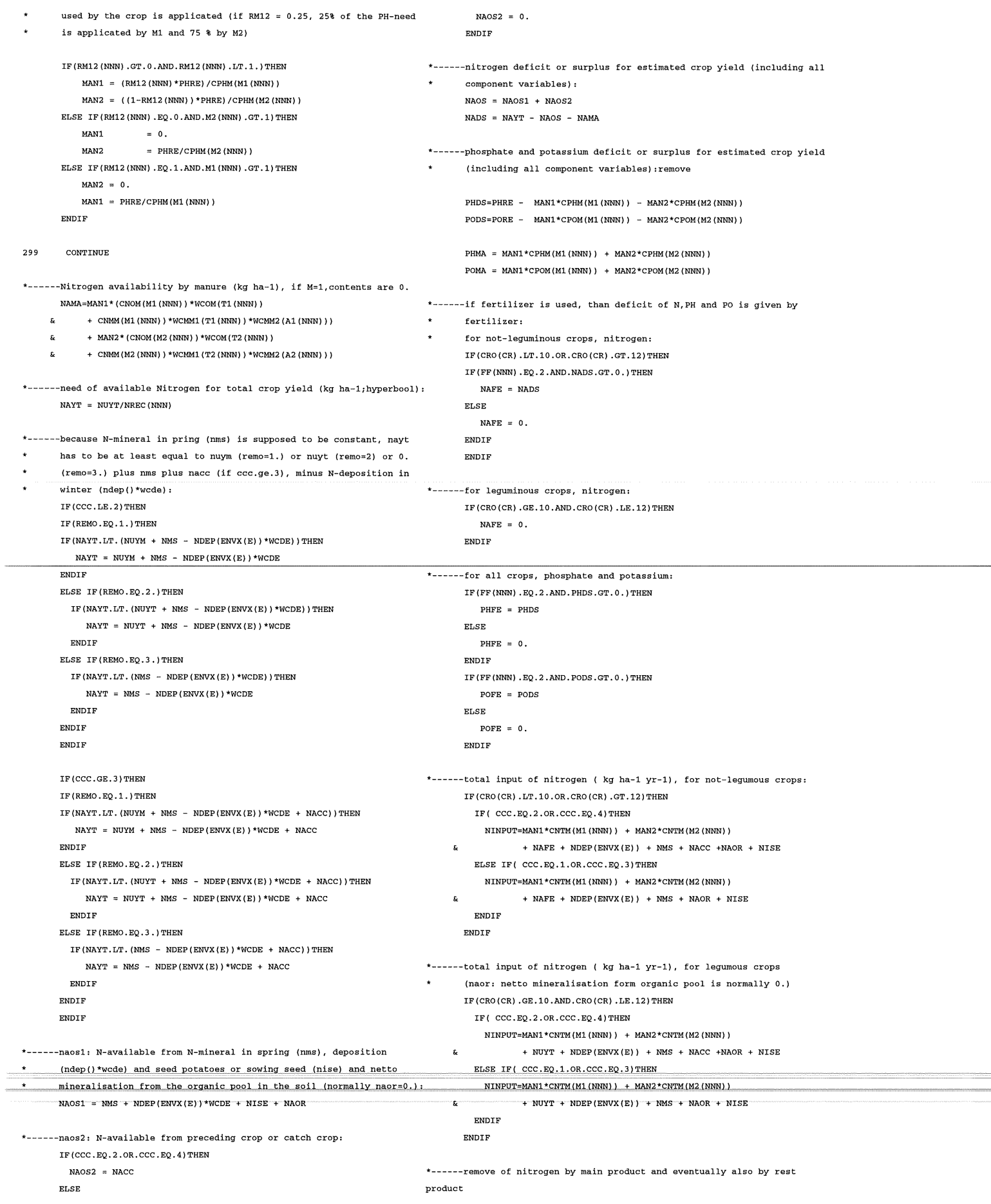

 $\ddot{\phantom{1}}$ (remo = 2.; kg ha-l) or no remove of a product (remo=3):  $\star$ WRITE(21,'(1X,l0A)')' CR',' E',' N',' C', IF (REMO.EQ .1) THEN  $\star$  & ' **NAYT', ' NAFE', ' NLOS', ' NH3', ' NO3', ' N20'** NOUT = NUYM  $\sim$ ELSE IF (REMO. EQ. 2) THEN WRITE(21, 119)  $NOUT = NUYM + NUYR$ CRO(CR) ,ENVX(E) ,NUTX(N) ,CPCX(C) ,NAYT,NAFE,NLOS,NH3 ,N03 ELSE IF (REMO. EQ. 3) THEN \*119 FORMAT(lX, 4I3, 6F8 .1)  $NOMT = 0$ . END IF RETURN END \*------nitrogen that remains on the field for the following year (kg ha-l) without and with crop N-rest or catch crop and with fraction  $\ddot{\phantom{a}}$ stable N-organic in manure (nst):  $\text{NST = MAN1* (CNOM (M1 (NNN)) * FNST (M1 (NNN)) ))}$ + MAN2\* (CNOM(M2 (NNN)) \*FNST(M2 (NNN))) IF (CCC .LE.2) THEN NKEEP = NMS + NST ELSE IF (CCC .GE. 3) THEN  $NKER$  =  $NMS$  +  $NACC$  +  $NST$ END IF \*------control of N-loss and N-keep for the following year (kg ha-l yr-1) IF (NKEEP .GT .NINPUT) THEN  $WRITE(*,' (1X,A)') ' WREEP > NINPUT'$ WRITE(\*,'(lX,A,IB)')' CROP: ', CRO(CR) END IF  $NOU = NOUT + NKEEP$ IF (NOU. GT. NINPUT) THEN  $\texttt{WRITE}(\texttt{\texttt{*}}, \texttt{\texttt{'}}(\texttt{1}X, \texttt{A})\texttt{'}) \quad \texttt{'} \quad \texttt{NOUT+NKEEP} > \texttt{NINPUT}; \ \ \texttt{NLOS} < 0. \texttt{'}$  $WRITE(*, '(1X,A,I8)')$  ' CROP: ', CRO(CR) END IF  $NAYT = NUYT + NMS - NDEPIENVX(E)$ <sup>\*</sup>WCDE \*------total loss of nitrogen (kg ha-l yr-1)  $NLOS = NINDUT - NOUT - NKEEP$ \*------calculation of N-mineral (kg ha-l) in autumn (nrest) IF(CRO(CR) .EQ.7)THEN NREST = RNA\*NAYT\*NAYT + RNB\*NAYT + RNC ELSE IF(CRO(CR) .GE.lO.AND.CRO(CR) .LE.l2)THEN NREST = 75 ELSE IF(CRO(CR). EQ. 14) THEN NREST = 30 ELSE IF( (CRO(CR) .LE.6) .OR. (CRO(CR) .GE.B.AND.CRO(CR) .LE.9) .OR.  $(CRO (CR) .EQ.13.)$ ) THEN  $\mathbf{a}$ NREST = RNA \*NAYT + RNB ENDIF \*------when organic manure is used, restn is increased by 5 %  $\star$ of total applicated N-by manure (=ntotm; if M=l,contents are 0.): IF (Ml (NNN) .GT.l.OR.M2 (NNN) .GT.l.) THEN  $\begin{array}{cccc} \text{NTOTM} & = & \text{MAN1} \star ( & \text{CNOM} \left( \text{M1} \left( \text{NNN} \right) \right) & + & \text{CMMM} \left( \text{M1} \left( \text{NNN} \right) \right) & ) \end{array}$  $\mathbf{z}$  $+$  MAN2  $*$  ( CNOM (M2 (NNN)) + CNMM (M2 (NNN)) ) NREST = NREST + 0.05\*NTOTM ENDIE \*------rate of ammonia volatilization (kg N ha-l y-1)  $NH3 = MM1 * CNM (M1 (NNN)) * (1 - WCMM2 (A1 (NNN)))$  $\epsilon$ + MAN2 \* CNMM (M2 (NNN)) \* (1-WCMM2 (A2 (NNN))) \*------rate of denitrification (kg N ha-l y-1)  $N20 = RDEN*(NLOS-NH3)$ \*------rate of N03-leaching (kg N ha-l y-1) N03 = NLOS-NH3-N20 \*EXTRA CONTROLE OUTPUT: WRITE(\*,'(lX,A)')' NNN, NAFE, MANl, NLOS, NST, N03, NH3, N20'  $\ddot{\phantom{a}}$ WRITE(\*,'(lX,I6,7FB.2)')NNN,NAFE, MANl, NLOS, NST, N03, NH3, N20  $\star$ 

## **XIV-14**

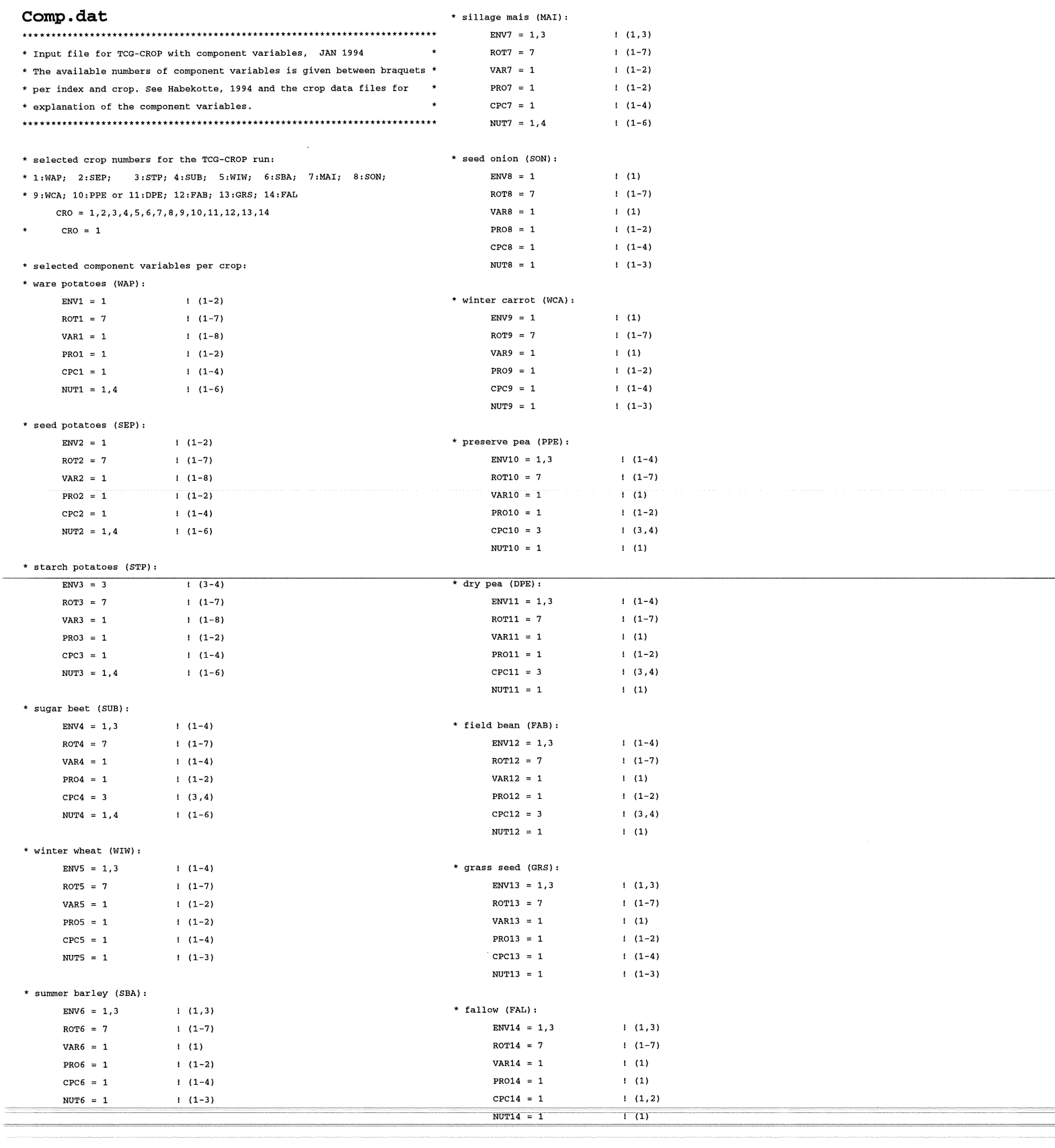

 $\bar{\beta}$ 

**PARIN.DAT**  \* parin.dat: data file with non-crop-specific parameters (FEB 1994) \* \* A: parameters for N,PH,PO-balance: \* 1 (no manure) and 19 types of manure: \* total Nitrogen in different types of manure kg t-1 CNTM = 0.0, 4.4, 6.5, 3.6, 3.0, 10.6, 5.5, 7.5, 24.3, 26.0, 17.4, 9.6, s.o, 4.0, 3.0 \* Nmineral content indifferent types of manure kg t-1 CNMM = 0.0, 2.20, 3.25, 1.80, 2.40, 5.30, 1.10, 3.75, 10.94, 11.70, 7.83, 4.32, 1.00, 4.00, 3.00 \* N-organic content in different types of manure kg t-1 CNOM = 0.0, 2.20, 3.25, 1.80, 0.60, 5.30, 4.40, 3.75, 13.37, 14.30, 9.57' 5.28, 4.00, o.oo, o.oo \* fraction of stable N-organic of total N-organic in different types \* of manure (kg kg-1)  $FNST = 0.0, 0.5, 0.33, 0.33, 0.5, 0.33, 0.5, 0.33, 0.33, 0.33,$ 0.33, o.s, o.o, 0.0 \* phosphate content of different types of manure kg t-1 CPHM = 0.0, 1.8, 3.9, 3.6, 1.5, 7.9, 3.8, 9.0, 28.3, 24.0, 19.3, 7.3, 3.0, 0.2, 1.3 \* potassium content of different types of manure kg t-1  $CPOM = 0.0, 5.5, 6.8, 3.6, 2.4, 6.1, 3.5, 3.5, 22.2, 21.5, 16.1,$  $6.3, 5.6, 8.0, 2.4$ \* working coefficients of Nitrogen in manure (kg kg-1) \*we of N-org. in manure dependent of period (1-12) of appl:  $WCOM = 0.13, 0.23, 0.29, 0.35, 0.39, 0.42, 0.44, 0.44, 0.46, 0.46, 0.48, 0.48$  $*_{WC-of-N-min-inn-manura.$  dependent of pariod  $(1-12)$  of appli-WCMMl =0.3 ,0.3 ,0.3 ,0.3 ,0.3 ,0.3 ,0.3 ,0.5 ,0.6 ,0.7 ,0.85,1.00 \* we of N-min. in manure, dependent of appl.method: WCMM2 = 0.9, 0.75, 0.5 \* N-mineral in spring, standard for all soils and crops kg ha-l, 0-60 em  $NMS = 60$ \* N-deposition per environment (ENV), kg ha-l yr-1 \* ENV=l,2: CZK, 3,4:NON, 5,6: ZON, 7,8: NZK, 9,10:ZWK  $NDEF = 35., 35., 39., 39., 48., 48., 36., 36., 39., 39.$ \* working coefficient of deposition kg kg-1:  $WCDE = 0.5$ \* Netto-mineralisation of Nitrogen from the organic pool in the soil; \* the model is formulated for the balance-situation with \* N-mineralisation = N-fixation; and thus with naor = 0. \* To compare the outcome of the model with eXP.data, with another \* balance of N-organic, the netto mineralisation can be  $> 0$ .  $NAOR = 0$ . \* N-available (kg/ha) from catch crop or crop rest:  $NACC = 30.$ 

\* the ratio of denitrification/ [Nloss - volatilization]  $RDEN = 0.5$ 

## **Xlll-16**

**WAPI.DAT** 

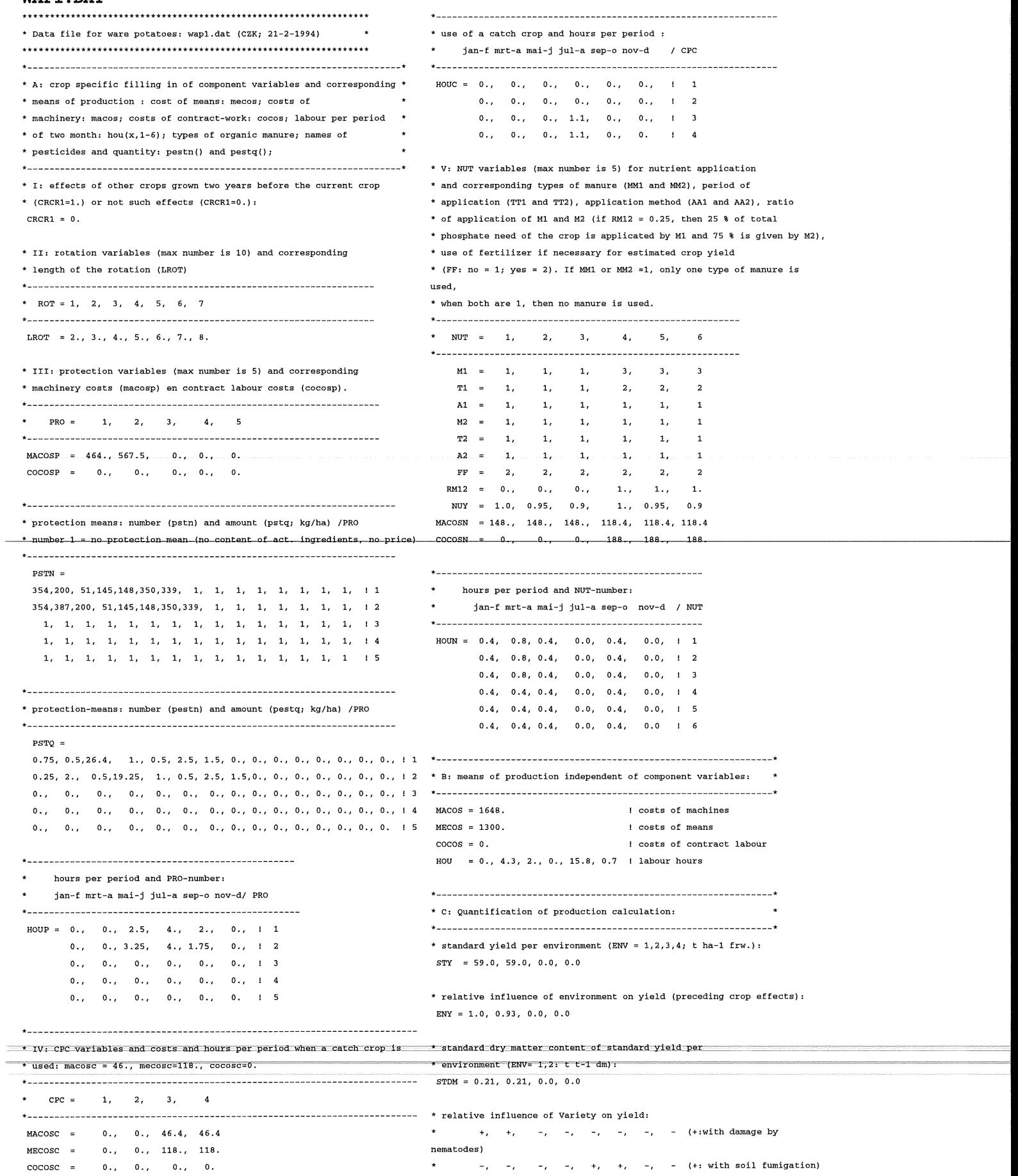

+, +, +, +, +, +, -, - (+: with nematodes)  $\mathbf{r}$  $VAY = 1.0, 1.0, 1.05, 1.0, 1.0, 1.0, 1.0, 1.0$ 

\* relative influence of Variety on dry matter content: VAS = 1.0, 1.09, 0.98, 1.08, 1.0, 1.09, 1.0, 1.09

\* relative influence of Rotation-variable on yield, without nematodes: \* **lrot: 2,** 3. 4, 5, 6, 7.  $ROY = 0.85, 0.85, 0.87, 0.91, 0.96, 1.0, 1.0$ 

\* relative influence of nematodes and Rotation-variable on yield: \* **lrot: 2,** 3. 4, 5, 6, 7.  $RON = 0.68, 0.82, 0.95, 0.99, 1.0, 1.0, 1.0$ 

\* relative influence of nutrient-variable: \* see specific filling of component NUT: NUY

\* relative influence of Protection-variables in combination with \* Variety-variant  $(0.0 =$  dummy value, unknown interaction which

\* will not be used in the optimalisation) :

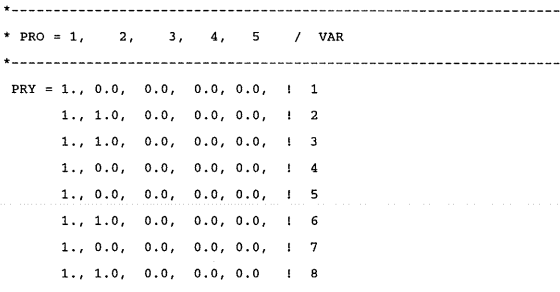

#### \* D: Quantification for N,P,K balans: L.

\* crop specific parameters for the N, P, K balances:

```
NISE = 7 .o amount of nitrogen in seed potatoes (kg ha-l) 
       PHSE = 2.5 ! amount of phosphate in seed potatoes (kg ha-1)
       POSE = 10.6 I amount of potassium in seed potatoes (kg ha-l) 
        RNA = 0.21 | parameters for calculation of rest-N (N-mineral in
       autumn) 
       RNB = 0.49 1..
       RNC = 0. | (dummy value)
        CPOYM = 
23.8 
Ipotassium concentration in main product kg t-1 (dw) 
        CPHYM = 
5.71 
Iphosphate concentration in main product kg t-1 (dw) 
        CNYM 
=15. 7 
nitrogen concentration in main product kg t-1 (dw) 
        NHI = 0.8 | N-harvest index for main product
        PHHI = 0.01 : P205 harvest index for main product (dummy value)
                     K20 harvest index for main product (dummy value) 
        POHI = 0.01(remo = 1. 0 only remove of main product from the field) 
        REMO = 
1.0 
                     (remo = 2. 0 remove of main product and rest product) 
       CNYMR = 1.0, 0.91, 0.86, 1.0, 0.91, 0.86 ! relative N-conc. in main product
                                      Iat different formulated N-variants 
       NREC = 0. 564, 0. 621, 0. 63 6, 0. 564, 0. 621, 0. 63 6 I N-recovery at different 
       Iformulated N-variants 
       * yield-levels and corresponding relative N-conc. (CNYMR) and N-recovery 
       (NREC):** NUY = 1.0, 0.95, 0.90, 0.85, 0.8, 0.75, 0.7
       \ddot{\phantom{0}}* CNYMR = 1.0, 0.91, 0.86, 0.83, 0.8, 0.79, 0.78 
                                                               --~·-- - -------- --
* NREC = 0.564, 0.621, 0.636, 0.643, 0.648, 0.651, 0.654
```
--~ ----

·---~-~~ ------- --

## **Xlll-18**

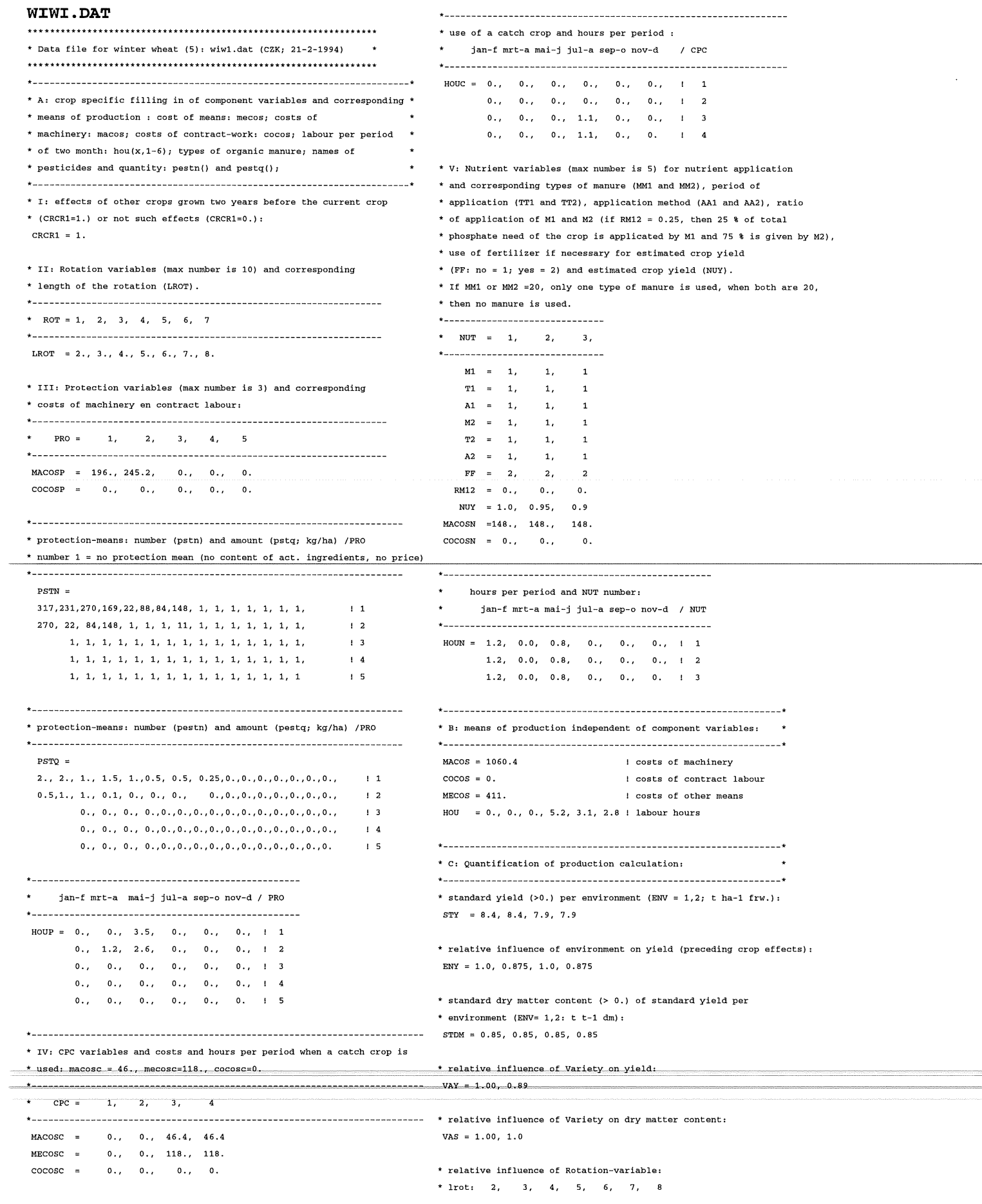

 $ROY = 0.95, 0.99, 1.0, 1.0, 1.0, 1.0, 1.0$ 

```
* relative influence of nematodes and Rotation-variable: 
* lrot: 2, 3, 4, 5, 6, 7, 
RON = 1.0, 1.0, 1.0, 1.0, 1.0, 1.0, 1.0* relative influence of nutrient-variable: 
* see specific filling of Nutrient variables: NUY 
* relative influence of Protection variables in combination with 
* variety variables: 
* PRO = 1, 2, 3, 4, 5 / VAR
PRY = 1., 0.92, 0.0, 0.0, 0.0, 1 11., 0.92, 0.0, 0.0, 0.0, I 2
    1., 0.92, 0.0, 0.0, 0.0, I 3
    1., 0.92, 0.0, 0.0, 0.0 1.4* D: Quantification for N,P,K balans: 
* crop specific parameter for the N,P,K balances: 
 NISE = 
4.0 
amount of nitrogen in sowing seed (kg ha-l) 
 PHSE = 
1.7 
Iamount of phosphate in sowing seed (kg ha-l) 
 POSE = 
1.0 
Iamount of potassium in sowing seed (kg ha-l) 
            IN-harvest index for main product 
 NHI = 0.77Iharvest index for potassium 
 POHI 
       0.40 
       0.89 
               harvest index for phosphate 
 PHHI 
 RNA = 
0.13 
parameters for calculation of rest-N (autumn) 
 RNB = 
5.59 
            I(dummy value) 
 RNC = 
0. 
CPOYM = 5.95 | potassium concentration in main product kg t-1 (dw)
 CPHYM = 10.1 
Iphosphate concentration in main product kg t-1 (dw) 
 CNYM = 23.8 
! nitrogen concentration in main product kg t-1 (dw) 
CNYMR =1.0, 0.93, 0.89, 1.0, 0.93, 0.89 I relative N-conc. in main 
product at 
                                Idifferent NUT-variants) 
NREC = 0.700,0.697,0.696,0.700,0.697,0.696 I N-rec. per NUT-variant 
REMO = 2.0 (always 2. for winter wheat) 
             I(remo = 1. 0 only remove of main product) 
            I(remo = 2. 0 remove of main product and rest product) 
* yield-levels and corresponding relative N-conc. and N-recovery: 
* NUY = 1.0, 0.95, 0.90, 0.85, 0.8, 0.75, 0.7 !
* CNYMR =1.0, 0.93, 0.89, 0.86, 0.84, 0.83, 0.82 I
```
\* NREC =  $0.700, 0.697, 0.696, 0.696, 0.696, 0.696, 0.696$ 

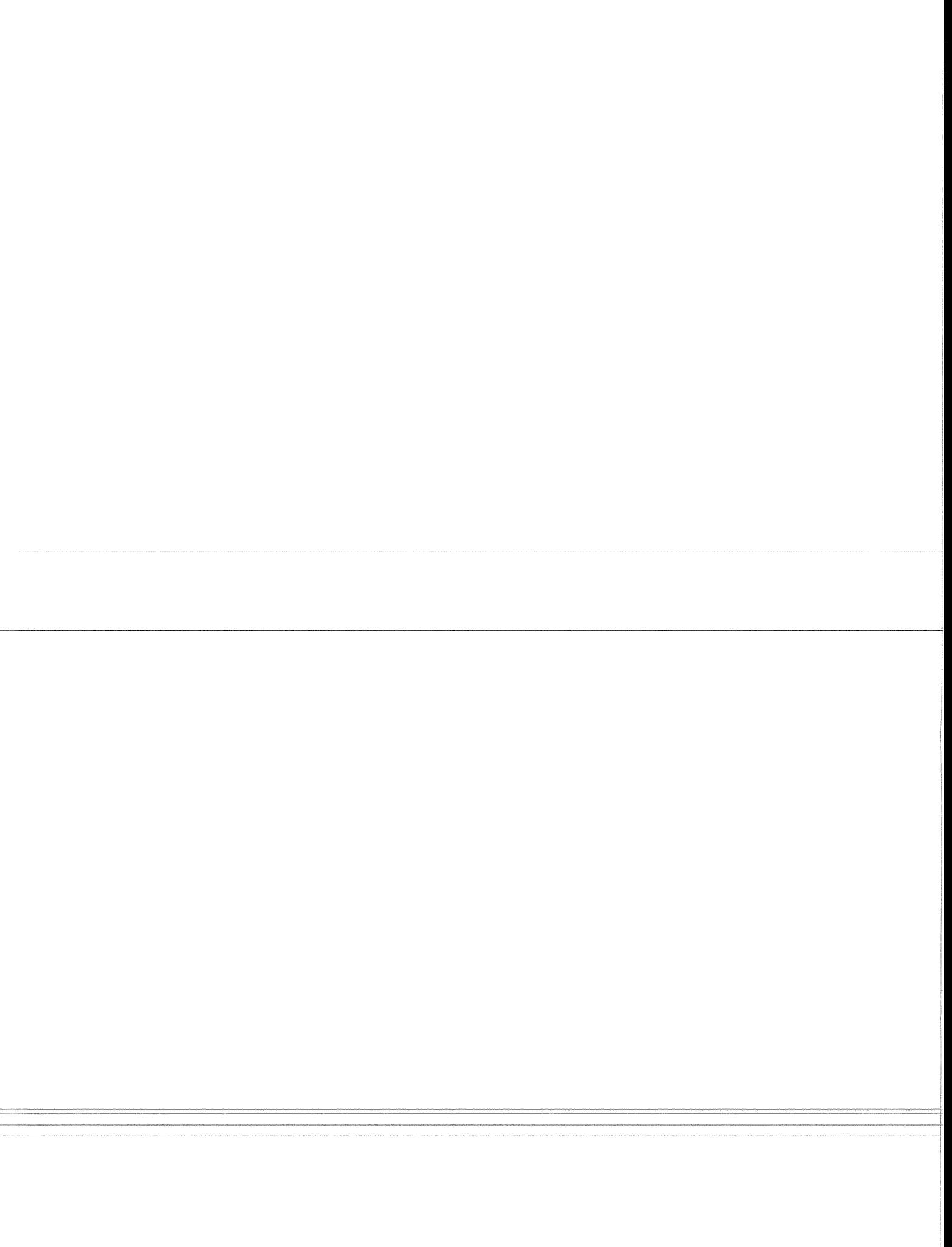